**Übergreifende verkehrstechnische Bewertung von Autobahnstrecken und -knotenpunkten** 

**Berichte der Bundesanstalt für Straßenwesen**

**Verkehrstechnik Heft V 314**

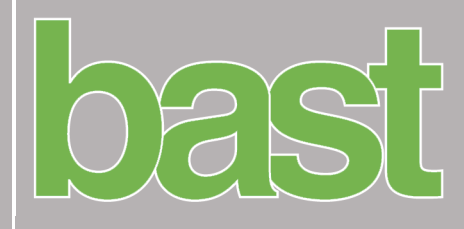

# **Übergreifende verkehrstechnische Bewertung von Autobahnstrecken und -knotenpunkten**

von

Martin Hartmann Peter Vortisch

Karlsruher Institut für Technologie Institut für Verkehrswesen

Michael Vieten

IGS Ingenieurgesellschaft Stolz mbH Neuss

> Ypatia Chatzipanagiotidou Andrea Haug Matthias Spangler

TU München Lehrstuhl für Verkehrstechnik

# **Berichte der Bundesanstalt für Straßenwesen**

**Verkehrstechnik Heft V 314**

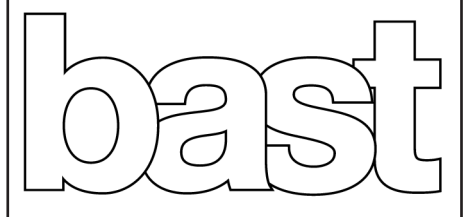

Die Bundesanstalt für Straßenwesen veröffentlicht ihre Arbeits- und Forschungsergebnisse in der Schriftenreihe Berichte der Bundesanstalt für Straßenwesen. Die Reihe besteht aus folgenden Unterreihen:

- A Allgemeines
- B Brücken- und Ingenieurbau
- F Fahrzeugtechnik
- M Mensch und Sicherheit
- S Straßenbau
- V Verkehrstechnik

Es wird darauf hingewiesen, dass die unter dem Namen der Verfasser veröffentlichten Berichte nicht in jedem Fall die Ansicht des Herausgebers wiedergeben.

Nachdruck und photomechanische Wiedergabe, auch auszugsweise, nur mit Genehmigung der Bundesanstalt für Straßenwesen, Stabsstelle Presse und Öffentlichkeitsarbeit.

Die Hefte der Schriftenreihe Berichte der Bundesanstalt für Straßenwesen können direkt bei der Carl Ed. Schünemann KG, Zweite Schlachtpforte 7, D-28195 Bremen, Telefon: (04 21) 3 69 03 - 53, bezogen werden.

Über die Forschungsergebnisse und ihre Veröffentlichungen wird in der Regel in Kurzform im Informationsdienst Forschung kompakt berichtet. Dieser Dienst wird kostenlos angeboten; Interessenten wenden sich bitte an die Bundesanstalt für Straßenwesen, Stabsstelle Presse und Öffentlichkeitsarbeit.

Ab dem Jahrgang 2003 stehen die Berichte der Bundesanstalt für Straßenwesen (BASt) zum Teil als kostenfreier Download im elektronischen BASt-Archiv ELBA zur Verfügung. http://bast.opus.hbz-nrw.de

#### Impressum

Bericht zum Forschungsprojekt: FE 03.0461/2009/GGB Wechselwirkungen zwischen Streckenabschnitten und Knotenpunkten bei der Ermittlung von Fahrtgeschwindigkeiten

#### Fachbetreuung:

Christian Bansi Kerstin Lemke Andreas Medack

Herausgeber Bundesanstalt für Straßenwesen Brüderstraße 53, D-51427 Bergisch Gladbach Telefon: (0 22 04) 43 - 0

Redaktion Stabsstelle Presse und Öffentlichkeitsarbeit

#### Druck und Verlag

Fachverlag NW in der Carl Ed. Schünemann KG Zweite Schlachtpforte 7, D-28195 Bremen Telefon: (04 21) 3 69 03 – 53 Telefax: (04 21) 3 69 03 – 48 www.schuenemann-verlag.de

ISSN 0943-9331 ISBN 978-3-95606-438-8

Bergisch Gladbach, April 2019

# **Kurzfassung – Abstract**

#### **Übergreifende verkehrstechnische Bewertung von Autobahnstrecken und -knotenpunkten**

Im Rahmen dieses Projektes wurden die mittleren Pkw-Fahrtgeschwindigkeiten und weitere verkehrstechnische Kenngrößen auf Netzabschnitten von Bundesautobahnen (BAB) unter Berücksichtigung der Wechselwirkungen zwischen den Einzelelementen des Abschnittes untersucht. Auf Basis der ermittelten Eigenschaften wurde ein EDV-Programm mit Benutzeroberfläche und Datenhaltung in Microsoft Excel entwickelt, das die Bewertung der Verkehrsund Angebotsqualität von Netzabschnitten auf Autobahnen ermöglicht. Das im HBS 2015 enthaltene Verfahren unterliegt einer wesentlichen Randbedingung, die die Anwendung des Verfahrens nur erlaubt, wenn keine Teilstrecke bzw. Teilknotenpunkt die Qualitätsstufe F ausweist. Diese Beschränkung wurde modelltechnisch durch eine Erweiterung des derzeitigen Verfahrens über die Grenze der ungesättigten Analyse hinaus behoben.

Empirische Untersuchungen von zwei Untersuchungsstrecken (München und Karlsruhe), ergänzt durch mikroskopische Verkehrsflusssimulationen, lieferten die Datengrundlagen. Zunächst wurde die Anwendung des amerikanischen, auf dem Highway Capacity Manual (HCM) basierenden Programms FREEVAL für die Bewertung von deutschen Autobahnen überprüft. Dabei lieferte die Simulation mit FREEVAL ein plausibles Ergebnis für das Laborbeispiel in Karlsruhe. Wegen wesentlicher Unterschiede zwischen HCM- und HBS-Verfahren, hauptsächlich in Bezug auf die Definition von Kapazität, Zeitintervallen und q-V-Beziehungen sowie den entscheidenden Qualitätskriterien des Verkehrsablaufs, wird eine Anwendung des U.S. FREEVALs für deutsche Autobahnen aber nicht empfohlen. Dies hat zu der Entscheidung geführt, ein eigenes Modell zu entwickeln, das eng an das HBS-Verfahren angelehnt ist. Dazu wurde geprüft, welche makroskopischen Verkehrsmodelle für die Abbildung des Verkehrsflusses auf der deutschen Autobahn geeignet sind. Das Cell-Transmission-Modell (CTM) von DAGANZO wurde letztendlich als der geeignete Kandidat für die Modellimplementierung gewählt. Im Vergleich zum U.S. FREEVAL wurde in dem neuen Modellansatz die Diskretisierung so verfeinert, dass eine explizite Modellierung der Staupropagierung ohne zusätzliche Modellerweiterungen möglich wurde. Das Datenmodell des CTM ist insbesondere für die Modellierung von linearen Strecken wie z. B. Richtungsfahrbahnen geeignet. Für die Validierung des entwickelten Modells wurde die BAB A 99 in der Nähe von München an vier verschiedenen Tagen modelliert, an denen jeweils unterschiedliche Stausituationen vorlagen. Die Ergebnisse zeigen, dass das deutsche FREEVAL eine realistische Darstellung der Verkehrssituation ermöglicht. Bei gravierenden Überlastungen traten allerdings Abweichungen bei den Staugeschwindigkeiten auf, die in der Art des verwendeten Verkehrsflussmodells begründet sind.

Das entwickelte Tool kann grundsätzlich als Alternative zu mikroskopischen Simulationstools zur Anwendung für Bemessungsaufgaben und zum Vergleich verschiedener Szenarien in Ergänzung zum HBS empfohlen werden. Es eignet sich nicht für die Abbildung von konkreten Stauereignissen zur Bestimmung der exakten räumlich-zeitlichen Ausprägung.

#### **Comprehensive level of service assessment of motorway sections and junctions**

Within this project, the mean travel speeds and further traffic charecteristics of freeway facilities are investigated while taking into account the interactions between the successive components of the facility. Based on the outcomes of the research, a novel methodology implemented in a computer program was developed in Microsoft Excel that facilitates the assessment of oversaturated freeway facilities. The methodology of german HBS 2015 may only be applied if none of the segments and junctions shows level of service F. The new approach overcomes this limitation by enhanced models that also apply to oversaturated states.

Emprical analyses for two test routes (Munich and Karlsruhe) with additional microscopic simulation models provided the data basis. First, an application of the U.S. HCM-based program FREEVAL was tested for the evaluation of german freeways. The simulation with FREEVAL showed plausible results for the test route in Karlsruhe. Because of basic discrepancies between the methodologies of HCM and HBS, mainly in the definitions of capacity, time intervals, q-V-relations and the key quality criteria, the application of the U.S. FREEVAL for german freeways is not recommended. This lead to the decision to develop a model which is closely connected to the HBS-methodology. Therefore, macroscopic traffic flow models were compared towards german standards. The Cell Transmission Modell (CTM) from DAGANZO was chosen as a candidate for the model implementation. In comparison to the U.S. FREEVAL, the discretization in the german model was refined. The finer structure leads to a more explicit modeling of the congestion propagation without additional model extensions. The data model of CTM is generally very suitable for modeling road sections such as stretches of freeway facilities. Federal freeway BAB A 99 near Munich was modelled with data sets of four days with different congestion patterns. The results show that the german version of FREEVAL allows for a realistic reproduction of the traffic situation. In case of severe overloads, discrepancies in congestion speeds occur, which originate in the type of traffic flow model used.

The new tool can be recommended as an alternative to microscopic simulation for design tasks and for comparing different scenarios in addition to using HBS. It is not suitable for reproducing congestion events with exact spatio-temporal specifications.

# **Summary**

**Comprehensive level of service assessment of motorway sections and junctions** 

## **1 Objective**

The objective of the project was to investigate the mean travel speeds along with further traffic characteristics on federal freeway facilities in Germany and to develop a computational methodology taking the interactions between the individual segments of the facility into consideration. Besides reflecting on the interactions between the freeway segments, the methodology was supposed to be able to depict the influence of the temporal and local oversaturation on the mean travel speed. Additionally the developed methodology was supposed to enable the evaluation of freeway facilities by analyzing the component segments of the facility in a simple and efficient way. The method then was supposed to be implemented in a computer program that involves the possibility to assess freeway facilities even when a component segment is assigned with Level of Service (LoS) F or the segment length is less than 2000 m. Under these boundary conditions, the methodology included in the HBS (FGSV, 2015) is not applicable. During the development, the methodology of the U.S. Highway Capacity Manual (HCM) (Transportation Research Board, 2010) including the computational tool FREEVAL served as a role model.

## **2 Methodology**

The workflow of the applied methodology is illustrated in the following picture.

Within the scope of this project, empirical travel times and further data describing traffic conditions were collected and evaluated in order to calibrate and validate the simulation model.

Selecting real freeway facilities on the one hand enables the analysis of the collected data that describe the prevailing traffic pattern and on the other hand allows for gathering real data required for the validation of models simulated by means of microscopic traffic simulation. While selecting the freeway facilities that were to be analyzed, the nonconformity with the HBS was crucial. If either the distance between the freeway junctions was less than 2 000 m or if any component segment of the freeway facility was congested (LoS F), the current methodology given in the HBS could no longer be applied. Thus the selection took into account not only the topology but also the traffic volumes. Discussions with experts of the local Highway Authority led to a selection of freeway facilities that are regularly congested. A further selection criterion was the availability of traffic data.

One of the selected freeway facilities, a facility near Karlsruhe, can be classified as an urban freeway. Another freeway facility near Munich represents freeway facility that lies in a metropolitan region and connects this region to the freeway network through a number of grade separated junctions. The selected freeway facilities were modelled in microscopic traffic simulation and served both for the calibration of the simulation model, for the verification of the macroscopic calculation method and for evaluation of the U.S. FREEVAL.

FREEVAL is a computational tool that was developed for the analysis of the traffic flow quality of all component segments of a studied freeway facility or its partial stretch. The tool is based on a methodology of the HCM, which is elaborately

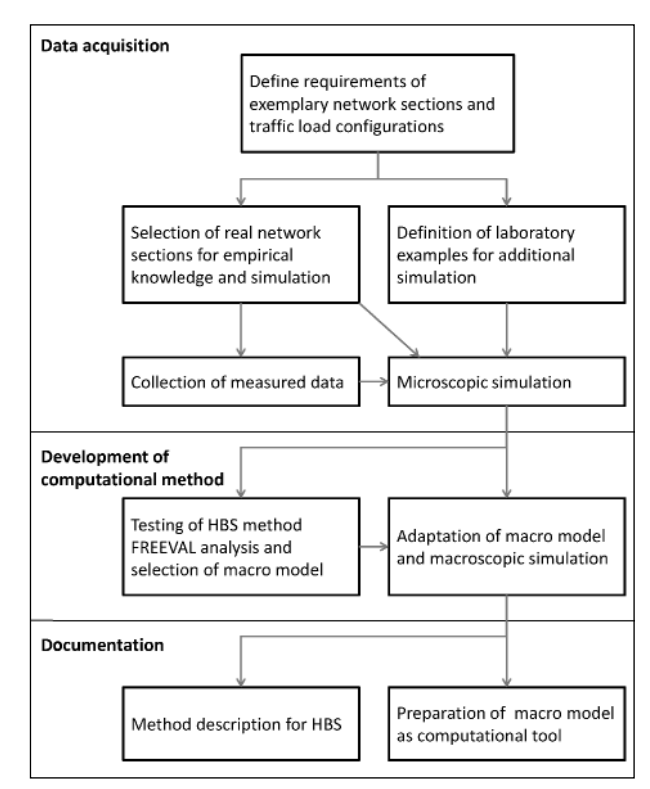

Fig. 1: Methodical procedure

described in chapters 11, 12 and 13 of the HCM. The supplemental chapter 25 contains the information about the analytical methods for the assessment of congested freeway facilities and their implementation in U.S. FREEVAL. The current version of the computational tool has been implemented in JAVA programming language.

The general computational algorithm of FREEVAL is described in chapter 10 (Freeway facilities) of the HCM. First, the input values for freeway facility description are to be entered in the program. This takes place in four levels: general facility description, definition of the time domain, facility segmentation and input of the traffic demand. Finally, specification of the weaving areas is required. The FREEVAL capabilities were presented using the laboratory examples from the southern beltline in Karlsruhe. The model was developed in the version FREEVAL 2010 Ver2.

As a simulation outcome several traffic engineering characteristics are provided including the LoS along the facility within the whole analysis period. Even though the application of the FREEVAL tool is adjusted to reflect U.S. freeway conditions, the simulation provided a plausible result for the simulation of the beltline in Karlsruhe.

A disadvantage of the FREEVAL application in Germany is evidently the need for an adjustment of the calculation method to the objectives of the HBS. The main discrepancies between the methodologies of the HCM and the HBS, are in the definitions of capacity, time intervals, q-V-relations and the key quality criteria. For that, the methodology parameters would have to be adapted to the German conditions and the computation logic would have to correspond to the HBS guideline.

Therefore, within the scope of this project, a new macroscopic traffic flow model was developed as a computational tool based on the example of U.S. FREEVAL and adjusted to the HBS. This model was supposed to allow the assessment of the service quality of a freeway facility for a given traffic demand, even when individual freeway segments are temporarily congested.

In the beginning of the development, macroscopic traffic models were examined for their suitability in terms of traffic flow representation on German freeways. The requirements for the computational model are among others the discrete character of

the time and space domain, reproducibility, explicit propagation of the shockwaves, correct depiction of various traffic situations such as queue build-up, moving traffic jam or queue discharging. The Cell Transmission Modell (CTM) from DAGANZO was chosen as a suitable candidate for the model implementation. In comparison to the U.S. FREEVAL, the German implementation does not distinguish between undersaturated and oversaturated conditions and computes the complete analysis in one computational mode. Because the core of the model operates in an external runtime environment, the computational complexity of the flow propagation through many small cells with a very fine time resolution (1 second) is not an obstacle anymore. The user input and the definition of the freeway facility takes place in Microsoft Excel, while the CTM is computed in an external .NET runtime environment. The results of the simulation are aggregated to 1-hour intervals and returned to Excel for a follow-up analysis.

The HBS 2015 methodology included in Chapters A3, A4 and A5 is subjected to an important boundary condition, which allows the use of the method only when there is no oversaturated component segment or junction. This restriction was rectified in a modelbased way through the expansion of the current methodology beyond the current limits of the undersaturated analysis. In this process, several new research questions were identified including a discontinuity of the application of the current HBS method during the analysis of oversaturated traffic conditions.

The model defines the segmentation of road networks taking into account the standard elements of the HBS, to allow for a HBS-approved analysis. The capacity values of basic road segments and the distribution of capacity in the areas of influence of weaving, on- and off-ramps were taken from the HBS 2015. The mean speeds below capacity were taken from chapter A3; in case of oversaturation; the model-outputs were used. In case of undersaturation, the traffic demand is derived from measured values, in other cases the traffic demand has to be modelled. The analysis period was extended from one hour up to 24 hours to be able to model the complete situation of oversaturation.

#### **3 Study results**

A part of the Stuttgart-bound federal freeway facility 99 was chosen for the validation of the German FREEVAL. The model represents the freeway facility between the grade separated junction München Süd and the grade separated junction München Nord and includes the following intersections: Hohenbrunn, Haar, München Ost, Kirchheim and Aschheim. The freeway is equipped with inductive loops as well as variable-message signs (VMS). In addition, a temporary increase of the capacity is possible through the temporary running of the hard shoulders. The tests were executed with the German FREEVAL ver. 1 from 28.08.2015.

In order to determine the performance of the German FREEVAL, the FREEVAL results were compared with the measured speed and traffic flow values by calculating the root mean square percentage error (RMSPE). The quantitative comparison took place only in segments where a detector device was available. The test days without or with only low traffic disturbances were well depicted, as the RMSPE indicator was mainly below 10%. At the test day with extended traffic disturbance a discrepancy from the real congestion speeds was observed in some segments. The reason for this was that the CTM belongs to the first-order models and does not take any acceleration of the vehicles into account. Therefore, there was a difference between the speeds within the congested segments, as well as downstream from the bottleneck.

# **4 Conclusions**

Traffic states without oversaturation or with low demand were modeled well with German FREEVAL (deviations of mean speeds < 10%). In heavy congestion, the differences in several segments were high. The reason for this was that no acceleration of the vehicles were taken into account (1st order model) and that the model used simplified congestion speeds from q-k-relations. The results were also evaluated qualitatively. For every test day, the spatial and temporal patterns of the congestion were compared to the respective patterns in the reference system, which consistently provided a good to very good outcome.

The evaluation shows that the developed tool can thus be profitably applied for traffic planning

purposes. This includes evaluating the quality of traffic flow and supply of new highway facilities. The German FREEVAL can model congestion, but it is only able to approximate their description due to the simplified description of traffic flow (especially of speeds and density during congestion). Hence, the model is not capable of deriving the exact dimensions of congestion in time and space. The program was primarily designed for tasks of road authorities by using the standard values of the HBS. Additional fields of application could be unlocked by finer discretization (15-min interval), changed capacity values (capacity drop, capacity factors) as well as adjusting the q-k-relation.

As next possible steps for the further development of the model, the following research topics are to be discussed:

Extended analysis during oversaturated traffic conditions

If one or more basic road segments or junctions of a freeway facility are assigned with LoS F, the HBS proposes an alternative microscopic assessment method. Because of the lack of guidance including the macroscopic features of the traffic flow, assumptions about the capacity drop, jam density and capacity and queue allocation at merge points were made. A further analysis of those assumptions and their implementation is to be carried out.

• Further development of the model towards a network simulation

A possible expansion of the model towards a network simulation for the analysis of multiple freeway facilities would require a complete modification of the data model. Prerequisite for processing multiple freeway facilities is a higherperformance computation core and a more userfriendly surface.

• Incorporate stochastics in the model

A further development of the model could adapt the model to the current state of research regarding the stochastic character of traffic. In the U.S. FREEVAL the methodology that was developed during the SHRP 2 Project was implemented for the reliability analysis of the travel time based on stochastic scenarios.

• Automation of the geometry input

In order to simplify the data input, the definition of standard cross-sections according to the RAA guidelines is expedient. Since the catalogue of the typical cross-sections on freeway facilities is limited, the modification of the geometry input would then be limited to cases of major geometry changes, such as within work zones.

• Investigation of the capacity within weaving areas

As the HBS guideline defines only the capacity of the weaving area types V1-2 and VR 1-1, it is not currently possible to model other weaving configurations. A possible extension could be to analyze the weaving capacity empirically as a function of the weaving grade, weaving length and weaving configuration.

• Empirical study of the driving behavior in merging areas

In merging areas the traffic flow consists of two entering flows (main road and on-ramp). In case of an overload, the tailback spreads on both flows depending on the driving behavior (cooperative driving, merging maneuvers). An empirical analysis of all types of intersections should enable an estimation of the composition of the resulting traffic flow on the main road and the tailback.

Remove user interface from Excel and develop a standalone program

In comparison to U.S FREEVAL the computational core was implemented in a .NET runtime environment to eliminate the limitations of Microsoft Excel. A further step is to develop a more user friendly interface in order to facilitate a more uniform and efficient handling of the program.

# **Inhalt**

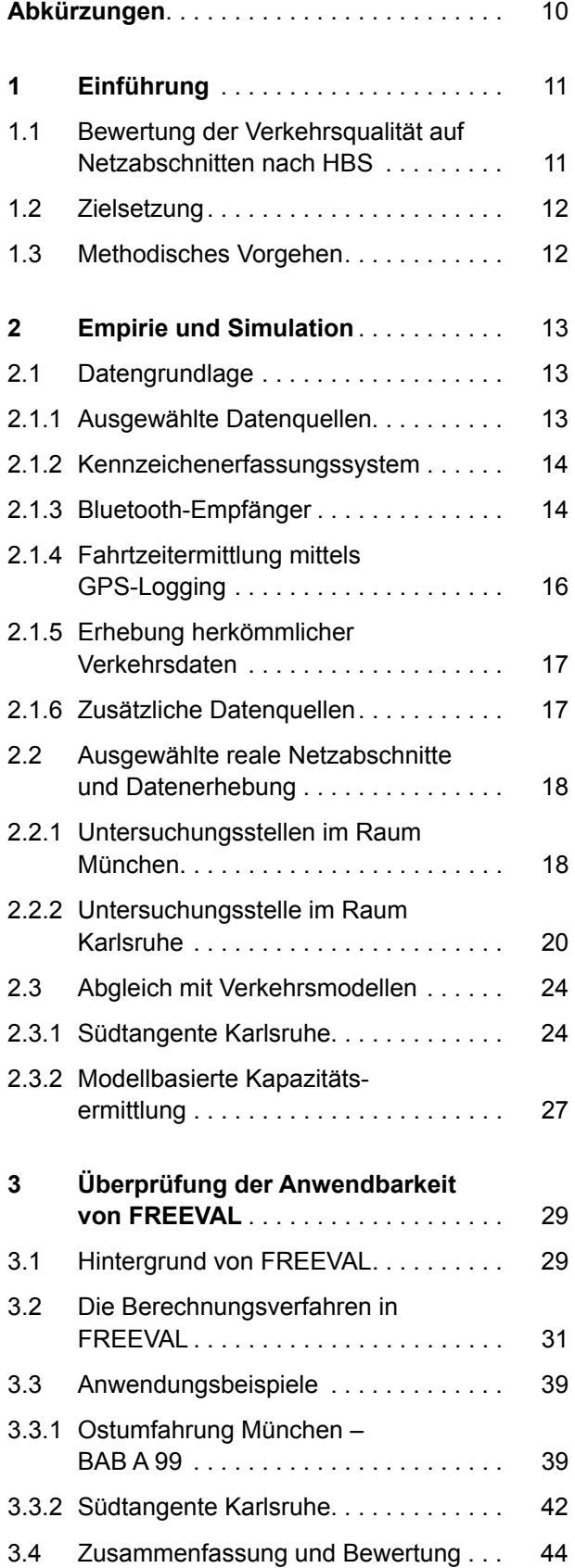

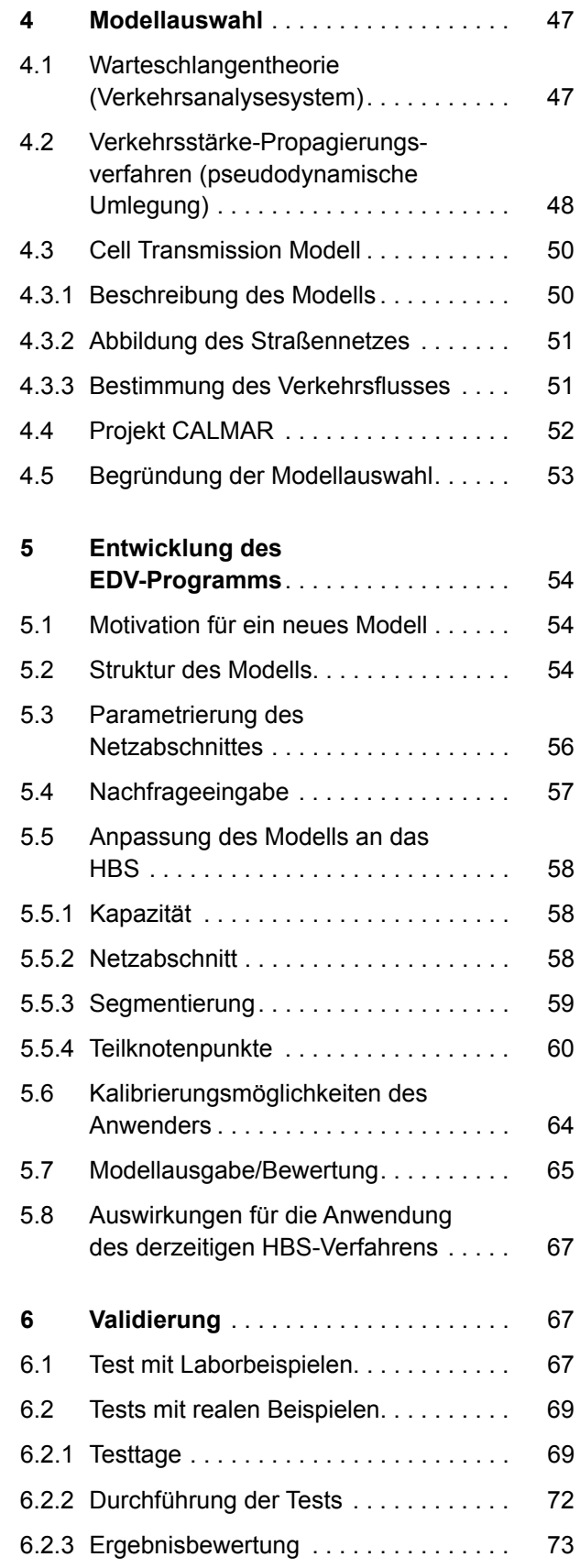

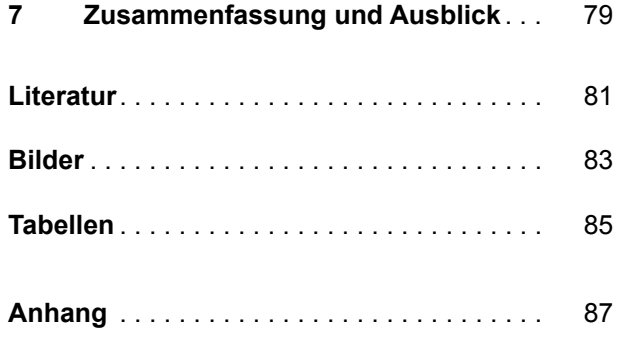

# **Abkürzungen**

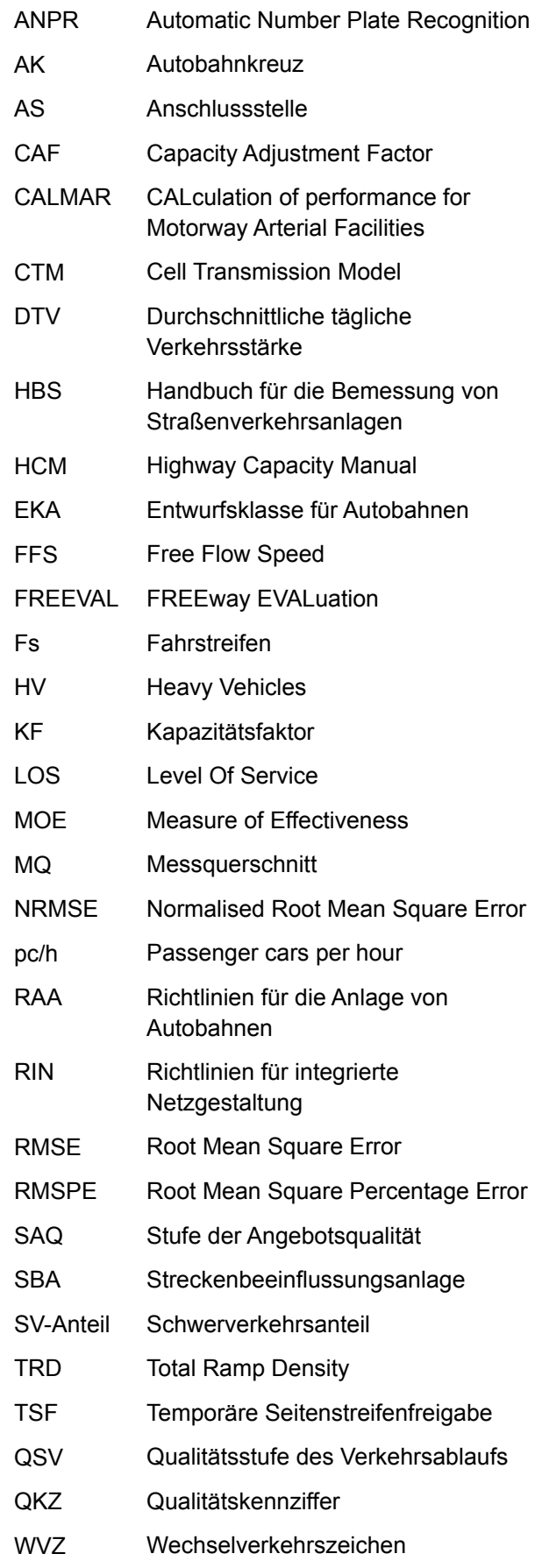

# **1 Einführung**

# **1.1 Bewertung der Verkehrsqualität auf Netzabschnitten nach HBS**

In der vorherigen Version des HBS (FGSV, 2001/2009) war kein Verfahren enthalten, das zur Analyse der Qualität des Verkehrsablaufs für alle Elemente eines betrachteten Netzabschnittes oder einer Teilstrecke des Netzabschnittes verwendet werden konnte. Die Autobahnabschnitte außerhalb der Knotenpunkte und die planfreien Knotenpunkte werden getrennt behandelt. Die beiden Kapitel enthalten jeweils Berechnungsverfahren, die dem Nachweis dienen, dass einerseits auf einem freien Streckenabschnitt einer Autobahn (zwischen zwei Knotenpunkten) die zu erwartende Verkehrsbelastung mit der gewünschten Qualität des Verkehrsablaufs abgewickelt und andererseits die aus der Netzplanung vorgegebene Reisegeschwindigkeit nach RAS-N (FGSV, 1988) erreicht werden können. Dabei wird bei den Berechnungsverfahren jeweils davon ausgegangen, dass keine Einflüsse auf den Verkehrsablauf des betrachteten Elementes aufgrund der vorherigen und nachfolgenden Netzelemente bestehen. Es handelt sich somit um eine isolierte Betrachtung der einzelnen Elemente.

Die aktuelle Version des HBS (FGSV, 2015) enthält im Gegensatz zur bisherigen Version zusätzlich ein Kapitel zu Netzabschnitten von Autobahnen. In diesem Kapitel ist ein Verfahren zur Bewertung der Angebotsqualität von Netzabschnitten von Autobahnen enthalten, das dem Nachweis der Einhaltung der Zielvorgaben der RIN (FGSV, Richtlinien für integrierte Netzgestaltung (RIN), 2008a) dient. Als Kriterium für die Angebotsqualität eines Netzabschnittes wird ein Fahrtgeschwindigkeitsindex  $I_{VFM}$ verwendet, der sich als Quotient aus der in der Bemessungsstunde zu erwartenden mittleren Pkw-Fahrtgeschwindigkeit  $V_{FN}$  auf dem Netzabschnitt bezogen auf eine von der Straßenkategorie gemäß den RIN abhängigen angestrebten mittleren Pkw-Fahrtgeschwindigkeit  $V_{AS,N}$  ergibt.

Das Berechnungsverfahren gemäß HBS (FGSV, 2015) sieht eine Ermittlung der mittleren Pkw-Fahrtgeschwindigkeit auf einem Netzabschnitt aus den mittleren Pkw-Fahrtgeschwindigkeiten auf den einzelnen Strecken im Zuge des Netzabschnittes unter Berücksichtigung deren Längen vor. Hierzu sind die mittleren Pkw-Fahrtgeschwindigkeiten auf den Strecken gemäß dem Verfahren des HBS-Kapitels für Strecken von Autobahnen außerhalb von Knotenpunkten zu ermitteln. Im Bereich der planfreien Knotenpunkte werden gemäß HBS (FGSV, 2015) die mittleren Pkw-Fahrtgeschwindigkeiten auf der durchgehenden Hauptfahrbahn der Strecke nicht oder nur geringfügig durch aus- und einfahrende Verkehre beeinflusst, sodass die Knotenpunkte bei der Ermittlung der mittleren Pkw-Fahrtgeschwindigkeit vernachlässigt werden. Dies gilt allerdings nur für den Fall, dass diese nicht überlastet sind und benachbarte Knotenpunkte ausreichend weit voneinander entfernt liegen.

Gemäß HBS (FGSV, 2015) werden zur Ermittlung der mittleren Pkw-Fahrtgeschwindigkeit auf einer Strecke zunächst die mittleren Pkw-Fahrtgeschwindigkeiten auf jeder Teilstrecke bestimmt. Die mittlere Pkw-Fahrtgeschwindigkeit einer Teilstrecke wird dabei mithilfe von im HBS (FGSV, 2015) angegebenen q-V-Beziehungen unter Berücksichtigung der Fahrstreifenanzahl, der Längsneigung, der Geschwindigkeitsregelung, der Lage im Bezug zu Ballungsräumen und des SV-Anteils ermittelt. Gemäß den genannten Einflussgrößen werden die Strecken dort in Teilstrecken unterteilt, wo sich eine dieser Einflussgrößen erheblich ändert. Die mittlere Pkw-Fahrtgeschwindigkeit  $V_F$  auf einer Strecke ergibt sich dann aus dem mit den Teilstreckenlängen gewichteten harmonischen Mittelwert der mittleren Pkw-Fahrtgeschwindigkeiten auf den einzelnen Teilstrecken.

Das Verfahren des HBS (FGSV, 2015) ist aber nur für nicht überlastete Netzabschnitte anwendbar. Es kann daher für viele reale Netzabschnitte nicht verwendet werden, da gerade in Ballungsräumen Einund Ausfahrten häufig überlastet sind. Allerdings sind alle Eingangsdaten, mithilfe der lokalen Detektion ohne größeren Aufwand zu ermitteln. Bei dem derzeitigen Verfahren wird eine Qualitätsstufe für den gesamten Netzabschnitt ermittelt. Es wird nicht zwischen den einzelnen Teilabschnitten differenziert, bzw. die Wechselwirkungen zwischen den Elementen berücksichtigt. Dies wäre für eine umfassende Bewertung aufschlussreich, da man so die Strecke, auf der die Ursache liegt, und die Ausbreitung der Störung ermitteln kann.

Zusammenfassend lässt sich festhalten, dass derzeit in den deutschen Regelwerken kein Verfahren zur Bewertung der Qualität des Verkehrsablaufs auf Netzabschnitten unter Berücksichtigung der Wechselwirkungen zwischen den Autobahnelementen existiert. Allerdings wird im Weiteren das im HBS (FGSV, 2015) vorgeschlagene Maß zur Bewertung

**12** 

der Angebotsqualität (Fahrtgeschwindigkeitsindex) weiterverfolgt. Ziel ist es, eine Möglichkeit zu finden, um das im HBS (FGSV, 2015) enthaltene Verfahren zur Bewertung der Angebotsqualität von Netzabschnitten um die Möglichkeit der Berücksichtigung der Wechselwirkungen zwischen den Autobahnelementen zu erweitern.

# **1.2 Zielsetzung**

Ziel des Projektes ist es, die mittleren Pkw-Fahrtgeschwindigkeiten und weitere verkehrstechnische Kenngrößen auf Netzabschnitten von Bundesautobahnen (BAB) unter Berücksichtigung der Wechselwirkungen der Einzelelemente des Abschnittes zu untersuchen und ein einfaches Berechnungsverfahren für die mittleren Pkw-Fahrtgeschwindigkeiten zu entwickeln. Das Verfahren soll in der Lage sein, die Wechselwirkungen zwischen den Einzelanlagen zu berücksichtigen und dabei auch den Einfluss temporär und lokal begrenzter Überlastungssituationen auf die Fahrtgeschwindigkeit abzubilden. Das zu entwickelnde makroskopische Verfahren bietet dann die Möglichkeit, Autobahnnetzabschnitte über die Einzelelemente des Abschnitts hinausgehend in einfacher und schneller Weise zu bewerten. Das Verfahren wird in einem DV-Programm umgesetzt, welches die Möglichkeit mit sich bringt, Netzabschnitte zu bewerten, auch wenn auf einem Element zeitweise die Qualitätsstufe des Verkehrsablaufs (QSV) F erreicht wird oder eine Teilstrecke kürzer als 2000 m ist. Unter diesen Randbedingungen sind die im HBS (FGSV, 2015) angegebenen Verfahren nicht anwendbar. Als Vorbild dient das Verfahren des amerikanischen Highway Capacity Manual (HCM 2010) (Transportation Research Board, 2010) mit dem Berechnungswerkzeug FREEVAL (im Folgenden auch als U.S. FREEVAL bezeichnet).

# **1.3 Methodisches Vorgehen**

Methodischer Kern der Arbeiten ist die Auswahl oder Entwicklung eines makroskopischen Verkehrsmodells, das den Auf- und Abbau von Rückstau in Überlastungssituationen und die damit verbundenen Fahrtzeitverluste nachbilden kann. Um ein derartiges Verfahren zu entwickeln bzw. zu beurteilen, müssen realistische Verkehrsdaten von Netzabschnitten vorliegen, d. h. Belastungen, Staulängen und Fahrtzeiten, und zwar so, dass möglichst viele Belastungsverläufe abgedeckt sind. Solche Daten können systematisch mithilfe mikroskopischer Verkehrsflusssimulation hergestellt werden. Für die systematische Abdeckung werden deshalb zunächst Laborbeispiele von Netzabschnitten definiert, an denen unterschiedlichste Belastungsverläufe durchgespielt werden können. So können die für eine Entwicklung des makroskopischen Modells notwendigen Stau- und Fahrtzeitverläufe generiert werden. Außerdem können jederzeit weitere Konstellationen untersucht werden, wenn sich aus der Modellentwicklung der Bedarf dazu ergibt.

Dieses simulationsgestützte Vorgehen wird empirisch abgesichert, indem reale Netzabschnitte ausgewählt werden, auf denen Messungen durchgeführt werden oder für die bereits Messdaten vorliegen. Diese Netzabschnitte werden in der mikroskopischen Simulation modelliert und dienen der Kalibrierung der mikroskopischen Simulationsmodelle mit dem Ziel der Überprüfung des makroskopischen Berechnungsverfahrens.

Bei der Entwicklung des makroskopischen Berechnungsverfahrens werden mehrere Ansätze analysiert und hinsichtlich ihrer Eignung verglichen. Kandidaten sind die in FREEVAL verwendete Methodik, die auf dem makroskopischen Cell-Transmission-Modell nach (DAGANZO, 1994) aufbaut, das Propagierungsverfahren, wie es bei VORTISCH (2006) und BUNDSCHUH & VORTISCH (2006) beschrieben und im Planungswerkzeug VISUM implementiert ist, Warteschlangenmodelle sowie die Kontinuumstheorie (LWR-Theorie). Die Qualität der Ansätze wird danach beurteilt, welche Phänomene sie prinzipiell abbilden können, wie gut sie dabei die empirischen und simulierten Fahrtzeitverläufe reproduzieren und wie hoch der Rechenaufwand dafür ist. Der oben geschilderte Ablauf ist in Bild 1 veranschaulicht.

Der vorliegende Bericht gibt einen Überblick über die zur Verfügung stehenden Datenquellen, welche zum Einsatz kamen. Die ausgewählten Netzabschnitte werden hinsichtlich ihrer Topologie und verkehrstechnischen Ausstattung beschrieben und die Ergebnisse der Aufbereitung der empirischen Daten pro Netzabschnitt dokumentiert. Von zwei Untersuchungsabschnitten, der Südtangente in Karlsruhe und der Ostumfahrung im Raum München, wurden mikroskopische Verkehrsflusssimulationen angefertigt. Die modellierten realen Situationen und die erzielten Ergebnisse werden beschrieben.

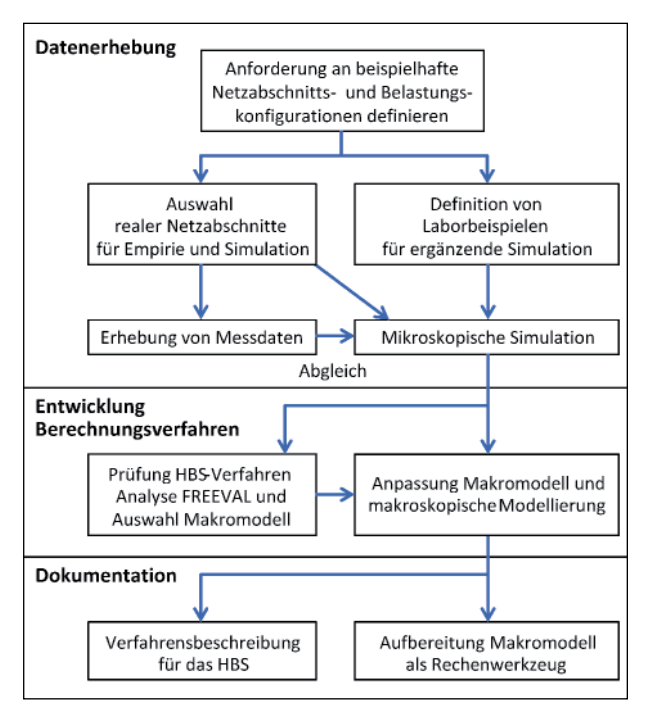

Bild 1: Methodisches Vorgehen

Eine wichtige Eingangsgröße für FREEVAL ist die Kapazität. Daher wird auf die Möglichkeiten der Kapazitätsermittlung am Beispiel der BAB A 99 eingegangen. Das Verfahren, welches derzeit im HBS, Ausgabe 2015 zur Bewertung von Netzabschnitten vorgeschlagen wird, wird beschrieben und diskutiert. Das HCM-Werkzeug FREEVAL wird erläutert und an Anwendungsbeispielen diskutiert. Der Bericht schließt mit einem Ausblick auf die Auswirkungen für die Anwendung des derzeitigen HBS-Verfahrens und mögliche Schritte für eine Weiterentwicklung des Modells.

# **2 Empirie und Simulation**

#### **2.1 Datengrundlage**

#### **2.1.1 Ausgewählte Datenquellen**

Aufbauend auf dem derzeitigen Kenntnisstand zum Verkehrsablauf auf einer Folge von Autobahnstrecken und Knotenpunkten wird eine geeignete Erhebungsmethodik ausgewählt. Bei der Auswahl der Methodik sind insbesondere die Wechselwirkungen der Einzelelemente und deren relevante Einflussgrößen zu berücksichtigen.

Aufgrund der Vielzahl von möglichen Kombinationen von Abfolgen von unterschiedlichen Arten von Autobahnstrecken (Anzahl der Fahrstreifen, Steigung, Umfeld) und Knotenpunktelementen (Einfahrttyp, Ausfahrttyp, Verflechtung, Ausbildung der Elemente) ist es unmöglich, für alle möglichen Kombinationen gesonderte empirische Erhebungen durchzuführen. Allein die theoretische Untersuchung zum vorgeschlagenen Verfahren zur Betrachtung von Netzabschnitten im derzeitigen HBS (FGSV, 2015) hat nur für die knotenpunktfreien Streckenabschnitte insgesamt 272 Kombinationen ergeben.

Weiterhin zeigen vergangene Untersuchungen, dass gerade Pkw-Fahrtgeschwindigkeiten auf Autobahnabschnitten einer zum Teil erheblichen Streuung unterliegen, was eine große Anzahl an Erhebungen erforderlich macht. Daher wurden in der Vergangenheit bei ähnlichen Untersuchungen häufig empirische Erhebungen zur Kalibrierung und Validierung von modellbasierten Abschätzungen von Fahrtzeiten herangezogen. Mittels modellbasierter Verfahren wurde dann die entsprechende Anzahl an notwendigen Daten generiert.

Im Rahmen dieses Projektes werden empirische Fahrtzeiten und weitere Daten zur Beschreibung des Verkehrszustandes erhoben, um die Simulationsmodelle zu kalibrieren und zu überprüfen. Im Folgenden werden die Ansätze zur empirischen Datenerhebung der Fahrtzeiten und Verkehrsbelastung detailliert beschrieben.

Bei der Ermittlung von Pkw-Fahrtgeschwindigkeiten entlang eines Netzabschnittes sind neben den geometrischen Daten besonders die Geschwindigkeitsverläufe auf dem Netzabschnitt zu erheben. Prinzipiell kommen zur Ermittlung von empirischen Fahrtzeiten bzw. mittleren Fahrtgeschwindigkeiten drei grundlegend verschiedene Methoden infrage:

• Abschnittsweise Fahrtzeitermittlung

Die Fahrtzeit zwischen zwei Messquerschnitten wird direkt durch einen Abgleich einer Kennung ermittelt, die an den Messquerschnitten erfasst wird (z. B. Kennzeichen, Mobilfunk-ID, Bluetooth-Adresse, Fahrzeugsignatur).

• Kontinuierliche Fahrtzeitermittlung

Der Fahrtverlauf wird mithilfe von GPS-Signalen kontinuierlich erfasst, sodass die Fahrtzeit prinzipiell für jeden beliebigen Abschnitt angegeben werden kann.

• Modellbasierte Fahrtzeitermittlung

Die Fahrtzeit wird nicht direkt gemessen, sondern aus stationären Detektoren in Kombination mit einem Modellansatz abgeschätzt (z. B. kapazitätsabhängige Fahrtzeitermittlungsmodelle wie im HBS (FGSV, 2015) oder in Umlegungsmodellen, makroskopische Verkehrsflussmodelle, mikroskopische Verkehrsflusssimulation.

Die abschnittsweise Fahrtzeitermittlung erfolgt zum einen mithilfe von Kennzeichenerfassungssystemen und zum anderen mithilfe von Bluetooth-Empfängern. Im Raum München kann auf ein bestehendes Kennzeichenerfassungssystem zurückgegriffen werden, im Raum Nürnberg existiert ein Netz von Bluetooth-Empfängern. Neben den abschnittsweise ermittelten Fahrtzeiten werden mittels GPS-Tracking auf jedem Abschnitt im Raum München und Nürnberg kontinuierliche Fahrtzeiten erfasst. Des Weiteren werden Fahrtzeiten aus Verkehrssimulationsmodellen mit in die Betrachtung einbezogen. Im Raum Karlsruhe werden ebenso abschnittsweise Messdaten der Fahrzeiten aus Kennzeichenerfassung mit simulationsbasierten Werten ergänzt.

#### **2.1.2 Kennzeichenerfassungssystem**

Im Raum München existiert ein Netz aus Kennzeichenerfassungskameras, das zur Ermittlung von Fahrtzeiten verwendet werden kann. Es wird ein System basierend auf Infrarot-Kameras verwendet. Die Kamera besteht aus einer Farbkamera (Überblick), einem Infrarot Strahler und einem Infrarot-Sensor, der die reflektierten Wellen erkennt und das Kennzeichen daraus ermittelt. Häufig wird für dieses System auch die englische Bezeichnung ANPR (Automatic number plate recognition) verwendet. Bild 2 zeigt eine typische Aufstellung eines ANPR-Systems über einer zweistreifigen Autobahnstrecke.

Der zweite Teil des ANPR-Systems beinhaltet eine Software, die Kennzeichen aus dem übermittelten Bild erkennt. Hierfür wurde ein sogenannter OCR-Algorithmus (optical character recognition) entwickelt. Die Erfassungsrate wird von mehreren Faktoren beeinflusst, wie zum Beispiel dem Winkel, der Sonneneinstrahlung und der Verschmutzung des Kennzeichens.

Die erfassten Daten aus den Kennzeichenerfassungskameras werden von den einzelnen Mess-

Bild 2: ANPR-Aufstellung nach FRIEDRICH et al. (2009)

| Spalte 1:                                                                 | Datensatztyp (derzeit nicht verwendet)                                                                                                    |  |  |  |  |  |
|---------------------------------------------------------------------------|----------------------------------------------------------------------------------------------------|--|--|--|--|--|
| Spalte 2:                                                                 | Messquerschnittsnummer                                                                                                    |  |  |  |  |  |
| Spalte 3:                                                                 | Kameranummer                                                                                                    |  |  |  |  |  |
|                                                                           | (bei zwei Kameras: 0 oder 2)                                                                                                    |  |  |  |  |  |
|                                                                           |                                                                                                    |  |  |  |  |  |
| Spalte 4:                                                                 | Fahrtrichtungsanzeige                                                                                                    |  |  |  |  |  |
|                                                                           | $(0 = ankommend; -1 = abfileSend)$                                                                                                    |  |  |  |  |  |
| Spalte 5:                                                                 | Erfassungsjahr                                                                                                    |  |  |  |  |  |
| Spalte 6:                                                                 | Erfassungsmonat                                                                                                    |  |  |  |  |  |
| Spalte 7:                                                                 | Erfassungstag                                                                                                    |  |  |  |  |  |
|                                                                           |                                                                                                    |  |  |  |  |  |
| Spalte 8:                                                                 | Erfassungsuhrzeit - Stunde                                                                                                    |  |  |  |  |  |
| Spalte 9:                                                                 | Erfassungsuhrzeit - Minute                                                                                                    |  |  |  |  |  |
| Spalte 10:                                                                | Erfassungsuhrzeit - Sekunde                                                                                                    |  |  |  |  |  |
| Spalte 11:                                                                | Geschwindigkeit                                                                                                    |  |  |  |  |  |
|                                                                           | (nur mit Radarsensor; sonst = $0$ )                                                                                                    |  |  |  |  |  |
| Spalte 12:                                                                |                                                                                                    |  |  |  |  |  |
|                                                                           | Fahrzeugtyp                                                                                                    |  |  |  |  |  |
|                                                                           | (nur mit Radarsensor; sonst = 99)                                                                                                    |  |  |  |  |  |
|                                                                           | Spalte 13: Extrahierte Stadt-/Landeskreisbuchstaben                                                                                                    |  |  |  |  |  |
| Spalte 14: Verschlüsseltes Kennzeichen                                    |                                                                                                    |  |  |  |  |  |
|                                                                           |                                                                                                    |  |  |  |  |  |
| ō<br>10<br>2<br>0                                                         | 2008<br>18<br>51<br>99 TIR<br>de47ab63a19efbd56c04af09fb9dfa1f<br>з<br>4<br>40<br>0                                                                                                    |  |  |  |  |  |
| 0<br>10<br>2<br>0<br>$\overline{2}$<br>0<br>10<br>0                       | 2008<br>99 FS<br>з<br>18<br>4<br>51<br>45<br>0<br>78a 1c3faba9aca2716964e017255f43f<br>2008<br>3<br>18<br>4 51<br>51<br>99 M<br>$\mathbf{0}$<br>f13e3e5c0163ec4f5c76bd3c37c364ec                   |  |  |  |  |  |
| $\overline{\mathbf{c}}$<br>0<br>10<br>0                                   | 2008<br>3<br>$18 \quad 4$<br>52<br>$\overline{\mathbf{2}}$<br>$0.99$ IN<br>a35175ae6571e07d0afe2285d7507408                                                                                        |  |  |  |  |  |
| $\overline{2}$<br>$\mathbf 0$<br>10<br>0                                  | 2008<br>3<br>52<br>18<br>- 5<br>0 99 FS<br>$\overline{4}$<br>b3398f017b392f375884a885d728f43a                                                                                                    |  |  |  |  |  |
| $\mathbf{2}$<br>$\mathbf{0}$<br>10<br>0                                   | 2008<br>62<br>3<br>$18 \quad 4$<br>0 99 M<br>16<br>651a014f2886572a00189c4a10a445cc                                                                                                    |  |  |  |  |  |
| $\mathbf{r}$<br>$\mathbf 0$<br>10<br>o<br>$\overline{2}$<br>0<br>0.<br>10 | $\overline{\mathbf{3}}$<br>52<br>2008<br>18 4<br>39<br>09 M<br>10898b9d48aec1c439a6daa67e7b76fe<br>2008<br>з<br>18<br>$\blacksquare$<br>63<br>12<br>0.<br>99 M<br>f889965d45a060da32d872ac9d170b92 |  |  |  |  |  |
| $\mathbf{c}$<br>0<br>10<br>n                                              | 2008<br>3<br>18<br>53<br>14<br>0<br>99 HH<br>b1e053ff67288d113dcf361976ca2ab4<br>4                                                                                                    |  |  |  |  |  |
|                                                                           |                                                                                                    |  |  |  |  |  |

Bild 3: Beispieldatensatz eines Kennzeichenerfassungssystems

querschnitten per GPRS-Verbindung als CSV-Dateien übertragen. Ein Beispieldatensatz ist in Bild 3 zu sehen. Die aufgezeichneten Rohdaten enthalten 14 Spalten mit verschiedenen Informationen.

Zur Einhaltung der Datenschutzbestimmungen werden die detektierten Kennzeichen lokal noch vor dem Datenversand irreversibel in einen Hashcode verschlüsselt (siehe Spalte 14) und nach der Berechnung der Einzelreisezeiten gelöscht. Als Ergebnis werden somit nur Reisezeiten von Einzelfahrzeugen ohne Fahrzeug- oder Fahrermerkmal gespeichert und weiterverwendet.

#### **2.1.3 Bluetooth-Empfänger**

Im Raum Nürnberg kann auf ein bereits installiertes Netz von Bluetooth-Empfängern zurückgegriffen

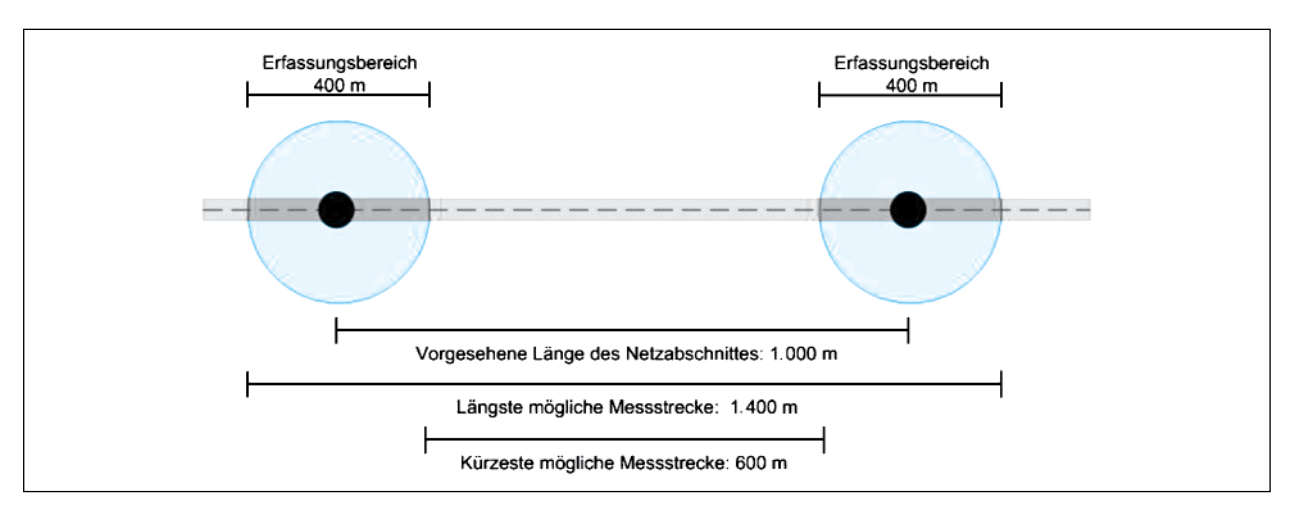

Bild 4: Beispielhafte Darstellung der Ungenauigkeit der von Bluetooth-Empfängern gelieferten Fahrtzeiten

werden, aus dem Fahrtzeiten und Geschwindigkeiten ermittelt werden können. Der Empfangsradius der Bluetooth-Empfänger im Raum Nürnberg beträgt etwa 200 m. Dies hat den positiven Effekt, dass die Empfänger die Signale von Fahrzeugen in beiden Fahrtrichtungen bzw. auf mehreren Fahrbahnen am Knotenpunkt empfangen können. Bisherige Erfahrungen aus Untersuchungen im Raum Nürnberg haben gezeigt, dass ungefähr 15-20 % der Fahrzeuge auf Autobahnen mindestens ein Bluetooth Gerät mitführen, welches mittels der Bluetooth-Empfänger erfasst werden kann.

Ein Bluetooth-Gerät kann an jedem Punkt innerhalb des 200 m Empfangsradius detektiert werden. Dadurch verringert sich die Genauigkeit der durch Bluetooth ermittelten Fahrtzeiten im Vergleich zu anderen Systemen, wie z. B. dem Kennzeichenerfassungssystem. Bild 4 veranschaulicht diesen Sachverhalt: Je kürzer die untersuchte Strecke zwischen den Bluetooth-Empfängern ist, desto ungenauer werden die durch Bluetooth gemessenen Fahrtzeiten.

Jedes Bluetooth-Gerät wird durch die sog. MAC-Adresse (Hardwareadresse) eindeutig identifiziert. Diese Adresse wird jedoch aus Gründen des Datenschutzes mittels einer irreversiblen MD5-Hash-Verschlüsselung codiert.

Für jedes detektierte Fahrzeug liefern die Bluetooth-Empfänger einen Zeitstempel in UNIX Zeit (Spalte 1), eine verschlüsselte Kennzahl des Bluetooth-Geräts (Spalte 2), Information zum Typ des Bluetooth-Geräts (Spalte 3) und die ID-Nummer des Bluetooth-Empfängers (Spalte 4). Daten von allen installierten Bluetooth-Empfängern im Raum Nürnberg werden einmal pro Tag in einer Textdatei abge-

| 1332720001 | 968B4340408 340408 |         | 47  |
|------------|--------------------|---------|-----|
| 1332720002 | C82CA300408        | 300408  | 82  |
| 1332720005 | <b>D5EF25A0204</b> | 540204  | 94  |
| 1332720005 | 67976280408        | 280408  | 82  |
| 1332720005 | 33322520204        | 520204  | 68  |
| 1332720006 | 195F45A0204        | 540204  | 91  |
| 1332720006 | <b>BA09A5A0204</b> | 540204  | 68  |
| 1332720007 | 452105A0204        | 540204  | 94  |
| 1332720007 | 4717750020C 50020C |         | 82  |
| 1332720007 | F1A83720408        | 720408  | 47  |
| 1332720008 | 6A369200408        | -200408 | 46  |
| 1222720000 | RARROCANANA CANANA |         | A C |

Bild 5: Ausschnitt der am 26.03.2012 gelieferten Daten

legt. Ein Beispiel für die von den Bluetooth-Empfängern bereitgestellten Daten ist im Bild 5 zu sehen.

In einem vorherigen Projekt der TU München zum Thema ,Bluetooth-Verkehrslageerfassung' wurde ein Softwaretool (TUM-AID) entwickelt, das durch Auswertung der aufgezeichneten Daten die durchschnittliche Fahrtzeit, Geschwindigkeit und das Zeitintervall mit der höchsten Detektionsrate auf einem Netzabschnitt ermittelt (MARGREITER, 2010; MARGREITER et al, 2015). Ein Beispiel für die Ausgabedaten von TUM-AID ist in Bild 6 zu sehen.

Weiterhin besteht die Möglichkeit die errechneten Fahrtzeiten grafisch darzustellen. Ein Beispiel dafür ist in Bild 7 zu sehen.

TUM-AID bietet zusätzlich die Möglichkeit, das Auftreten von Verkehrsstörungen abzuleiten (Margreiter, 2010). Dabei können auch Daten aus Induktivschleifendetektoren in die Berechnung von Fahrtzeiten und Geschwindigkeiten einbezogen werden.

evaluation for route 89->67: [distance: 3132m] (direction: 1) devices recognized on receiver 89 (km381.065): 24801 (with multiple: 31681) devices recognized on receiver 67 (km377.933): 23007 (with multiple: 25110) pairs on the route: after validation: 8070 (before validation: 8468) travel time mean value: 112s peak time segment: 14:14:00-14:16:00 (34 vehicles) 8070 vehicles (50% trucks): 100km/h 4028 cars: 119km/h 4042 trucks : 86km/h

Bild 6: Ausgabedaten des Softwaretools TUM-AID

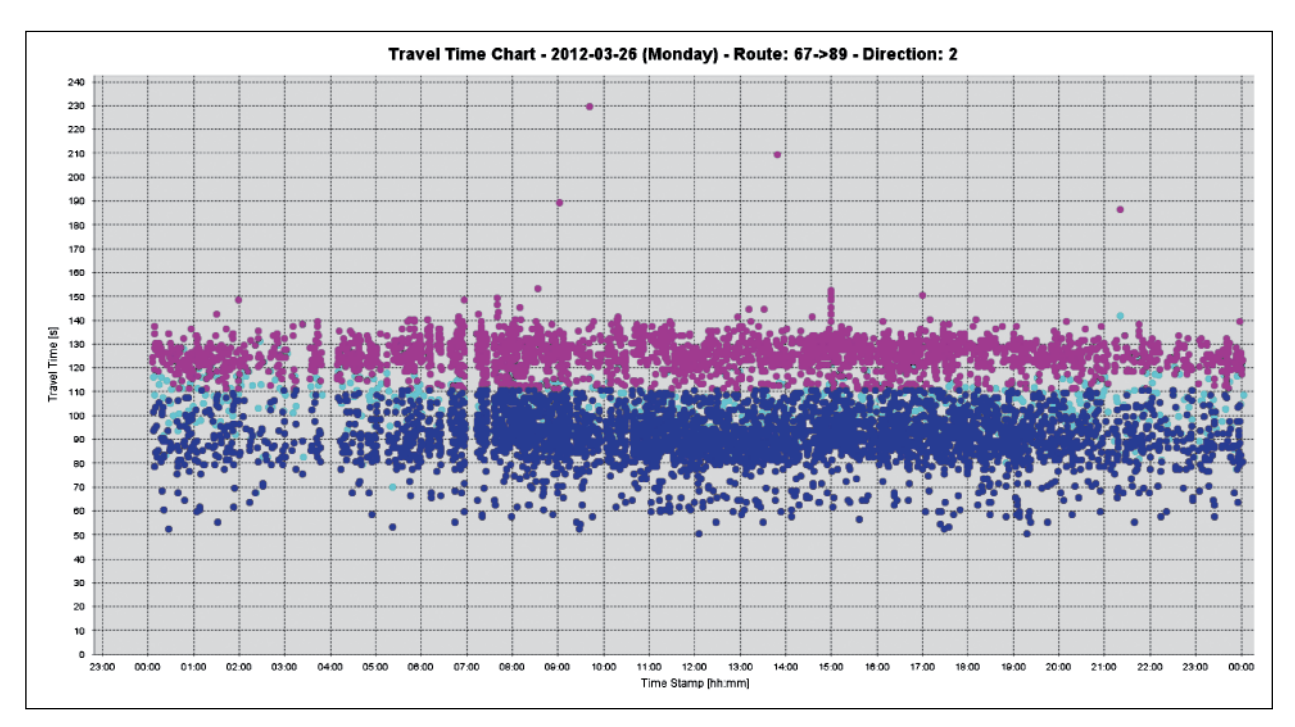

Bild 7: Ermittelte Fahrtzeiten (Blau: Pkw; Magenta: Lkw; Türkis: Mittelwert) zwischen den Bluetooth-Empfängern 67 und 89 am 26.03.2012

#### **2.1.4 Fahrtzeitermittlung mittels GPS-Logging**

Um zusätzlich zu den Methoden mit stationären Detektoren Fahrtzeiten zu ermitteln, wird ein Messfahrzeug mit einem GPS-Logger ausgestattet. Zur Befahrung stehen grundsätzlich zwei Methoden zur Verfügung, Einzelfahrzeugverfolgung oder Mitschwimmen im Fahrzeugstrom. Bei der Einzelfahrzeugverfolgung sollte das Messfahrzeug einem einzelnen Fahrzeug entlang eines Netzabschnittes mit möglichst festem Abstand folgen. Beim Mitschwimmen im Fahrzeugstrom sollte der Fahrer des Messfahrzeuges versuchen, sich so gut wie möglich dem Verkehrsablauf anzupassen. Dabei ist ein Ansatz, dass der Fahrer die gleiche Anzahl an Fahrzeugen überholt, die ihn selbst überholt haben. Eine andere Möglichkeit ist, bei freiem Verkehr generell mit Richtgeschwindigkeit zu fahren. Unabhängig von der gewählten Methode müssen die Vorgaben für die Fahrer klar und eindeutig sein, damit verwertbare Fahrprofile entstehen.

Für jede Fahrt entlang des Netzabschnittes werden die GPS-Messdaten kontinuierlich in einem vorher definierten Erfassungsintervall (z. B. alle 5 Sekunden) mitgeschrieben. Die Aufzeichnung der GPS-Daten dient der Validierung der anderen zur Verfügung stehenden Datenquellen. Ein wesentlicher Vorteil der kontinuierlichen Erfassung ist zudem, dass ein detailliertes Fahrprofil aufgenommen werden kann. Sämtliche Geschwindigkeitsverläufe oder auch Fahrtzeiteinbrüche aufgrund möglicher Störungen können räumlich und zeitlich genau erfasst werden.

Es wird angestrebt, durch eine ausreichende Anzahl an Befahrungen statistisch signifikante Ergebnisse zu erzielen. Um die durchschnittliche Fahrtzeit mit der erwarteten Fahrtzeit (entweder für ein Teilelement oder den gesamten Abschnitt) mit einem Signifikanzniveau α vergleichen zu können, muss eine bestimmte Anzahl an Befahrungen mit GPS-Loggern durchgeführt werden. Da die Varianz σ der Fahrtzeiten unbekannt ist, muss die Stichprobengröße basierend auf einer nicht zentralen t-Verteilung mit einem vorab bestimmten Signifikanzniveau α (typischerweise 0,05) bestimmt werden.

Beispiel: Falls ein Signifikanzniveau von α = 0,05 mit einer 90%igen Wahrscheinlichkeit verlangt ist (zweiseitiger Test) und ein Unterschied von 0,5 σ erkannt werden muss, dann ist eine Stichprobe der Größe 44 zu ziehen (WALPOLE et al., 2002).

#### **2.1.5 Erhebung herkömmlicher Verkehrsdaten**

Die Daten aus Induktivschleifendetektoren stellen ebenfalls eine wichtige Datenquelle dar. Üblicherweise handelt es sich um Doppelschleifen, sodass neben der Verkehrsstärke und der Fahrzeugklassifizierung auch die lokale Geschwindigkeit und Verkehrsdichte ermittelt werden können. Ein Beispiel von Daten aus Induktivschleifendetektoren ist in Bild 8 zu finden. Alle 60 Sekunden liefern die Induktivschleifen eine ID-Nummer des Querschnittes (Spalte 1), einen Zeitstempel in UNIX Zeit (Spalte 2), die durchschnittliche Geschwindigkeit der Pkw (Spalte 3), die durchschnittliche Geschwindigkeit der Lkw (Spalte 4), die Anzahl der Pkw (Spalte 5) und die Anzahl der Lkw (Spalte 6). Daten von allen installierten Induktivschleifen im Raum Nürnberg werden pro Tag in einer TXT-Datei abgelegt. Neben den klassischen Induktivschleifendetektoren kommen zunehmend auch Radardetektoren zum Einsatz.

|  | 113 1332712800            |                          | 157 0 5                  |                     | ٥              |
|--|---------------------------|--------------------------|--------------------------|---------------------|----------------|
|  | 114 1332712800 126 0 4 0  |                          |                          |                     |                |
|  | 115 1332712800 153 90     |                          |                          | $\blacksquare$<br>6 |                |
|  | 116 1332712800 121 90 4 2 |                          |                          |                     |                |
|  | 117 1332712800 125 89 3 2 |                          |                          |                     |                |
|  | 118 1332712800 117 92 3   |                          |                          |                     | $\mathbf{1}$   |
|  | 119 1332712800 129 89 5 5 |                          |                          |                     |                |
|  | 120 1332712800            |                          | 133 0 4                  |                     | o              |
|  | 121 1332712800 139 89 2 4 |                          |                          |                     |                |
|  | 122 1332712800 125 86 5 2 |                          |                          |                     |                |
|  | 123 1332712800 149 86 5   |                          |                          |                     | $\overline{2}$ |
|  | 124 1332712800 0          |                          | o                        | ٥                   | ٥              |
|  |                           | $\overline{\phantom{a}}$ | $\overline{\phantom{a}}$ |                     | -              |

Bild 8: Beispieldatensatz aus Induktivschleifendetektoren

Darüber hinaus gibt es Verkehrsflussmodelle, die mithilfe der durch die Detektion ermittelten Daten Fahrtzeiten auf definierten Streckenabschnitten ableiten sowie eine Störungserkennung ermöglichen (modellbasierte Fahrtzeitenermittlung). Auch Störungsausbreitung und Störungsauflösung können damit abgeschätzt werden. So ist z. B. das Verfahren ASDA/FOTO (PALMER et al., 2008) bei der Autobahndirektion Nordbayern im Einsatz. Auf diese Datenquelle kann ebenfalls zurückgegriffen werden.

#### **2.1.6 Zusätzliche Datenquellen**

#### **Protokollierte Ereignisse des Verkehrsgeschehens**

Um für die Simulation verlässliche Daten zu erhalten, ist es sinnvoll, besondere Ereignisse während des Zeitraums der Datenerhebung zu protokollieren, damit diese im Nachgang entsprechend herausgefiltert werden können (z. B. Störung aufgrund eines Unfalls bzw. eines liegengebliebenen Fahrzeugs, schlechte Witterungsbedingungen usw.). Auch die Schaltzustände der Streckenbeeinflussungs- und Netzbeeinflussungsanlagen sowie der Temporären Seitenstreifenfreigabe sollten für eine adäquate Berücksichtigung in der Simulation bekannt sein.

#### **Floating-Car-Daten kommerzieller Anbieter**

Für eine verlässliche Navigation mit der Berücksichtigung der aktuellen Verkehrslage und Stauereignissen gibt es zunehmend kommerzielle Anbieter, die mithilfe von Floating-Car-Daten auf sämtlichen Streckenabschnitten im Verkehrsnetz zu jedem Zeitpunkt eine aktuelle Fahrtzeit bzw. Geschwindigkeit ermitteln können. I. d. R. werden die Daten durch die Nutzer eines Navigationsdienstes generiert und an eine Zentrale übermittelt. Mögliche Anbieter sind z. B. TomTom-HD-Traffic, INRIX- oder ADAC-Maps. Solche Datenquellen können ergänzend hinzugezogen werden. Zu beachten ist allerdings, dass man hier im Gegensatz zu den anderen Datenquellen keine Rohdaten, sondern bereits fertig bearbeitete Daten erhält (Fahrtzeit pro Streckenabschnitt und Zeitintervall). Die genaue Herleitung bzw. die dahinterstehende Algorithmik kann somit nicht mehr nachvollzogen werden.

## **2.2 Ausgewählte reale Netzabschnitte und Datenerhebung**

Die ausgewählten realen Netzabschnitte auf Autobahnen dienen zum einen der Analyse der Verkehrsqualität der Abschnitte mittels Realdaten, welche das Verkehrsgeschehen beschreiben. Zum anderen werden die Realdaten zur validen Abbildung der Untersuchungsgegenstände in der mikroskopischen Verkehrssimulation benötigt. Bei der Auswahl der Untersuchungsabschnitte war in erster Linie die Nichtkonformität mit dem HBS (FGSV, 2015) ausschlaggebend. Mindestens sollten entweder die Anschlussstellen weniger als 2.000 m voneinander entfernt sein oder es sollte wenigstens ein Element des Abschnittes im betrachteten Zeitraum übersättigt sein, damit das derzeit im HBS beschriebene Verfahren zur Bewertung von Netzabschnitten nicht mehr angewandt werden kann. Deshalb wurde bei der Auswahl neben der Topologie auch ein entsprechend hohes Verkehrsaufkommen berücksichtigt. In Gesprächen mit den Experten der Autobahndirektionen wurden Elemente identifiziert, welche regelmäßig übersättigt sind. Ein weiteres wichtiges Auswahlkriterium war die Datenverfügbarkeit.

Von den ausgewählten Abschnitten liegt der Abschnitt bei Karlsruhe im städtischen Raum. Der Abschnitt bei München repräsentiert Abschnitte, welche an Ballungsräumen vorbeiführen und diese an das Autobahnnetz mittels diverser Anschlussstellen anbinden.

#### **2.2.1 Untersuchungsstellen im Raum München**

#### **Lage und Ausstattung der Untersuchungsstelle**

Im Raum München wurde der 29,2 km lange Streckenabschnitt der BAB A 99 vom AK München-Nord über das AK München-Ost bis zum AK München-Süd (Ostumfahrung München) als Untersuchungsstrecke ausgewählt. Da dieser Streckenabschnitt einen Teil des Münchner Autobahnrings darstellt, ist hier hoher Fernreise- bzw. Transitverkehr zu verzeichnen. Es besteht ein hoher SV-Anteil. Hinzu kommt auf einigen Teilabschnitten ein hohes Verkehrsaufkommen im Berufsverkehr. Es werden DTV-Werte von deutlich über 100.000 Kfz pro Tag erreicht. Regelmäßig treten Überlastungen auf.

Auch hier liegt eine sehr gute Ausgangssituation bzgl. der Verkehrsdetektion vor. Es besteht ein sehr dichtes Netz an Verkehrsdetektion mit Induktivschleifen (i. d. R. Doppelschleifen) sowie mit Radardetektoren, sodass an nahezu jeder Anschlussstelle für jede Minute sowohl die Verkehrsstärke, die Verkehrsdichte als auch die lokalen Geschwindigkeiten ermittelt werden können. Außerdem erfolgt eine Klassifikation in 2+0 Fahrzeugklassen.

Die Detektordaten wurden außerdem für eine Verkehrslagerekonstruktion verwendet. Die Zentralstelle für Verkehrsmanagement in der Autobahndirektion Südbayern stellt die entsprechenden Konturplots für Analysezwecke bereit. Die Konturplots stellen den Verlauf der Geschwindigkeit entlang der Autobahn für jeden Tag dar. Die Farbskala variiert von grün (v > 80 km/h) bis rot (v < 50 km/h) und entspricht den unterschiedlichen Stufen der Geschwindigkeit. Ein Beispiel ist in Bild 11 zu finden.

Darüber hinaus steht ein Kennzeichenerfassungssystem zur Verfügung, mit dessen Hilfe auf dem Untersuchungsabschnitt für jedes detektierte Fahrzeug die durchschnittliche Fahrtzeit sowie die durchschnittliche Geschwindigkeit ermittelt werden kann. Im Bereich des AK München-Nord liegen zusätzlich Videobeobachtungen aus dem FE-Projekt HBS-konforme Simulation des Verkehrsablaufs auf Autobahnen (GEISTEFELDT et al., 2017) vor.

Der Abschnitt ist in Bild 9 dargestellt. Darin sind auch die Standorte der Kennzeichenerfassungssysteme angegeben. An den dargestellten Stand-

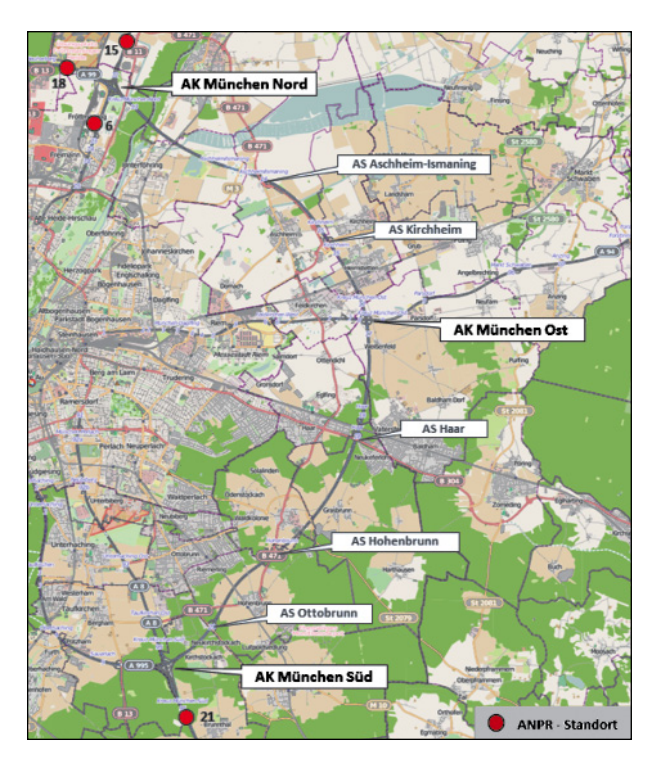

Bild 9: Untersuchungsstrecke im Raum München mit Verortung der ANPR-Geräte (Quelle: © OpenStreetMap und Mitwirkende, CC-BY-SA)

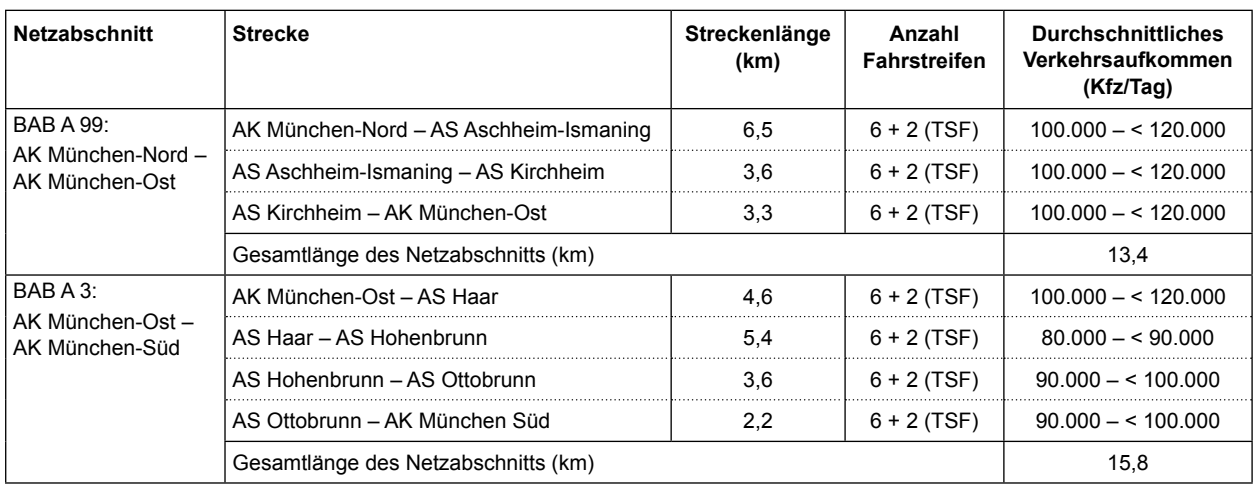

Tab. 1: Eigenschaften der Abschnitte in Raum München

orten ist mindestens eine Kamera pro Richtung installiert, sodass eine Fahrtzeitmessung in beiden Richtungen möglich ist. Die Kameras liegen etwas außerhalb der eigentlichen Untersuchungsstrecke, was durch Zeitabschläge auf der Basis von Streckenlängen und -typen unproblematisch berücksichtigt werden kann.

Die Eigenschaften der Untersuchungsstrecke sind in Tabelle 1 zusammengefasst.

Die gesamte Untersuchungsstrecke ist mit Strecken- und teilweise auch Netzbeeinflussungsanlagen ausgestattet und verfügt über die Möglichkeit der temporären Seitenstreifenfreigabe (TSF).

#### **Datenerhebung und Aufbereitung**

Innerhalb dieses Abschnitts wurden vom 04.10.2012 bis 25.10.2012 Messfahrten durchgeführt. An jedem dieser Tage fuhren 3 Fahrzeuge zwischen den Autobahnkreuzen München-Süd und München-Nord. Die Messfahrten fanden in der morgendlichen Hauptverkehrszeit zwischen 7:00 und 9:00 Uhr statt. Für die Messfahrten galten die aus (FGSV, Empfehlungen für Verkehrserhebungen (EVE), 2011) bekannten Regeln, dass das eigene Fahrzeug ungefähr genauso oft überholt wird, wie es selber überholt. Bei freiem Verkehr sollte die Richtgeschwindigkeit von 130 km/h eingehalten werden. Bei der Einfahrt in einen Stau sollte der Fahrstreifen nicht gewechselt werden. Während der Fahrten wurden GPS-Signale und die Zeitstempel gespeichert. Dadurch konnten die Fahrtzeiten auf den einzelnen Abschnitten ermittelt und mit den Detektordaten verglichen werden. Am Beispiel des 24.10.2012 kann man in Bild 10 die gefahrenen Geschwindigkeiten der Messfahrzeuge erkennen. Es ist deutlich zu sehen, dass zwischen der Anschlussstelle Kirchheim und dem Autobahnkreuz München-Ost eine Beeinträchtigung im Verkehrsfluss entstanden ist, da die Geschwindigkeiten des Messfahrzeugs zwischen 30 und 40 km/h liegen. Vergleicht man die Befahrungsdaten mit dem Konturplot des Tages, ist zu sehen, dass die Befahrung mit Start um 07:20 Uhr in den Stau zwischen dem AK München-Nord und der AS Aschheim gefahren ist. Alle späteren Fahrten führten durch den Stau zwischen der AS Aschheim und der AS Haar. Die Stauursache an diesem Tag liegt in einer Überlastung der einzelnen Abschnitte, da keine kurzzeitigen Streckensperrungen durch Baustellen oder Unfälle an diesem Tag vermerkt sind.

In Anhang A.1 sind die q-V-Diagramme sowie die Fahrstreifenaufteilungen für die in Bild 11 abgebildeten Detektoren zu sehen. Die farbigen Punkte in den q-V-Diagrammen bilden jeweils die Minute, in der das Messfahrzeug den Detektor passiert hat, ab. Die Befahrungen nähern sich tendenziell zunächst der Kapazität an, bevor sie den gestauten Bereich erreichen. Bei der Befahrung um 9:20 Uhr haben alle Punkte den gestauten Bereich wieder verlassen.

Im Zeitraum von 7:45 – 10:00 Uhr war an den Messquerschnitten MQ710 bis MQ 720 eine Seitenstreifenfreigabe aktiviert. Am Messquerschnitt MQ 690 war sie von 7:45 Uhr bis 8:30 Uhr aktiviert. In den Fahrstreifenaufteilungsdiagrammen stellt der Fahrstreifen 1 den Seitenstreifen dar. Daher ist der Anteil des 1. Fahrstreifens meistens 0.

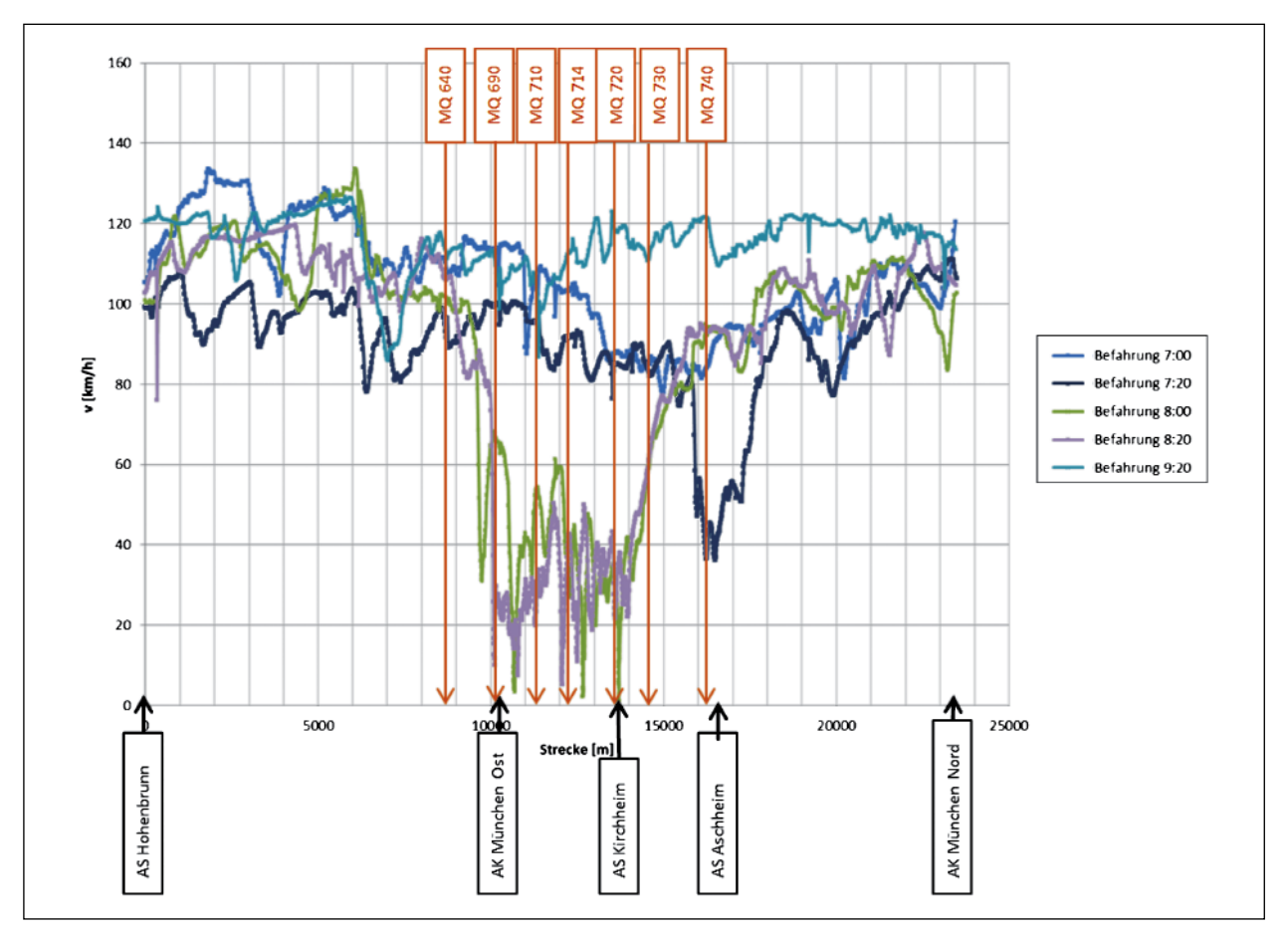

Bild 10: Befahrungen am 24.10.2012

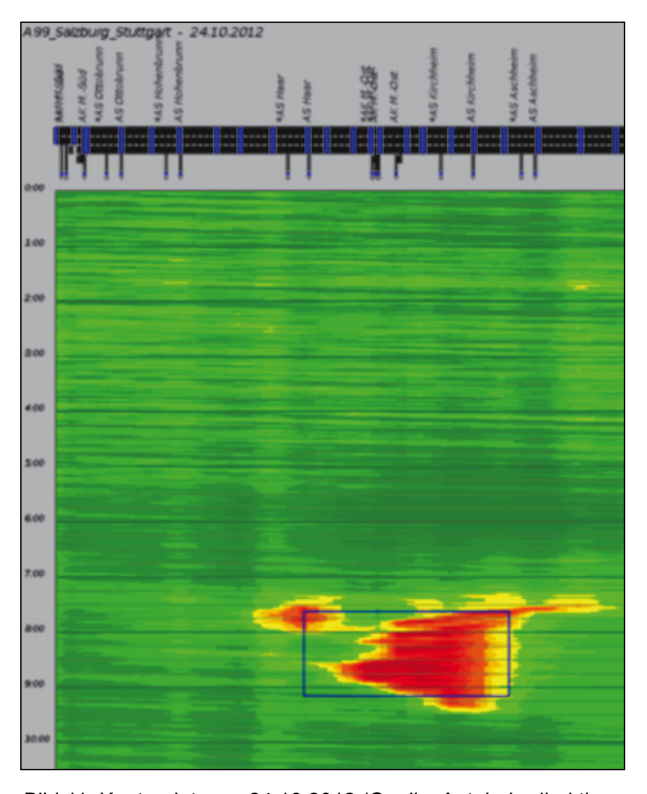

Bild 11: Konturplot vom 24.10.2012 (Quelle: Autobahndirektion Südbayern)

#### **2.2.2 Untersuchungsstelle im Raum Karlsruhe**

#### **Lage und Ausstattung der Untersuchungsstelle**

Im Raum Karlsruhe stellt der Abschnitt der Bundestraße B 10 ,Südtangente' einen geeigneten Bereich für die Analyse dar, da dieser zu den Spitzenstunden regelmäßigen Überlastungen unterliegt. Der Netzabschnitt, der untersucht wurde, liegt zwischen der Anschlussstelle A 5/B 10 Karlsruhe-Mitte und der Anschlussstelle B 10/B 9 Wörther Kreuz und bildet die Verbindung zwischen BAB A 5 und BAB A 65 und ist autobahnartig ausgebaut. Im Vordergrund der Verkehrsanalyse stehen besonders die Verflechtungsbereiche an der Anschlussstelle Hauptbahnhof und Bulacher Kreuz (Brauerstraße). Hier wird die Kapazität fast täglich erreicht und Stau breitet sich regelmäßig aus, sodass es sich hierbei um einen kritischen Bereich des Netzes handelt. Er ist für große Verzögerungen in der Region mitverantwortlich. Die konkreten Strecken und Teilstrecken sind in Bild 12 wiederzufinden. Die erste Strecke befindet sich zwischen den Anschlussstellen Karlsruhe-Oststadt und Hauptbahnhof. Die Messabschnitte entlang der B 10 sind so gewählt, dass

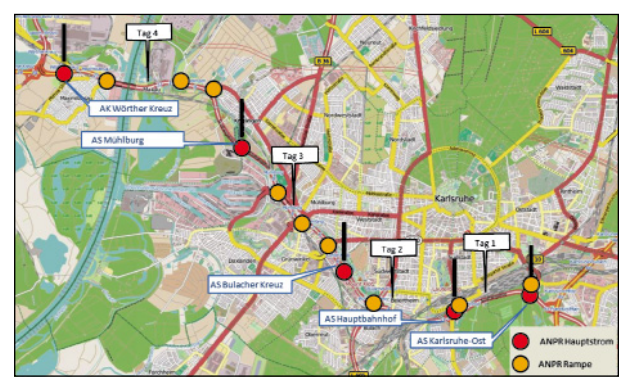

Bild 12: Messbereich in Karlsruhe mit Verortung der ANPR-Geräte (Quelle: ©OpenStreetMap und Mitwirkende, CC-BY-SA)

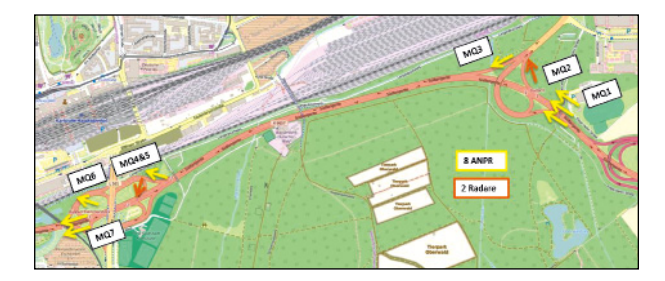

Bild 13: Prinzip der Messungen am Tag 1, AK Karlsruhe-Mitte – AS Hauptbahnhof (Quelle: ©OpenStreetMap und Mitwirkende, CC-BY-SA)

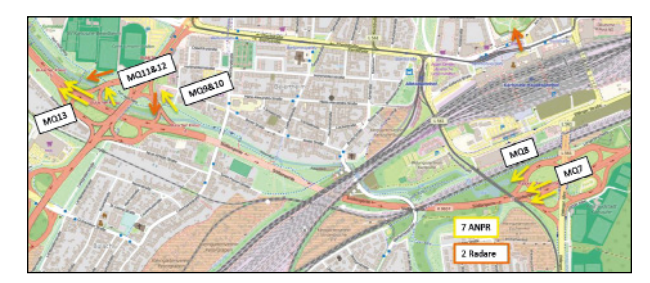

Bild 14: Prinzip der Messungen am Tag 2, AS Hauptbahnhof – AS Bulacher Kreuz (Quelle: ©OpenStreetMap und Mitwirkende, CC-BY-SA)

die Wechselwirkungen von Knotenpunkten bei nachmittäglichen Spitzenstunden und die folgende Stauausbreitung in Richtung Anschlussstelle Hauptbahnhof beobachtet werden können.

Die Messungen wurden an 4 typischen Werktagen durchgeführt, wobei pro Tag eine Teilstrecke des gesamten Netzabschnittes untersucht wurde. Die Aufteilung in mehrere Messabschnitte war notwendig, weil der apparative Aufwand (Anzahl Kennzeichenerfassungsgeräte) für eine Erfassung des gesamten Untersuchungsbereichs zu hoch war. Bei der Auswahl der Messperiode wurde beachtet, dass keine Feiertage bzw. Ferien in den nachbarlichen Bundesländern die Messungen beeinflussen können. Für die Ermittlung der mittleren Fahrtzeiten

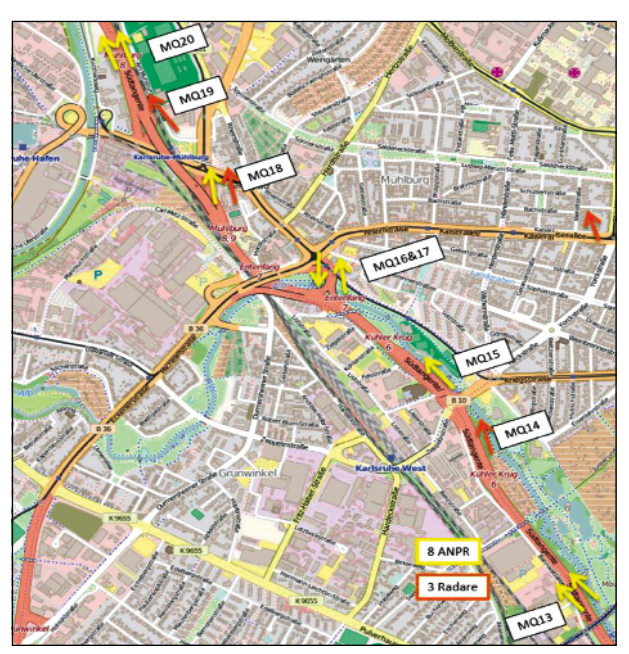

Bild 15: Prinzip der Messungen am Tag 3, AS Bulacher Kreuz – AS Mühlburg (Quelle: ©OpenStreetMap und Mitwirkende, CC-BY-SA)

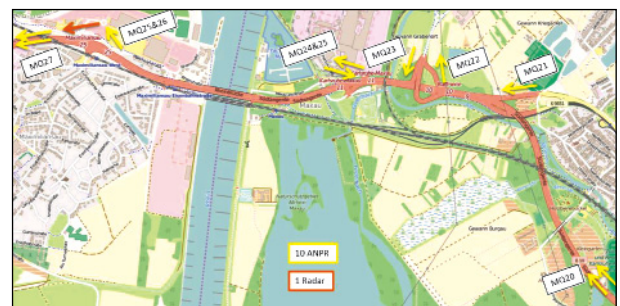

Bild 16: Prinzip der Messungen am Tag 4, AS Mühlburg – AK Wörther Kreuz (Quelle: ©OpenStreetMap und Mitwirkende, CC-BY-SA)

wurden Kennzeichenerfassungskameras zwischen allen Ausfahrten und Einfahrten eingesetzt. Zusätzlich liefern die erhobenen Daten die Möglichkeit die komplette Quell-Ziel-Matrix für den jeweiligen Tag/ Strecke berechnen zu können. Dies erlaubt es, die genaue Routenwahl der Fahrzeuge zu modellieren, was besonders beim niedrigen Abstand zwischen Knotenpunkten (Fall Südtangente) von Bedeutung ist.

Die Messungen mit den Kennzeichenerfassungsgeräten wurden von Brücken über der Fahrbahn durchgeführt. Hier ist es von Bedeutung, die Fehlerquote (Detektionsrate) der Kamera zu erfassen. Deshalb wurde zusätzlich pro Stunde eine Viertelstunde die Verkehrsmenge manuell gezählt, um so die Detektionsrate des Geräts zu bestimmen. Dieses Verfahren wurde für alle durchgeführten Messungen eingesetzt.

| <b>Netzabschnitt</b>                              | Tag/Installierte<br><b>ANPR</b> | <b>Strecke</b>                            | Streckenlänge<br>(km) | Anzahl der<br><b>Fahrstreifen</b> | <b>Durchschnittliches</b><br>Verkehrsaufkommen<br>(Kfz/Tag) |
|---------------------------------------------------|---------------------------------|-------------------------------------------|-----------------------|-----------------------------------|-------------------------------------------------------------|
| B 10:<br>AK Karlsruhe-Mitte -<br>AK Wörther Kreuz | Tag $1 - 8$ ANPR,<br>2 Radare   | AK Karlsruhe-Mitte –<br>Anschl. Hbf.      | 2,1                   | 4                                 | $20,000 - 5,30,000$                                         |
|                                                   | Tag $2 - 8$ ANPR,<br>2 Radare   | Anschl. Hbf. -<br>Anschl. Kühler Krug     | 3.0                   | 4                                 | $30000 - 54000$                                             |
|                                                   | Tag $3 - 10$ ANPR,<br>1 Radar   | Anschl. Kühler Krug -<br>Anschl. Mühlburg | 4.5                   | 4 (6)                             | $40,000 - 50,000$                                           |
|                                                   | Tag $4-12$ ANPR,<br>1 Radar     | Anschl. Mühlburg –<br>AK Wörther Kreuz    | 4.3                   | 4 (6)                             | $40,000 - 50,000$                                           |
|                                                   |                                 | 13,9                                      |                       |                                   |                                                             |

Tab. 2: Eigenschaften des Netzabschnittes im Raum Karlsruhe

An denjenigen Messquerschnitten, an denen die Routenbeziehungen implizit aus dem Aufbau der Messung eindeutig sind, wurden statt Kennzeichenerfassungskameras Seitenradargeräte eingesetzt. Im Verflechtungsbereich wurde angenommen, dass kein Fahrer aus der Einfahrt direkt die Autobahn über die Ausfahrt verlässt, ohne in die Hauptfahrbahn einzufahren.

Die Eigenschaften des Netzabschnittes sind in Tabelle 2 zusammengefasst.

#### **Datenerhebung und Aufbereitung**

Die Messungen auf der Südtangente/B 10 fanden im Zeitraum Oktober 2012 statt und liefern empirische Daten, die für die Analyse des Netzabschnitts sowie als Input für die mikroskopische Verkehrsflusssimulation dienen können. Aus den Aufnahmen des Kennzeichenerfassungssystems wurden folgende Kenngrößen direkt ermittelt bzw. berechnet.

- Verkehrsstärke [Kfz/h],
- SV-Anteil [%],
- Fahrtzeit [s],
- mittlere Kfz-Geschwindigkeit [km/h],
- Verkehrsmengen der aus- und einfahrenden Verkehrsströme [Kfz/15-Min].

Die Ergebnisse der Erhebung wurden zu 15-Min-Intervallen aggregiert. Da die Detektionsrate der Kennzeichenerfassungskameras nur bei ungefähr 95 % liegt, wurde eine Hochrechnung der Daten anhand der Ergebnisse aus manuellen Zählungen durchgeführt. Ein Beispiel von ausgewerteten Ver-

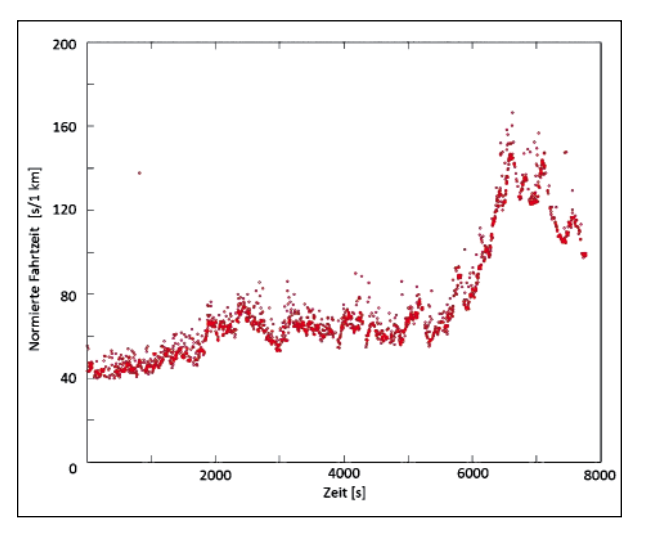

Bild 17: Fahrtzeit zwischen MQ1 – MQ6 am Tag 2, Südtangente

kehrsbelastungsdaten für Tag 1 ist in Tabelle 3 zu sehen (Positionen der Messquerschnitte siehe Bild 13 bis Bild 16).

Basierend auf den Daten der Kennzeichenerfassungskameras ist es möglich, die mittlere Fahrtzeit bzw. die mittlere Geschwindigkeit zwischen zwei Messquerschnitten zu berechnen. Um generalisierbare Aussagen zu gewinnen, wird die Fahrtzeit auf einen Kilometer normiert. Da die Kennzeichenerfassung nicht zwischen Pkw- und Lkw-Kennzeichen unterscheiden kann, handelt es sich um mittlere Fahrtzeiten aller Kfz. Die empirisch erfassten Fahrtzeiten am Tag 2 sind in Bild 17 dargestellt. Ab ungefähr 5.500 Sekunden nach dem Messbeginn (17:00 Uhr) nimmt die Fahrtzeit zu, was durch die Überlastung des Verflechtungsbereichs verursacht wird. Nach dem Erreichen der Kapazität (ca. 17:15 Uhr) nehmen die Fahrtzeiten deutlich zu. Ab ungefähr 17:30 Uhr verkürzen sich die Fahrtzeiten wieder (Stauauflösung). Zu den Fahrtzeiten sind dement

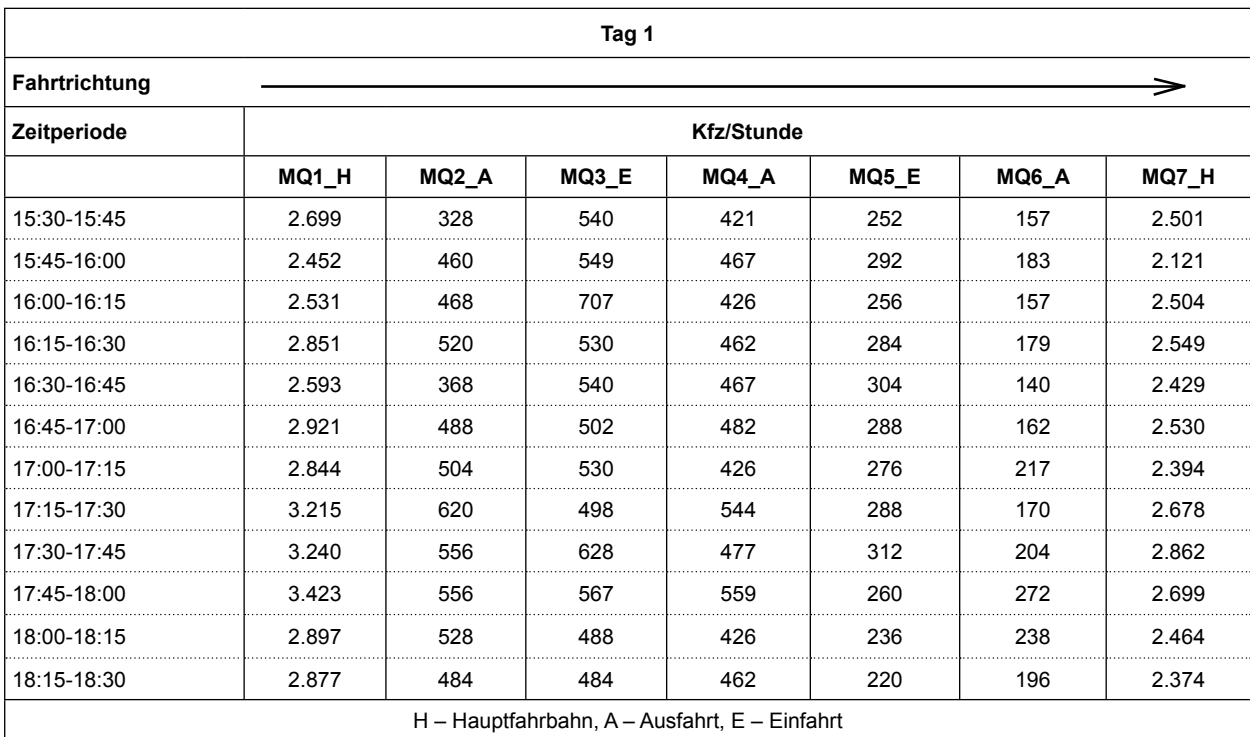

Tab. 3: Stundenwerte der Verkehrsstärke am Tag 1, Südtangente

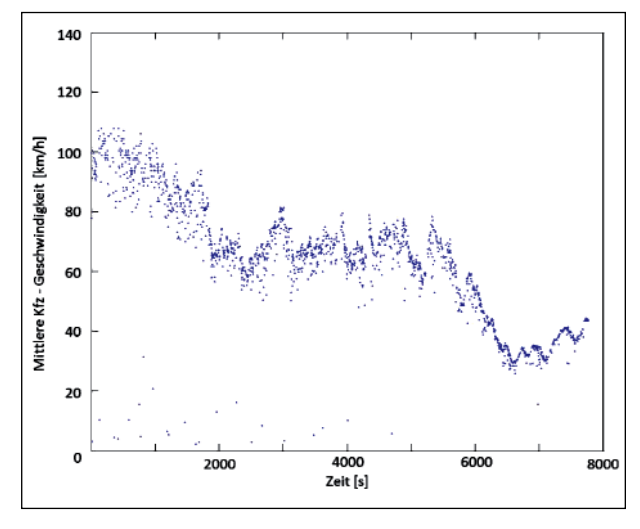

Bild 18: Mittlere Kfz-Geschwindigkeit zwischen MQ1 – MQ6 am Tag 2, Südtangente

sprechend die mittleren Kfz-Geschwindigkeiten berechnet und in Bild 18 dargestellt. Die Geschwindigkeit in freiem Verkehr auf dem drei Kilometer langen Abschnitt beträgt ungefähr 100 km/h trotz eines Tempolimits von 80 km/h.

Bild 19 zeigt die Fahrtzeiten im gesamten Netzabschnitt streckenweise. Die Darstellung weist darauf hin, dass die Anschlussstelle B 10/L 605 (Bulacher Kreuz) ein sehr stark belasteter Knotenpunkt ist. Hier kommt es regelmäßig zu Stauungen, da Einfahrt und Ausfahrt und die Hauptfahrbahn eine hohe

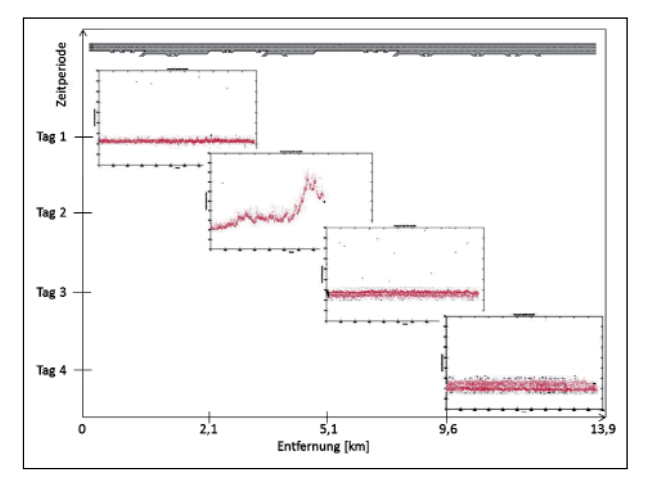

Bild 19: Normierte Fahrtzeiten entlang die Südtangente, Messperiode 11.10. – 17.10. 2012

Verkehrsstärke aufweisen. Eine zusätzliche Eigenart des Knotenpunktes ist ein hoher Lkw-Anteil auf der Einfahrtsrampe (Durchgangsverkehr der Achse Süd-Baden-Württemberg – Pfalz). Die Anschlussstelle ist in Bild 20 dargestellt.

Tabelle 4 fasst den SV-Anteil an allen Messquerschnitten während der Messungen zusammen. Der durchschnittliche SV-Anteil auf der Hauptfahrbahn (als MQ1 an den jeweiligen Tagen gekennzeichnet) beträgt ungefähr 10 %. Zur Erfassung des SV-Anteils wurde eine manuelle Zählung für 15 Minuten je Messstunde durchgeführt.

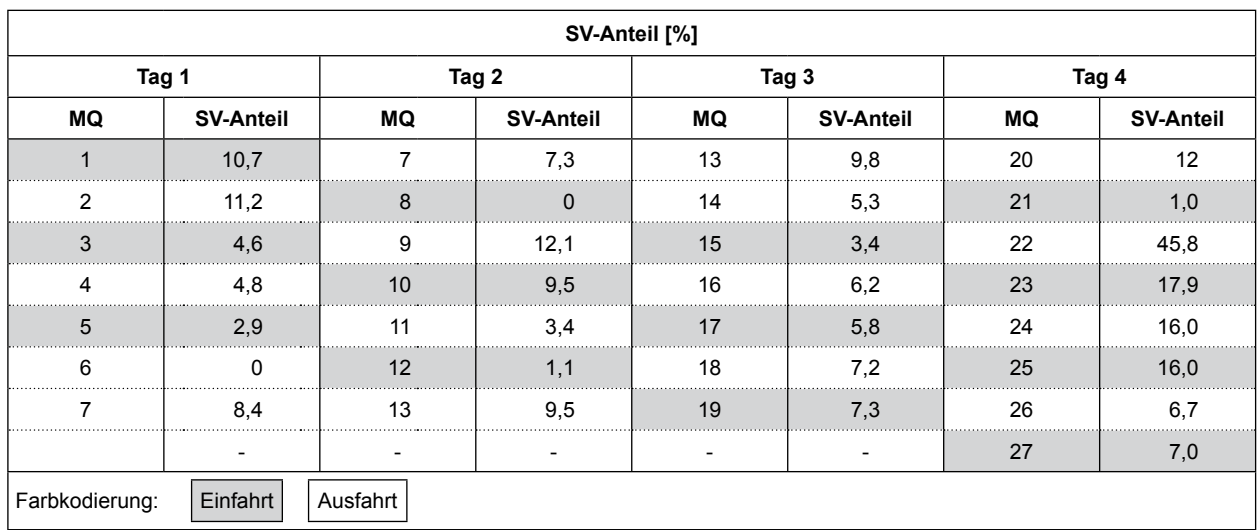

Tab. 4: SV-Anteil auf der Südtangente

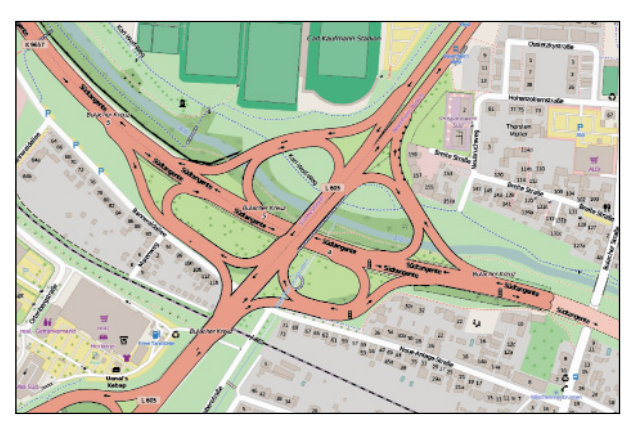

Bild 20: Anschlussstelle Bulacher Kreuz (Quelle: ©OpenStreet-Map und Mitwirkende, CC-BY-SA)

# **2.3 Abgleich mit Verkehrsmodellen**

#### **2.3.1 Südtangente Karlsruhe**

Die erhobenen Daten wurden als Inputdaten für eine mikroskopische Verkehrsflusssimulation genutzt. Als Werkzeug für die realitätsnahe Modellierung der Südtangente wurde die Software VISSIM gewählt. Das mikroskopische Verkehrsflusssimulationsprogramm VISSIM ist als kommerzielles Simulationswerkzeug seit 1993 auf dem Markt. Das in VISSIM verwendete Fahrverhaltensmodell wurde in den 1970er Jahren am Institut für Verkehrswesen der Universität Karlsruhe (heute KIT) von WIEDE-MANN (1974) entwickelt. In den Folgejahren wurde das Modell vom Unternehmen PTV Group in vielen Forschungsprojekten eingesetzt und zu einem kommerziellen Werkzeug weiterentwickelt. VISSIM ist heute das weltweit am häufigsten eingesetzte kommerzielle mikroskopische Simulationsprogramm für den Verkehrsfluss im Straßennetz.

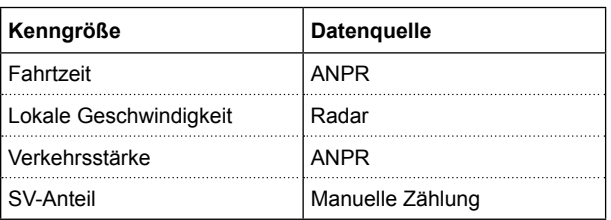

Tab. 5: Inputdaten für die Simulation

#### **Erstellung des Modells**

Die Südtangente ist eine zwei- bis dreistreifige autobahnähnliche Bundesstraße. Die Richtungsfahrbahn wurde in VISSIM durch eine Kombination aus Strecken und Verbindungsstrecken abgebildet. Als Input für den Fahrzeugzufluss dienen die empirisch erhobenen Daten aus den in Kapitel 2.2.2 beschriebenen Messungen. Die wichtigsten Inputdaten und deren Quellen sind in Tabelle 5 zusammengefasst.

Zunächst wurde die mikroskopische Simulation anhand der Messdaten kalibriert, um die in der Realität vorliegenden Stauereignisse in dem Modell abzubilden. Basierend auf der Datenbasis der ermittelten Kennzeichen an mehreren Messquerschnitten ist es möglich, die Route eines Fahrzeugs zu identifizieren und daraus eine Quell-Ziel-Matrix zu erstellen. Die Standorte der Messgeräte wurden so gewählt, dass für jeden Teilabschnitt die vollständige Quell-Ziel-Matrix erhoben wurde. Als Beispiel sind die Routen am Tag 1 in Tabelle 6 dargestellt, die jeweiligen Quell-Ziel Beziehungen sind in Bild 21 dargestellt und entsprechen der Nummerierung der Messquerschnitte. Die Quell-Ziel-Matrix ist in VISSIM in der Form statischer Routen implementiert. Der Vorteil dieses Vorgehens ist eine genaue Modellierung der Routen

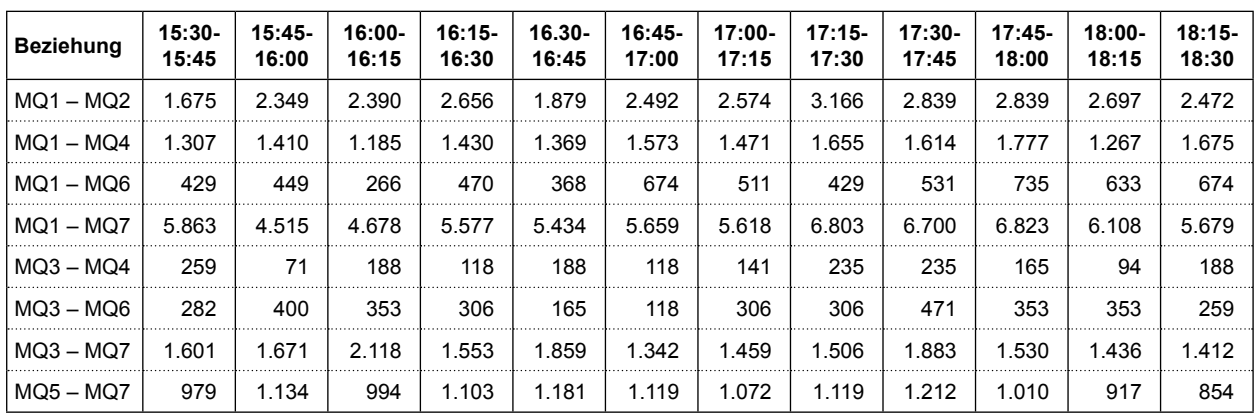

Tab. 6: Ausschnitt der Quell-Ziel Matrix am Tag 1, Südtangente

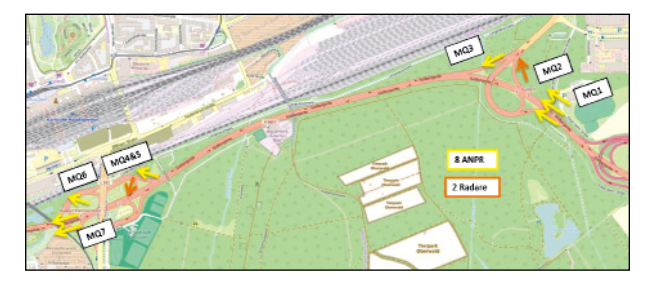

Bild 21: Skizze der Quell-Ziel Beziehung am Tag 1, Südtangente (Quelle: © OpenStreetMap und Mitwirkende, CC-BY-SA)

entscheidung, was dann zu einer realistischeren Abbildung der Fahrmanöver vor dem Knotenpunkt führt. Die Verkehrsstärkewerte der jeweiligen Beziehungen entsprechen dann den Belastungen für die jeweiligen Routenentscheidungen. Die Belastungen wurden hochgerechnet, um die Erkennungsraten der ANPR-Kameras auszugleichen.

#### **Kalibrierung**

Als Eingangsgrößen für die Kalibrierung des Verkehrsflussmodells wurden die mittlere lokale Geschwindigkeit, die mittlere momentane Geschwindigkeit auf den Rampen und die Fahrtzeit gewählt. Diese Daten wurden aus dem Modell ausgelesen und mit den empirisch erhobenen Daten verglichen. Die Kalibrierung des Modells wurde hauptsächlich über eine Anpassung der lokalen Parameter (z. B. Einordnen vor der Ausfahrt, Wunschgeschwindigkeit der Fahrzeuge, Tempolimit, Wirkung von Radarfallen auf die Geschwindigkeit etc.) erreicht. Im Rahmen der Kalibrierung des Fahrverhaltens wurden die Parameter aus dem Standardfahrzeugfolgemodell (WIEDEMANN 99) geändert. Als Grundlage für die Parameteranpassung wurden die Parameter aus der Untersuchung von GEISTEFELDT et al. (2017) verwendet.

Im nächsten Schritt wurden in der Simulation noch auftretende unrealistische Fahrsituationen identifiziert und beseitigt. Zuletzt wurde eine iterative Kalibrierung durchgeführt. Die Iterationen berücksichtigen den Abstand zwischen erhobenen und simulierten Fahrtzeiten. Dieser Abstand wurde mithilfe des RMSE (Root Mean Square Error) und NRMSE (Normalised Root Mean Square Error) berechnet und mit mehreren Simulationsläufen minimiert.

Da eine vollständig automatisierte Kalibrierung hier nicht zur realistischen Abbildung des Verkehrsflusses geführt hat, wurde die Simulation weiterhin mittels Expertenwissen zum Verkehrszustand iterativ nachkalibriert. Während der Kalibrierung wurden unterschiedliche Zufallszahlen in der Simulation gezogen, um einen möglichst realitätsnahen Verkehrsfluss abbilden zu können. Da der Aufwand von solchen Verfahren groß ist, wurde die Kalibrierung nach 20 Iterationen mit steigender Anzahl an Simulationsläufen (1 bis 15) beendet. Dabei wurde die Zufallszahl in jedem Lauf um 10 erhöht. Da die RMSE ab Iteration 16 unter 10 % der durchschnittlichen Fahrtzeit liegt, wurde die Kalibrierung hier abgeschlossen.

#### **Anwendung der Simulation**

Das kalibrierte Modell wurde mit dem Ist-Zustand verglichen. Die Abweichung des Modells von der Realität ist am Beispiel der Fahrtzeiten am Tag 2 im Detail in Bild 22 dargestellt. Im fließenden Verkehr ist die Überlappung von gemessenen und simulierten Daten sehr hoch. Im Bereich des stockenden Verkehrs kommt es zu Abweichungen zwischen Simulation und Realität in einer Größenordnung zwischen 10 und 20 s/km. Die Abbildung des Zusammenbruchs ab 16:50 Uhr gelingt exakt. Ab 17:30 Uhr stehen bedingt durch einen Kamera-Ausfall

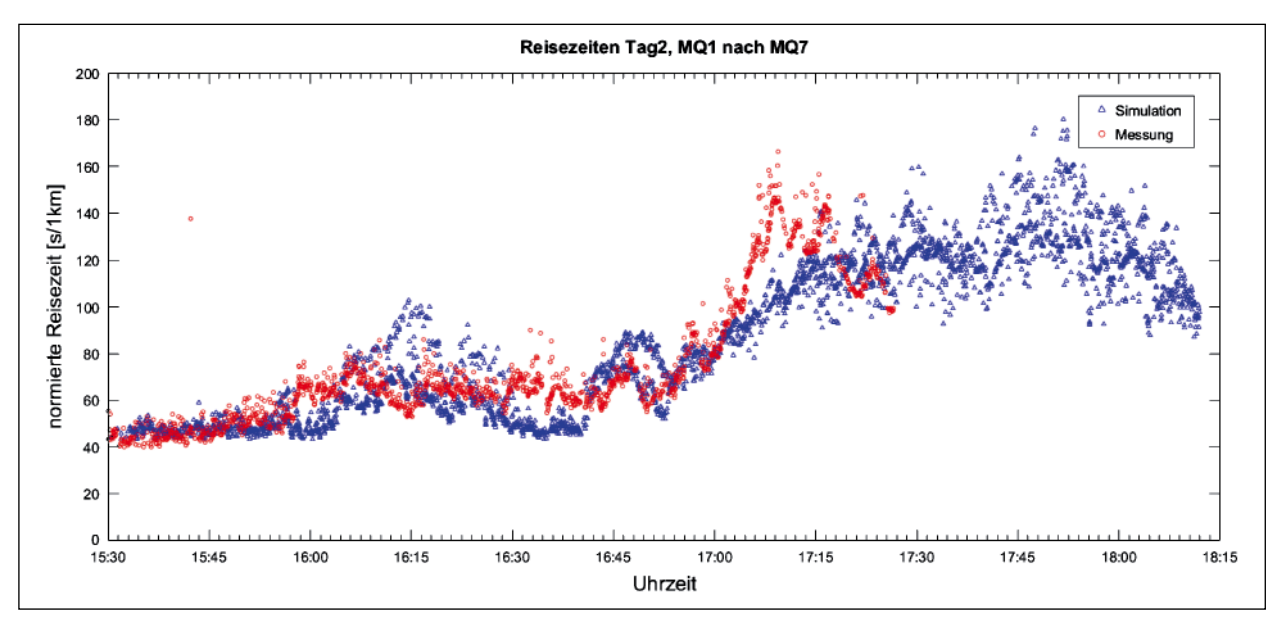

Bild 22: Vergleich der gemessenen und simulierten Fahrtzeiten, Tag 2, Südtangente

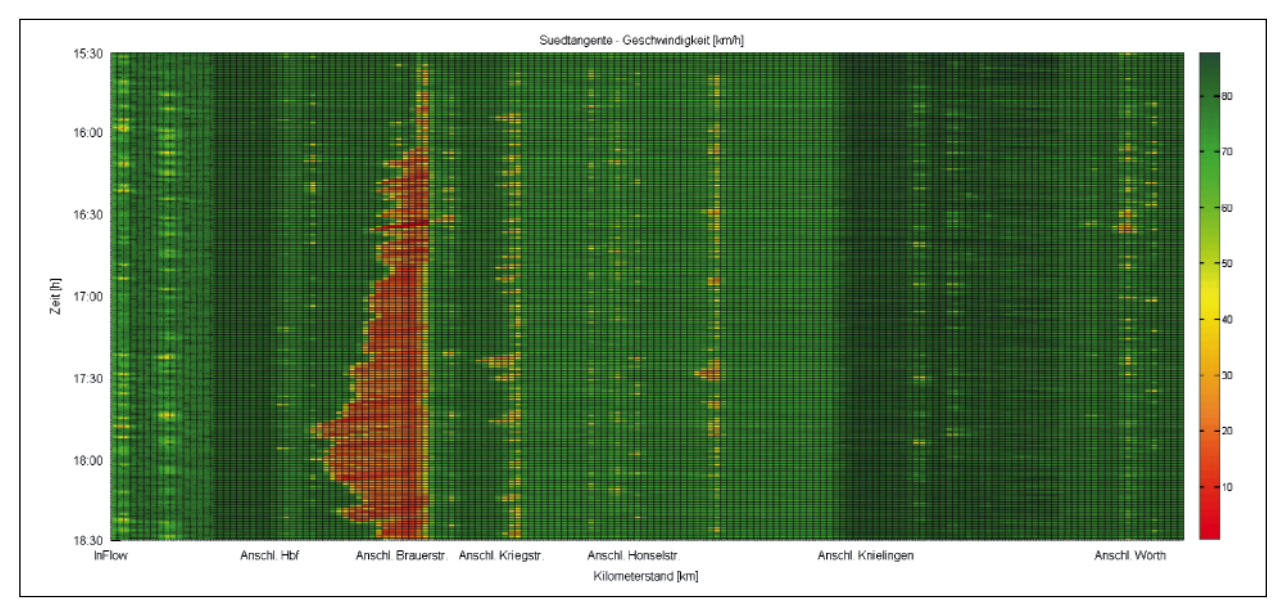

Bild 23: Geschwindigkeitsprofile in VISSIM, Südtangente

keine Daten mehr zur Verfügung. Der Zeitpunkt des Übergangs vom untersättigten Verkehrszustand in den übersättigten Verkehrszustand lässt sich auf ungefähr 17:00 Uhr festlegen. Die hohe Verkehrsbelastung zwischen 16:30 Uhr und 17:00 Uhr führt zu einem instabilen Verkehrszustand, bei dem es zu mehreren lokalen Stauentstehungen kommt.

Die kalibrierte Simulation kann für ein besseres Verständnis für die Verkehrssituation auf der Südtangente dienen. Die Entstehung von Stau auf der Südtangente ist besonders vom SV-Anteil und dessen Verteilung auf den Einfahrt- und Ausfahrtrampen abhängig. Da die Verflechtungen relativ kurz sind (ca. 200 m), kann selbst ein niedriger Zufluss

von zufällig ankommenden Lastwagen eine plötzliche Reduktion der mittleren lokalen Kfz-Geschwindigkeit nach sich ziehen. Das senkt die mittlere lokale Kfz-Geschwindigkeit auf der Hauptfahrbahn, was dann zu stockendem Verkehr führen kann.

Die kalibrierte Simulation wird als Vergleichswert bzw. Benchmark zur Bewertung anderer Modelle eingesetzt. Hier erlaubt es die Simulation, bestimmte Szenarien abzubilden und diese Szenarien als Basis für Modellvergleiche zu nutzen. Als konkretes Beispiel dient die Abbildung der Stauausbreitung an der Ausfahrt Bulacher Kreuz. Dieses Szenario wurde in VISSIM modelliert, das Geschwindigkeitsprofil innerhalb des Messzeitraums ist in Bild 23 zu sehen.

Damit kann später das in FREEVAL modellierte Szenario verglichen werden.

#### **2.3.2 Modellbasierte Kapazitätsermittlung**

Eine wesentliche Kenngröße von Verkehrsanlagen ist deren Kapazität. Sie ist Eingangswert für viele Verkehrsmodelle. Die erhobenen Daten aus lokaler Verkehrsdatenerfassung werden deshalb mittels zweier Verfahren im Hinblick auf die jeweils vorhandene Kapazität analysiert. Die Ergebnisse sind als Näherungswerte zu verstehen, da die relevanten Ereignisse zum Teil bei aktivierter TSF stattfanden, was in den Ergebnistabellen markiert wurde. Die so ermittelten Kapazitätswerte wurden wegen dieser Einschränkungen in der weiteren Arbeit nicht weiter berücksichtigt, werden unter dem Hinweis auf rein informativen Charakter jedoch auf den folgenden Seiten vorgestellt. Stattdessen kommen beim Kalibrierungsprozess Kapazitätswerte aus dem HBS (FGSV, 2015) zur Anwendung.

#### **Verfahren nach v<sub>krit</sub>**

#### **• Allgemeines Vorgehen**

Zur Ermittlung der Kapazität mit dem Verfahren nach v<sub>krit</sub> nach GEISTEFELDT et al. (2017) werden Intervalle gebildet und die mittleren Geschwindigkeiten der Intervalle betrachtet. Fällt die Geschwindigkeit in einem Intervall unter eine bestimmte kritische Geschwindigkeit, ist davon auszugehen, dass die Kapazität in diesem Intervall oder in dem Intervall davor erreicht wurde. Es werden die Geschwindigkeiten der aufeinanderfolgenden Intervalle auf folgende Kriterien hin verglichen. Dabei wurde das ursprüngliche Verfahren auf zwei Intervalle angepasst:

 $V_{(i-1)} > V_{krit}$  $V_{(i)} < V_{krit}$  $(GI. 1)$  $V_{(i-1)} - V_{(i)} \geq \Delta V$ 

mit:

- v Geschwindigkeit im betrachteten Intervall
- i Intervall

v<sub>krit</sub> kritische Geschwindigkeit

∆v Geschwindigkeitsdifferenz

Für die Ermittlung der kritischen Geschwindigkeit wird kein fester Wert wie in BRILON & ZURLINDEN (2003) verwendet, da sie von der Verkehrszusam-

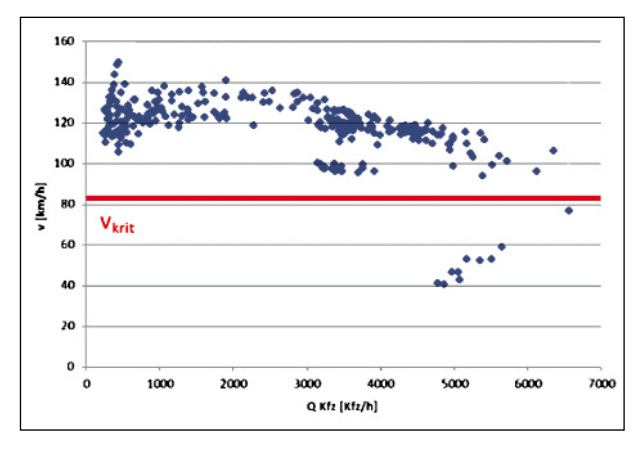

Bild 24: Ermittlung der kritischen Geschwindigkeit

mensetzung und der untersuchten Strecke abhängt. Ein Vergleich mit dem q-V-Diagramm ist in den meisten Fällen zielführend. Darin kann die kritische Geschwindigkeit am Übergang zwischen stabilem und instabilem Verkehrsfluss ermittelt werden wie in Bild 24 abgebildet ist. Fällt die Geschwindigkeit unter v<sub>krit</sub>, wird als Kapazität die Verkehrsstärke in diesem Intervall angenommen.

#### • **Beispiel BAB A 99**

An der BAB A 99 wurde die Kapazität der Streckenabschnitte mit dem Verfahren nach  $v_{krit}$  für 21 Stauereignisse im Zeitraum vom 17.09.2012 – 26.10. 2012 in Fahrtrichtung Stuttgart durchgeführt. Die Geschwindigkeitsverläufe wurden anhand von realen Detektordaten in 1-Minuten-Intervallen gebildet. Die kritische Geschwindigkeit wurde durch das q-V-Diagramm des ganzen Tages ermittelt. Da für dieses Verfahren immer ein Zusammenbruch des Verkehrsflusses vorliegen muss, wurden aus den vorhandenen Realdaten Tage herausgefiltert, an denen ein eindeutiges Stauereignis vorlag. Dabei sollte sowohl der Geschwindigkeitsabfall als auch die zeitliche Ausdehnung groß genug sein. In Tabelle 7 sind die Kapazitäten an den untersuchten Streckenabschnitten, nach Detektoren und Tagen sortiert zu sehen. Es ist sowohl das Intervall im Zusammenbruch als auch das Intervall davor dargestellt. Die flächig grau gekennzeichneten Zellen stellen die Kapazität während einer temporären Seitenstreifenfreigabe dar. In den grau schraffierten Zellen wurde der Seitenstreifen unmittelbar davor freigegeben.

Es ist zu sehen, dass die ermittelte Verkehrsstärke im Intervall vor dem Zusammenbruch meist größer ist als im Intervall im Zusammenbruch. Die Werte im Intervall vor dem Zusammenbruch stimmen besser

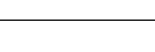

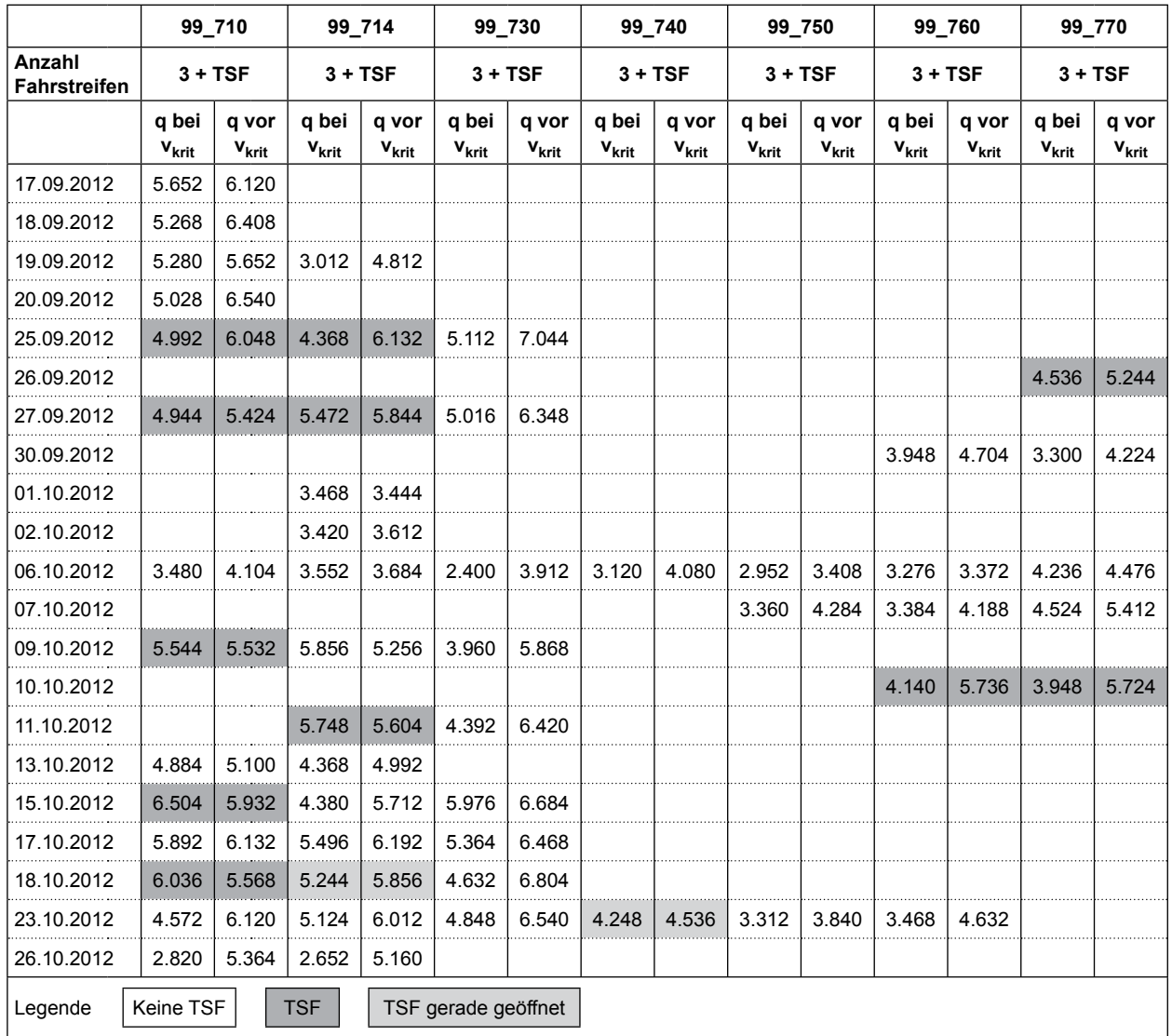

Tab. 7: Kapazität [Kfz/h] auf A 99 ermittelt mit Methode  $v_{\rm krit}$  für 1-Min-Intervalle

mit den im HBS (FGSV, 2015) angegebenen Streckenkapazitäten überein als die Werte des Intervalls im Zusammenbruch. Die Werte im Zusammenbruch sind meist zu gering, wobei zu berücksichtigen ist, dass hier Detektordaten in 1-Minuten-Intervallen angewendet werden, wohingegen der Ansatz von GEISTEFELDT et al. (2017) Simulationsdaten in 5-Minuten-Intervallen vorsieht.

#### **Verfahren nach van AERDE**

#### • **Allgemeines Vorgehen**

Van AERDE entwickelte 1995 ein Modell, mit dem sowohl freier als auch gestauter Verkehrsfluss beschrieben werden kann (van AERDE, 1995). Es basiert auf dem Greenshields-Modell (GREENS-HIELDS, 1935). Mithilfe der Variablen  $c_1$ ,  $c_2$  und  $c_3$  können die Beziehungen zwischen Dichte, Verkehrsstärke und Geschwindigkeit mit folgender Gleichung beschrieben werden:

$$
q = d * s = \frac{s}{c_1 + \frac{c_2}{s_f - s} + c_3 s}
$$
 (Gl. 2)

mit:

*d* Dichte [Kfz/km]

*c*1, *c*2, *c*3 Variable 1, 2, 3

- *sf* freie Geschwindigkeit [km/h]
- *s* Geschwindigkeit [km/h]
- *q* Verkehrsstärke [Kfz/h]

#### • **Beispiel BAB A 99**

Die in Tabelle 8 dargestellten Kapazitäten wurden mit einem selbst entwickelten Java-Tool ermittelt. Aufgrund der Komplexität der Methode kann der Einfluss der temporären Seitenstreifenfreigabe auf die Kapazitäten nicht explizit herausgefiltert werden, weshalb auch der Wert der Kapazität nicht abschließend beurteilt werden kann.

# **3 Überprüfung der Anwendbarkeit von FREEVAL**

#### **3.1 Hintergrund von FREEVAL**

FREEVAL ist ein Berechnungswerkzeug, das zur Analyse der Qualität des Verkehrsablaufs für alle Elemente eines betrachteten Netzabschnitts oder eines beliebigen Streckenzuges einer Autobahn als Folge von Strecken und Knoten entwickelt wurde. Das Werkzeug beruht auf einem Verfahren des Highway Capacity Manual (HCM 2000) (Transpor-

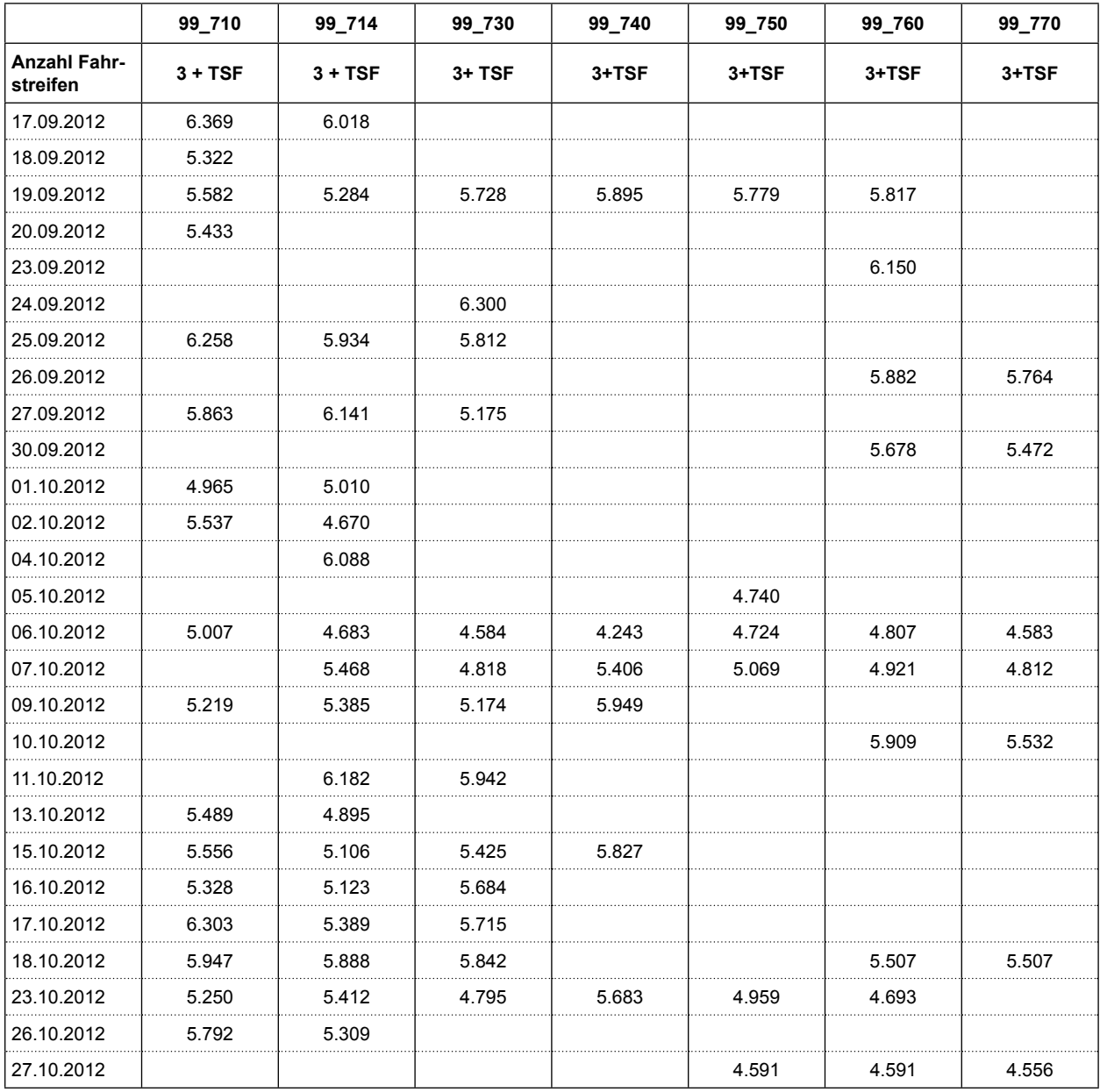

Tab. 8: Kapazitäten nach van AERDE für 1-Min-Intervalle

tation Research Board, 2000). In der Ausgabe 2010 des HCM wird es in den Kapiteln 11, 12 und 13 ausführlich beschrieben. Das zusätzliche Kapitel 25 des HCM 2010 enthält die Informationen über die analytischen Methoden für die Berechnung übersättigter Streckenzüge und deren Implementierung in FREEVAL. Das Berechnungswerkzeug wurde im Rahmen von Forschungsvorhaben in Microsoft Excel unter Zuhilfenahme von Visual-Basic-Modulen umgesetzt.

Der Rechenkern des Werkzeugs stützt sich auf das Cell Transmission Modell (Kapitel 4.3). Anhand einer groben Auflösung der Segmente (im CTM als Zellen bezeichnet) wird das Modell mit einem zusätzlichen Stoßwellenmodell erweitert. Die zeitliche Diskretisierung beträgt 15 Minuten (untersättigter Verkehrszustand) bzw. 1 Minute (übersättigter Verkehrszustand). Eine ausführliche Beschreibung des Berechnungsverfahrens ist in Kapitel 3.2 vorhanden.

Abhängig vom Umfang der verfügbaren Daten und von den Anforderungen der Untersuchung benötigt FREEVAL verschiedene Informationen als Eingabedaten. Der betrachtete Netzabschnitt ist nach dem FREEVAL-Verfahren des HCM 2010, das in Kapitel 10 beschrieben ist, in mehrere Segmente unterteilt. Jedes Segment unterscheidet sich von den anderen hinsichtlich der Eigenschaften der Strecke, wie zum Beispiel der Anzahl der Fahrstreifen, der Art der Strecke und der Verkehrsnachfrage. Es gibt vier Streckenelemente, die eindeutig definiert sind: Durchgehende Fahrbahnen, Einfahrten, Ausfahrten und Verflechtungsbereiche. Als Eingabedaten müssen mindestens die Anzahl der betrachteten Zeitintervalle und Segmente, Informationen zur Topologie, die Länge der Segmente, die Anzahl der Fahrstreifen und die Verkehrsnachfrage eingegeben werden. Basierend auf diesen Eingaben berechnet FREEVAL für jedes Segment und jedes Zeitintervall verschiedene Bewertungszahlen (MOE – Measures of Effectiveness) und stellt die errechneten Ergebnisse in einem Excel-Arbeitsblatt zusammen. Zudem werden die durchschnittliche Fahrtzeit, Geschwindigkeit und Verkehrsdichte der Netzelemente sowie die sich eventuell einstellenden Staulängen ermittelt. Dies ermöglicht es, die übergreifende Verkehrsqualität (LOS – Level of Service) abzuleiten. Für die Festlegung der Verkehrsqualität stehen 6 Qualitätsstufen des LOS (LOS A – LOS F, HCM 2010) zur Verfügung, die vergleichbar mit dem deutschen QSV sind. Parallel zur HBS (FGSV, 2015) Bewertung wird auch ein LOS

für den kompletten Netzabschnitt zugeordnet. Allerdings basiert die Bewertung des LOS im HCM auf der durchschnittlichen Verkehrsdichte und unterscheidet sich somit von der Fahrgeschwindigkeit-basierten Bewertung im HBS (FGSV, 2015).

Es wird vorausgesetzt, dass das erste und letzte Zeitintervall sowie das erste und letzte Segment des betrachteten Netzabschnitts ein Verkehrsnachfrage-Kapazitäts-Verhältnis von weniger als 1,0 aufweisen. Nur unter diesen Bedingungen wird der übersättigte Verkehrszustand korrekt abgebildet. Eine Einschränkung von FREEVAL ist, dass die maximale empfohlene Länge des Netzabschnitts bei 15 bis 20 Meilen bzw. ca. 24 bis 32 km liegt. Dies ist durch Kompromisse in der Phase der Modellentwicklung entstanden, wo die Fahrzeuge mit freier Geschwindigkeit im untersättigten Verkehrszustand durch den Netzabschnitt durchpropagiert werden. So lässt sich der Netzabschnitt bis zu einer Maximallänge von circa 20 Meilen ausdehnen, was einer Entfernung entspricht, die in 15 Minuten unter der freien Geschwindigkeit von 85 mph zurückgelegt werden kann. Eine längere Ausdehnung des Netzabschnittes würde bedeuten, dass die Fahrzeuge schneller als mit der freien Geschwindigkeit durch den Netzabschnitt propagiert werden. Des weiteren ist eine maximale Anzahl von 500 Segmenten pro Netzabschnitt zulässig, wobei die Anzahl der 15-Min-Zeitintervalle auf 96 begrenzt ist.

Obwohl FREEVAL einen ausführlichen Ansatz zur Bewertung der Qualität des Verkehrsablaufs unter Berücksichtigung der Wechselwirkungen zwischen den Autobahnelementen beinhaltet, muss überprüft werden, ob es für die Bewertung der deutschen Autobahnen geeignet ist. Insbesondere ist darauf zu achten, dass die Berechnungen in übersättigten Zuständen auf der Annahme beruhen, dass der Zusammenhang zwischen der Geschwindigkeit und dem Verkehrsablauf linear ist. Nach HCM 2010 ist diese Annahme bisher jedoch weder in den USA noch in Deutschland durch Feldbeobachtungen eingehend getestet worden.

Da FREEVAL kontinuierlich weiterentwickelt wird, gibt es verschiedene Versionen, die durch das HCQS Subcomittee on Freeway and Multilane Highways betreut und als Bestandteil des rein digitalen Bands 4 des HCM zur Verfügung gestellt werden. Zusätzlich zur ursprünglichen FREEVAL 2010 Version, wie sie im HCM 2010 erschienen ist, wurde im Januar 2013 eine Version FREEVAL 2010 Ver2 als Update veröffentlicht. Diese Version adressiert die wichtigsten verkehrstechnischen Probleme im ursprünglichen Werkzeug. Eine weitere Version FREEVAL 201x ist eine Testversion mit einer Erweiterung des Rechenverfahrens. Unter anderem ist in dieser Version das Capacity-Drop-Phänomen adressiert. Jedoch handelt sich nur um eine Testversion, die noch nicht veröffentlicht ist. Anschließend wurden vier Erweiterungen von FREEVAL entwickelt: FREEVAL-RL für die Analyse der Fahrzeitzuverlässigkeit, FREE-VAL-WZ für die Analyse des Einflusses von Arbeitsstellen auf den Verkehrsablauf, FREE-VAL-ATDM für die Analyse der Active Traffic And Demand Management und FREEVAL-ML für die Analyse von Sonderfahrstreifen (Managed Lanes). Jedoch soll es zukünftig mit der neue Ausgabe des HCM (HCM 6<sup>th</sup> Edition) eine Version des Programms (FREEVAL 2015) geben, welche alle Analysen in einem Softwarepaket abdeckt. Des Weiteren wurde kürzlich eine Umsetzung des Programms in JAVA realisiert. Daneben haben kommerzielle Softwareanbieter (McTrans: Highway Capacity Software) das Modell des jeweils aktuellen HCM für den Vertrieb nachgebaut.

## **3.2 Die Berechnungsverfahren in FREEVAL**

Der Berechnungsalgorithmus von FREEVAL ist im HCM 2010 in Kapitel 10 (Freeway facitlites) be-FREEVAL-Eingabedate schrieben. Zu Beginn der Arbeit mit FREEVAL sind die Eingangswerte in das Programm einzupflegen. Dies erfolgt in drei Ebenen:

- grundlegende Informationen,
- Definition der Zeitintervalle und
- Spezifikation von Verflechtungsbereichen.

Die FREEVAL-Funktionen werden anhand des Laborbeispiels der Südtangente im Raum Karlsruhe vorgestellt.

Das in FREEVAL zur Anwendung kommende Verfahren besteht aus neun Schritten, wie Bild 26 zeigt.

#### **Analyse der untersättigten Abschnitte**

Das Verfahren zur Analyse der Segmente ist von der Art der Verkehrsanlage abhängig. FREEVAL unterscheidet zwischen der freien Strecke (basic road segment), dem Verflechtungsbereich sowie den Ein- und Ausfahrten. Die verschiedenen Ansätze sind in diesem Kapitel detailliert beschrieben.

Bild 27 zeigt ein theoretisches Beispiel einer Verkehrsanlage mit sechs Teilstrecken inklusive freien Strecken und einer Ein- und Ausfahrt zwischen den Rampen. Bild 28 stellt einen realen Netzabschnitt im Raum Karlsruhe mit 20 Teilstrecken und mehreren Knotenpunkten dar. Alle 5 möglichen Teilstreckenarten werden in dem Laborbeispiel dargestellt – ein normaler Streckenbereich B (Basic Segment), ein Ausfahrtbereich OFR (Off-ramp), ein Einfahrtbereich ONR (On-ramp), ein Verflechtungsbereich W (Weaving Segment) und schließlich ein überlappendes Rampensegment R (Overlapping Ramp Segment).

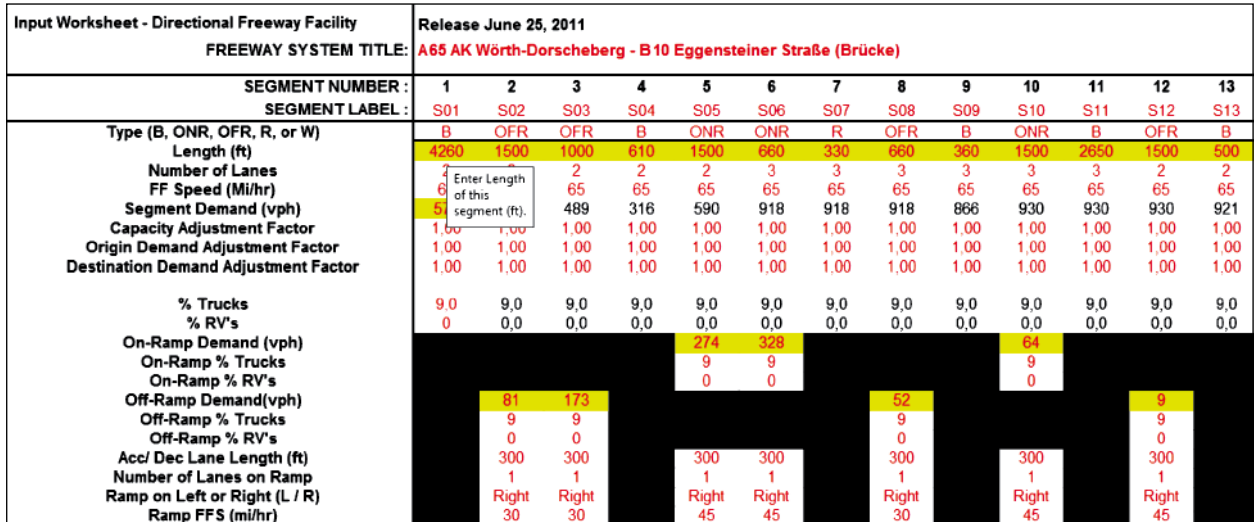

Bild 25: FREEVAL-Eingabedaten

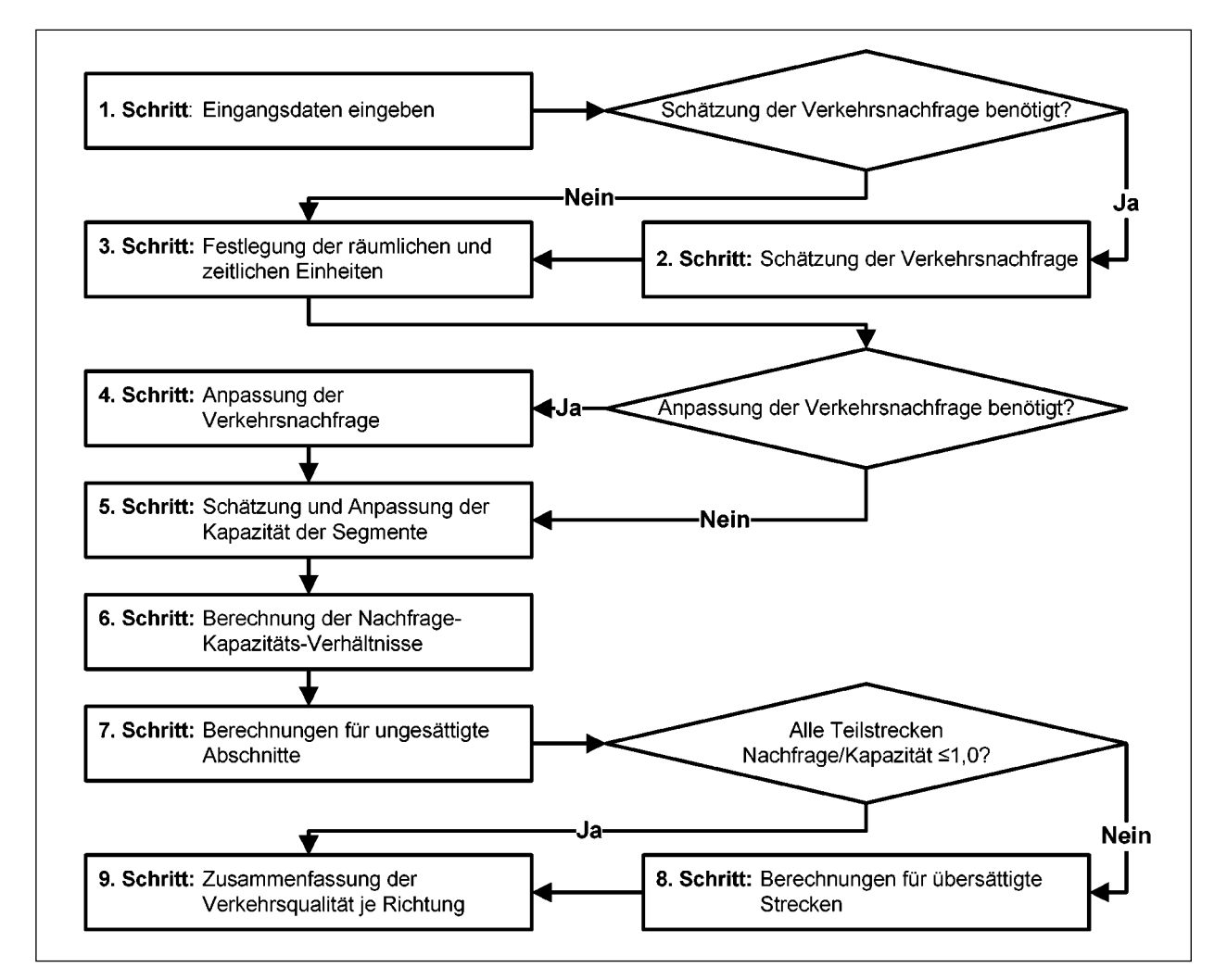

Bild 26: Ablaufdiagramm FREEVAL

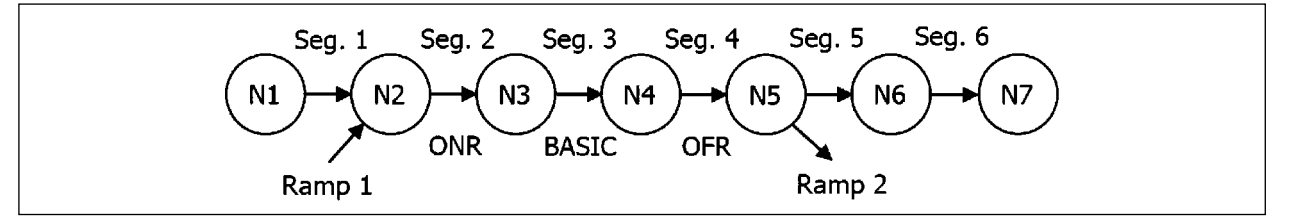

Bild 27: Beispiel des Segmente-Knoten-Systems

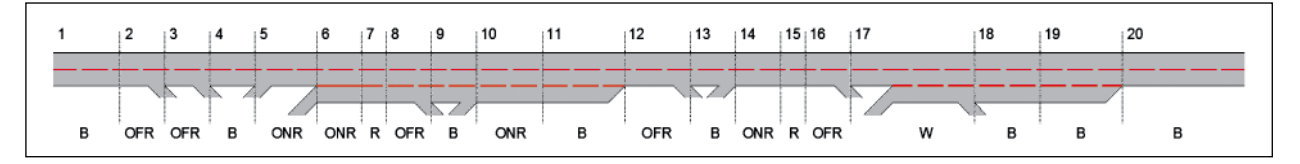

Bild 28: B 10 Südtangente Netzabschnitt, Karlsruhe

#### **Freie Strecke (Basic Segment)**

Unter normalen Teilstrecken versteht man die Teile eines Netzabschnittes, die nicht von der Verkehrsstärke einer Einfahrt, Ausfahrt oder eines Verflechtungsbereichs beeinflusst werden. Das Verfahren zur Analyse der normalen Teilstrecke ist in Kapitel 11 (Basic Freeway Segments) des HCM 2010 im Einzelnen beschrieben.

Als Eingabedaten verlangt das untersättigte Verfahren die Verkehrsnachfrage, die Anzahl und Breite der Fahrstreifen, den seitlichen Sicherheitsabstand, die Dichte der Ein- und Ausfahrten, den Anteil des SV-Anteils, den Spitzenstundenfaktor, die Topologie sowie das Verhalten der ortsunkundigen Fahrer (Schritt 1). Sollte die gemessene Geschwindigkeit im freien Verkehr nicht verfügbar sein, muss eine Geschwindigkeit, basierend auf der Breite der Fahrstreifen und dem seitlichen Abstand (Formel 11-1), errechnet werden (Schritt 2).

$$
FFS = 75.4 - f_{LW} - f_{LC} - 3.22TRD0.84
$$
  
Formel 11-1 des HCM 2010

mit<sup>-</sup>

- **FFS** Geschwindigkeit im freien Verkehr (mi/h) (free-flow speed)
- $f_{LW}$ Korrektur für Fahrstreifenbreite (mi/h) (lane width adjustment)
- $f_{LC}$ Korrektur für seitlichen Abstand  $(mi/h)$ (lateral clearance adjustment)
- **TRD** Dichte der  $Ein$  – und Ausfahrten des ganzen Abschnitts (rampe/mi) (total ramp density)

Als nächstes wird entweder die gemessene oder errechnete Geschwindigkeit im freien Verkehr auf den jeweils nächst gelegenen Wert in Fünfer-Schritten auf- bzw. abgerundet (3. Schritt, Exhibit 11-2 des HCM 2010). Die Verkehrsnachfrage bzw. die Verkehrsstärke wird mittels Formel 11-2 des HCM 2010 angepasst (Schritt 4).

$$
v_p = \frac{v}{PHFxNxf_{HV}xf_p}
$$
 Formel 11-2 des HCM 2010

mit:

- Verkehrsstärke in der Basiskondition  $v_p$  $(Pkw/h/FS)$ (demand flow rate under equivalent base conditions)
- $\boldsymbol{V}$ Verkehrsstärke des aktuellen Zustands  $(Pkw/h)$ (demand volume under prevailing conditions)
- $PHF$ Spitzenstundenfaktor (peak hour factor)
- $\boldsymbol{N}$ Anzahl der Fahrstreifen (number of lanes in analysis direction)
- Korrektur für Schwerlastverkehr  $f_{HV}$ (HV adjustment factor)
- Korrektur für das Verhalten der orts $f_p$ unkundigen Fahrer (unfamiliar driver population factor)

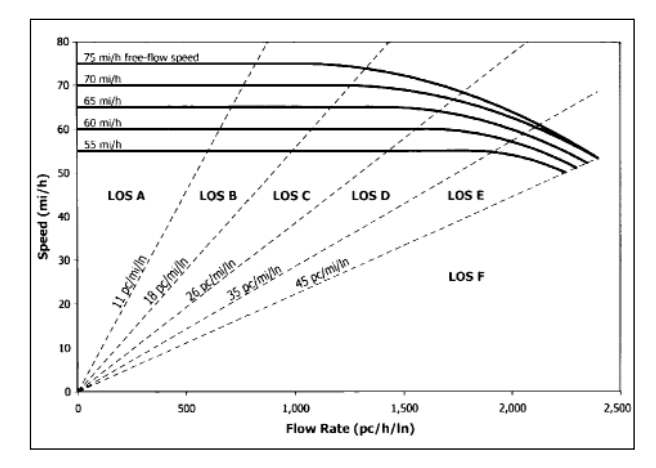

Bild 29: Verkehrsqualität (LOS) auf freier Strecke (Exhibit 11-6 in HCM 2010)

| <b>LOS</b> | Density (pc/mi/ln)              |
|------------|---------------------------------|
| A          | $\leq 11$                       |
| B          | $> 11-18$                       |
| С          | $> 18-26$                       |
|            | $> 26-35$                       |
| F          | $> 35-45$                       |
|            | Demand exceeds capacity<br>> 45 |

Tab. 9: Kriterien der V erkehrsqualität (LOS) auf freier Strecke (Exhibit 11-5 i n HCM 2010)

Die Verkehrsnachfrage wird mit der Kapazität verglichen, um zu bestimmen, ob die Strecke untersättigt oder übersättigt ist. Wenn die Nachfrage größer als die Kapazität ist, wird die Strecke mit LOS F bewertet und folglich ist das Verfahren für übersättigte Strecken zu verwenden. Für den Fall, dass die Strecke untersättigt ist, wird die gerundete Geschwindigkeit im freien Verkehr in Kombination mit der angepassten Verkehrsnachfrage (Formel 11-2 des HCM 2010) verwendet, um die Geschwindigkeit und die Verkehrsdichte zu ermitteln (Schritt 5). Die sich ergebende Verkehrsqualität (LOS) wird mittels Exhibit 11-6 des HCM 2010 ermittelt (Schritt 6). Diese ist Bild 29 zu entnehmen.

Dabei gelten für die LOS aller normalen Teilstrecken die Dichtegrenzen nach Tabelle 9.

#### **Verflechtungsbereiche (Weaving Segments)**

Verflechtungsbereiche entstehen, wenn eine Einfahrt und eine Ausfahrt direkt nacheinander liegen, sodass sich zwei Verkehrsströme kreuzen müssen, um Fahrbahnen zu wechseln. Wie in Bild 30 zu sehen ist, gibt es in den USA nach HCM 2010

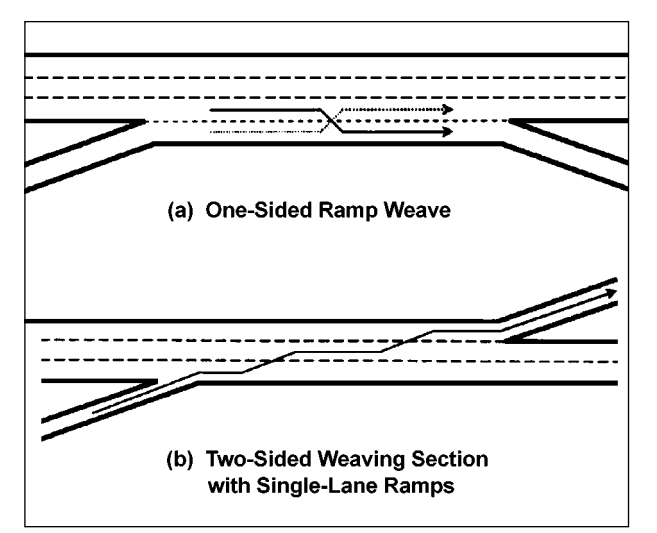

Bild 30: Einseitiger (a) und Zweiseitiger (b) Verflechtungsbereich (Exhibit 12-3 und 12-4 des HCM 2010)

zwei Arten von Verflechtungsbereichen: Den einseitigen Verflechtungsbereich (a) und den zweiseitigen Verflechtungsbereich (b). Beim einseitigen Verflechtungsbereich sind für ein Verflechtungsmanöver nicht mehr als zwei Fahrstreifenwechsel erforderlich. Beim zweiseitigen Verflechtungsbereich sind dagegen drei und mehr Fahrstreifenwechsel nötig oder einer einstreifigen Einfahrt folgt eine einstreifige Ausfahrt auf der Gegenseite (siehe Bild 30).

Der Einflussbereich des Verflechtungsbereichs ist die Basislänge des Verflechtungsbereichs zuzüglich 500 ft vor dem Eintrittspunkt und 500 ft hinter den Austrittspunkt des Verflechtungsbereichs (nach HCM 2010). Ein- und Austrittspunkte sind die Punkte, in denen sich die Kanten des konvergierenden und divergierenden Fahrstreifens treffen. Bild 31 zeigt das Messverfahren zur Bemessung der Verflechtungslänge nach HCM 2010.

Die Länge der Verflechtungsbereiche ist wie folgt definiert:

- $\text{L}_\text{S}$  = kurze Länge; Abstand zwischen den End punkten der Markierung, die den Fahrstreifenwechsel unterbinden.
- $L_{\text{B}}$  = Basislänge; Abstand zwischen den Punkten in den jeweiligen keilförmigen Bereichen, wo die linke Kante der Rampe und der rechte Rand der Hauptbahnfahrstreifen einander treffen.

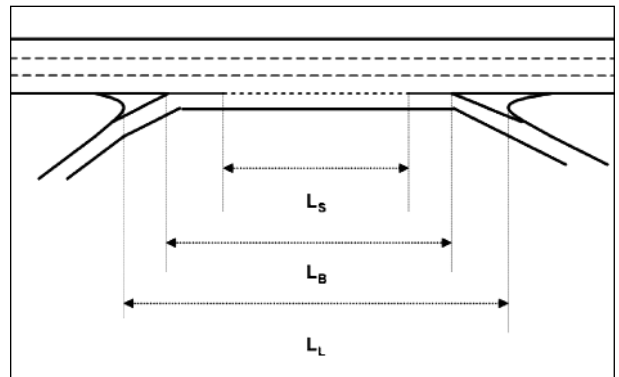

Bild 31: Messung der Verflechtungslänge (Exhibit 12-2 des HCM 2010)

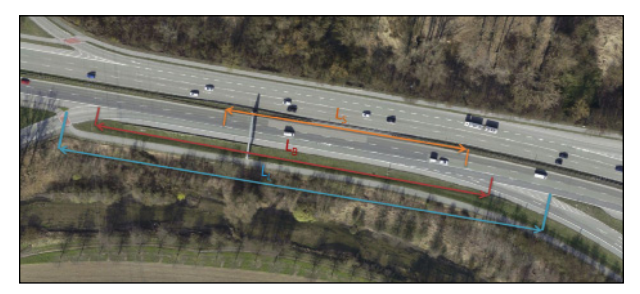

Bild 32: Einseitiger Verflechtungsbereich, Verflechtungslänge – Beispiel Karlsruhe (Quelle: Orthofoto aus der Datenbank des Liegenschaftsamts Karlsruhe)

 $L_{L}$  = weite Länge; Abstand zwischen den physi schen Barrieren des Verflechtungsbereichs.

Bild 32 zeigt beispielhaft die drei oben definierten Längen auf einem Netzabschnitt der B 10 in Karlsruhe. Die kurze Länge  $L_S$  in dieser Verflechtung beträgt nur ca. 140 m, die Basislänge  $L_B$  200 m und die weite Länge  $L<sub>I</sub>$  ca. 250 m. Die deutsche Richtlinie ,Richtlinien für die Anlage von Autobahnen' (FGSV, 2008b) definiert demgegenüber nur eine Länge (Mindestverflechtungslänge  $l_{v}$ ) die hier der Basislänge  $L_B$  entspricht. Im Beispiel der B 10 beträgt diese Länge 200 m und stimmt bei  $v_{\text{zul}}$  = 100 km/h mit der Richtlinie überein.

Das Verfahren zur Analyse beider Verflechtungsbereiche ist in Kapitel 12 (Freeway Weaving Segments) des HCM 2010 im Einzelnen beschrieben. Die wichtigsten Unterschiede zwischen der Analyse der einseitigen und zweiseitigen Verflechtungen sind in dem dritten Schritt, der Bestimmung der räumlichen Eigenschaften der Teilstrecke, zu finden. Der gesamte Ablauf des Verfahrens ist in Bild 33 zu sehen.

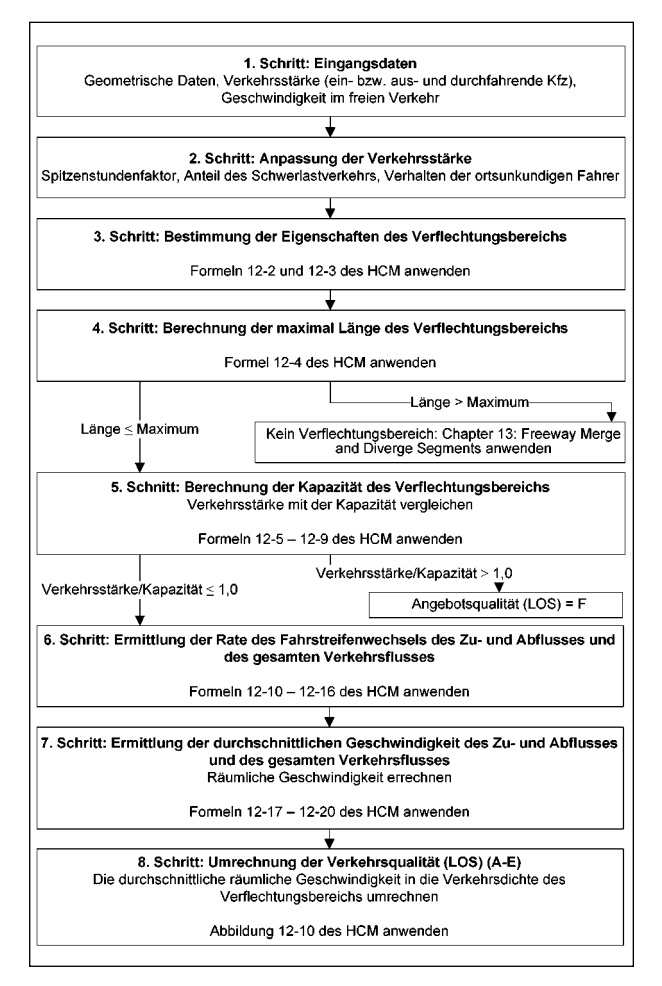

Bild 33: Ablauf des Verfahrens für untersättigte Abschnitte (Verflechtungsbereich)

#### **Ein- und Ausfahrten (On-Ramp/Off-Ramp)**

Eine Einfahrt ist nach Definition der Zugang auf eine Autobahn, auf dem der Verkehrsfluss nicht von dem Verkehrsfluss einer anderen, nahegelegenen Einfahrt beeinflusst wird. Die analoge Definition gilt für Ausfahrten. Nach HCM 2010 ist der Einflussbereich der Ein- oder Ausfahrt ab dem Punkt, an dem die Ränder der Fahrstreifen aufeinander treffen, wirksam. Als Eingabedaten verlangt FREEVAL die geometrischen Abmessungen des Ein- oder Ausfahrtsbereichs, die Geschwindigkeit im freien Verkehr und die Verkehrsnachfrage des durchfahrenden Verkehrsstroms sowie des Zu- und Abflusses. Als Ergebnis liefert das Verfahren die Verkehrsqualität (LOS) und die Kapazität des Bereiches. Die durchschnittliche Geschwindigkeit und die Verkehrsdichte werden zusätzlich errechnet.

Das Verfahren zur Analyse eines Ein- oder Ausfahrtbereichs besteht aus fünf Schritten und ist in Bild 34 dargestellt. Die Abläufe der Analyse einer Ein- oder Ausfahrt sind im Prinzip sehr ähnlich, aber

es ergeben sich einige Abweichungen in der Anwendung der Formeln. Ebenso wie in der Analyse des Verflechtungsbereichs werden zunächst die Eingabedaten gesammelt und die Verkehrsnachfrage in die Verkehrsstärke umgerechnet (siehe Kapitel 3.2) (Schritt 1).

Im zweiten Schritt wird die Verkehrsstärke der Einbzw. Ausfahrt stromaufwärts ermittelt. Um die Verkehrsstärke auf den ersten beiden Fahrstreifen der Fahrbahn zu errechnen, werden die Gesamtverkehrsstärke der Segmente und die Gestaltung der benachbarten Ein- und Ausfahrten berücksichtigt. Formel 13-2 (Einfahrten) bzw. 13-8 (Ausfahrten) des HCM 2010 wird angewendet, um die Verkehrsstärke der ersten Fahrstreifen zu berechnen. Der Anteil der Verkehrsstärke  $P_{FM}$ , der sich auf die ersten beiden Fahrstreifen bezieht, wird unter Zuhilfenahme von Exhibit 13-6 (Einfahrten) bzw. 13-7 (Ausfahrten) des HCM 2010 geschätzt (Bild 34).

#### Einfahrten:

Formel 13-2 des HCM 2010  $v_{12} = v_F x P_{FM}$ 

mit:

- Verkehrsmenge auf den ersten beiden  $v_{12}$ rechten Fahrstreifen
- gesamte Verkehrsmenge auf der Fahrbahn  $v_F$ stromaufwärts
- $P_{EM}$  Anteil der Verkehrsmenge auf den ersten beiden rechten Fahrstreifen

#### Ausfahrten:

$$
v_{12} = v_R + (v_F - v_R)x P_{FD}
$$

Formel 13-8 des HCM 2010

mit:

- Verkehrsmenge auf den ersten beiden  $v_{12}$ rechten Fahrstreifen
- Verkehrsmenge auf der Rampe  $v_R$
- gesamte Verkehrsmenge auf der Fahrbahn  $v_F$ stromaufwärts
- $P_{\text{FD}}$  Anteil der Verkehrsmenge auf den ersten beiden rechten Fahrstreifen

Im Normalfall wird die maßgebende Kapazität eines Ein- bzw. Ausfahrtbereichs durch die Kapazität des Autobahnbereichs stromabwärts (für Einfahrten) oder stromaufwärts (für Ausfahrten) beschränkt. In
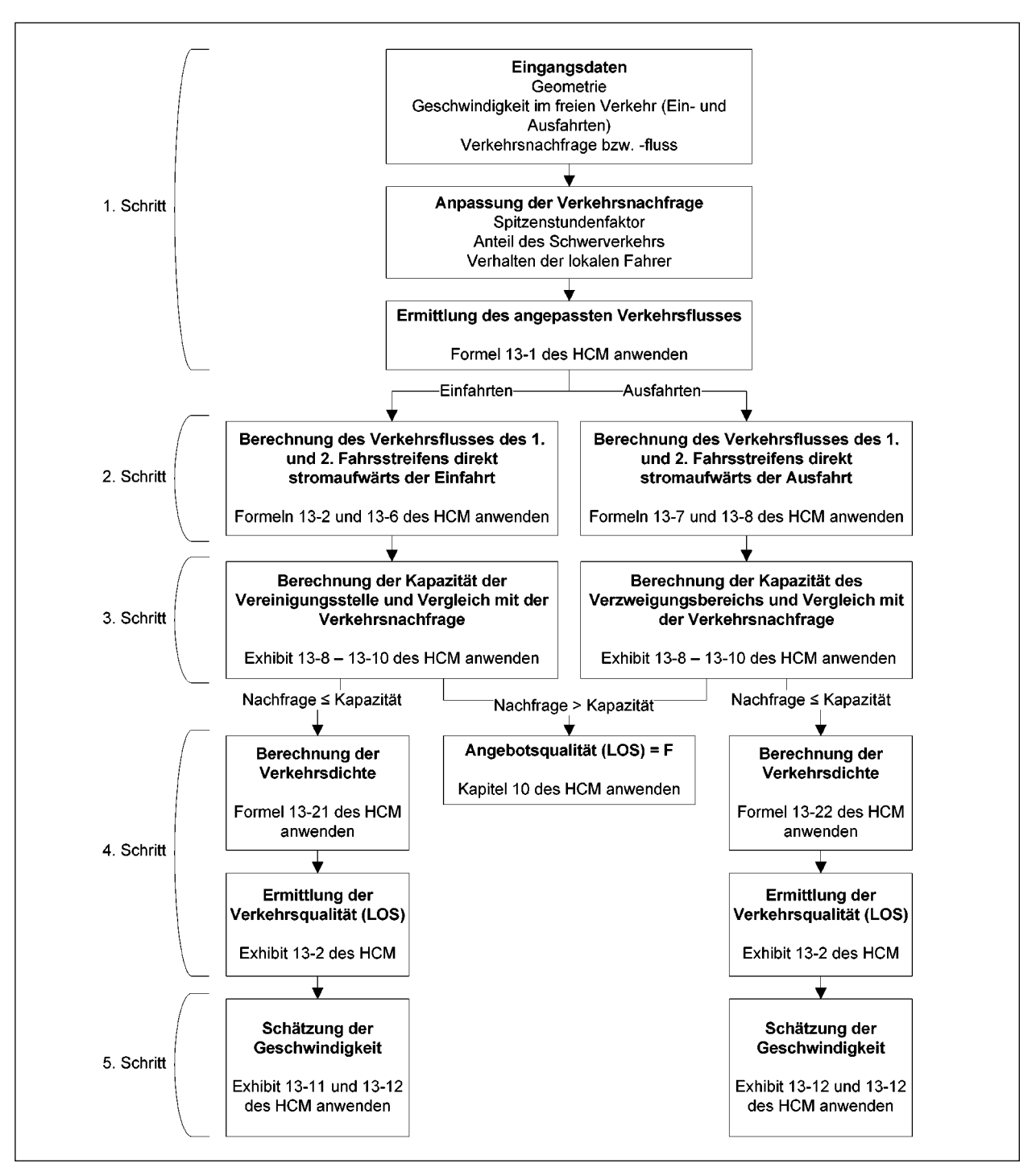

Bild 34: Ablauf des Verfahrens für untersättigte Segmente (Ein- und Ausfahrten)

Ausnahmefällen ist die Kapazität der Ausfahrtsrampe der entscheidende Faktor. In FREEVAL wird die Kapazität mittels drei Tabellen (Exhibit 13-8 – 13-10 des HCM 2010) geschätzt.

Die sich ergebenden Verkehrsstärken (Schritt 2) werden mit der Kapazität des Ein- bzw. Ausfahrtsbereichs verglichen. Übersteigt die Verkehrsstärke die Kapazität, wird in FREEVAL das Verfahren für

übersättigte Abschnitte aktiviert. Sollte die Kapazität größer als der Zufluss sein, wird die Verkehrsdichte nach Formel 13-21 (Einfahrten) und Formal 13-22 (Ausfahrten) errechnet:

 $D_R = 5,475 + 0,00734v_R + 0,0078v_{12} - 0,00627L_A$ Formel 13-21 des HCM 2010 mit:

- $D_R$ Verkehrsdichte im Einfahrtsbereich
- Verkehrsstärke auf der Rampe  $v_{R}$
- $v_{12}$  Verkehrsstärke auf den ersten beiden rechten Fahrstreifen
- $L_A$ Länge der Einfädelungsstreifen

$$
D_R = 4.252 + 0.0086v_{12} - 0.009L_D
$$
  
Formel 13-22 des HCM 2010

mit:

- $D_R$ Verkehrsdichte im Einfahrtsbereich
- $v_{12}$  Verkehrsstärke auf den ersten beiden rechten Fahrstreifen
- $L<sub>D</sub>$  Länge der Ausfädelungsstreifen

Die Verkehrsqualität (LOS) wird anhand der errechneten Verkehrsdichte und des definierten Niveaus ermittelt (Exhibit 13-2 des HCM 2010). Die verschiedenen LOS-Niveaus sind in Tabelle 10 zu sehen.

#### **Analyse der übersättigten Abschnitte**

Im sechsten Schritt des gesamten Ablaufs von FREEVAL wird die errechnete Verkehrsnachfrage mit der Kapazität der Teilstrecke verglichen. Im Normalfall, wenn die Verkehrsnachfrage geringer ist als die Kapazität, folgt FREEVAL dem Verfahren für untersättigte Teilstrecken, wie im Kapitel 3.2.2 beschrieben. Ist die Verkehrsnachfrage einer Teilstrecke des Netzabschnitts größer als die Kapazität, wechselt FREEVAL vom Verfahren für untersättigte Teilstrecken zu dem für übersättigte Teilstrecken. Dieses Verfahren wird für den gesamten Untersuchungsbereich benutzt, auch wenn nur eine Teilstrecke des Netzabschnitts übersättigt ist.

Um den Auf- bzw. Abbau von Stauungen korrekt abbilden zu können, besteht anstelle des 15-Min-Intervalls und des Teilstrecken-Systems im untersättigten Verfahren das übersättigte Verfahren aus kürzeren Zeitschritten und einem System aus Knoten und Segmenten. Die Länge der Zeitschritte wird basierend auf der Länge der kürzesten Segmente festgelegt. Die Analyse beginnt mit dem ersten Knoten im ersten Zeitschritt und wird mit dem nächsten Knoten stromabwärts fortgesetzt. Zur Auswertung der Qualität des Verkehrsablaufs auf jedem Seg-

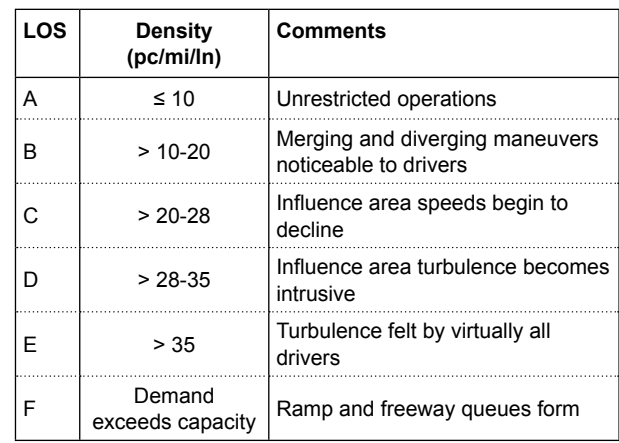

Tab. 1 0: Verkehrsqualitätsn iveaus für Ein- und Ausfahrten (eigene Darstellun g nach Exhibit 13-2 des HCM 2010)

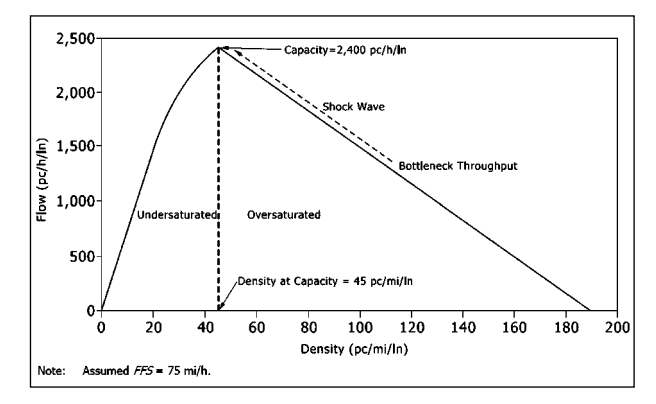

Bild 35: Angenommene Beziehung zwischen Verkehrsdichte und Verkehrsstärke (Exhibit 25-5 des HCM 2010)

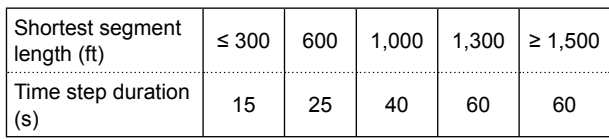

Tab. 11: Empfohlene Zeitschrittdauer

(eigene Darstellung nach Exhibit 25-4 des HCM 2010)

ment werden die Zu- und Abflüsse jedes Knotens genau betrachtet. Ist der Zeitschritt einmal gekürzt worden, bleibt diese Zeitschrittdauer bis zum Ende der Analyse erhalten. Tabelle 11 zeigt die empfohlenen Werte für die Zeitschrittdauer nach HCM 2010. Weil FREEVAL keine kürzeren Segmente als 300 ft annimmt, ist als Zeitschrittdauer bei übersättigtem Verkehrszustand ein Wert von 15 s vorgesehen.

### **Bewertung der Verkehrsqualität des gesamten Netzabschnitts**

In diesem Kapitel werden zwei Verfahren vorgestellt, die in FREEVAL implementiert worden sind, um die Verkehrsqualität einer Teilstrecke (oder eines Segments bei übersättigten Umständen) zu

ermitteln. Diese Ergebnisse können entweder nach dem Zeitintervall (entlang des gesamten Netzabschnitts) oder nach der Teilstrecke (über den kompletten Zeitraum) ermittelt werden. Darüber hinaus besteht die Möglichkeit, die Ergebnisse über den ganzen Zeit-Raum-Bereich zu aggregieren (siehe Tabelle 12).

Die verkehrsdichtebasierten Qualitätsstufen des Netzabschnittes sind in Bild 36 für alle 15-Min-Intervalle dargestellt. Die dichtebasierte Qualitätsstufenbewertung nach HCM 2010 ermöglicht es, die zeitliche und räumliche Ausprägung der Überlastung während des Analysezeitraums zu erkennen.

Eine aggregierte Visualisierung der LOS-Stufen für den Beispielnetzabschnitt ist in Bild 37 gegeben. Die Ergebnisse der 15-Min-Intervalle innerhalb der morgendlichen Spitzenstunde (7:30 – 8:30) werden für die Bewertung aggregiert. Aus Bild 37 wird sichtbar, wo sich die Engpässe im Netzabschnitt befinden. Die Farben der Teilstrecken ordnen die unterschiedlichen Qualitätsstufen nach HCM 2010 den Segmenten zu.

Darüber hinaus besteht die Möglichkeit eine Auswahl der ermittelten Bewertungszahlen, wie beispielsweise die Geschwindigkeit oder die Verkehrsstärke für alle Teilstrecken und über alle Zeitinter-

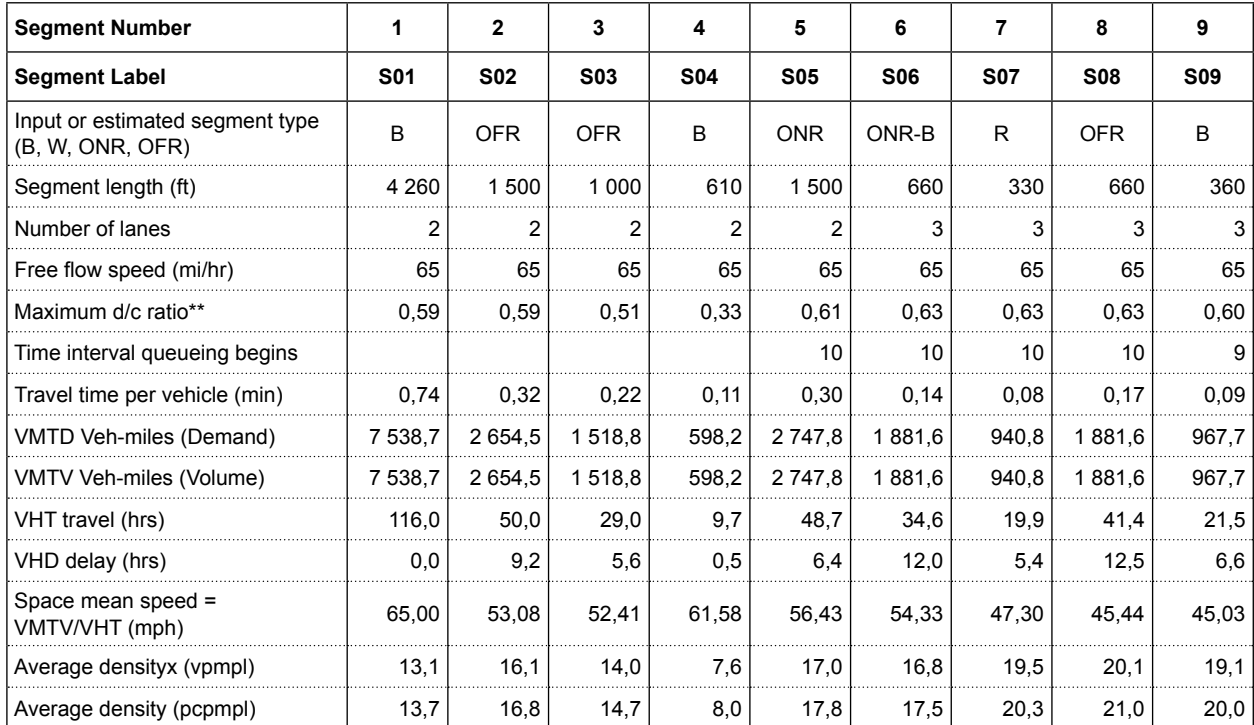

Tab. 12: Beispiel einer Zusammenfassung der Ergebnisse von FREEVAL

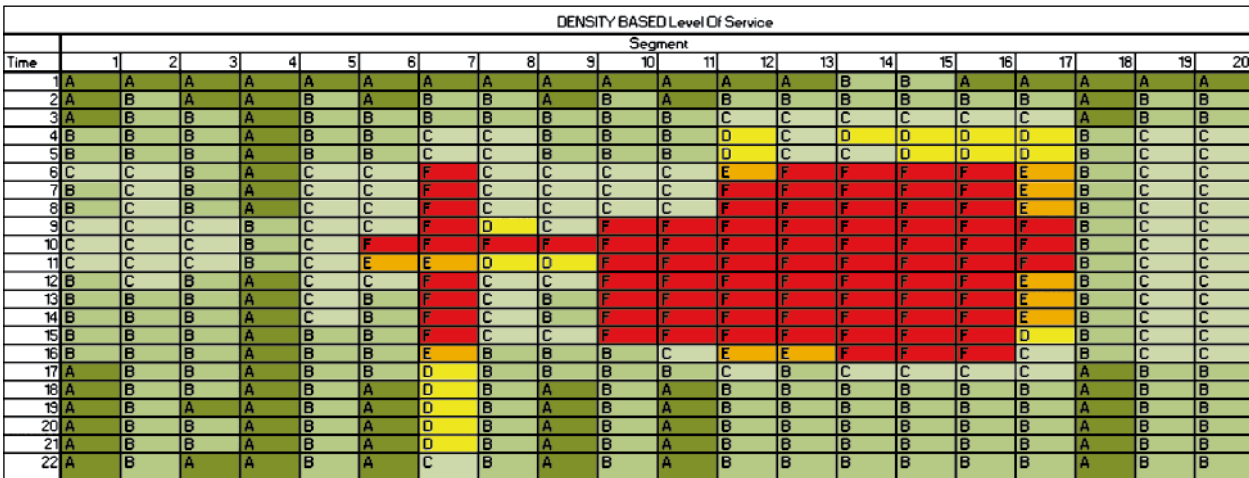

Bild 36: Dichtebasierte Qualitätsstufenbewertung nach HCM 2010 für Laborbeispiel Karlsruhe (Südtangente)

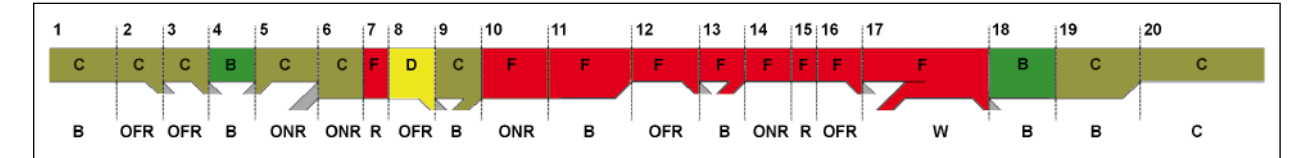

Bild 37: Aggregierte dichtebasierte Qualitätsstufenbewertung nach HCM 2010 für Laborbeispiel Karlsruhe (Südtangente)

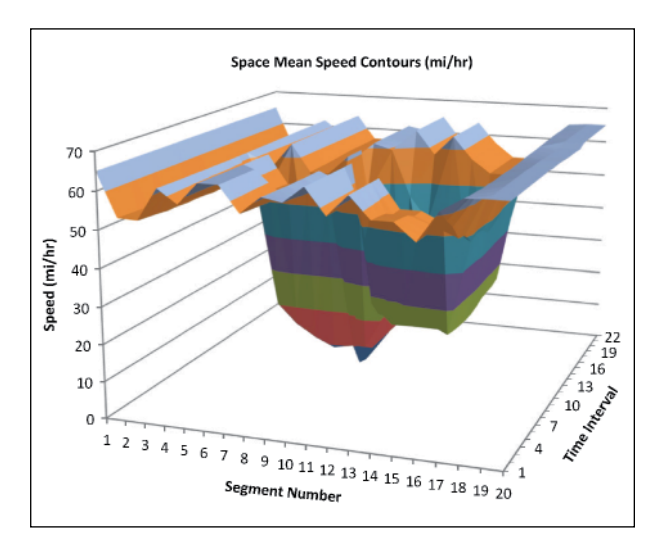

Bild 38: 3D-Konturdiagramm der mittleren Fahrtgeschwindigkeit, Südtangente Laborbeispiel

valle in einem 3D-Konturdiagramm darzustellen. Ein Beispiel eines 3D-Konturdiagramms ist in Bild 38 zu sehen. Dieses Beispiel zeigt die mittlere momentane Geschwindigkeit für alle 20 Teilstrecken und 22 Zeitintervalle (insgesamt 5,5 Stunden). Die Geschwindigkeit fällt in der Mitte des Diagramms fast auf 0 km/h, was auf eine Verschlechterung der Verkehrssituation und eine deutliche Überlastung des Netzabschnitts hindeutet.

### **3.3 Anwendungsbeispiele**

### **3.3.1 Ostumfahrung München – BAB A 99**

Zur Beurteilung der Anwendbarkeit auf deutschen Autobahnen wurde der Untersuchungsabschnitt auf der BAB A 99 zwischen dem AK München-Süd und dem AK München-Nord in FREEVAL bewertet. Der Abschnitt wurde am AK München-Ost unterteilt, um eine Vergleichbarkeit mit der Methode nach dem HBS (FGSV, 2015) herzustellen. Die Segmente wurden anhand der in FREEVAL gegebenen Randbedingungen wie in Tabelle 13 und Tabelle 14 dargestellt in das Programm eingegeben.

Es wurden zwei Stauereignisse vom 15.10.2012 und vom 23.10.2012 in FREEVAL nachgebildet und bewertet. An beiden Tagen ist das Ereignis auf

| <b>Segment</b>          | <b>Segment</b><br>Typ | Länge<br>[ft] | Anschluss-<br>stellen | <b>Detektoren</b>     |
|-------------------------|-----------------------|---------------|-----------------------|-----------------------|
| 1                       | в                     | 5.964,4       |                       | 530, 532              |
| $\overline{2}$          | <b>OFR</b>            | 1.500         | Hohenbrunn            | 535                   |
| 3                       | B                     | 307,58        |                       |                       |
| $\overline{\mathbf{4}}$ | B                     | 307,59        |                       |                       |
| 5                       | <b>ONR</b>            | 1.500         | Hohenbrunn            | 535                   |
| 6                       | B                     | 16.561,7      |                       | 540, 550,<br>560, 580 |
| 7                       | <b>OFR</b>            | 1.500         | Haar                  | 595                   |
| 8                       | B                     | 307,58        |                       |                       |
| 9                       | B                     | 307,58        |                       |                       |
| 10                      | <b>ONR</b>            | 1.500         | Haar                  | 595                   |
| 11                      | B                     | 2.719,8       |                       | 590, 620              |
| 12                      | B                     | 3.464.6       |                       |                       |
| 13                      | B                     | 2.713         |                       | 640, 670              |
| 14                      | <b>OFR</b>            | 1.960,5       | AK<br>München-<br>Ost | 685                   |
| 15                      | B                     | 1.640,5       |                       | 690                   |

Tab. 13: Ei nteilung der Segmente z wischen AK München-Süd un d AK Münc hen-Ost

| Segment        | Segment<br>Typ | Länge<br>[ft] | Anschluss-<br>stellen | <b>Detektoren</b>     |
|----------------|----------------|---------------|-----------------------|-----------------------|
| 1              | B              | 1.934,1       |                       | 690                   |
| $\overline{2}$ | <b>ONR</b>     | 1.500         |                       |                       |
| 3              | B              | 5.193,9       |                       | 710, 714              |
| 4              | <b>OFR</b>     | 1.500         | Kirchheim             | 720                   |
| 5              | B              | 1.804,5       |                       |                       |
| 6              | <b>ONR</b>     | 1.500         | Kirchheim             | 721                   |
| 7              | B              | 5.821,9       |                       | 730                   |
| 8              | <b>OFR</b>     | 2.460         | Aschheim              |                       |
| 9              | B              | 679,13        |                       | 679                   |
| 10             | <b>ONR</b>     | 1.500         | Aschheim              |                       |
| 11             | B              | 15.130        |                       | 750, 760,<br>770, 780 |
| 12             | <b>OFR</b>     | 2.132         | AK München-<br>Nord   |                       |
| 13             | R              | 2.473         |                       |                       |

Tab. 14: Einteilung der Segmente zwischen AK München-Ost und AK München-Nord

Überlastung und nicht auf sonstige Sperrungen auf dem Abschnitt zurückzuführen. Als Verkehrsbelastung wurden die Detektordaten der Tage verwendet. Da es sich dabei um lokale Geschwindigkeiten handelt, wurden diese auf den Streckenabschnitt zu momentanen Geschwindigkeiten umgerechnet. Als nächstes wurden die Detektorwerte an den Anschlussstellen auf Plausibilität überprüft. Beim Fehlen von Detektordaten wurden sinnvolle Annahmen getroffen. Die temporäre Seitenstreifenfreigabe

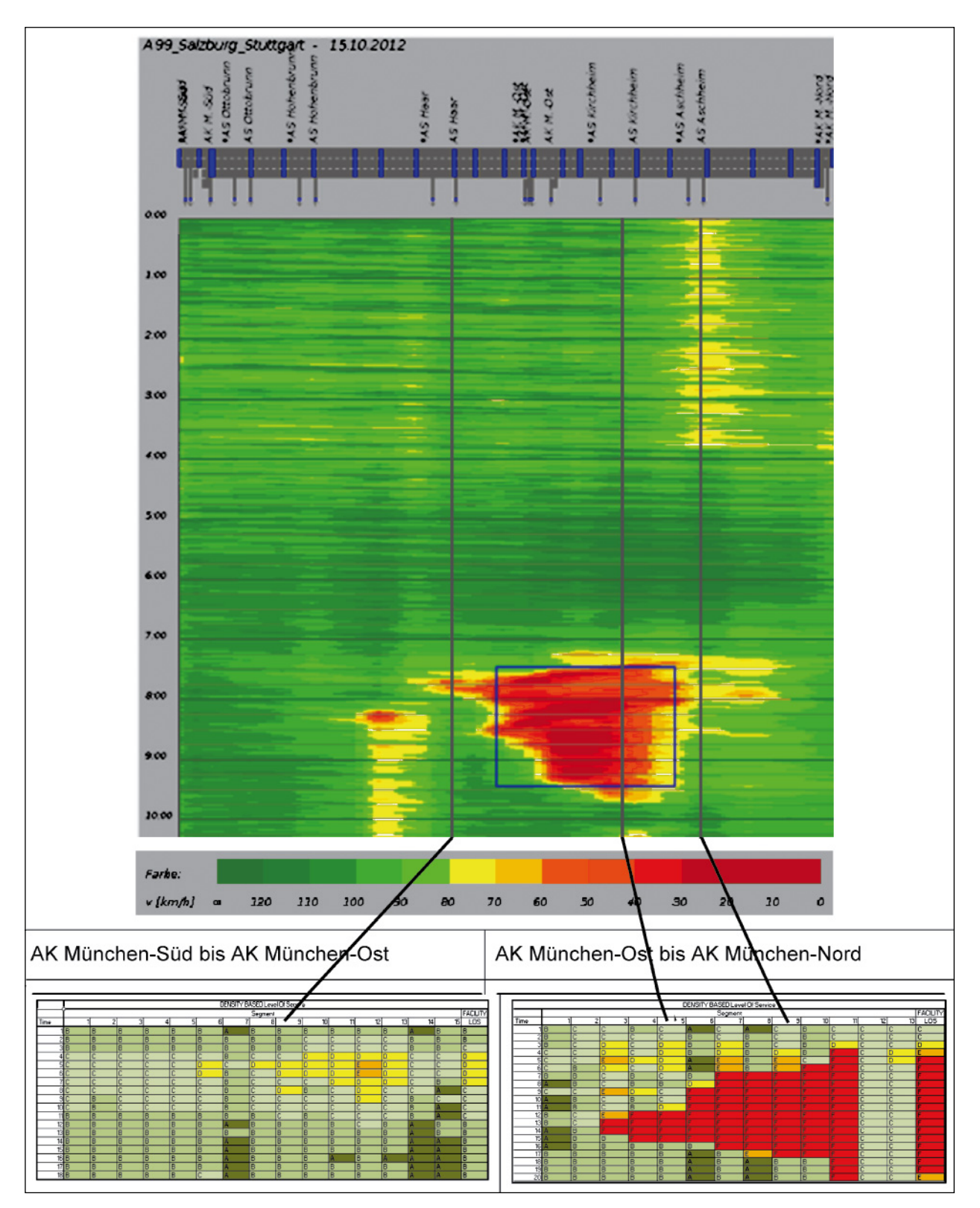

Bild 39: Konturplot und dichte-basierte LOS-Ergebnisse in FREEVAL für den 15.10.12

(TSF) wurde über den CAF berücksichtigt. Es wurde dabei davon ausgegangen, dass der Seitenstreifen die halbe Kapazität eines normalen Fahrstreifens hat. Die Anzahl der Fahrstreifen muss für die Zeitintervalle entsprechend erhöht werden. Die Ergebnisse der Bewertung zusammen mit den Konturplots sind in Bild 39 und Bild 40 zu sehen.

Auf dem Netzabschnitt zwischen dem AK München-Süd und dem AK München-Ost werden die Störun-

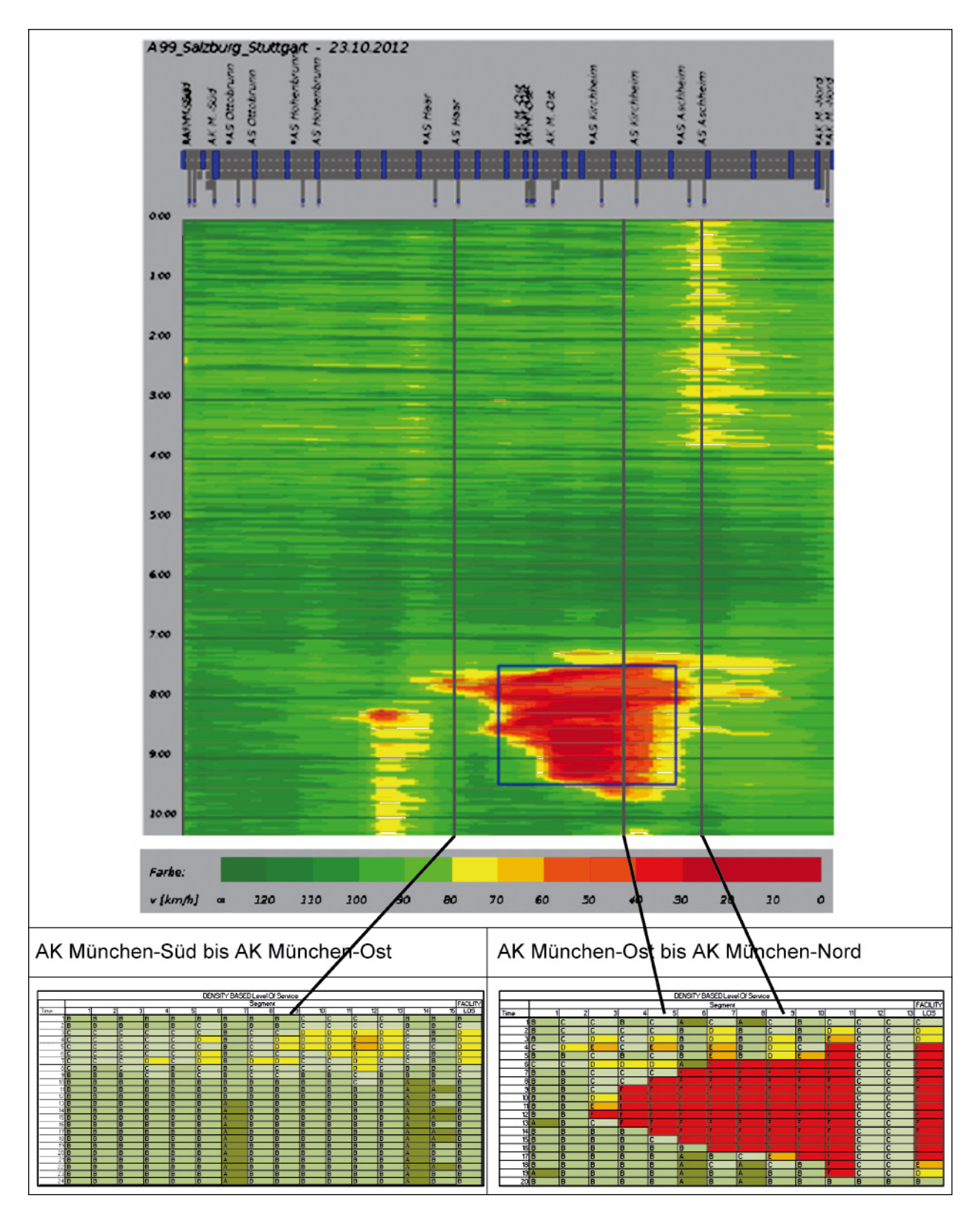

Bild 40: Konturplot und dichte-basierte LOS-Ergebnisse in FREEVAL für den 23.10.12

gen von FREEVAL nicht erkannt. Daher wird auch der gesamte Netzabschnitt, sichtbar in der letzten Spalte, entsprechend gut bewertet. Auf dem Netzabschnitt zwischen dem AK München-Ost und dem AK München-Nord wurde eine Störung erkannt. Sie ist allerdings vom zeitlichen Ausmaß her größer als in der Realität. Das räumliche Ausmaß ist hingegen geringer als in der Realität, da es nicht bis zum Abschnittsende reicht.

FREEVAL erkennt, wie in Bild 40 zu sehen, eine Störung auf dem Netzabschnitt zwischen dem AK München-Süd und dem AK München-Ost. Allerdings ist sie im Vergleich zur Realität zu gering. Die Störung zwischen dem AK München-Ost und dem AK München-Nord wurde wie am 15.10.12 erkannt. Die zeitliche Ausprägung ist ebenfalls zu groß, während die räumliche Ausprägung zu gering ist.

Mögliche Gründe für das Verhalten von FREEVAL könnte die Trennung in zwei Netzabschnitte sein. Dadurch ist die Ursache der Störung nur im Abschnitt zwischen dem AK München-Ost und dem AK München-Nord vorhanden. Im Abschnitt zwischen dem AK München-Süd und AK München-Ost kann dadurch nicht alles erfasst werden. In FREE-VAL sollten das erste und das letzte Segment frei von Störungen sein. Dies ist in diesem Beispiel nicht der Fall. Daher kann es sein, dass die Ausprägung der Störung nicht richtig erkannt wird.

### **3.3.2 Südtangente Karlsruhe**

### **Aufbau des Modells**

Als Anwendungsbeispiel für FREEVAL wurde die Südtangente gewählt, für die alle Eingangsgrößen für das Modell bereits ermittelt wurden. Das Modell wurde in der Version FREEVAL 2010 Ver2 aufgebaut. Das Modell bleibt in seiner ursprünglichen Form, d. h. alle Einheiten und Rechenverfahren sind auf die amerikanische Autobahn laut Kapitel 10, 11, 12, 13 und 25 des HCM 2010 angepasst. Die Eingangsgrößen für das Modell und deren Quellen sind in Tabelle 15 zusammengefasst.

Der Netzabschnitt ist in insgesamt 33 Segmente unterteilt; die Einteilung folgt dem Leitfaden des HCM 2010. Der Wirkungsbereich einer Aus- (OFR) bzw. Einfahrt (ONR) beträgt 1.500 feet (ca. 457 m). Die restlichen Segmente sind als freie Strecken (B) oder Verflechtungen (W) eingestuft. Wenn die freie Strecke kürzer als 1.500 feet ist, wird das Segment demnach von beiden Rampen beeinflusst und als überlappendes Rampensegment (R) modelliert. Die Diskretisierung des Netzabschnittes ist in Bild 28 dargestellt. Der Betrachtungszeitraum ist in 12 15-Min-Intervalle unterteilt und entspricht dem

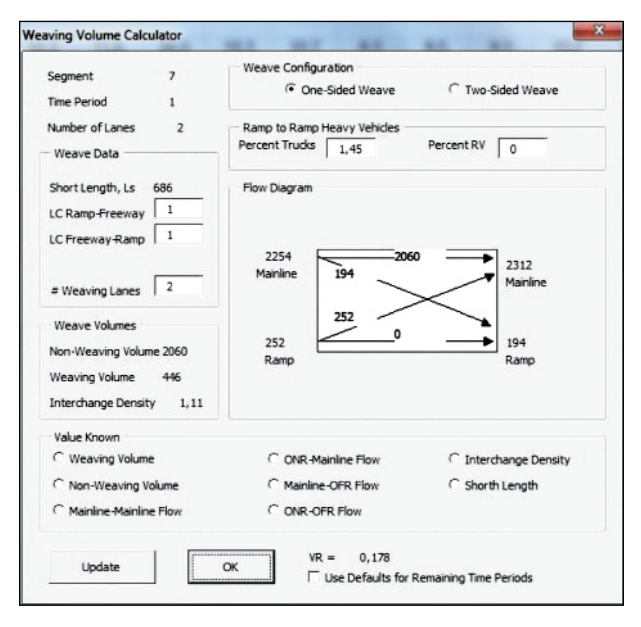

Bild 41: Parametrisierung der Verflechtung (Quelle: FREEVAL v2)

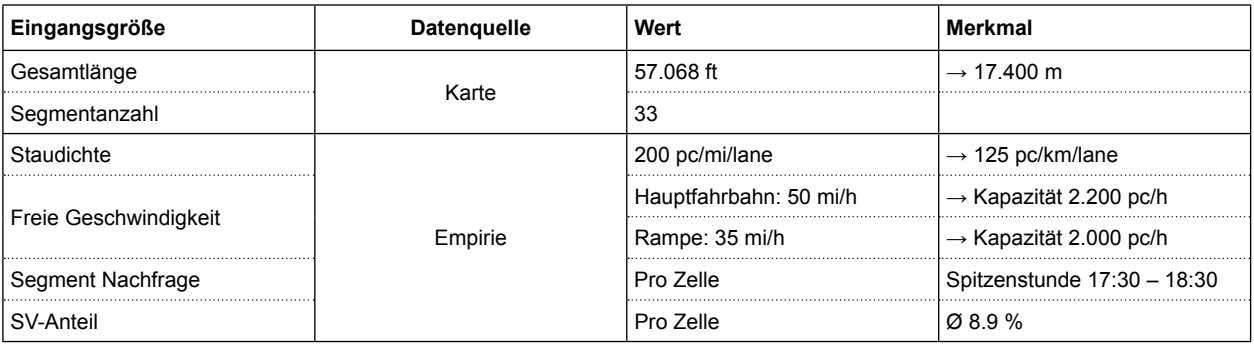

Tab. 15: Eingangsgrößen des FREEVAL Modells

Messzeitraum der in Kapitel 2.2.2 beschriebenen Messung.

Die Kapazität für die Hauptfahrbahn Kap<sub>B</sub> für die jeweilige Zelle ist anhand folgender empirischer Formel von der freien Geschwindigkeit abgeleitet (FFS – Free-flow speed):

 $Kap_B = 2.400-10 \cdot (70 - FFS)$  [pc/h] (Gl. 3)

Dieser Wert bildet zusammen mit dem q-k-Diagramm die Grundversorgung für das Cell-Transmission-Modell. Im Falle des Südtangenten-Modells wurde die freie Geschwindigkeit aus den empirischen Daten ermittelt. Die Kapazität der Einfahrt wurde nach HCM 2010 aus der freien Geschwindigkeit auf der Rampe berechnet. Der FFS-Wert von 35 mi/h (was einer mittleren Geschwindigkeit bei freiem Verkehr von 56 km/h auf der Rampe entspricht) auf der einstreifigen Rampe resultiert in einer Kapazität von 2.000 pc/h. Der SV-Anteil wurde mithilfe von Messungen für jede Einfahrt berechnet, der Mittelwert liegt bei etwa 8,9 %.

Der letzte Schritt ist die Beschreibung der Verflechtungsbereiche. Dafür ist in FREEVAL ein sogenannter Weaving Volume Calculator zuständig. Die Parametrisierung des Verflechtungsbereichs folgte der HCM-Methodik (Chapter 12) und erfordert mehrere Eingangsgrößen (Bild 41).

### **Kalibrierung des Modells**

Als erste Eingangsgröße wurde die Kapazität kalibriert. Für die Kalibrierung der Kapazität wurden die Capacity Adjustment Factors (CAF) benutzt. Da die Kapazitätswerte nach HCM 2010 berechnet sind, wurden die Faktoren anhand eines HBS-HCM-Vergleichs berechnet und anschließend im Modell durch CAF skaliert. Die Kapazitätswerte sind aus dem HBS 2015, Kapitel Strecken (A3) bzw. Knotenpunkte (A4) abgeleitet. Die HCM 2010 Werte sind aus den Kapiteln 11 (Basic Freeway Segments), 12 (Freeway Weaving Segments) und 13 (Freeway Merge and Diverge Segments) entnommen.

Um die Problematik von Nachfrage vs. gemessene Verkehrsstärke zu lösen, kann der Modellierer einen Origin/Destination Adjustment Factor (OAF/ DAF) einstellen, um die Verkehrsstärke an die tatsächliche Nachfrage anzupassen. Der angewendete Ansatz rechnet beispielsweise mit höherer Nachfrage (in Form von OAF = 1,10) bei einer Einfahrt, falls es wegen Überlastung zu Wartezeiten kam. Die Größe des OAF-Faktors wurde aus den Verkehrsdaten ermittelt, wobei die Summe der in den Netzabschnitt ein- und ausfahrenden Verkehrsstärken verglichen wurde. Die entstehende prozentuelle Differenz wurde als Zuschlag der Verkehrsnachfrage festgelegt. Tabelle 16 stellt die Kalibrierung von Kapazität und Nachfrage dar.

### **Ergebnis**

Als Ergebnis liefert die Simulation mehrere verkehrstechnische Kenngrößen, vor allem das LOS entlang der Strecke innerhalb des Betrachtungszeitraums. Die Ausbreitung von Stau auf dem Messquerschnitt 12 (Verflechtung bei der Anschlussstelle Hauptbahnhof) ist in Bild 42 gut erkennbar. Die Abbildung vergleicht den berechneten LOS aus FREEVAL mit dem von VISSIM simulierten Geschwindigkeitsprofil zwischen 15:30 Uhr und 18:30 Uhr zwischen den Anschlussstellen Karlsruhe-Ost (InFlow) und Mühlburg/Kriegstraße. Obwohl die Anwendung des FREEVAL-Werkzeugs auf die amerikanische Autobahn angepasst ist, liefert die Simulation ein plausibles Ergebnis für den Verkehrsablauf auf der Südtangente im Messbereich Karlsruhe.

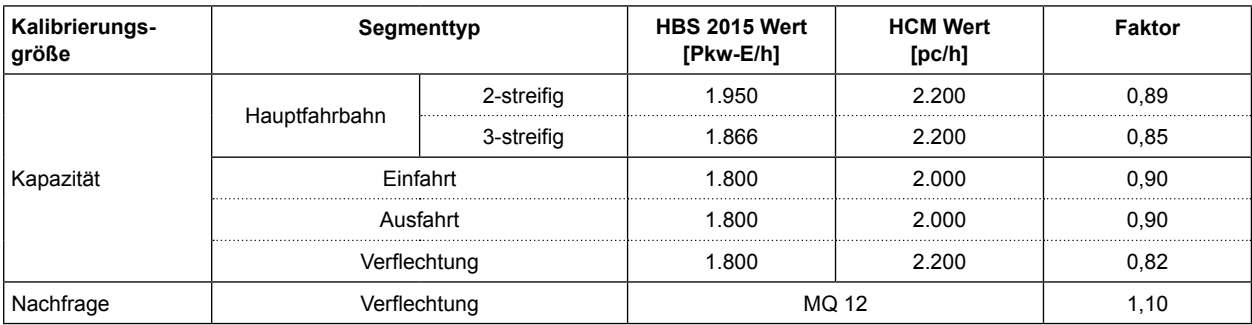

Tab. 16: Kalibrierung der Kapazität

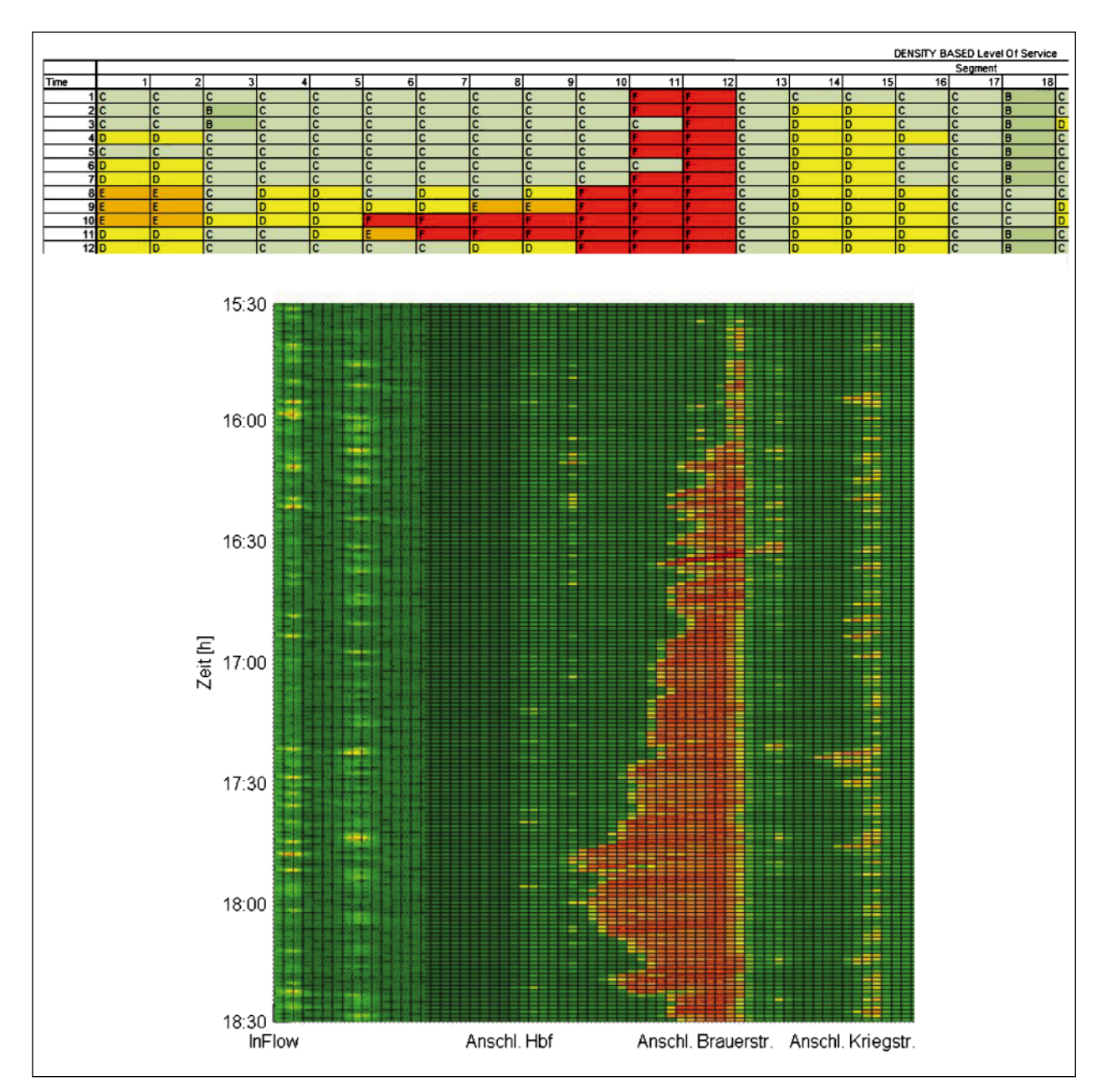

Bild 42: LOS (FREEVAL) vs. Geschwindigkeitsprofil (VISSIM), Südtangente (Ausschnitt)

# **3.4 Zusammenfassung und Bewertung**

Die wichtigsten Merkmale von FREEVAL sind:

- FREEVAL ist eine makroskopische Verkehrsflusssimulation. Der Aufwand zur Generierung von Inputdaten ist relativ gering im Vergleich zu mikroskopischen Modellen.
- FREEVAL nutzt einen Systemansatz im Rahmen der Analyse des Verkehrsflusses auf Autobahnen, der vom amerikanischen HCM 2010 abgeleitet ist. Die Analyse erkennt die Wechsel-

wirkungen zwischen Einzelanlagen benachbarter Autobahnsegmente.

- FREEVAL kann die zeitlich variierende Verkehrsbelastung über mehrere Zeitintervalle bearbeiten. Der Schwerpunkt der Analyse liegt in der Berechnung der überlasteten Zeitperioden, wo die Nachfrage in die nachfolgenden Zeitperioden verschoben werden muss.
- FREEVAL kann explizit den Effekt der Übersättigung und das Vorhandensein von Engpässen (sowohl aktive als auch versteckte) modellieren, d. h. Situationen, in denen ein Segment ein

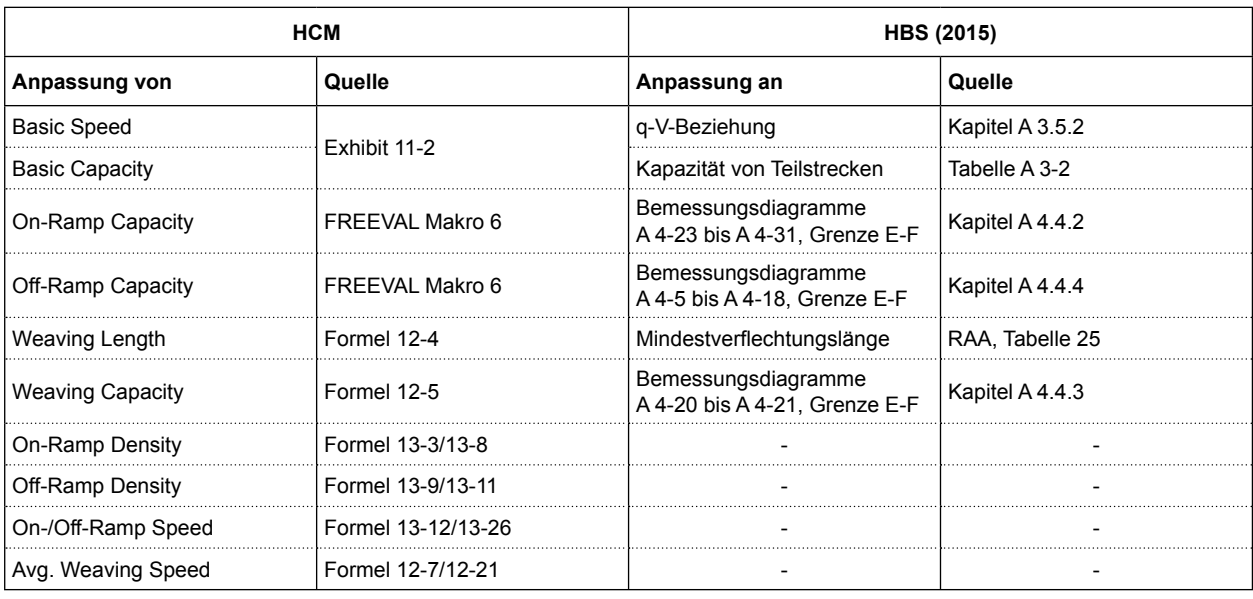

Tab. 17: Anpassungsbedarf der FREEVAL Software

Nachfrage/Kapazitäts-Verhältnis über 1,0 erreicht hat. Im Vergleich zum HBS (FGSV, 2015), liefert FREEVAL bei Erreichen des LOS F mehrere Kenngrößen über das Stauereignis und seine Propagierung stromaufwärts.

- Sowohl Stauentstehung als auch Stauausbreitung sind berücksichtigt. Stau ist in FREEVAL als ein Verkehrszustand definiert, bei dem die Verkehrsdichte die kritische Verkehrsdichte der Kapazität überschreitet. Eine sich bewegende Warteschlange und Fahrzeugpulkung sind im Modell berücksichtigt.
- FREEVAL kann eine vorübergehende Verringerung oder Erhöhung der Kapazität als Effekt von Verkehrsunfällen oder kurzfristigen Arbeitsstellen modellieren. Das Maß der Kapazitätsminderung ist durch einen Kapazitätsanpassungsfaktor modelliert.

Das Werkzeug FREEVAL ist eine in der amerikanischen Praxis etablierte Software für die makroskopische Analyse übersättigter Netzabschnitte. Das zugrunde liegende Verkehrsflussmodell (Cell-Transmission-Modell) erlaubt eine zeitlich und räumlich gut aufgelöste Rückstaumodellierung. Weitere Vorteile sind die geringen Anforderungen an die Eingabedaten, die einfache Bedienung und die übersichtliche Ausgabe der Ergebnisse. Die häufige Anwendung und kontinuierliche Weiterentwicklung des Werkzeugs in den USA und Anpassungen und Erweiterungen durch andere Forschungsinstitute (z. B. Projekt CALMAR, (STRÖMGREN, 2011)) führen zu einer kontinuierlichen Verbesserung.

Ein Nachteil der Anwendung von FREEVAL in Deutschland ist offensichtlich die Notwendigkeit der Anpassung der Rechenverfahren auf die Gegebenheiten des HBS (FGSV, 2015). Hier müssen sowohl Verfahrensparameter auf deutsche Verhältnisse angepasst als auch die Berechnungslogik mit dem HBS (FGSV, 2015) abgeglichen werden. Als ein wesentlicheres Hindernis wird der Unterschied zwischen dem Berechnungsintervall in dem HCM- und HBS-Verfahren festgestellt. Weil sich das amerikanische Verfahren auf 15-Min-Intervalle stützt, kann die HCM-Methodik nicht direkt mit dem HBS-Verfahren (Bemessungsstunde) verglichen werden. Die wichtigsten Abweichungen zwischen amerikanischen und deutschen Rechenverfahren bzw. der Bedarf der Anpassung des Werkzeugs sind in Tabelle 17 zusammengefasst.

Weiterhin gibt es einige problematische Aspekte in der FREEVAL-Implementierung, die in der veröffentlichten Version FREEVAL 2010 noch nicht behoben sind. Diese Aspekte sind bekannt und werden im Folgenden basierend auf der Literaturanalyse (DOWLING & MARGIOTTA, 2013), (ROUPHAIL, PETTY, EADS, & McDERMOTT, 2006) und eigenen Anwendungen beschrieben.

#### **a. Capacity Drop Phänomen**

Im HCM 2010 – Freeway Facilities Verfahren wird die Stauabflussrate nach der Auflösung des Engpasses unter Berücksichtigung der nominalen Kapazität berechnet. Diese Methode entspricht nicht der Capacity-Drop-Theorie, wie sie umfangreich in

den Untersuchungen z. B. von (SCHWIETERING, 2010) beschrieben ist. Auch die Forschung von HU et al. (2012) hat auf die komplexen Aspekte des Capacity Drop hingewiesen, besonders im Rahmen der geänderten Staulänge, Stauentstehung, Verlustzeit, Geschwindigkeit und Fahrtzeit nach der Auflösung von Stau. Das neue Verfahren, welches den Capacity Drop berücksichtigt, ist ab der Version FREEVAL 201x in der Software implementiert und in folgendem Absatz dokumentiert.

Bild 43 zeigt das Fundamentaldiagramm im HCM 2010. Für die Verkehrsstärke bzw. Verkehrsdichte vor Erreichen der Kapazität wurde die q-k-Beziehung des HCM 2010 benutzt. Nach Aktivierung des Engpasses wird die q-k-Beziehung als linear angenommen. Für den überlasteten Verkehrszustand (mit  $C_B$  identifiziert) entspricht die Linie  $S_B$  der Geschwindigkeit des Verkehrsflusses stromaufwärts dem Engpass, die Linie S<sub>acc</sub> der Geschwindigkeit der Rückstaupropagierung und die Linie Sdis der Stauabflussrate. Bei Vorliegen eines Stauereignisses, entspricht die maximale Stauabflussrate der Kapazität des stromabwärtigen Segmentes. Zur Berücksichtigung des Capacity Drop-Phänomens, ist die Stauabflussrate um  $\alpha$  % reduziert. In Bild 43 ist die restliche Kapazität als  $(1-\alpha)^*$  C<sub>B</sub> dargestellt. Dementsprechend ist die Verkehrsdichte erhöht  $(K_{\rm B})$  und die Geschwindigkeiten (mit  $\epsilon$  dargestellt) reduziert. Dies erfüllt die Erwartung, dass bei geringerer Kapazität auch die Stauabflussrate reduziert ist.

Das Capacity Drop Verfahren ist nur in FREEVAL 201x implementiert und ist nicht Teil der offiziellen FREEVAL bzw. FREEVAL v2-Version. Der Benutzer des Programms hat die Möglichkeit den α-Parameter zwischen 0 bis 10 % einzustellen.

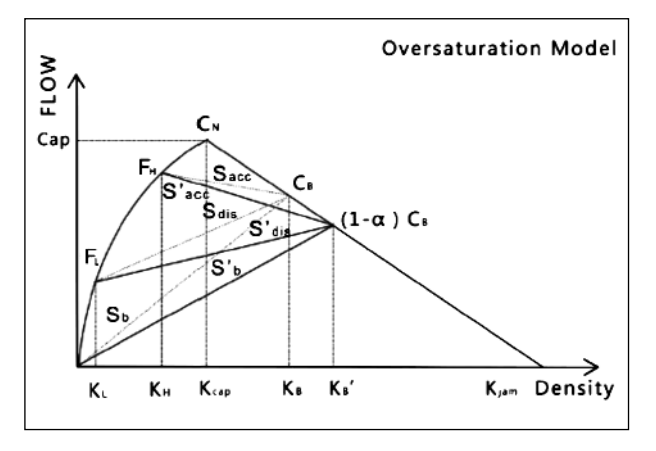

Bild 43: q-k-Diagramm mit Capacity Drop (HU, 2012)

### **b. Wirkung von begrenzter Ausfahrtkapazität auf die Hauptfahrbahn**

Das HCM 2010 Verfahren berücksichtigt nicht die Auswirkungen einer eingeschränkter Kapazität der Ausfahrt auf den Verkehrsfluss der Hauptfahrbahn, besonders im Falle einer sich ausbreitenden Warteschlange in der Ausfahrt.

#### **c. Vollsperrung der Autobahn**

Das HCM 2010 beinhaltet keine Methode, die eine Vollsperrung der Autobahn infolge eines Unfalles behandelt. Eine Behandlung durch Setzung des Kapazitätsfaktors (KF) auf 0 wird nicht empfohlen, weil hier numerische Überlaufsfehler erscheinen können.

### **d. Fahrzeuge können nicht ins Netz einfahren bzw. sind im Netz geblieben**

Im Zuge der makroskopischen Verkehrsflussanalyse kann der Zufluss der Fahrzeuge in das Netz in einer oder mehreren Zeitperioden sowie aus einer oder mehreren Einfahrten verweigert werden. Dies geschieht meist, wenn die Warteschlange zurück bis auf die Einfahrt bzw. Hauptfahrbahn reicht (selten auch Wirkung von Zuflussregelungen). Ebenso können die Fahrzeuge auf der Hauptfahrbahn während der letzten Analyseperiode ihre Fahrt nicht beenden und bleiben deswegen im Netz. Diese beiden Hindernisse haben einen Einfluss auf die gesamte mittlere Fahrtzeitermittlung, sodass solche Fahrzeuge nicht in die Berechnung der Fahrtzeit eingehen.

#### **e. Mittelung der Kenngrößen**

Auf freien Strecken werden die verkehrstechnischen Kenngrößen auf der Hauptfahrbahn über alle Fahrstreifen gemittelt. Die Mittelung verhindert implizit die Abbildung von TSF, da die TSF grundsätzlich andere Kapazität und mittlere Geschwindigkeit aufweist. Außerdem ist es nicht möglich, Sonderfahrstreifen/Lkw-Sperren zu modellieren.

#### **f. Sonstiges**

• Räumliche und zeitliche Diskretisierung in FREEVAL: Es sind maximal 500 Segmente und 96 15-Min-Intervalle (24 Stunden) für die Analyse verfügbar.

- Die Gesamtlänge des Netzabschnittes sollte 15 bis 20 Meilen nicht überschreiten (siehe Kapitel 5.1).
- Als Input für FREEVAL an Ein- und Ausfahrten dient eine Nachfrage-Matrix. Wenn sich diese Nachfrage von empirisch erhobenen Verkehrsstärken unterscheidet (im Fall einer Überlastung), muss sie zuerst modelliert werden.
- Das HCM-Verfahren rechnet mit Pkw-Einheiten um die Auswirkungen des SV-Anteils auf den Verkehrsfluss zu modellieren. Die q-V-Funktion gilt dann für alle Kfz und die Verkehrsstärke wird in der Einheit Pkw-E/h gegeben.
- Eine ausführliche Dokumentation fehlt.

Das Verfahren von FREEVAL bewertet sowohl die einzelnen Teilsegmente als auch den gesamten Netzabschnitt. Es ist auf amerikanische Verhältnisse und somit auch amerikanischen Maßeinheiten ausgelegt, wodurch die Ergebnisse erst umgerechnet werden müssen. Die Staudichte, die für die Eingabe erforderlich ist, ist kein fester Wert und nicht immer bekannt. Im Vergleich zum HBS (FGSV, 2015), dessen Bewertung anhand des Auslastungsgrads durchgeführt wird, wird in FREEVAL die Verkehrsqualität anhand der Verkehrsdichte oder des Auslastungsgrads im Zusammenhang mit der mittleren lokalen Geschwindigkeit bestimmt.

# **4 Modellauswahl**

In den folgenden Kapiteln werden verschiedene bestehende makroskopische Modelle betrachtet, mit denen der Verkehrsablauf auf Schnellstraßen einschließlich Stau abgebildet werden kann. Ziel ist es, anschließend die Eignung der Modelle für die vorliegende Aufgabenstellung zu bewerten und ein Modell zur weiteren Verwendung auszuwählen.

# **4.1 Warteschlangentheorie (Verkehrsanalysesystem)**

Die Warteschlangentheorie repräsentiert eine einfache Methode um eine Überlastung eines Querschnitts auf der Bundesautobahn abzubilden. Diese Theorie modelliert einen Engpass mit Berücksichtigung der Prozesse vor und nach dem Engpass und berechnet anhand der ankommenden und abgehendenVerkehrsflüsse die daraus resultierende Warteschlange. Ein Warteschlangenmodell wird häufig durch vier Parameter A/B/c/K beschrieben (KENDALL, 1953). Die Parameter weisen folgende Bedeutung auf:

- A Wahrscheinlichkeitsverteilung des Ankunftsprozesses (Zufluss),
- B Wahrscheinlichkeitsverteilung der Bedienzeit (Abfertigung im Engpass),
- c Anzahl der Bedienstationen (Engpässe),
- K Warteschlangenkapazität.

Eine Schwachstelle der Warteschlangentheorie ist, dass die räumliche Ausbreitung der Überlastung nicht berücksichtigt wird, wobei im Fall der Abbildung des Verkehrsflusses die Fahrzeuge in einer fiktiven Warteschlange vertikal gestapelt werden. Die Ausbreitung der Staulänge wird typischerweise anhand des Überschusses der Verkehrsnachfrage und der mittleren Staudichte geschätzt.

Es kann grundsätzlich zwischen deterministischen und stochastischen Warteschlangenmodellen anhand der Art von Wahrscheinlichkeitsverteilungen und Eingabegrößen unterschieden werden. Im Fall von deterministischen Warteschlangenmodellen wird die A/B-Verteilung als konstant angenommen, was einer konstanten Verkehrsnachfrage und Kapazität im betrachteten Zeitintervall entspricht. Umgekehrt nimmt das stochastische Warteschlangenmodell am Beispiel eines M/M/1-Systems eine Poisson-Verteilung des Zuflusses bzw. eine exponentielle Verteilung der Abfertigung der Fahrzeuge innerhalb des Warteraums an. Die Verkehrsnachfrage und Kapazität wird mithilfe von Verteilungen eingegeben, um die Schwankung beider Kenngrößen abzubilden. Dies ist im Rahmen der deterministischen Modellierung nur dann möglich, wenn die Eingangsgrößen iterativ und zufällig ausgewählt wurden, um eine Verteilung des Nachfrage/Kapazität-Verhältnisses zu erstellen. Jedoch sind theoretisch unendlich viele Iterationen erforderlich, um die exakte Lösung des stochastischen Nachfrage/ Kapazität-Verhältnisses zu ermitteln.

Die Modellierung von Verkehrsflüssen mittels Warteschlangentheorie vereinfacht die Eigenschaften des Verkehrsflusses stark. Da es sich grundsätzlich um einen Vergleich von Verkehrsnachfrage und

Kapazität ohne räumliche Ausprägung handelt, spielen Kfz-Geschwindigkeit und Verkehrsdichte im Modell keine Rolle. Das bedeutet auch, dass eine Verkehrsnachfrage knapp unterhalb der Kapazität immer noch als untersättigter Verkehrszustand betrachtet wird und keine Verminderung der Kfz-Geschwindigkeit bzw. steigende Verkehrsdichte modelliert sind.

Die Warteschlangentheorie wurde im Forschungsprojekt FE 01.0174/2011/HBR GEISTEFELDT & HOHMANN umgesetzt, um ein sog. Verkehrsanalysesystem zu entwickeln. Dieses Modell hat die Aufgabe, eine detaillierte Beurteilung des Verkehrsablaufs auf dem deutschen Bundesautobahnnetz insbesondere der Überlastungen für verschiedene bauliche und betriebliche Szenarien vorzunehmen. Als Maß für die Bewertung wurden aus den Engpässen resultierende Zeitverluste definiert. Um die Reproduzierbarkeit für die Baubetriebsplanung zu sichern, wurde das Modell als deterministisches Warteschlangenmodell konzipiert. Dies bringt allerdings eine starke Vereinfachung der dynamischen Eigenschaften des Verkehrsablaufs und die Notwendigkeit, die räumliche Ausbreitung der Staus zu schätzen, mit sich. Das Modell lehnt sich auf der Kapazitätsseite an das HBS (FGSV, 2015) an, kann aber durch das Fehlen der Kfz-Geschwindigkeiten die empirisch ermittelten und im HBS (FGSV, 2015) vorgegebenen q-V Diagramme nicht abbilden.

# **4.2 Verkehrsstärke-Propagierungsverfahren (pseudodynamische Umlegung)**

Das Verkehrsstärke-Propagierungsverfahren entstand ursprünglich im Rahmen der Aufgabenstellung, in einem Echtzeitsystem zur Verkehrslageerfassung die an vereinzelten Stellen im Straßennetz gemessenen Verkehrsstärken im gesamten Netz sozusagen zu interpolieren. Das Verfahren ist in (BUNDSCHUH & VORTISCH, 2006) beschrieben. Das Propagierungsverfahren wurde später auch dazu verwendet, um in einer statischen Verkehrsumlegung die Entstehung und Ausbreitung von Rückstaus abzubilden und damit bestimmte Verfahrenseigenschaften der dynamischen Verkehrsumlegung (downstream-metering, queue propagation) in vereinfachter Form auch für statische Umlegungen verfügbar zu machen. In diesem Zusammenhang wird das Verfahren auch als pseudodynamische Umlegung bezeichnet. Das Verfahren ist im Planungswerkzeug VISUM implementiert.

### **Grundidee**

Die pseudodynamische Umlegung soll die Lücke zwischen statischen und dynamischen Umlegungsverfahren schließen, d. h. ein Verfahren zur Verfügung stellen, das deutlich geringeren Rechenaufwand als ein dynamisches Umlegungsverfahren benötigt, andererseits aber die Kapazitätsveränderungen durch Rückstauphänomene berücksichtigt. Außerdem soll dieses Verfahren im Wesentlichen mit den Eingabedaten einer statischen Umlegung auskommen.

Dem Propagierungsverfahren liegt die Idee zu Grunde, dass sich die über einen Querschnitt fließende Verkehrsmenge aus verschiedenen Strömen zusammensetzt, die sich vor und nach dem Querschnitt im Netz verzweigen. Kennt man die vorhandenen Ströme an einem Querschnitt, kann man die Anteile der einzelnen Ströme entlang deren Routen im Netz verteilen. Dies bedeutet, dass bei einem Messwert von 100 Fahrzeugen und dem Wissen, dass 30 % davon an der nächsten Kreuzung rechts abbiegen, geschlossen werden kann, dass auf der rechts wegführenden Strecke 30 Fahrzeuge fahren, die vorher den betrachteten Querschnitt überfahren haben.

Die Idee des Verfahrens liegt also in der Neuverteilung der Nachfrage entlang von Routen, die in einem vorgelagerten Schritt durch ein beliebiges statisches Umlegungsverfahren gewonnen wurden. In einer ersten Phase wird entlang jeder Route ein Anteil der Nachfrage solange von einer Strecke zur nächsten weitergereicht, bis eine begrenzende Kapazität erschöpft ist. Dabei werden nach BUND-SCHUH & VORTISCH (2006) die folgenden Regeln eingehalten:

- 1. Über jede Strecke fließt höchstens so viel Verkehr wie die Kapazität zulässt. Es zählt die Verkehrsmenge, die am Ende die Strecke verlässt (Engpass am Streckenende).
- 2. Auf jeder Strecke befindet sich höchstens so viel Verkehr wie die Standkapazität angibt.
- 3. Existiert ein Stau auf einer Strecke, so kann kein Verkehr daran vorbeifließen, auch wenn die betroffene Route nicht über den, diesen Stau verursachenden, Engpass führt.

Daraus unmittelbar abgeleitet ist die vierte Regel, die den Zustrom einer Strecke begrenzt.

4. In jede Strecke fließt höchstens so viel Verkehr hinein, wie die Summe aus Kapazität und Standkapazität zulässt.

Begrenzend wirken also die Kapazität und die Stand kapazität gemeinsam.

Im Weiteren wird Regel 3 durch Einführung eines Durchlässigkeitsfaktors *P* aufgeweicht. Dieser beschreibt, welcher prozentuale Anteil einer Verkehrsmenge, die einer nicht selbst über den Engpass führenden Route folgt, an einem bestehenden Stau vorbeifahren kann. Auf diese Weise können die Einflüsse separater Abbiegefahrstreifen oder eines geeigneten Fahrverhaltens in das Modell einfließen. Für *P* = 0 % wird Regel 3 eingehalten.

Eine zweite Phase dient der Ermittlung von Wartezeiten an den Staustrecken. Dazu wird kein neuer Verkehr ins Netz eingespeist, sondern der in den lokalen Staulängen gespeicherte Verkehr wird wiederum entlang der Routen nach den gleichen Regeln verteilt. Dies geschieht in kleinen Zeitscheiben. Die Kapazitäten wirken weiterhin beschränkend. Nach jedem Schritt wird die Stausituation festgehalten. Die zweite Phase dauert an, bis alle lokalen Staus aufgelöst sind und somit kein Verkehr mehr im Netz vorhanden ist. Das Ergebnis dessen ist eine Folge von Momentaufnahmen der Stausituationen zu bestimmten Zeitpunkten, aus denen sich eine Wartezeit errechnen lässt.

#### **Verfahrensbeschreibung**

• Phase 1: Stauaufbau

In der ersten Verfahrensphase fließt Verkehr in das Netz. Er folgt dabei den in einer vorherigen Umlegung ermittelten Routen, hält aber im Gegensatz dazu die Regeln 1 bis 3 ein.

Dies wird erreicht, indem N mal für jede Route reihum der *N*-te Teil der Routenbelastung von der Quelle zum Ziel hin abgetragen wird. Dabei ist *N* ein Diskretisierungsparameter des Verfahrens. Der ungehinderte Übergang von einer Strecke auf die nächste erfolgt so lange, bis eine Strecke erreicht wird, auf der entweder bereits ein Stau vorhanden ist

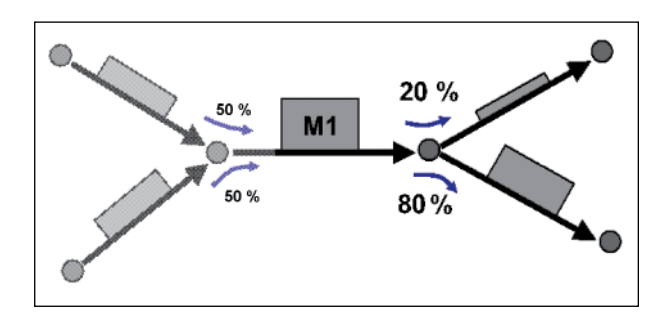

Bild 44: Umlegung der Routen

oder bei der die (Durchfluss-)Kapazität überschritten wird. Nicht weiter bewegbare Verkehrsmengen werden einem Stau hinzugefügt. Die Aufteilung der Gesamtverkehrsmenge in *N-*Portionen, die sukzessiv auf die Strecken gebracht werden, ist dabei eine übliche Vorgehensweise in Umlegungsverfahren zur Vermeidung von Reihenfolgeabhängigkeiten bei der Abarbeitung der Routen. Damit wird sichergestellt, dass im Fall teilweise überstauter Strecken alle auf diese Strecke zuführenden Vorgängerstrecken einen Teil an der Restkapazität nutzen können.

• Phase 2: Stauabbau

Um zusätzlich zu den Staulängen und korrigierten Belastungswerten auch Wartezeiten zu ermitteln, wird das Berechnungsverfahren ohne weiteren Zufluss von Verkehr fortgesetzt, bis alle Staus vollständig abgebaut sind. Jeglicher in der zweiten Phase fließende Verkehr wird also aus den in der ersten Phase ermittelten Staus gespeist.

Ein Iterationsschritt der zweiten Phase spiegelt den Abfluss wieder, der im *M*-ten Teil des Umlegungszeitraums der ersten Phase stattfinden kann. Dementsprechend steht auch nur der *M*-te Teil der auf den vollen Umlegungszeitraum bezogenen Kapazitäten für einen Durchfluss zur Verfügung; die Standkapazitäten bleiben gemäß ihrer Bedeutung unverändert. Somit ist *M* der Diskretisierungsparameter der zweiten Phase. Nach jeder Iteration *i* werden die Staulängen aller Strecken festgehalten und als *Q<sub>S</sub>(i)* bezeichnet; *Q<sub>S</sub>(0)* steht dabei für die Staulänge zum Ende der ersten Verfahrensphase.

Damit die Verkehrsmenge, die aus einem Stau entlang einer Route verlagert wird, nicht von der Reihenfolge der Routen abhängt, wird sie aus der festgehaltenen Staulänge am Ende der vorherigen Iteration und nicht aus der bereits weiter reduzierten aktuellen Staulänge abgeleitet. Außerdem werden zusammenhängende Staus (bezüglich einer Route), die sich über mehrere Strecken ausdehnen, zusammengefasst, da andernfalls Verkehrsmengen innerhalb des Staus immer nur von einer Strecke auf ihren Nachfolger übertragen würden und so die Wartezeit überschätzt würde.

#### **Wartezeitberechnung**

Die einzige zeitliche Dimension, die im Kontext der Umlegung überhaupt zur Verfügung steht, ist der Umlegungszeitraum. Daraus wird eine Wartezeit pro Strecke abgeleitet, indem der Verlauf der Staulängen über darauf bezogene Zeitpunkte betrachtet wird.

Dabei wird die erste Verfahrensphase als ein Messabschnitt mit Dauer *I*, jede Iteration der zweiten Phase als ein solcher der Dauer *I/M* betrachtet. Zu Beginn der ersten Phase sind die Staulängen alle Null. Die Gesamt-Wartezeit auf einer Strecke wird definiert als das Integral über die Messwerte am Ende eines jeden Messabschnittes:

$$
W_{S} = I^{*} \left( \frac{Q_{S}(0)}{2} + \frac{\sum Q_{S}(i) + Q_{S}(i-1)}{2M} \right)
$$
 (Gl. 4)

Dabei ist *I* der Umlegungszeitraum, also die gedachte Zeitdauer der ersten Verfahrensphase. Die Summe erstreckt sich über alle gemessenen Werte, wobei unter  $Q_S(0) = Q_S$  die Staulänge nach der ersten Verfahrensphase verstanden wird  $(Q_S(i) = 0$  für nicht berechnete *i*).

Die durchschnittliche Wartezeit pro Fahrzeugeinheit ergibt sich daherfür belastete Strecken (Vol<sub>S</sub> > 0) durch Division  $t_{WS} = W_S/Vol_S$ , für unbelastete Strecken wird sie als 0 definiert.

## **4.3 Cell Transmission Modell**

### **4.3.1 Beschreibung des Modells**

Für die Ermittlung der Verkehrsflusskenngrößen entlang eines Netzabschnitts ist es erforderlich, den Netzabschnitt in mehrere Zellen zu unterteilen, um die Zellen und deren Wechselwirkungen zu analysieren. Solche Modelle werden als Cell Transmission Models (CTM) bezeichnet und wurden für die Analyse des übersättigten Verkehrszustands bereits erfolgreich angewendet. Das CTM wurde 1993 von Carlos DAGANZO als Referenz vorgestellt. Der folgende Abschnitt erklärt die Theorie hinter dem Verkehrsmodell und den Einsatz in der Modellierung des Verkehrsflusses.

Das CTM wurde als diskretes Modell auf Basis des Erste-Ordnung-LWR-Modells (LIGHTHILL & WHITHAM, 1955), (RICHARDS, 1956) entwickelt. Das Modell kann die dynamischen Vorgänge des verdichteten Verkehrs sowie die Stauausbreitung und -auflösung analysieren. Das CTM setzt ein vereinfachtes q-k-Fundamentaldiagramm ein, das Verkehrsdichte und Verkehrsstärke in Beziehung setzt. In seiner ursprünglichen Form arbeitet das DAGAN-ZOS-Modell mit zwei Versionen des Diagramms. Die erste Version (Bild 45, links) ist das Basismodel in Form eines Paralleltrapezes, welches auf der Annahme beruht, dass die freie Geschwindigkeit sowie die stromaufwärts gerichtete Wellengeschwindigkeit konstant sind.

Jedoch geht dieses Modell davon aus, dass die Wellengeschwindigkeit gleich der Geschwindigkeit des freien Verkehrs ist, was der Realität nicht entspricht. Üblicherweise ist die Geschwindigkeit der Stauausbreitung um ein Vielfaches langsamer als die freie Geschwindigkeit. Das erweiterte Modell von DAGANZO (Bild 45, rechts) nimmt die Stauausbreitung von einer Geschwindigkeit w < v an. Für Verkehrsdichten, die unterhalb der Verkehrsdichte bei der Kapazität (kA) liegen, ist die Geschwindigkeit gleich der freien Geschwindigkeit v<sub>f</sub>. Für Ver kehrsdichten, die oberhalb  $k_B$  liegen, ist die Stoßwellengeschwindigkeit gleich w.

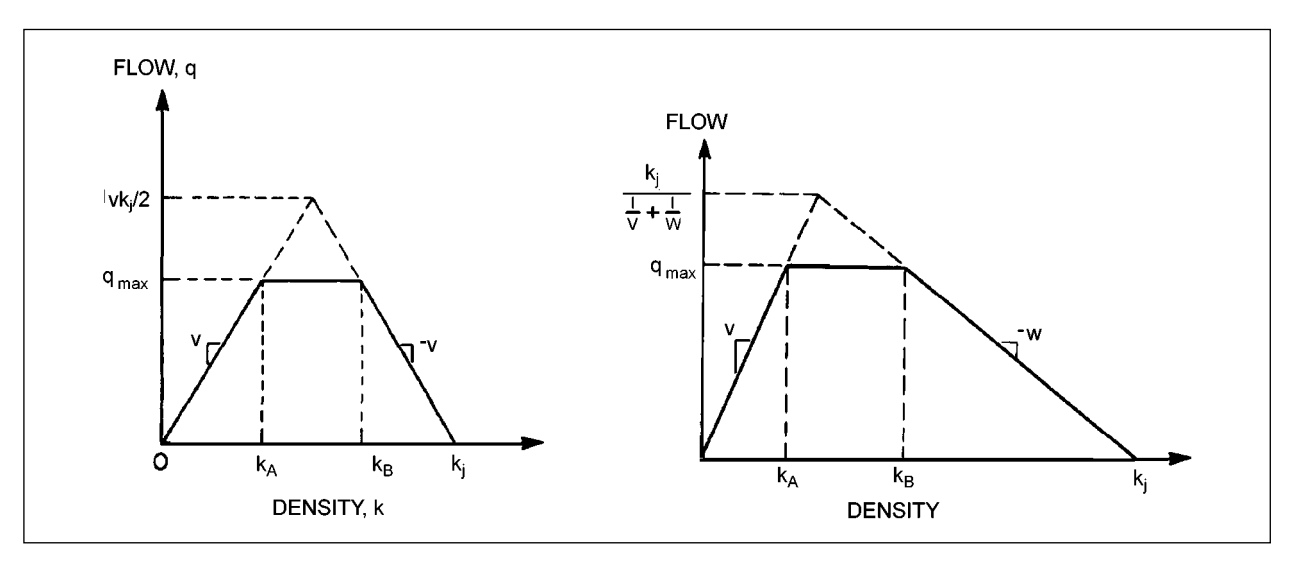

Bild 45: Basismodell (links), allgemeines Modell (rechts) (Quelle: eigene Darstellung)

#### **4.3.2 Abbildung des Straßennetzes**

Ein Netzabschnitt wird in mehrere homogene Zellen unterteilt. Die Längen der Zellen entsprechen der Entfernung, die ein Fahrzeug in freiem Verkehr während eines Zeitschritts durchfahren kann. Dies bedeutet, dass sich mit unterschiedlich langem Zeitschritt auch die Zellenlänge ändert. Weil es sich jedoch um ein makroskopisches Modell handelt, ist die exakte Position des Fahrzeugs in der Zelle im Modell irrelevant.

Die Strecken des Netzes im CTM werden durch Kombination mehrerer Zellen gebildet. Im Wesentlichen werden drei Typen berücksichtigt: normale Strecke, Einfahrt und Ausfahrt. Die Netzgestaltung ist in Bild 46 dargestellt. Die Bezeichnung der Zellen folgt der Zusammenfassung des CTM nach FRIEDRICH & ALMASRI (2005) und ergibt drei unterschiedliche Elemente – Beginzelle (*Bk*), Endzelle (*Ek*) und zusätzliche Zelle *(Ck*)

#### **4.3.3 Bestimmung des Verkehrsflusses**

Die Notation der angewandten Variablen in der Berechnung ist:

- R<sub>I</sub>(t) die maximale Anzahl von Fahrzeugen, die in die Zelle im Zeitraum *t* einfahren können,
- S<sub>I</sub>(t) die maximale Anzahl von Fahrzeugen, die eine Zelle im Zeitraum *t* verlassen können,
- yk(t) der Verkehrsfluss auf der Kante *k,*
- n<sub>i</sub>(t) die aktuelle Anzahl von Fahrzeugen,
- $N<sub>1</sub>(t)$  die maximale Fahrzeuganzahl in Zelle I,
- Q<sub>I</sub>(t) die Kapazität der Zelle I im Zeitintervall t,
- w die Stoßwellengeschwindigkeit,
- $v_f$  die freie Geschwindigkeit.

#### **Strecke**

Die Berechnung der Anzahl der Fahrzeuge in der jeweiligen Zelle ist auf Basis einer Rekursion durchgeführt. Die Zellenbelegung zum Zeitpunkt *t+1* entspricht der Belegung zum Zeitpunkt *t* n<sub>i</sub>(t) plus dem Zufluss aus der vorherigen Zelle  $y_i(t)$  minus dem Abfluss in die folgende Zelle  $y_{i+1}(t)$ . Die Bilanzformel ist damit:

$$
n_i(t + 1) = n_i(t) + y_i(t) - y_{i+1}(t)
$$
 (Gl. 5)

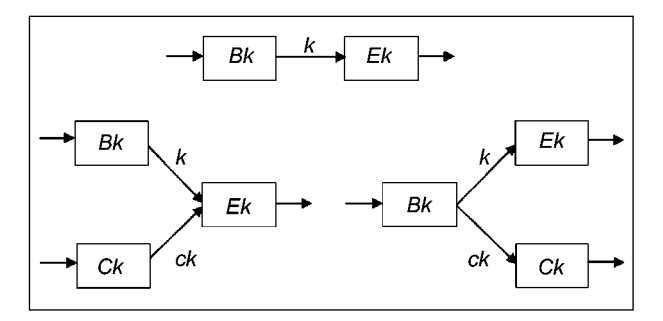

Bild 46: Modellierung von normalen Strecken, Einfahrten und Ausfahrten (FRIEDRICH & ALMASRI, 2005)

Der Verkehrsfluss in jedem Zeitschritt wird nach folgender Formel berechnet:

$$
y_{i}(t) = \min\left\{n_{i-1}(t), Q_{i}(t), \left(\frac{w}{v_{f}}\right)[N_{i}(t) - n_{i}(t)]\right\}
$$
\n(Gl. 6)

Dabei ist Qi (t) die Kapazität der Zelle *i* und  $N_i(t)$ -n<sub>i</sub> (t) die Aufstellkapazität in der Zelle *i*. Die Si mulation wird dann durch das gesamte Zeitintervall mit jedem Klick der Simulationsuhr die Zellenkenngröße aktualisieren.

### **Einfahrt**

Bei der Einfahrt muss zuerst die Vorfahrtregelung festgestellt werden. Dies wird mithilfe der Kapazitätseinteilung beschrieben. Die Parameter  $p_k$  und  $p_{Ck}$  geben die jeweiligen Anteile wieder. Die Bedingung  $p_k + p_{Ck} = 1$  ist eine Voraussetzung.

Es ist zwischen drei Fällen zu unterscheiden:

#### **Fall 1**

Die Kapazität der aufnehmenden Zelle E<sub>k</sub> (als  $R_{Ek}$ bezeichnet) ist größer als der Verkehrsfluss, der von den Anfangszellen (S<sub>Bk</sub>, S<sub>Ck</sub>) gesandt werden kann:

$$
R_{Ek} > S_{Bk}(t) + S_{Ck}(t):
$$
  

$$
y_k(t) = S_{Bk} \qquad y_{Ck}(t) = S_{Ck}
$$

#### **Fall 2**

Die Kapazität der aufnehmenden Zelle  $R_{Ek}$  beschränkt den Verkehrsfluss aus den zwei Anfangszellen:

$$
S_{Bk} > R_{Ek} p_k \wedge S_{Ck} > R_{Ek} p_{Ck}
$$
  

$$
y_k(t) = p_k R_{Ek} \qquad y_{Ck}(t) = p_{Ck} R_{Ek}
$$

### **Fall 3**

Der Verkehrsfluss auf einer der zuführenden Kanten wird durch  $R_{Ek}$  begrenzt:

$$
S_{Bk} < R_{Ek} p_k \land S_{Ck} > R_{Ek} p_{Ck};
$$
\n
$$
y_k(t) = S_{Bk} \qquad y_{Ck}(t) = R_{Ek} - S_{Bk}
$$
\n
$$
S_{Bk} > R_{Ek} p_k \land S_{Ck} < R_{Ek} p_{Ck};
$$
\n
$$
y_k(t) = R_{Ek} - S_{Bk} \qquad y_{Ck}(t) = S_{Ck}
$$

#### **Ausfahrt**

durch β $_{Ek}$  + β $_{Ck}$  = 1 gegeben. Die maximale Anzahl Eine Ausfahrt ist im CTM mithilfe von Bestimmungsgleichungen modelliert. Das feste Verhältnis ist der Fahrzeuge, die aus der Zelle Bk ausfahren können  $(S_{Bk})$  wird durch folgende Formel definiert:

$$
y_{Bk}(t) = \min\{S_{Bk}, R_{Ek}/\beta_{Ek}, R_{Ck}/\beta_{Ck}\}
$$
 (Gl. 7)

Schließlich wird der Verkehrsfluss auf den Kanten durch Multiplikation des Abbiegeanteils und der Verkehrsstärke auf der Hauptfahrbahn berechnet:

$$
y_{k}(t) = \beta_{Ek} q_{Bk} \qquad y_{Ck}(t) = \beta_{Ck} q_{Bk} \qquad (Gl. 8)
$$

### **4.4 Projekt CALMAR**

Das Software Werkzeug CALMAR (CALculation of performance for Motorway Arterial Facilities) ist eine Eigenimplementierung des schwedischen Ingenieursbürio Movea nach Vorbild des Programms FREEVAL auf der Grundlage der Entwicklung des schwedischen Handbuchs für Kapazitätsermittlung (Statens vägverk, 1973). Die Implementierung erfolgt in einer eigenen Schnittstelle, das Verfahren für die Berechnung der Qualitätsstufe des Verkehrsablaufs ist jedoch von FREEVAL abgeleitet. Basierend auf der Segmentauslastung wurde zwischen unter- und übersättigten Zeitintervallen unterschieden.

Als Input für die Berechnung dienen unter anderem die Anzahl der Segmente und Zeitperioden, Geländekurvatur, Segmenttyp, SV-Anteil und Vorhandensein von Zuflussregelung. Im Vergleich zu FREE-VAL wird beim Schwerverkehr zwischen Lastwagen mit und ohne Anhänger unterschieden. Das Modell ordnet jedem Segmenttyp ein Verhältnis zwischen Verkehrsfluss und Verkehrsdichte sowie die Geschwindigkeit zu. Die Formeln basieren auf der empirischen Forschung, die auf schwedischen Autobahnen entwickelt wurde (Beispiel mit einem Segment mit 6 Fahrstreifen und freier Geschwindigkeit 70 km/h):

$$
Q_0 = 0.1221 \cdot D_0^2 - 39.37 \cdot D_0 + 3087.2
$$
 (GI. 9)

mit:

- $Q<sub>o</sub>$  Verkehrsstärke bei übersättigtem Zeitintervall (Pkw-E/h)
- $D_{\text{O}}$  Verkehrsdichte bei übersättigtem Zeitintervall (Pkw-E/km/Fs)

Das im Modell für jede Zelle hinterlegte q-k-Diagramm ist in Bild 47 zu sehen. Dieses Modell gibt auch die Stoßwellengeschwindigkeit nach STRÖM-GREN (2011) vor.

$$
WS = |0.2442 \cdot D_0 - 39.37| \tag{Gl. 10}
$$

mit:

- WS Stoßwellenausbreitungsgeschwindigkeit (km/h)
- D<sub>O</sub> Verkehrsdichte (Pkw-E/h/Fs)

Der Kapazitätswert ist für die Einfahrt als Funktion der Verkehrsstärke auf der Rampe definiert:

$$
Q_C = 4.150 - \alpha \cdot R_{on} \tag{Gl. 11}
$$

mit:

- $Q_C$  Kapazität der Einfahrt (Pkw-E/h)
- $R_{on}$  Verkehrsstärke auf der Einfahrt (Pkw-E/h)

Die Kapazität der Verflechtung ist sowohl von der Verkehrsstärke auf der Einfahrt und der Ausfahrt abhängig und ist in Bild 48 dargestellt.

Die Kapazitätswerte der Verflechtung in Bild 48 sind nach Gleichung 12 berechnet:

$$
C_{\rm W} = 4.150 - 0.0065 \cdot ((Q_{\rm off}/(Q_{\rm on} + 1))^{0.1}) \cdot (0.43 \cdot Q_{\rm off} + 1.87 \cdot Q_{\rm on}) \cdot (1 + (Q_{\rm off}^{1.4} \cdot Q_{\rm on})^{0.3}) + 0.05 \cdot (L - 250)^{1.5}
$$
\n(Gl. 12)

Das Projekt CALMAR befindet sich als erster internationaler Versuch, eine FREEVAL-ähnliche Berechnung an eine nationale empirische Forschung anzupassen, noch in der Entwicklung. Allerdings zeigt das Projekt, dass die Variante, eine Software-Anpassung vorzunehmen, auch in anderen Ländern als Möglichkeit gesehen wird. Eine notwendige Voraussetzung ist jedoch, dass zunächst die jeweiligen Modelle für die freie Strecke, Ein- und Ausfahrten sowie Verflechtungen auf der Grundlage von empirischen Daten entwickelt werden.

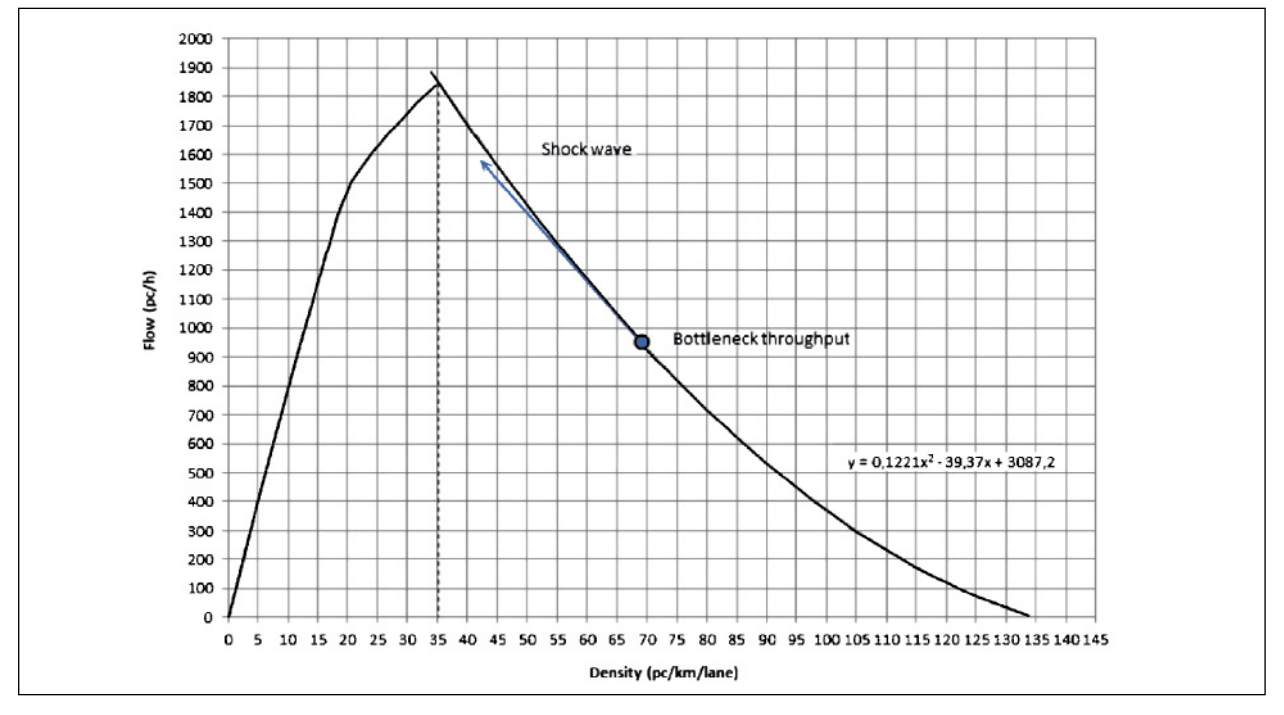

Bild 47: q-k-Diagramm in CALMAR nach STRÖMGEN (2011)

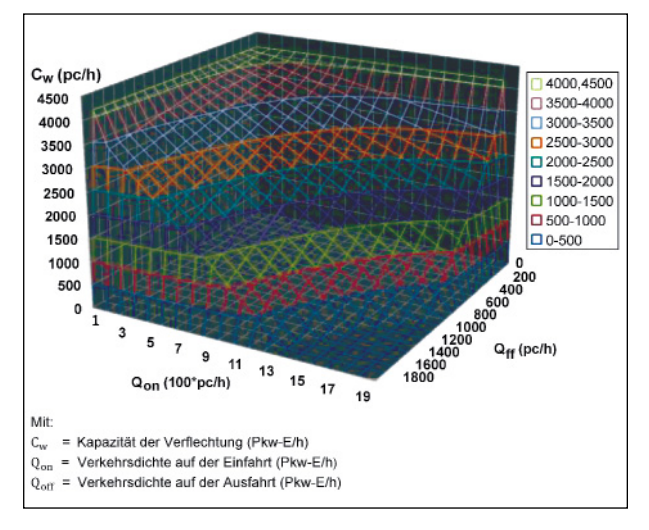

Bild 48: Kapazität der Verflechtung im Calmar-Modell

### **4.5 Begründung der Modellauswahl**

Weil in diesem Forschungsvorhaben eine detaillierte Abbildung der Wechselwirkungen zwischen Netzelementen im Zuge eines Netzabschnittes im Vordergrund steht, erweist sich die Warteschlangentheorie als ungeeignet. Der Grund dafür ist eine zu starke Vereinfachung der Abbildung des Verkehrsflusses, die durch fiktive Warteschlangen und fehlenden räumlichen Bezug repräsentiert ist. Darüber hinaus ist eine Schätzung von Staulängen unter verschiedenen Verkehrszuständen dank der interagierenden Stoßwellen (mehrere Engpässe, Änderung der Nachfrage innerhalb des Stauabbaus/ Stauaufbaus) mit verschiedenen Staudichten praktisch unmöglich.

Demgegenüber wird das CTM als Repräsentant eines Kontinuumsmodells erster Ordnung als passendes makroskopisches Modell für die Abbildung von Wechselwirkungen zwischen Netzelementen betrachtet. Hauptargument dafür ist die Eigenschaft des Standard-CTM, dass die räumliche Ausbreitung des Staus durch die Propagierung von Stoßwellen mit unterschiedlicher Geschwindigkeit im Modell implizit modelliert wird. Das Modell ist eine numerische Approximation der Stoßwellentheorie und erlaubt eine feine Zeit- und Raumdiskretisierung des Netzabschnittes ohne großen Rechenaufwand. Dank einer feinen Diskretisierung der Verkehrsanlage sind keine zusätzlichen Stoßwellenmodelle oder Schätzungen der Stauausbreitung notwendig. Im Vergleich zu dem Propagierungsverfahren, in dem sich die Flüsse sofort ausbreiten, berücksichtigt das CTM die Fahrzeiten in den Zellen. Dies ist durch jene Bedingung gewährleistet, die die Fahrzeuge während eines Zeitschrittes nur eine Zelle befahren lässt und die Fahrzeuge somit am schnellsten mit der freien Geschwindigkeit fahren können. Im Gegensatz zu Warteschlangenmodellen werden die Staulängen unmittelbar mit modelliert.

Schließlich bieten Kontinuumsmodelle höherer Ordnung dank der Abbildung von Beschleunigungen der Fahrzeuge eine detaillierte Abbildung des Verkehrsflusses. Hier können beispielsweise der Übergang zwischen untersättigtem und übersättigtem Verkehrszustand oder die Abbildung von Stop-andgo-Situationen genannt werden. Jedoch steigt hier die Komplexität der Berechnungen enorm, was im Rahmen dieser Untersuchung als unangemessen betrachtet wurde.

# **5 Entwicklung des EDV-Programms**

### **5.1 Motivation für ein neues Modell**

Im Rahmen des Projekts soll ein neues makroskopisches Verkehrsflussmodell als Rechenwerkzeug anhand des Vorbilds U.S. FREEVAL mit Anpassung an das HBS (FGSV, 2015) entwickelt werden. Dieses Modell soll für einen Autobahn-Netzabschnitt bei gegebener Nachfrage eine Bewertung der Verkehrs- und Angebotsqualität erlauben, auch wenn zeitweise einzelne Netzelemente überlastet sind. In diesem Kapitel werden die wichtigsten Schritte der Modellentwicklung erläutert.

Die Motivation für die Entwicklung eines neuen Modells resultiert aus den in Kapitel 3.4 beschriebenen Eigenschaften des U.S. FREEVAL und dessen Anpassungsbedarf an das deutsche HBS. Im Detail wurden folgende Beschränkungen des Einsatzes von FREEVAL in Deutschland festgestellt:

- Im untersättigten Zustand werden die Verkehrsströme im kompletten Netzabschnitt mit freier Geschwindigkeit sofort propagiert ohne die Fahrtzeit zwischen den Segmenten zu berücksichtigen. Dies führt zu einer räumlichen Beschränkung des Netzabschnitts: die Fahrzeuge können nicht mehr als die Strecke, die mit freier Geschwindigkeit innerhalb einer Stunde zurückgelegt werden kann, befahren (entspricht in der Regel 24 – 32 km im Fall vom 15-Min-Intervallen).
- Während der Entwicklung des U.S. FREEVAL wurden Kompromisse zwischen Modellgenauigkeit und Rechenaufwand getroffen. Dies, zusammen mit den HCM-Vorgaben, führte zur relativ groben Diskretisierung des Netzabschnittes mit langen Segmentlängen. Infolgedessen ist die Information über die Stoßwellenpropagierung innerhalb eines langen Segments unzureichend. Deshalb wurden zusätzliche Stoßwellen-

modelle eingebettet. Jedoch hat die Analyse der U.S. FREEVAL gezeigt, dass diese Modelle nur mangelhaft funktionieren, weil sie die Stoßwellen nicht über die Segmentgrenzen hinaus verfolgen.

- In U.S. FREEVAL ist die Segmentlänge (und dadurch die Zellenlänge für die CTM-Berechnung) ein Eingabewert wodurch die Länge unterschiedlich lang werden kann. Definitionsgemäß propagiert das CTM-Fahrzeuge in untersättigten Zustand mit jedem Zeitschritt aus einer Zelle in die nächste Zelle. Während der untersättigten Analyse ist dies nicht problematisch, da die Geschwindgeit aus den q-V-Kurven ausgelesen wird. Jedoch kann diese Eigenschaft in einem untersättigten Zustand innerhalb der übersättigten Analyse (Zustand ,front-clearing'), zusammen mit der variablen Segmentlänge fehlerhafte Fahrzeuggeschwindigkeit liefern.
- Kapazitäten, empirische Beziehungen, Bewertungsvorgaben sowie Einheiten unterscheiden sich im HCM und HBS wesentlich. Im Gegensatz zum HBS, das mit einer einstündigen Bemessungsverkehrsstärke arbeitet, beträgt die Intervalllänge für die Nachfrageeingabe im HCM 15 Minuten.

Die oben genannten Gründe haben unter anderem zu der Entscheidung geführt, ein neues Berechnungswerkzeug zu entwickeln, das die genannten Probleme behebt und die Bewertung an die HBS-Vorgaben anpasst. Die jeweiligen Aspekte der Modellentwicklung sind in den folgenden Kapiteln beschrieben.

### **5.2 Struktur des Modells**

Im Vergleich zu U.S. FREEVAL unterscheidet die deutsche Umsetzung im Rahmen der Berechnung der Verkehrsstärke nicht zwischen untersättigten und übersättigten Zustand und rechnet die komplette Analyse in einem Rechenmodus. Da der Modellkern so in einer externen Laufzeitumgebung arbeitet, ist der Rechenaufwand der Propagierung der Flüsse durch viele kleine Zellen in Sekundenschritten kein Hindernis mehr. Die Benutzereingabe und Definition des Netzabschnittes erfolgt weiterhin in Microsoft Excel, die Berechnung des CTM ist in eine .NET-Laufzeitumgebung ausgelagert. Die Ergebnisse der Simulation sind dann wieder für den Benutzer in Excel aggregiert und dargestellt.

Das Modell arbeitet mit variablen Zellenlängen: die Zellenlänge ist auf die aktuelle freie Geschwindigkeit der Zelle angepasst. Die freie Geschwindigkeit ist für jeden HBS-konformen Querschnitt in den q-V-Diagrammen A 3-3 bis A 3-19 des Kapitels A3 des HBS (FGSV, 2015) für q = 0 ablesbar. Nur auf diese Weise ist sichergestellt, dass die Fahrtgeschwindigkeit bei freiem Verkehr mit den CTM-Vorgaben übereinstimmt.

Die Diskretisierung des Netzabschnitts ist nach HBS (FGSV, 2015) folgendermaßen definiert: Ein Netzabschnitt wird durch Autobahnkreuze und Autobahndreiecke begrenzt, an denen die betrachtete Autobahn mit Autobahnen einer gleichrangigen oder höherrangigen Verbindungsfunktionsstufe verknüpft ist. Weil die Grenze des Netzabschnittes oft überlastet werden kann, ist der Untersuchungsbereich räumlich und zeitlich so zu wählen, dass kein Stauereignis über dessen Grenzen hinausreicht. Der Netzabschnitt wird im HBS-Verfahren durch den Achsenschnittpunkt bzw. Achsenstoßpunkt mit einer gleich- oder höherrangingen Autobahn begrenzt. Als Nächstes wird der Netzabschnitt vom Benutzer in Segmente unterteilt. Folgende Hinweise werden berücksichtigt: Die Segmentierung folgt den Vorgaben des HBS (FGSV, 2015) Kapitel A4 für die Festlegung der Teilknotenpunkte von Autobahnkreuzen, Autobahndreiecken und Anschlussstellen. Es sind drei Typen von Teilknotenpunkten definiert – Ausfahrt, Einfahrt und Verflechtungsstrecke. Weiter wird in den Richtlinien für die Anlage von Autobahnen (FGSV, 2008b) zwischen Teilknotenpunkten auf der Hauptfahrbahn (A-, E- bzw. V-Typen) und an Verteilerfahrbahn (AR-, ER- und VR-Typen) unterschieden. Die RAA, Kapitel 6 definieren die Zahlenwerte für die Länge des Ein-, Aus- bzw. Verflechtungsbereichs. Die Länge des Rampenbereichs wird als die Segmentlänge übernommen. Es ist trotzdem immer noch möglich, die Segmentlänge manuell anzupassen.

Als Nächstes werden programmintern die Segmente in eine finite Anzahl von Zellen unterteilt. Die Zellenlänge dieser atomaren Zellen ist gleich der Distanz, die bei freiem Verkehr innerhalb eines Zeitschritts zurückgelegt wird. In der Regel entspricht diese Distanz, unter Annahme eines 1s-Zeitschritt, der Entfernung von 26 bis 36 Meter. Die Segment-basierte Benutzereingabe wird an die Zellen weitergegeben; das CTM arbeitet dann rein in der Zellenebene. Nach der Durchführung der Analyse werden die Kenngrößen aggregiert und zurück in

die Segmentebene in einem benutzerfreundlichen Format ausgegeben.

Die Zeitdiskretisierung wurde wie folgt definiert: Die Zeitschrittlänge beträgt 1 Sekunde und der Untersuchungszeitraum wurde auf 24 Stunden begrenzt. Die Länge des Netzabschnitts ist theoretisch unbegrenzt und hängt nur vom Arbeitsspeicher ab. Die zu erwartenden maximalen Netzabschnittlängen betragen circa 100 km. Bild 49 zeigt eine schematische Darstellung der Modelldiskretisierung.

Im Gegensatz zum U.S. FREEVAL berechnet das deutsche FREEVAL die Verkehrsstärke kontinuierlich in einem Berechnungsmodus anhand des CTM. Die Berechnung der Geschwindigkeit in jeder Zelle wird in zwei Berechnungsmodi aufgeteilt. In einem untersättigten Zustand (Verkehrsdichte k in der Zelle ist kleiner als die Verkehrsdichte bei Erreichen der Kapazität K<sub>C</sub> wird die Geschwindigkeit aus den im HBS-Kapitel A3 definierten q-V-Diagrammen ausgelesen. In einem übersättigten Zustand  $(K > K_C)$  wird die Geschwindigkeit anhand der Fundamentalbeziehung bestimmt. Da das HBS (FGSV, 2015) die Verkehrsdichte K nicht als Eingangsgröße definiert, wird die Verkehrsdichte bei Erreichen der Kapazität K<sub>C</sub> als Parameter für die Kalibrierung verwendet.

Das HBS (FGSV, 2015) legt für die Bewertung des Netzabschnittes eine Bemessungsstunde bzw. Bemessungsverkehrsstärke zugrunde. Dementspre-

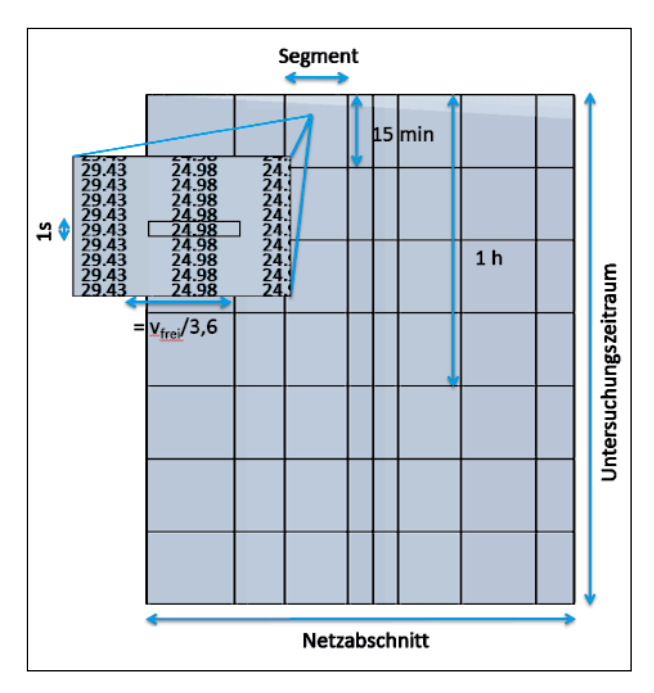

Bild 49: Diskretisierung des Netzabschnittes (Quelle: eigene Darstellung)

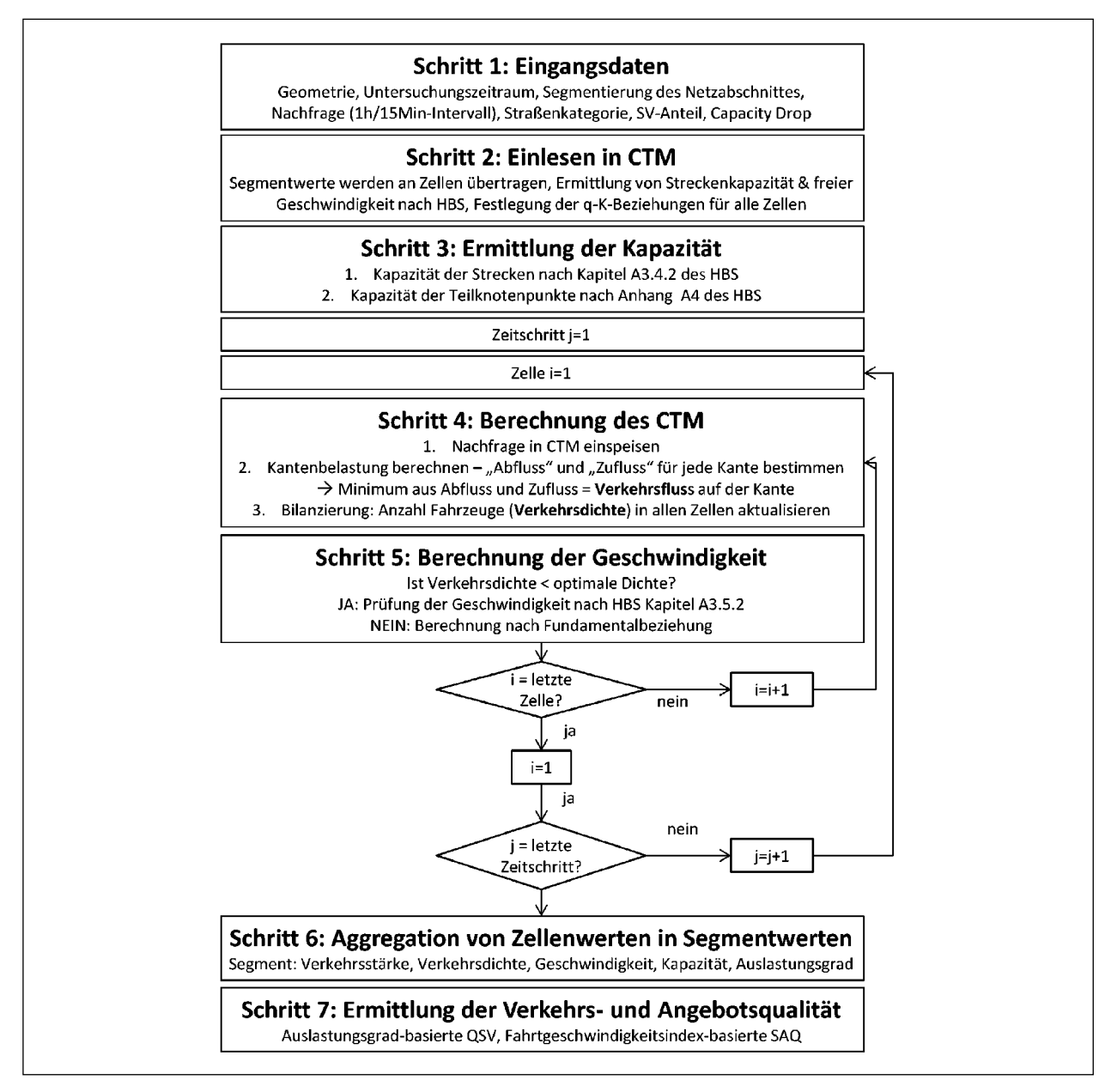

Bild 50: Ablauf des Programms (deutsches FREEVAL)

chend erfolgt die Eingabe der Verkehrsnachfrage als 1-Stunden-Intervall. Außerdem ist die Nachfrageeingabe zusätzlich in 15-Min-Intervallen (in Stundenwerte umgerechnet) möglich.

## **5.3 Parametrierung des Netzabschnittes**

Neben der Festlegung des zeitlichen und räumlichen Untersuchungsbereichs müssen weitere Eingangsgrößen definiert werden. Zuerst wird die Straßenkategorie nach RIN und dann die Entwurfsklassen gemäß den RAA bestimmt werden. Die raumordnerische und die verkehrliche Bedeutung unter-

schiedlicher Entwurfsklassen sind in Tabelle 18 zusammengefasst.

In nächstem Schritt wird jeder Zelle ein Fundamentaldiagramm hinterlegt. Dieses Diagramm wird aus den HBS-q-V-Kurven in Kapitel A3 abgeleitet. Die Kapazität und kritische Geschwindigkeit jeder Zelle werden anhand der Kapazitätstabellen in Kapitel A3 und A4 bzw. der q-V-Kurven in Kapitel A3 ermittelt. So ergibt sich die kritische Dichte  $K_{C_1}$  die zusammen mit der Staudichte K<sub>i</sub> die Form des q-k-Diagramm festlegen. Da sich die Kapazitäten und kritischen Geschwindigkeiten grundsätzlich für verschiedene Streckenquerschnitte unterscheiden, werden die q-k-Diagramme segmentspezifisch fest

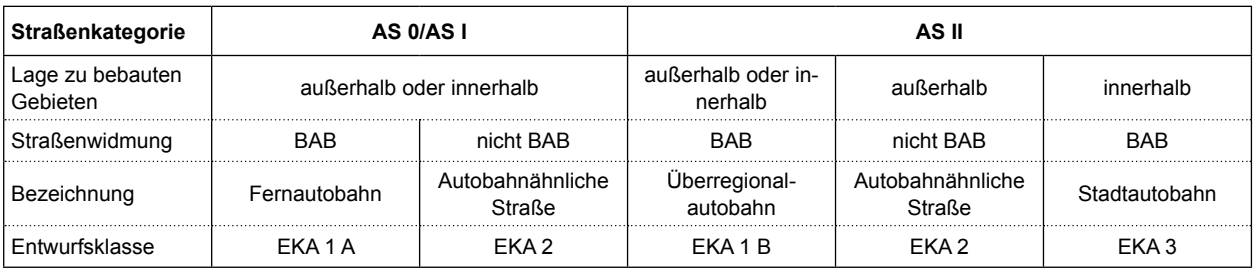

Tab. 18: Entwurfsklassen für Straßen der Kategorie AS (RAA 2008)

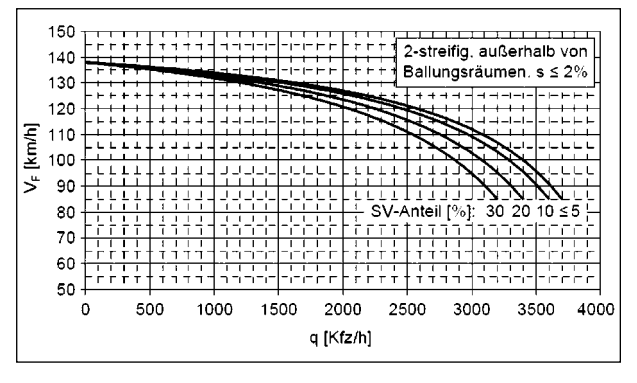

Bild 51: q-V-Diagramm, Bild A3-3 des HBS (FGSV, 2015)

gelegt. Da die Staudichte in HBS-q-V-Diagrammen nicht auszulesen ist, ist diese Kenngröße auch durch ihre relativ einfache Berechnungsweise als Eingabeparamater definiert. Falls die Staudichte nicht bekannt ist, kann ein Standardwert von  $K_i$  = 135 Kfz⁄(km/Fs) verwendet werden. Bild 52 zeigt ein Beispiel eines q-k-Diagramms abgeleitet aus dem q-V-Diagramm in Bild 51 für den SV-Anteil kleiner als 5 %.

Das in Bild 52 dargestellte Diagramm gilt für einen Fahrstreifen der folgenden Strecke:

- 2-streifig,
- außerhalb von Ballungsräumen,
- Längsneigung ≤ 2 %,
- Tempolimit.

Weil das Modell innerhalb der Zellen nicht streifenweise rechnet, werden die maßgeblichen Kenngrößen wie Kapazität pro Fahrstreifen,  $K_C$  und  $K_i$  durch die Anzahl der Fahrstreifen dividiert. In Rahmen der Parametrierung des Netzabschnittes wird folglich im Modell der streckenspezifische Querschnitt bestimmt, die zugehörige q-V-Kurve ermittelt und anschließend ein q-k-Diagramm abgeleitet.

Als Folge der unterschiedlichen Gestaltung der q-k-Diagramme ändert sich die Stoßwellengeschwindigkeit, bzw. die Grenze zwischen untersät-

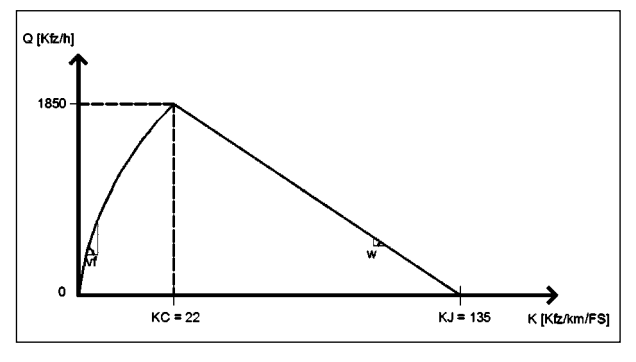

Bild 52: Abgeleitetes q-k-Diagramm anhand Bild 51 (Quelle: eigene Darstellung)

tigtem und übersättigtem Zustand, und als letztes die räumliche Kapazität einer Zelle, die von K<sub>j</sub> ab hängt. Die Geschwindigkeit der Stoßwelle wird mit folgender Formel bestimmt:

$$
w(i, t) = C(i, t) / [n_L(i, t) \cdot (K_J - K_c)]
$$
 (Gl. 13)

mit:

*C(i,t)* Kapazität der Zelle *i* (Kfz/h)

*n<sub>l</sub>*(*i,t*) Anzahl Fahrstreifen in der Zelle *i* (-)

*KJ* Staudichte (Kfz/km/Fs)

*KC* kritische Dichte (Kfz/km/Fs)

Der Capacity-Drop ist im Modell nach dem in Kapitel 3.4 beschrieben Prinzip implementiert. Die Spannweite des Capacity-Drop liegt zwischen 0 bis 20 % und ist von dem Anwender einzugeben. Als Startwert wird der Capacity Drop in der Höhe von 7 % empfohlen.

### **5.4 Nachfrageeingabe**

Weil die Kapazitätswerte im HBS (FGSV, 2015) im Form von Stundenwerten vorliegen, werden auch die Nachfragedaten als Stundenwerte in das Modell eingespeist Die Nachfrage ist in Kfz/h Einheiten einzugeben. Da das HBS-Kapitel A3 Kfz/h und das

Kapitel A4 Pkw-E/h als Einheiten verwendet, wurde die Ein- und Ausgabe einheitlich und in Kfz/h realisiert. Die Umrechnung findet im Modell von Pkw-E/h ins Kfz/h anhand des eingegebenen SV-Anteils statt. Dies ist z. B. notwendig um die Berechnung zwischen Kapitel A3 und A4 kompatibel zu machen. Der SV-Anteil ist für jede Quelle und jedes Ziel (hier Zufluss, Ein- und Auffahrten) einzugeben. Soll die Nachfrage in 15-Min-Intervallen eingegeben werden, dann müssen die Kapazitätswerte auch in 15-Min-Intervallen vorliegen. Nur so können die Nachfrage- und Kapazitätswerte im Modell verglichen werden.

### **5.5 Anpassung des Modells an das HBS**

### **5.5.1 Kapazität**

Jedem Netzelement wird nach Vorgaben des HBS (FGSV, 2015) ein deterministischer Kapazitätswert zugeordnet. Die Kapazität der Strecke richtet sich nach den Vorgaben der Tabelle A3-2 bzw. A3-3; die Kapazität des jeweiligen Bereichs eines Knotenpunktes ist in Tabellen A4-2 bis A4-4 definiert. Die Modellierung der Kapazität der temporäre Seitenstreifenfreigabe (TSF) wird mithilfe der Anzahl von Fahrstreifen (2+TSF bzw. 3+TSF) durchgeführt, wobei die entsprechende Kapazitätswerte aus der Tabelle A3-3 bzw. A3-4 HBS (FGSV, 2015) zugeordnet werden. Die Kapazitäten gelten für 1-Stunden-Intervalle. Um abrupte Sprünge der Kapazität zwischen angrenzenden Segmenten (mit unterschiedlichen SV-Anteilen) zu verhindern, werden die Kapazitätswerte zwischen 0 und 35 % interpoliert. Die im HBS (FGSV, 2015) definierten Kapazitätswerte wurden jeweils in der Mitte des SV-Anteil-Intervalls angenommen.

Weil die Bemessungsdiagramme in Kapitel A4 nicht zwischen unterschiedlichen Parametern der an-

grenzenden Strecken differenzieren, unterscheiden sich grundsätzlich die Kapazitäten der angrenzenden Strecken und Knotenpunkte. Die Kapazität der Knotenpunkte ist systematisch an der Obergrenze von beiden Nachweisen. Das im Modell implementierte Verfahren führt im Anschluss an HBS-Verfahren beide Nachweise von A3 und A4 durch, wobei der geringere Wert maßgebend ist (Bild 53).

Als Basis für die Durchführung von beiden Nachweisen dienen die Tabellen A3-2, A3-3, A4-2, A4-3 und A4-4. Da die Kapazitäten an den Grenzen des Segments (Ende der Strecke, Hauptfahrbahn oberhalb der Ein-/Ausfahrt) grundsätzlich nicht übereinstimmen, wurde im Modell ein einfaches Verfahren verwendet, um die resultierende Kapazität am Übergang zwischen zwei Segmenten zu berechnen. Erst wird die interpolierte Streckenkapazität aus Kfz/h in Pkw-E/h umgerechnet, als nächstes wird das Minimum zwischen der umgerechneten Streckenkapazität und der Kapazität oberhalb/unterhalb der Ein-/Ausfahrt berechnet.

### **5.5.2 Netzabschnitt**

Als Kriterium für die Beurteilung der Angebotsqualität eines Netzabschnittes verwendet das HBS (FGSV, 2015) in Kapitel 5 den Fahrtgeschwindigkeitsindex. Für dessen Berechnung ist es notwendig die mittlere Pkw-Fahrtgeschwindigkeit auf dem Netzabschnitt zu ermitteln. Zurzeit berechnet das HBS-Verfahren die Geschwindigkeiten auf den einzelnen Strecken im Zuge des Netzabschnitts unter Berücksichtigung von deren Längen, da die Knotenpunkte vernachlässigt werden. Sobald diese überlastet sind, ist das HBS-Verfahren nicht mehr anwendbar.

Das entwickelte Modell übernimmt dieses Verfahren und berechnet die zu erwartenden mittleren Pkw-Fahrtgeschwindigkeiten. Diese Fahrtgeschwindigkeiten ergeben sich nach der Propagierung des

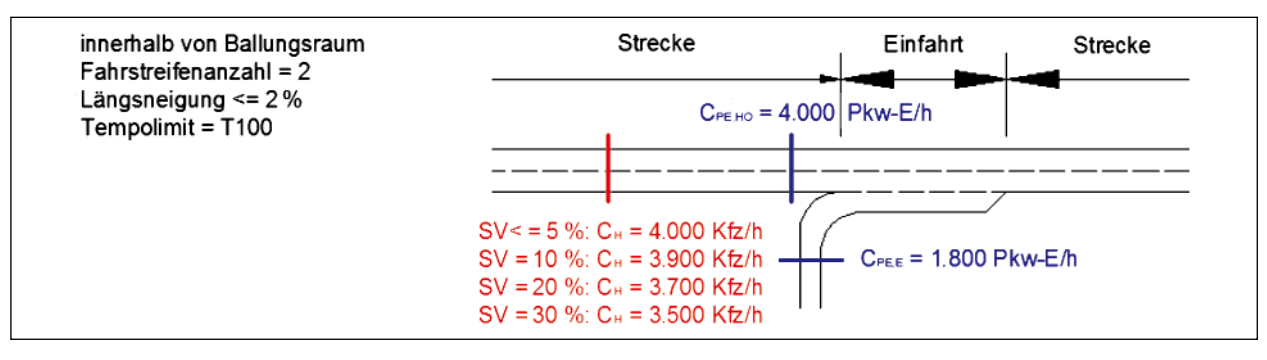

Bild 53: Kapazität der angrenzenden Segmente nach A3 (rot) und A4 (blau) (Quelle: eigene Darstellung)

Verkehrsflusses durch den Netzabschnitt anhand des CTM-Modells. Das Auftreten von Überlastungen (QSV F) auf einzelnen Strecken und Knotenpunkten wurde in der Berechnung der mittleren Pkw-Fahrtgeschwindigkeit berücksichtigt. Mit der in Abhängigkeit der Straßenkategorie ermittelten angestrebten mittleren Pkw-Fahrtgeschwindigkeit und der anhand des Modells ermittelten zu erwartenden mittleren Pkw-Geschwindigkeit wird die zugehörige Stufe der Angebotsqualität  $(SAQ_N)$  bestimmt. Die Länge des Netzabschnittes ergibt sich als die Summe aller Segmente (Strecke bzw. Teilstrecke, Einund Ausfahrten, Verflechtung).

#### **5.5.3 Segmentierung**

Das HBS (FGSV, 2015) definiert eine Strecke als Teil von Richtungsfahrbahnen zwischen benachbarten Knotenpunkten. Die Streckenlänge ergibt sich nach HBS (FGSV, 2015) aus dem Achsabstand zwischen den Knotenpunkten, bei denen der Bezugspunkt die Mitte des Knotenpunkts ist. Die Strecke kann weiter in mehrere Teilstrecken nach HBS-Vorgaben unterteilt werden, wodurch die einzelnen Teilstrecken sich durch unterschiedliche Ausprägung der Parameter Anzahl Fahrstreifen, Längsneigung und Tempolimit auszeichnen. Als Kriterium für die Bewertung der einzelnen Strecke innerhalb des Netzabschnitts wird im HBS (FGSV, 2015) der Auslastungsgrad als Maß der Verkehrsqualität verwendet. Dieser ist anhand für die Zelle ermittelten Bemessungsverkehrsstärke und Kapazität zu berechnen.

In dem neu entwickelten Modell wird die Definition der HBS-Strecke behalten. Die Strecke wird in Teilstrecken unterteilt die entweder als Basissegment, Einfahrt, Ausfahrt oder Verflechtung repräsentiert sind. Bild 54 stellt die Festlegung der Netzelementen in deutschem FREEVAL dar. Die Bezugspunkte für die Festlegung der Ein- und Ausfahrten werden durch die Trennungsinselspitze der Einfahrtöffnung bzw. Ausfahrtsöffnung definiert. Die restlichen Teil-

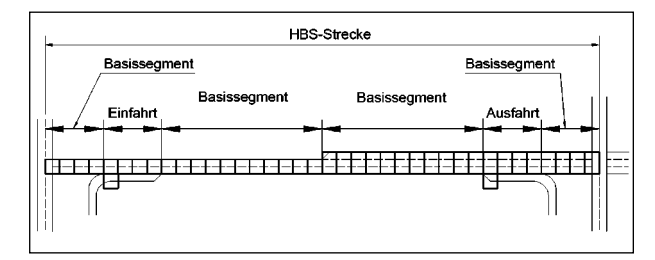

Bild 54: Festlegung der Netzelementen im deutschem FREEVAL (Quelle: eigene Darstellung)

strecken werden als Basissegmente festgelegt. Für den Fall einer Fahrstreifenaddition bzw. -subtraktion sowie einer erheblichen Änderung der Längsneigung wird die Teilstrecke in zwei Basissegmente unterteilt. Um die Auswertung der Strecken nach HBS-Verfahren zu ermöglichen, werden die Grenzen der Teilstrecken (repräsentiert durch Basissegmente) einheitlich mit der Streckendefinition gestalten (Schnittpunkt der Hauptfahrbahn mit der nachgeordneten Straße). Die Streckenlänge wird als die Summe der effektiven Länge der Teilstrecken bestimmt.

Die Kapazität der jeweiligen Strecke bzw. Teilstrecke wird unter Berücksichtigung der im HBS (FGSV, 2015) Kapitel A3 gegebenen Einflussgrößen bestimmt. Die Berechnung der mittleren Pkw-Fahrtgeschwindigkeit erfolgt im CTM und verwendet einen dualen Berechnungsmodus. Sollte der Zustand untersättigt sein, wird die Geschwindigkeit anhand der berechneten Verkehrsstärke aus den q-V-Beziehungen für Teilstrecken ausgelesen. Sollte aber eine Überlastung in der Strecke vorliegen (*K > K<sub>C</sub>*), wird die Geschwindigkeit aus der berechneten Verkehrsstärke *q* und der Verkehrsdichte *k* entsprechend der Fundamentalbeziehung bestimmt. Dadurch, dass das Modell die Verkehrslage des Netzabschnitts über mehrere Stunden analysiert, werden für die Bestimmung des Auslastungsgrades innerhalb der einzelnen Intervalle die modellierten Stundenverkehrsstärken verwendet.

Das Prinzip der Modellierung einer Strecke im CTM ist in Bild 55 dargestellt. Die Variable *REk (t)* hängt u. a. von der räumlichen Kapazität der Zelle ab und ermöglicht dann die Speicherung vom Verkehr. Die Kapazität der Strecke wird an die Zellen übertragen und bildet eine obere Schranke für die Berechnung des Durchflusses.

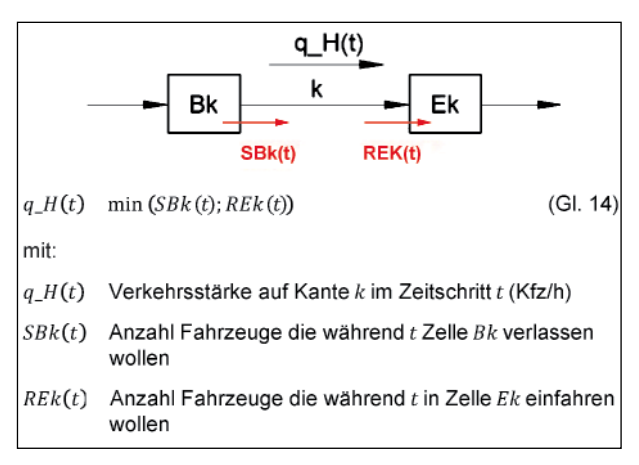

Bild 55: Model einer Strecke

Die Anzahl von Zellen in einem Segment wird anhand der Segmentslänge und der freien Geschwindigkeit berechnet. Da diese Anzahl in den meisten Fällen kein ganzzahliger Wert ist, wird die Anzahl der Zellen gerundet. Dies führt zu einem geschätzten Längsfehler von maximal einer halben Zellenlänge pro Segment. Wenn der Längsfehler die komplette Länge einer Zelle erreicht, fügt das Modell dem aktuellen Segment eine neue Zelle hinzu.

### **5.5.4 Teilknotenpunkte**

### **Einführung**

Das Verfahren für die Bewertung der Teilknotenpunkte erfolgt nach den Vorgaben aus dem HBS (FGSV, 2015) Kapitel A4. Als Kriterium wird der Auslastungsgrad für einzelne Bereiche verwendet. Wie im Fall der Streckenbewertung, wird die Bemessungsverkehrsstärke durch die model-basierten Stundenverkehrsstärke ersetzt und somit die Wechselwirkung zwischen Streckenabschnitten und Knotenpunkten berücksichtigt. Die jeweilige Festzlegung von Teilknotenpunkten und deren Verfahren zur Ermittlung der Verkehrsqualität sind in den folgenden Kapiteln beschrieben.

Für alle Berechnungen der Verkehrsstärke innerhalb der Teilknotenpunkte werden die Einflussgrößen von Kfz/h in Pkw-E/h umgerechnet. Die Umrechnung erfolgt nach dem in Kapitel A4 gegebenen Hinweisen. Alle Tabellen- und Diagrammverweise in folgendem Kapitel beziehen sich auf das Kapitel A4 im HBS (FGSV, 2015).

### **Einfahrt**

Die Einfahrttypen werden nach den Vorgaben der RAA (2008) festgelegt. Als Bezugspunkt für die Festlegung von Einfahrten gilt die Trennungsinselspitze zwischen der Hauptfahrbahn und der Rampe. Die makroskopische Modellierung des Einfädelungsbereiches wurde vereinfachend abgebildet: Die Einmündung ist als eine Zelle modelliert,weswegen keine Beschleunigung der einfahrenden Fahrzeuge berücksichtigt werden kann. Des Weiteren werden die Fahrzeuge bei einer Übersättigung des Einfahrtbereichs in dieser Zelle vertikal gestapelt. Die Einfahrtslänge (= Segmentlänge) ergibt sich aus der in den RAA angegebene Länge *l<sub>E</sub>*. Bild 56 zeigt beispielhaft die Länge der Einfahrt E 1-2. Soll die Länge der Einfädelung nicht mit dem RAA-Wert übereinstimmen, ist diese Länge im Modell zu überschreiben.

Die Kapazität der durchgehenden Hauptfahrbahn und der Einfahrrampe wird nach Tabelle A4-3 im HBS (FGSV, 2015) anhand des Einfahrttyps zugeordnet. Die QSV im Einfädelungsbereich wird anhand der Diagramme A4-23 bis A4-31 bestimmt. Die Verkehrsqualität unterhalb des Einfädelungsbereiches wird anhand der Bestimmungen in Kapitel A3 ermittelt.

Für die Berechnung der Verkehrsstärke in der Einfahrt und Hauptfahrbahn im CTM ist es notwendig, den Einfahrtstyp festzulegen, um die Aufteilung der Kapazität im Einflussbereich der Einfahrt nach Tabelle A4-3 zu ermitteln. Die Aufteilung der Verkehrsstärken auf der Einfahrt und Hauptfahrbahn wird abhängig von dem herrschenden Verkehrszustand behandelt. In einem untersättigten Verkehrszustand (Fall 1) innerhalb der Einfädelungszelle werden die Verkehrsstärken auf der Hauptfahrbahn und der Einfahrt direkt durch die Variablen SCk(t), SBk(t) und REk(t) bestimmt. Demgegenüber ist im Falle einer Übersättigung (Fall 2 und 3) in der Einfädelungszelle oder auf der Hauptfahrbahn die Kapazität des Einfädelungsbereichs zwischen beiden Hauptfahrbahn und der Einfahrt in einem festen Verhältnis geteilt. Dieses Verhältnis ist als Fall 2 bzw. Fall 3 bezeichnet und formalisiert. Die Aufteilungskoeffizienten  $p_k$  und  $p_{Ck}$  müssen für den jeweiligen Knotenpunkttyp empirisch ermittelt werden. Da dies mit einem hohen Aufwand verbunden ist,

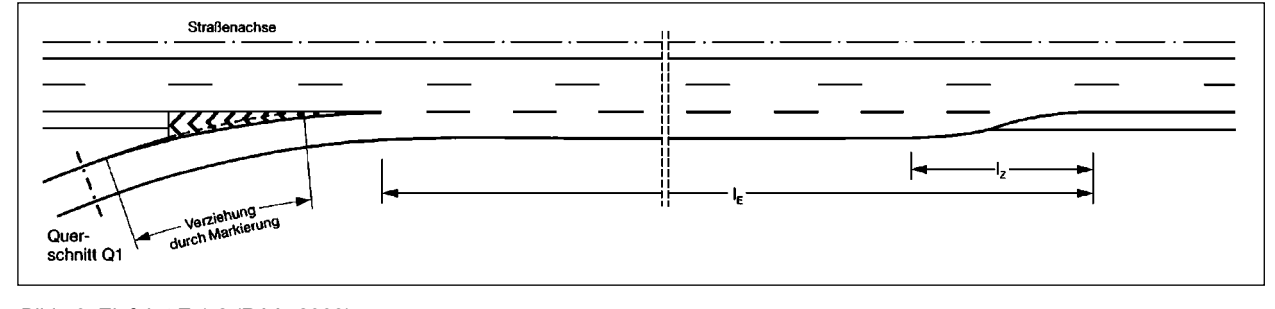

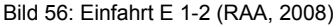

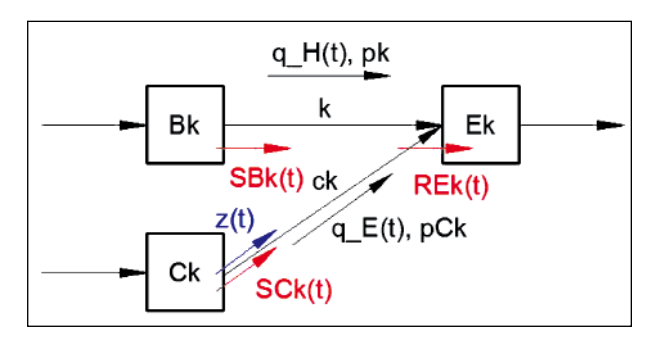

Bild 57: Modell einer Einfahrt, Deutsches FREEVAL

wurde diese Koeffizienten in Rahmen dieses Projekts global auf 0,8 und 0,2 festgelegt. Daraus ergibt sich zukünftiger Forschungsbedarf wobei die Koeffizienten mit empirischen Untersuchungen der Kapazitätsaufteilung in der Einfahrt abzugleichen sind.

Entsprechend der in Kapitel 4.3.3 beschriebenen Theorie des CTM ist zwischen 3 Fällen zu unterscheiden:

### **Fall 1**

Die Kapazität der aufnehmenden Zelle *Ek(t)* (als *REk(t)* bezeichnet) ist größer als die Verkehrsaufkommen die aus den zwei Anfangszellen (*SBk(t*), *SCk(t)*) versendet werden:

$$
R_{Ek} > S_{Bk}(t) + S_{Ck}(t)
$$
  
\n
$$
q_{-}E(t) = \min (S C k(t), z(t))
$$
  
\n
$$
q_{-}H(t) = \min (S B k(t); R E k(t))
$$

### **Fall 2**

Die Kapazität der aufnehmende Zelle *REk(t)* beschränkt das Verkehrsaufkommen aus den zwei Anfangszellen:

 $S_{Bk} > R_{Ek} p_k \wedge S_{Ck} > R_{Ek} p_{Ck}$  $q_H(t) = p_k \cdot REk(t)$  $q_{-}E(t) = p_{Ck} \cdot REk(t)$ 

### **Fall 3**

Die Verkehrsaufkommen auf einer der zuführenden Kanten wird durch  $R_{Ek}$  begrenzt:

$$
S_{Bk} < R_{Ek} p_k \land S_{Ck} > R_{Ek} p_{Ck}
$$
\n
$$
q_H(t) = \text{SBk}(t)
$$
\n
$$
q_{E(t)} = \min \left( \text{REk}(t) - \text{SBk}(t) \right); z(t)
$$

$$
S_{Bk} > R_{Ek} p_k \wedge S_{Ck} < R_{Ek} p_{Ck}
$$
  
\n
$$
q_{H(t)} = REk(t) - SBk(t)
$$
  
\n
$$
q_{\perp} E(t) = \min (S Ck(t), z(t))
$$

### mit:

- Verkehrsstärke auf Kante k im  $q_H(t)$ Zeitschritt t [Pkw-E/h]
- Verkehrsstärke auf Kante ck im  $q_E(t)$ Zeitschritt t [Pkw-E/h]
- Anzahl Fahrzeuge die während t  $SCK(t)$ Zelle Ck verlassen wollen
- $SBk(t)$ Anzahl Fahrzeuge die während t Zelle Bk verlassen wollen
- $REk(t)$ Anzahl Fahrzeuge die während t in Zelle  $Ek$  einfahren wollen
- $z(t)$ Zuflussregelung auf Kante ck in Zeitschritt t
- $pCk$ Aufteilungsfaktor (Einfahrt)
- Aufteilungsfaktor (Hauptfahrbahn)  $p k$

Weiter zeigen Bild 57 und oben angegebene Formel eine einfache Implementierung der Steuerung des Zuflusses auf eine Einfahrt. Die Beschränkung der Verkehrsstärke ist in einer Vorgabe von Kfz/h einzugeben, dies kann z. B. aus einer Länge der Grünphase in der Signalgruppe Zuflussregelung umgerechnet werden. Jedoch hebt diese Beschränkung die Fahrzeugpulks nicht ab, da das makroskopische Modell die genaue Position der Fahrzeuge nicht bestimmt.

Am Ende der Analyse wird die Verkehrsqualität anhand der Verkehrsstärken im Einfädelungsbereich mithilfe der Diagramme A 4-23 bis A4-30 bestimmt. Die Verkehrsqualität des Bereichs unterhalb des Einfädelungsbereichs wird im Rahmen der Streckenbewertung bestimmt.

#### **Ausfahrt**

Die Ausfahrttypen werden nach Vorgaben der RAA (2008) festgelegt. Als Bezugspunkt für die Festlegung von Ausfahrten gilt die Trennungsinselspitze zwischen der Hauptfahrbahn und der Rampe. Die in Bild 58 dargestellte Länge 2l<sub>4</sub> repräsentiert beispielweise die Länge des Ausfädelungsbereichs der Ausfahrt A 4-2 und somit auch die Segmentlänge im Modell. Diese Segmentlänge wird von der Inselspitze stromaufwärts bis zum Beginn der Ausfädelung gemessen. Soll die Länge der Ausfädelung nicht mit dem RAA-Wert übereinstimmen, ist diese Länge im Modell zu überschreiben.

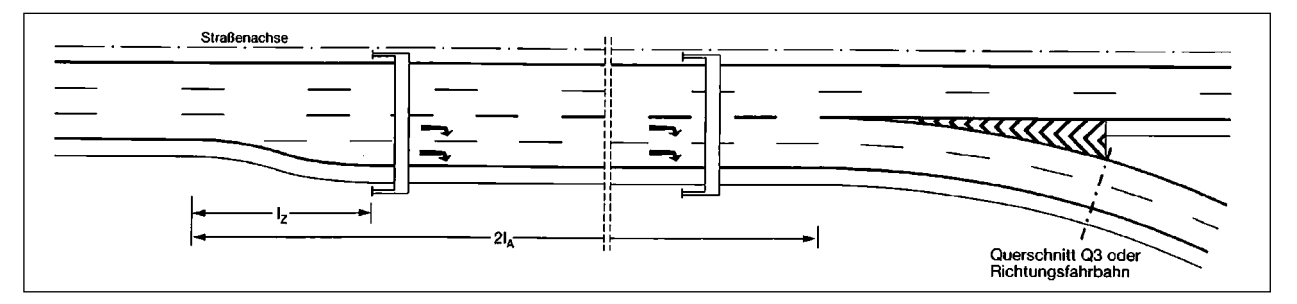

Bild 58: Ausfahrt A 4-2 (RAA 2008)

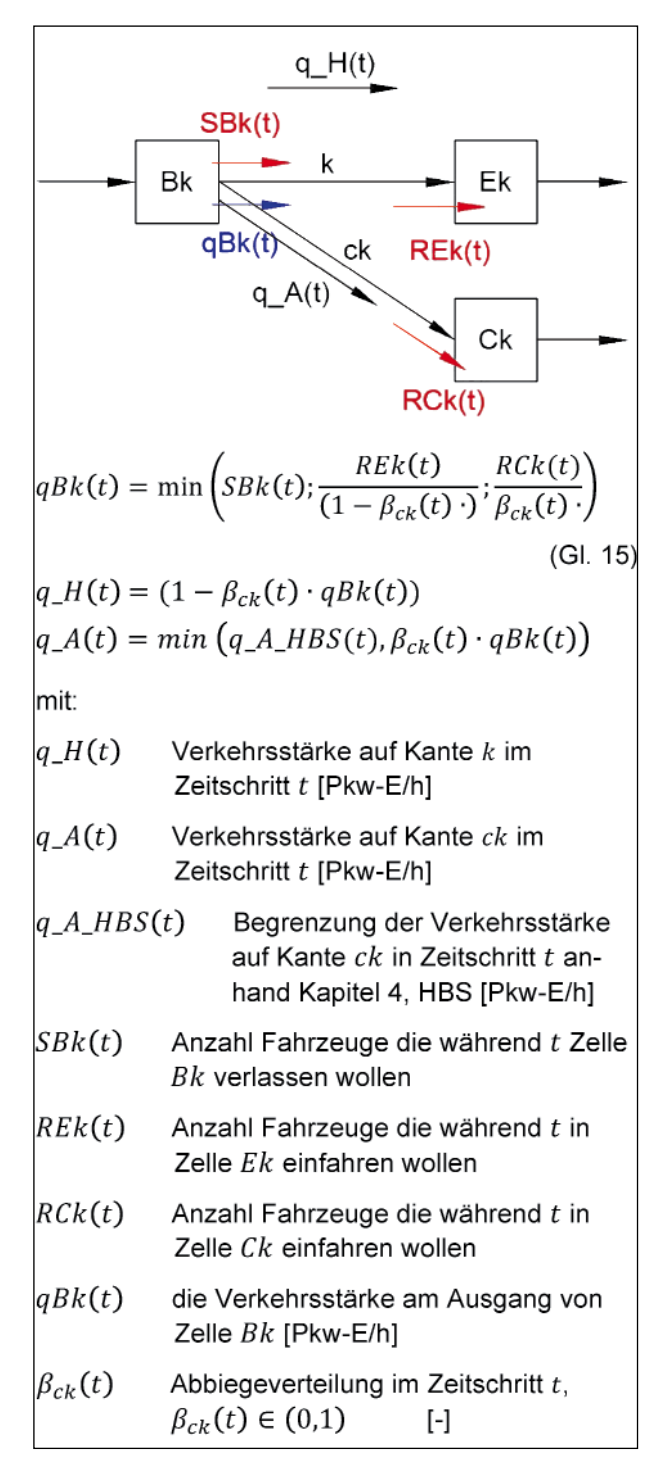

Bild 59: Modell einer Ausfahrt, deutsches FREEVAL

Die Kapazitäten aller Ausfahrtstypen werden nach Tabelle A4-3 bestimmt. Die Bewertung der Verkehrsqualität des Ausfädelungsbereichs erfolgt anhand der Diagramme in Kapitel 4. Die Bewertung der ausfahrtsrelevanten Bereiche oberhalb und unterhalb des Ausfädelungsbereichs ist anhand Kapitel A3 bewertet.

Die genaue Modellierung der Ausfahrt ist in Bild 59 dargestellt. Die ausgehende Verkehrsstärke *qBk*(*t*) teilt sich nach Abbiegeverteilung auf den beiden abgehenden Kanten *k* und *ck*.

Die Verkehrsstärken im Ausfahrtsegment werden bestimmt wodurch sich die Verkehrsqualität aus die Bemessungsdiagramme in Kapitel A4 bestimmen lässt. Die Verkehrsqualität oberhalb des Ausfädelungsbereichs wird im Rahmen der Streckenbewertung bestimmt.

### **Verflechtung**

Die RAA (FGSV, 2008) und das HBS (FGSV, 2015), unterscheiden zwischen zwei Lagen von Verflechtungen: Verflechtung auf der durchgehenden Hauptfahrbahn und Verflechtung im Rampensystem. Dies, im Zusammenhang mit der Entwurfsklasse der Autobahn (EKA), ergibt die zulässige Gestaltung der Verflechtung. Das im Modell entwickelte Verfahren für Verflechtungen übernimmt diese Unterteilung; die Modellierung der Verflechtung wird im Folgenden detailliert beschrieben.

Das HBS (FGSV, 2015) teilt die Ermittlung der Verkehrsqualität innerhalb der Verflechtung in drei Bereiche ein (Verflechtungsbereich, Ausfahrrampe und Hauptfahrbahn unterhalb des Verflechtungsbereichs) wobei die schlechteste Bewertung eines Bereichs maßgebend ist.

- Der Verflechtungsbereich der Verflechtungsstrecke vom Typ V 1-2 und VR 1-1 wird nach Bild A4-20 bzw. A4-21 (HBS, Kapitel A4) bewertet.
- Die QSV der Ausfahrrampe wird anhand des Auslastungsgrads (Gleichung A4-1) berechnet.

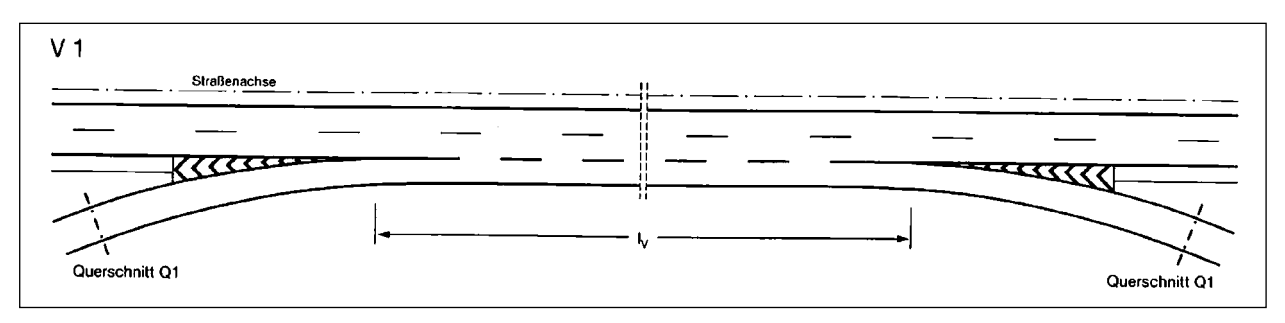

Bild 60: Verflechtung in der durchgehenden Fahrbahn, Typ V 1-2 (RAA 2008)

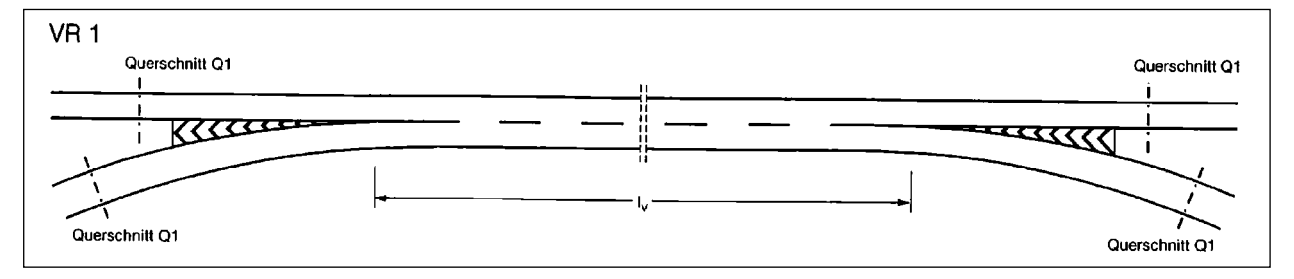

Bild 61: Verflechtung im Rampensystem, Typ VR1 (RAA, 2008)

#### Durchgehende Fahrbahn

• Die Verkehrsqualität der durchgehenden Fahrbahn unterhalb des Verflechtungsbereichs wird nach Kapitel A3 bewertet (Bild 60).

#### Verteilerfahrbahn

• Die Verkehrsqualität einer zweistreifigen Verteilerfahrbahn unterhalb der Verflechtungsbereichs wird nach Gleichung A4-1 ermittelt (Bild 61).

#### Modellierung

Die Modellierung der Verflechtung in all ihren Formen und deren Anpassung an das Datenmodell ist eine komplexe Aufgabe. Um die Modellierung der gesamten Bandbreite der Verflechtungskonfigurationen zu ermöglichen, wird die Verflechtung als eine Folge von Einfahrtszellen, Zwischenzellen (Strecke) und Ausfahrtzellen modelliert. Diese Unterteilung ermöglicht die Modellierung von EKA 1 konformen Verflechtungen (V 1-2, VR 1) sowie von Verflechtungen die bei den Entwurfsklassen EKA 2 oder EKA 3 vorkommen können. Die letzten weisen z. B. eine asymmetrische Konfiguration der Verflechtung aus. Die Gesamtlänge des Verflechtungsbereichs ist einzugeben und ist gleich der in Bild 62 dargestellte Länge  $1_V$ . Die Eingabe des Ein- und Ausfahrtstyp ist erforderlich, um die Kapazitäten der Ein- und Ausfahrtzellen (bei EKA 1 A unzulässigen Konfigurationen) zuzuordnen. Diese Kapazitäten

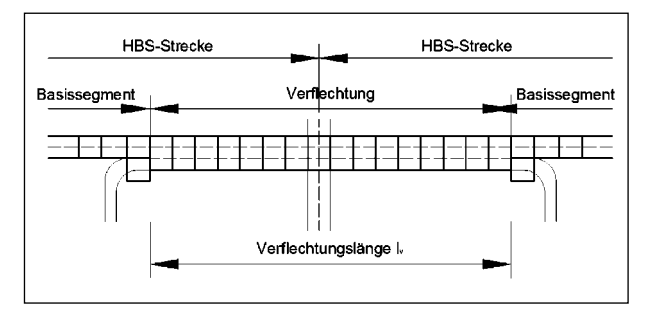

Bild 62: Unterteilung des Verflechtungssegments auf der Hauptfahrbahn

werden nach Tabellen A4-2, A4-3 bzw. A4-4 festgestellt. Bild 62 zeigt die Unterteilung des Verflechtungssegments in Zellen:

Aus Bild 62 ist es ersichtlich, dass hier die Übereinstimmung der Grenze der Teilstrecke (repräsentiert durch Verflechtung) mit der Abgrenzung der Strecke nach HBS-Vorgaben nicht möglich ist. Eine Unterteilung des Verflechtungssemgents in zwei Segmenten im Bereich des Schnittpunkts mit der nachgeordneten Straße ist nicht sinnvoll. Aufgrund der makroskopischen Art der Modellierung findet die Aufteilung der Kapazität innerhalb der Verflechtung in der ersten Zelle des Verflechtungssegments statt. Es werden keine mikroskopischen Fahrmanöver innerhalb der Verflechtung berücksichtigt. Somit ist es sinnvoll, das Verflechtungssegment in die Auswertung von der stromaufwärtige Strecke miteinzubeziehen, da die eventuellen Auswirkungen von einer Überlastung in der Verflechtung die stromauf

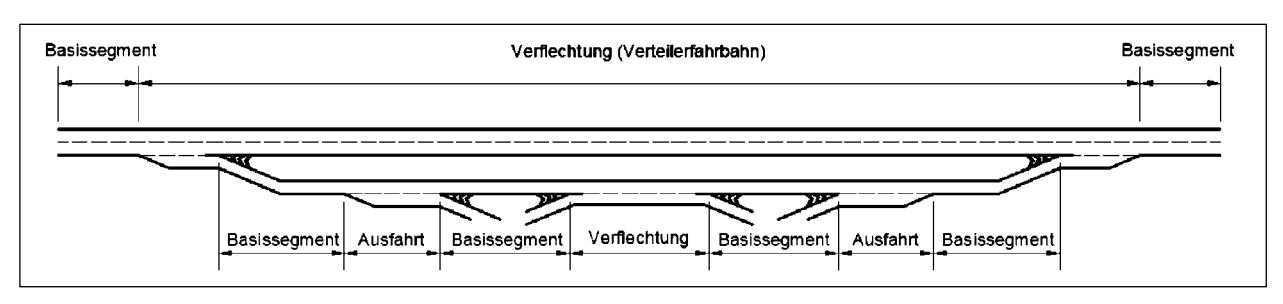

Bild 63: Segmentierung der Verflechtung im Rampensystem

wärtige Strecke beeinflussen können. Die aus der Überlastung entstandene Dosierung der Nachfrage auf der Einfahrt innerhalb der Verflechtung führt zwar zu einer Erhöhung der mittleren Pkw-Geschwindigkeit stromabwärts von dem Engpass, kann aber aufgrund der im Vergleich zur Streckenlänge relativ kurzen Verflechtungsbereiche vernachlässigt werden.

Der Verkehrsablauf innerhalb der Verflechtung wird anhand der Prinzipen für die Abbildung von Ein- und Ausfahrten modelliert. Die Kapazität der Zellen zwischen der Verflechtungs-Einfahrt und -Ausfahrt ist anhand der Tabelle A4-4 bestimmt, womit die Kapazität der Verflechtungsstrecke in Höhe der Inselspitze oberhalb des Verflechtungsbereichs übernommen wird. Diese Kapazität wird tendenziell überschätzt, da die Kapazität der Verflechtung u. a. von Anzahl der Fahrstreifenwechselmanöver direkt beeinflusst wird. Diese Abhängigkeit wurde z. B. auf der amerikanischen Autobahn empirisch ermittelt und in dem Verfahren für die Bewertung des Verflechtungssegments im HCM 2010, Kapitel 13, beschrieben. Das Verfahren führt einen Faktor ein, mit dem die Basiskapazität einer Strecke durch ihren Zusammenhang mit Verflechtungslänge, Konfiguration der Verflechtung und Verflechtungsgrad (Anzahl Fahrstreifenwechsel pro Stunde) reduziert wird. Die Kapazitätsreduktion für die Zwischenzellen ist im Moment nicht quantitativ beschrieben.

Um die Modellierung der Verteilerfahrbahn zu ermöglichen, wurden zwei parallele Richtungsfahrbahnen modelliert – eine Hauptfahrbahn und eine Parallelfahrbahn, die als Verteilerfahrbahn dient. Es wird somit im Modell zwischen zwei Arten von Verflechtung unterschieden. Weil die Modellierung der Verflechtung im Rampensystem eine Netzcharakteristik ausweist, musste die Datenstruktur grundlegend angepasst werden. Die Verteilerfahrbahn wurde als zweite Fahrbahn modelliert und auf entsprechenden Stellen mit der Hauptfahrbahn verknüpft. So lassen sich die Verkehrsströme zwischen der

Verteilerfahrbahn, die am häufigsten einen Teil des Kleeblatts darstellt, und der Hauptfahrbahn verbinden. Modelltechnisch handelt es sich um eine Sequenz der Segmente: Basissegment-Ausfahrt-Basissegment-Verflechtung-Basissegment-Einfahrt-Basissegment (Bild 63). Im Moment ist die Reihenfolge von Segmenten festgelegt, d. h. die Modellierung von modifizierten Kleeblättern (z. B. Kleeblatt mit halbdirekter Rampe, entflochtenes Kleeblatt etc.) ist nicht möglich. Der Verflechtungstyp entspricht den Typ VR1 (Bild 63).

Eine Überlastung innerhalb der Verflechtung in der Verteilerfahrbahn reduziert den Zufluss auf die Hauptfahrbahn. Gleichzeitig breitet sich die Überlastung auf der Verteilerfahrbahn entgegen der Fahrtrichtung aus. Im Extremfall erreicht die erhöhte Verkehrsdichte die Abfahrt der Hauptfahrbahn und behindert somit den abfahrenden Verkehrsstrom. Die Überlastung hat dann die Hauptfahrbahn erreicht. Die Nachfrage auf den übersättigten Einfahrten in die Verteilerfahrbahn (Rampen im Kleeblatt) wird vertikal gespeichert.

Die Verkehrsqualität innerhalb des Verflechtungsbereichs in der durgehenden Fahrbahn wird mithilfe von Verkehrsstärken anhand des Diagramms A4-21 bestimmt. Soll es sich um eine asymmetrische oder nicht HBS-konforme Verflechtung handeln, wird die Verkehrsqualität anhand des Auslastungsgrads bestimmt. Der Bereich der Ausfahrrampe wird nach Kapitel A3 bewertet. Die Verkehrsqualität des Bereichs unterhalb der Verflechtung wird als Teil der Streckenbewertung bestimmt.

# **5.6 Kalibrierungsmöglichkeiten des Anwenders**

Es ist den Anwendern überlassen, mit den Fundamentaldiagramm-Standardwerten oder eigenen, empirisch ermittelten Werten zu arbeiten. Wird mit empirischen Werten gearbeitet, ist eine Kalibrierung des Modells durchzuführen. Dies erfolgt iterativ, bis das Modell anhand verschiedener Bewertungszahlen (z. B. dem Vergleich mit mittlerer momentaner Geschwindigkeit an mehreren Querschnitten) als kalibriert festgestellt wird.

Die Intervallgröße für die Nachfrageeingabe ist als Stunde festgelegt, ein 15-Min-Intervall ist optional. Dadurch, dass die Fahrzeuge in einen unbelasteten Netzabschnitt einfahren, ist es nötig einen Vor- und Nachlauf miteinzurechnen. Je nach Länge des Netzabschnitts sind ein bis zwei Zeitperioden mit sukzessiver Belastung z. B. von 60 % und 80 % vor der ersten Analyseperiode und am Ender der gesamten Analyse einzustellen.

Als Nächstes ist die Feinjustierung der globalen Konstanten Staudichte  $(K<sub>I</sub>)$  und kritische Dichte  $(K_C)$  ein effektiver Weg zur Kalibrierung des Modells. Die Änderung beider Konstanten wirkt sich auf die Form des q-k-Beziehung aus und beschleunigt oder verzögert u. a. die Ausbreitung der Überlastung. Des Weiteren definiert der Parameter K<sub>C</sub> den Übergang zwischen untersättigtem und übersättigtem Zustand und beeinflusst so direkt die Berechnung der Geschwindigkeit in der Zelle.

Um ggf. die Kapazität eines Segments zu modifizieren wird der Kapazitätsfaktor (KF) verwendet. Dies dient als schneller Weg um ein was-wenn-Szenario zu entwickeln (z. B. Modellierung einer Baustelle) bzw. die Kapazität eines nicht HBS-konformen Segmentes anzupassen. Da auf diese Weise die Randbedingungen für die HBS-Bewertung eine trockene Fahrbahn und günstige Helligkeit annehmen, sind auch die ungünstigen Randbedingungen mit einem Einsatz von KF zu modellieren. Die Beschränkung der Kapazität auf den Rampen wird gleicherweise durch den KF Parameter ermöglicht.

Die Spannweite der Eingabe der Konstanten *Kj* und  $K_C$  stellt sicher, dass diese empirisch ermittelten Kenngrößen eingegeben werden können. Wenn diese Information nicht zu Verfügung steht, wird die Standardeinstellung verwendet.

## **5.7 Modellausgabe/Bewertung**

Die Ausgabe des Modells lässt sich in mehrere Schritte unterteilen. Als erstes werden die verkehrstechnischen Kenngrößen der einzelnen Segmente entlang des Netzabschnitts in je 15 Minuten dargestellt. Tabelle 19 zeigt die Auswertung eines Netzabschnittes innerhalb von 15 Minuten. Letztlich

ist zu beachten, dass die Zeitperioden während des Vorlaufs nicht für die Bewertung des Netzabschnittes verwendet werden dürfen.

Anschließend analysiert das Modell zusätzlich jedes Segment in der gesamten Zeitdomäne und gibt relevante Kenngrößen zurück (Tabelle 20). Als nächstes werden die mittlere Kfz-Geschwindigkeit, die Verkehrsstärke und die Verkehrsdichte für jedes Segment und 15-Min-Intervall numerisch und in einem Konturdiagramm ausgegeben.

Zuletzt wird die Bewertung der Qualitätsstufe des Verkehrsablaufs angegeben. Solange keine Überlastung der einzelnen Segmente und dementsprechend des gesamten Netzabschnittes Tabelle 21 vorkommt, wird die Auslastungsgrad-basierte Bewertung nach HBS (FGSV, 2015) verwendet. Tabelle 21 zeigt die Qualitätsstufen des Verkehrsablaufs in Abhängigkeit vom Auslastungsgrad.

Im Fall einer Überlastung (QSV F) betont das Verfahren die Uneinigkeit mit dem HBS-Bewertungsverfahren und schlägt eine alternative, Verkehrsdichte-basierte QSV-Bewertung vor. Diese Bewertung ist von der Verkehrsdichte im jeweiligen Segment abhängig und kann damit auch die Überlastung stromaufwärts von dem Engpass realistisch abbilden. Bild 64 zeigt die Abhängigkeit der QSV von der Verkehrsdichte im Kontext eines q-V-Diagramms.

Die Abgrenzung einzelner QSV-Bereiche ist mit einer konstanten Verkehrsdichte verbunden. Diese Konstante wird in 20%-Schritten als Bruchteile der Verkehrsdichte beim Erreichen der Kapazität (im Beispiel 28 Fz/km/Fs) berechnet.

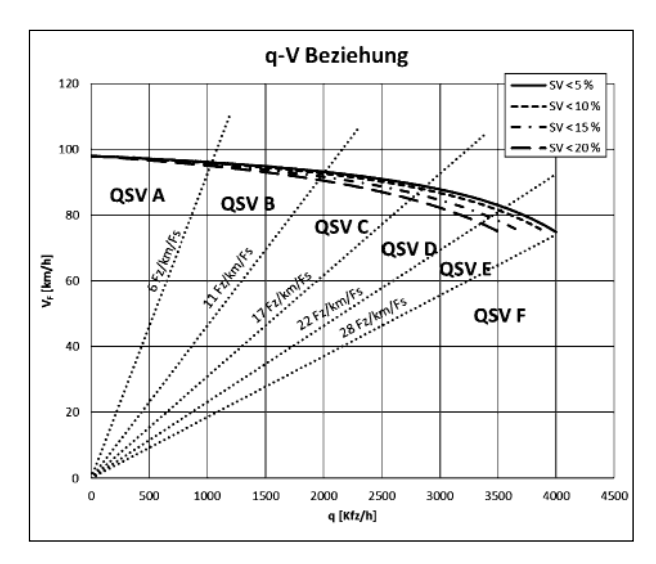

Bild 64: Alternative Bewertung der QSV nach Verkehrsdichte

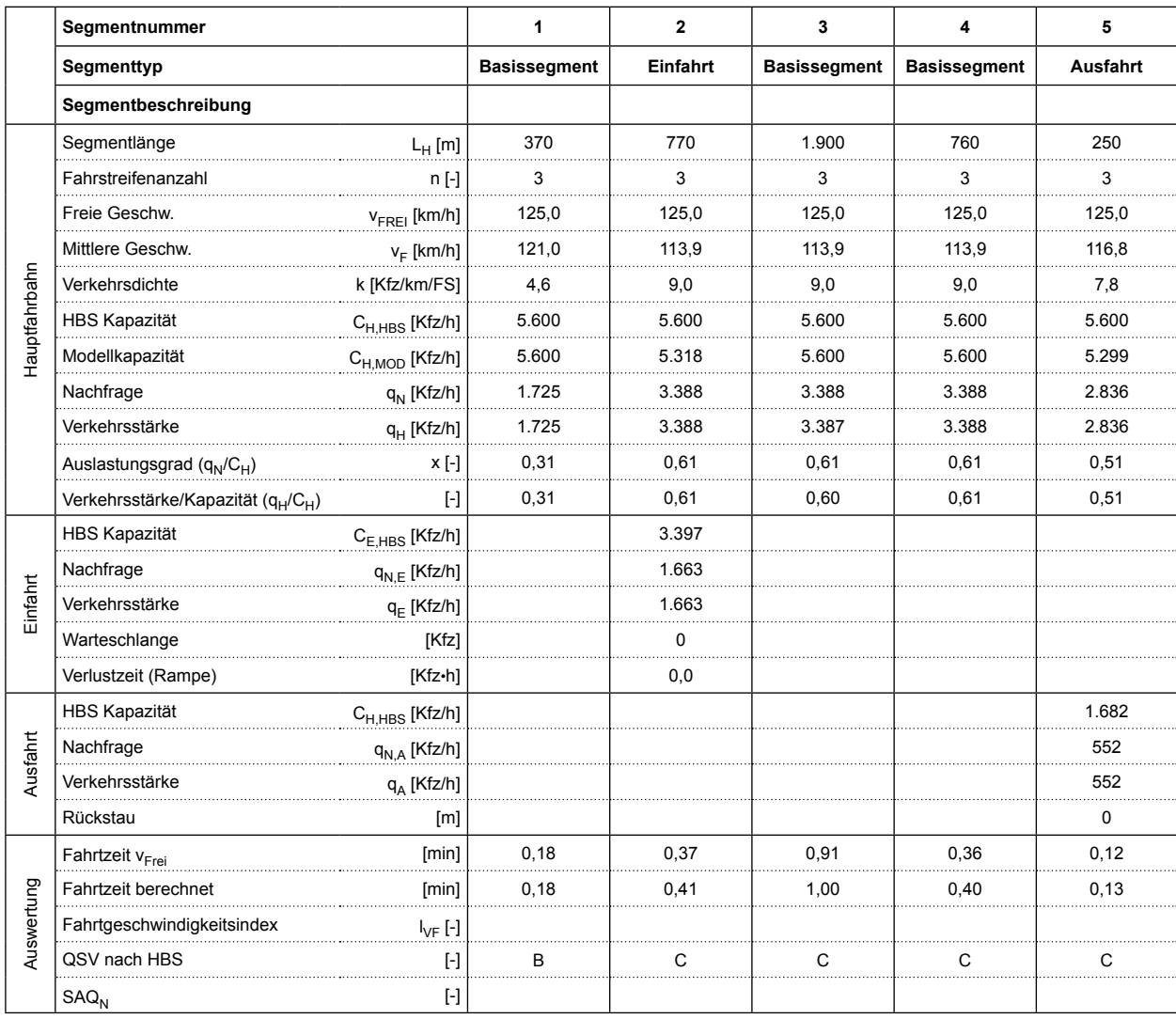

Tab. 19: Auswertung der Segmente in einem 15-Min Intervall

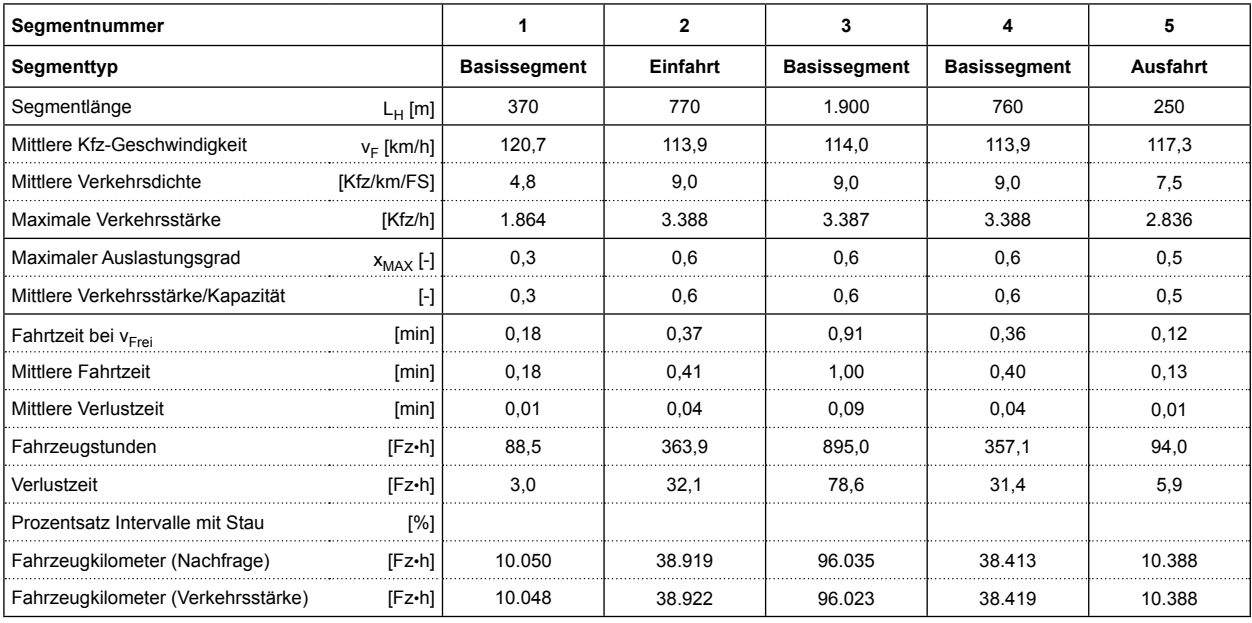

Tab. 20: Auswertung der Segmente in der gesamten Analysedauer

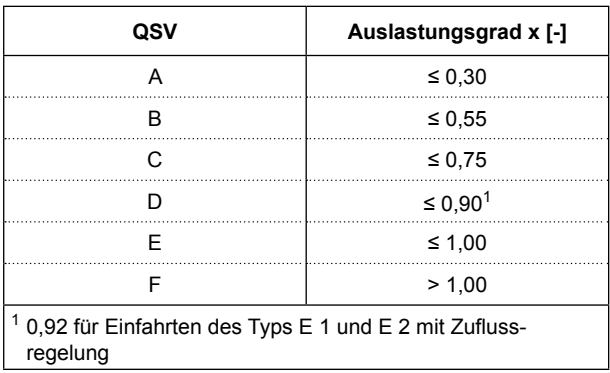

Tab. 21: Die Bewertung der QSV nach Auslastungsgrad (Tabelle A 4-1, HBS 2015)

# **5.8 Auswirkungen für die Anwendung des derzeitigen HBS-Verfahrens**

Im Falle einer Überlastung schlägt das im HBS (FGSV, 2015) vorhandene Verfahren eine alternative Analyse z. B. mittels mikroskopischer Verkehrsflusssimulation vor. Anhand der oben beschriebenen Umsetzung des CTM-Modells lässt sich die Verkehrslage der übersättigen Netzabschnittes teilweise nach HBS-Verfahren und teilweise nach neu vorgeschlagenen modellbasierten Verfahren bewerten. Allerdings sind hier mehrere Aspekte der Bewertung zu betrachten:

- Die im Modell implementierte Analyse erlaubt es, die Nachfrage in Stundenwerten sowie in 15-Min-Intervallen einzugeben. Eine Verfeinerung dieser Eingangsgröße ermöglicht eine genauere Aussage über die räumliche und zeitliche Ausbreitung des Staus und dient somit einer besseren Ermittlung der Wechselwirkungen zwischen Streckenabschnitten und Teilknotenpunkten. Um die Auflösung der Ergebnisse konsequent mit dem Modellinput zu gestalten, werden die Ausgangsgrößen in 15-Min-Intervallen aggregiert. Eine Aggregation von Ergebnissen in Stundenwerten ist trotzdem jederzeit möglich.
- Für die Bewertung der übersättigten Verkehrslage wurde als Bewertungsgröße die Verkehrsdichte anstelle des Auslastungsgrads vorgeschlagen. Dieser Schritt ist damit begründet, dass das Auslastungsgrad-basierte Verfahren stromaufwärts von dem Engpass für die Bewertung nicht anwendbar ist. Eine duale Lösung für die Bewertung des QSV ist generell möglich. Sie ist allerdings problematisch, weil die beiden Ver-

fahren grundsätzlich nicht die gleichen QSV-Werte für die untersättigten Segmente liefern. Eine weitere Untersuchung in diesem Bereich ist notwendig.

- Ein modellbasiertes Bewertungsverfahren benötigt eine nicht-überlappende Segmentierung des Netzabschnittes. Um dies zu erreichen, müssten die im HBS 2015 vorhandenen Verfahren nach den Angaben in Kapitel 5.4 angepasst werden. Die im Modell implementierte Segmentierung verwendet die in den RAA angegebenen Einund Ausfahrtslängen als Maß für die Abgrenzung der Knotenpunkte.
- Die Kapazitätsnachweise werden nach Kapitel A3 (Kfz/h) und in Kapitel A4 (Pkw-E/h) des HBS (FGSV, 2015) in unterschiedlichen Einheiten durchgeführt. Eine Vereinheitlichung des Kapazitäts- sowie Nachfragewertes soll sichergestellt werden. Im Modell wurde die in Kapitel 5.5.1 vorgeschlagene Kapazitätsumrechnung implementiert. Die Nachfrage ist in Kfz-Werten einzugeben, um die Kompatibilität des Inputs mit dem Modell sicherzustellen.
- Eine Kalibrierung des Modells um die lokalen Bedingungen zu berücksichtigen ist optional, allerdings wird dann kein Standard-Modell angewendet In diesem Fall wird der Anwender informiert, dass es sich nicht mehr um eine HBSkonforme Auswertung handelt.

# **6 Validierung**

# **6.1 Test mit Laborbeispielen**

Ein Vergleich des neu entwickelten Werkzeugs mit U.S. FREEVAL an einer realen Teststrecke wird zwangsläufig unterschiedliche Ergebnisse liefern. Die Gründe dafür sind die im Kapitel 5.1 genannten Unterschiede zwischen den beiden Verfahren. Deswegen werden in diesem Abschnitt zwei generische Laborbeispiele vorgestellt, die den Verkehrsfluss auf einer vordefinierten Strecke simulieren. Um den Vergleich zu ermöglichen, wird der Auslastungsgrad zwischen der konstanten Nachfrage und der Kapazität des Segments in beiden Werkzeugen auf das gleiche Niveau gesetzt. Für die Laborbeispiele wurde die FREEVAL-RL-Version verwendet; diese Version ist eine Ergänzung des FREEVAL-Basismodells für die Analyse von Fahrtzeitzuverlässigkeit.

# **Laborbeispiel 1: Fahrstreifenreduktion**

Der Netzabschnitt wurde folgendermaßen definiert:

- 20 Seamente.
- 16 15-Min-Intervalle,
- dreistreifige Richtungsfahrbahn,
- der SV-Anteil ist 0 %,
- der Capacity Drop ist 0 %,
- die Längsneigung ist ≤ 2 %.

Im Segment 19 wurde die Anzahl Fahrstreifen um einen reduziert, was einer Kapazitätsminderung von 33 % entspricht. Bild 65 stellt den Vergleich von beiden Werkzeugen mithilfe von mittleren Geschwindigkeiten dar.

# **Laborbeispiel 2: Versteckter Engpass**

Bei der Entwicklung des zweiten Beispiels wurden folgende Änderungen durchgeführt: die Kapazität des Segments 7 wird in den Zeitperioden 7 und 8 auf 40 % begrenzt. Dies führt zu der Speicherung des Verkehrs im Segment 7 und einer daraus folgenden Aktivierung des Engpasses in Segment 19. Dieses Segment wirkt als ein versteckter Engpass, der nur aktiviert wird, wenn eine außergewöhnlich hohe Nachfrage das Segment erreicht. Dies gibt die QSV Auswertung des Szenarios wieder (siehe Bild 66).

Beide Laborbeispiele zeigen, dass das deutsche FREEVAL qualitativ ähnliche Störungen des Verkehrsflusses auf der Hauptfahrbahn abbildet wie das U.S. FREEVAL. Dies entspricht der Erwartung, dass die Verfeinerung der Segmentstruktur in einer Zellenstruktur vergleichbare oder bessere Ergebnisse produzieren kann. Im nächsten Kapitel wird das neu entwickelte Werkzeug anhand eines realen Datensatzes validiert.

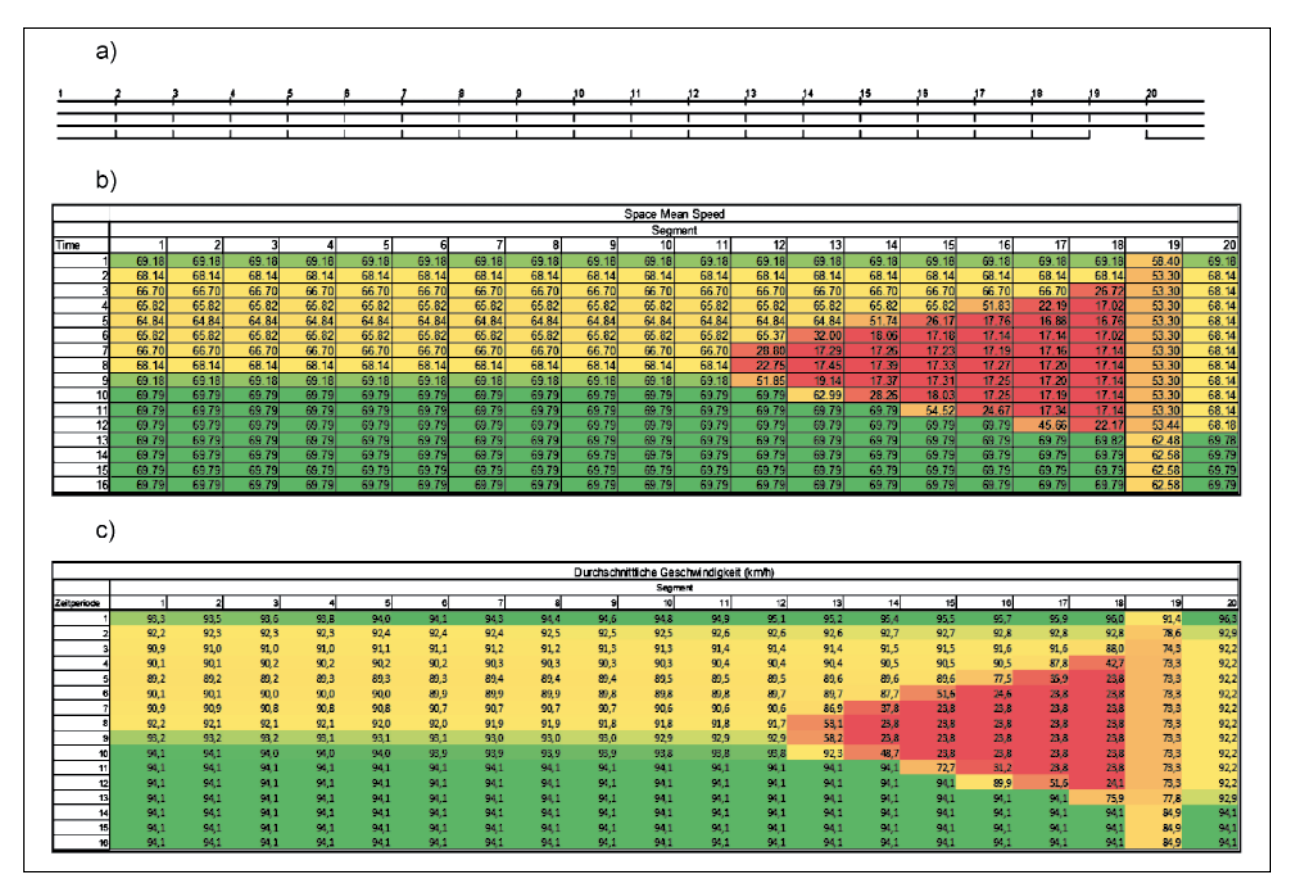

Bild 65: Einfluss Fahrstreifenreduktion: Skizze (a), v in FREEVAL-RL (b), v in deutschem FREEVAL (c)

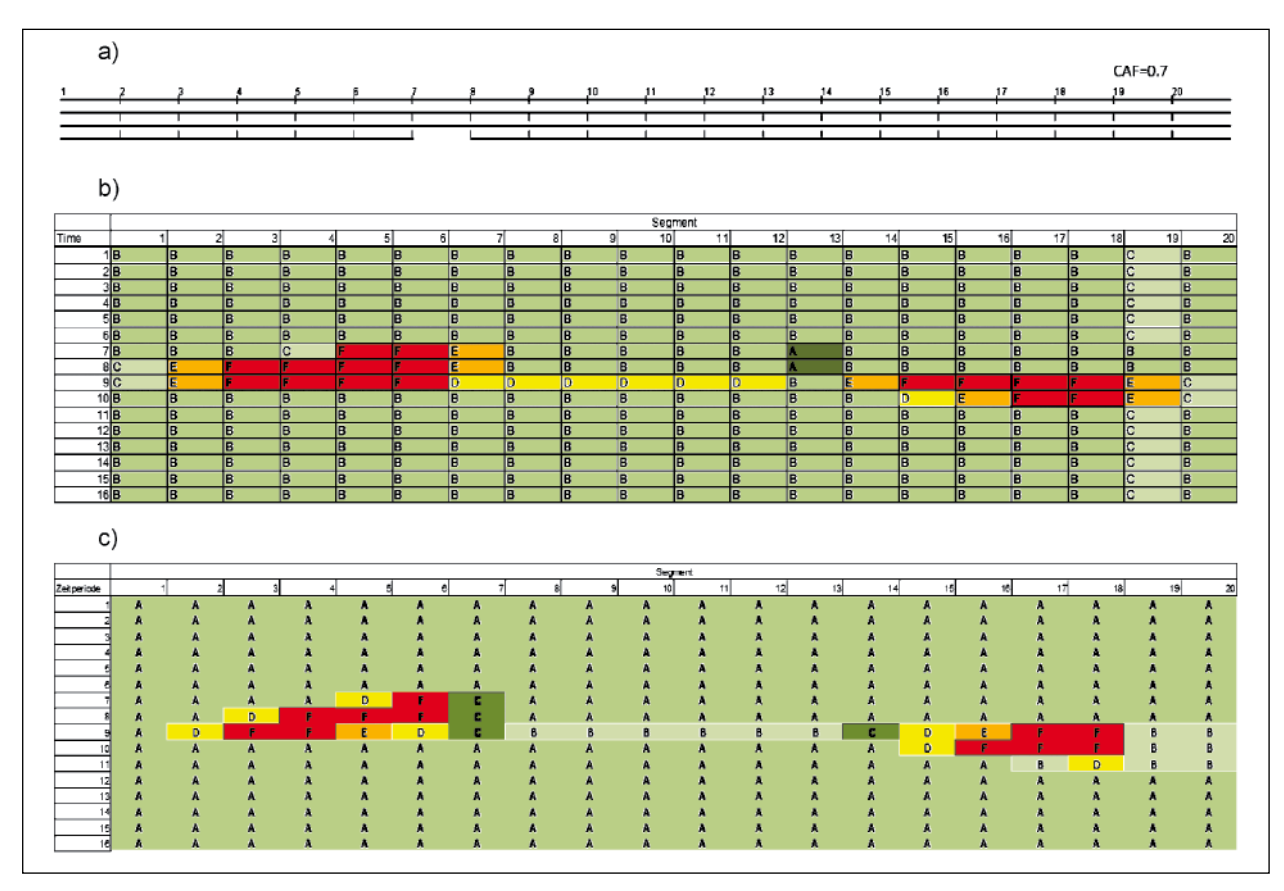

Bild 66: Versteckter Engpass: Skizze (a) QSV in FREEVAL-RL (b), QSV im deutschen FREEVAL (c)

### **6.2 Tests mit realen Beispielen**

Die BAB 99 in Fahrtrichtung Stuttgart wurde für die Validierung des deutschen FREEVAL ausgewählt. Das FREEVAL Modell entspricht dem Autobahnabschnitt von AK München-Süd bis AK München-Nord und enthält die folgenden Straßenkreuzungen: AS Hohenbrunn, AS Haar, AK München-Ost, AS Kirchheim und AS Aschheim. Die Autobahn ist mit Induktivschleifen sowie Wechselverkehrszeichen (WVZ) ausgestattet. Darüber hinaus ist eine Erhöhung der Kapazität auch durch die TSF möglich. Die Tests wurden mit dem deutschen FREEVAL-Tool in der Version 1 vom 28.08.2015 durchgeführt.

### **6.2.1 Testtage**

Für den Test von Version 1 des deutschen FREE-VAL wurden vier verschiedene Testtage ausgewählt, an denen jeweils unterschiedliche Stausituationen vorlagen. An allen Tagen gab es in den untersuchten Zeiträumen keine Sperrungen oder außergewöhnliche Vorkommnisse. Daher ist davon auszugehen, dass die Störungen aufgrund von Überlastungen entstanden sind. An allen Tagen wird jeweils der Autobahnabschnitt zwischen dem AK München-Süd und dem AK München-Nord in Fahrtrichtung Stuttgart betrachtet.

Die ausgewählten Tage und der Zeitraum jeder Simulation sind in den Bildern 67 bis 70 beschrieben.

#### 26.09.2012

8:00-10:00 Uhr

- Keine Störungen vorhanden
- Aktivierung der temporären Seitenstreifenfreigabe

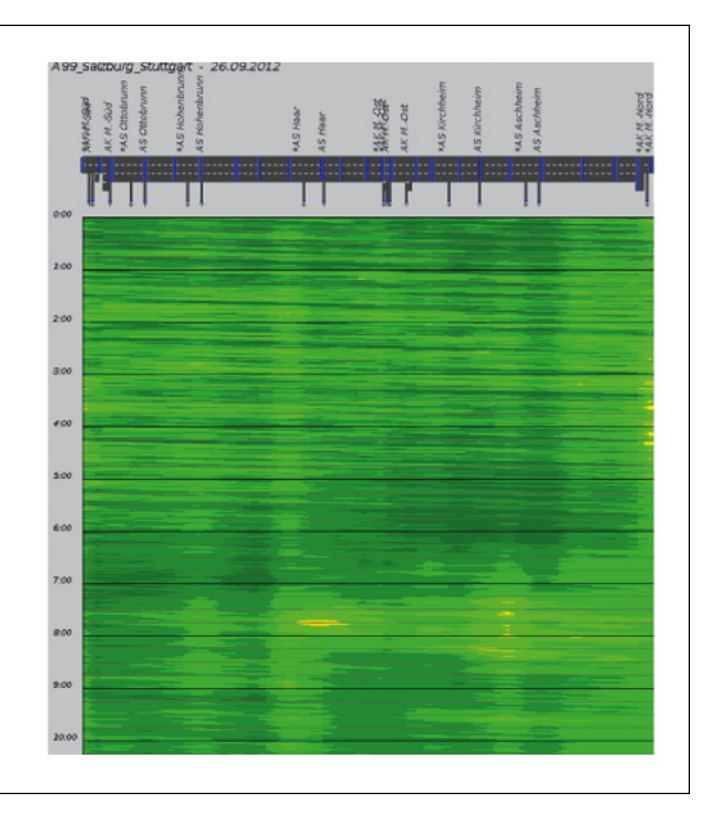

Bild 67: Beschreibung Testtag 26.09.2012

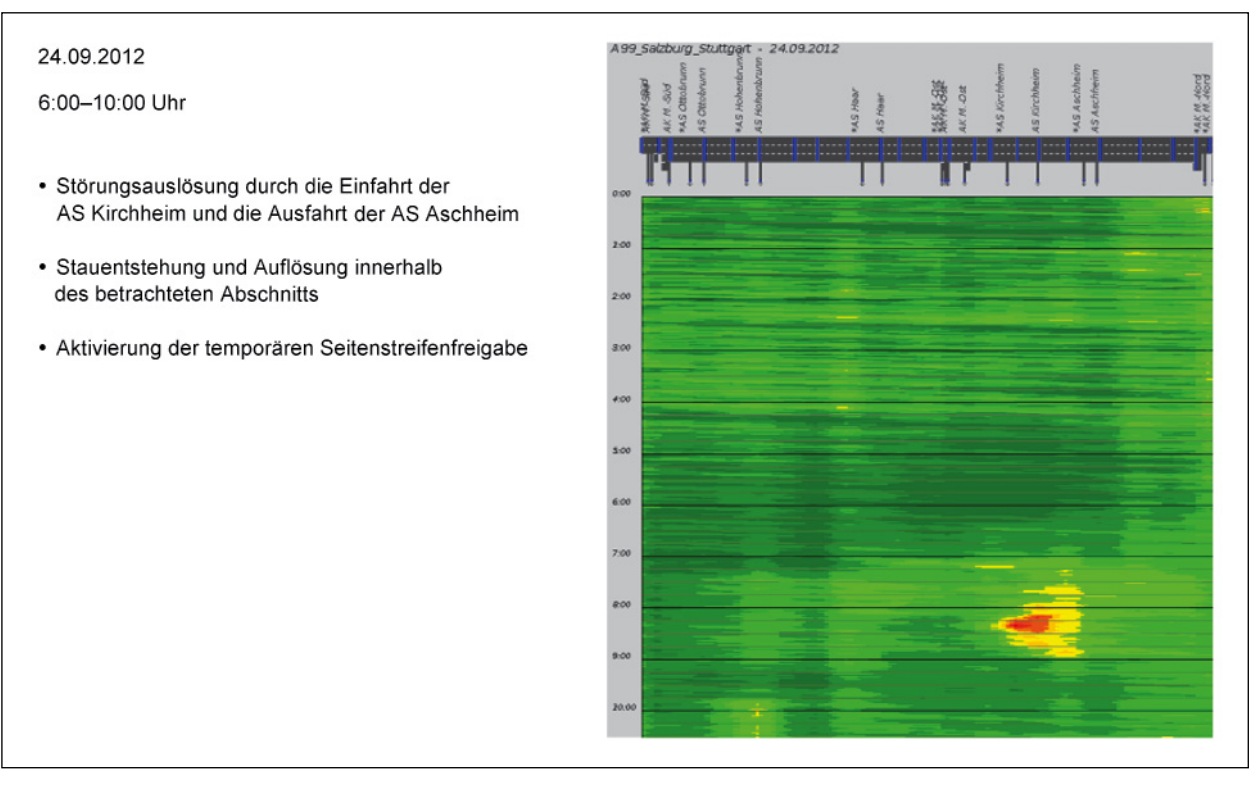

Bild 68: Beschreibung Testtag 24.09.2012

### 04.10.2012

### 6:30-10:30 Uhr

- · Störungsauslösung durch die Einfahrt der AS Kirchheim und die Ausfahrt der AS Aschheim
- · Ausbreitung größer als am 24.09.2012
- Stauentstehung und Auflösung innerhalb des betrachteten Abschnitts
- Aktivierung der temporären Seitenstreifenfreigabe

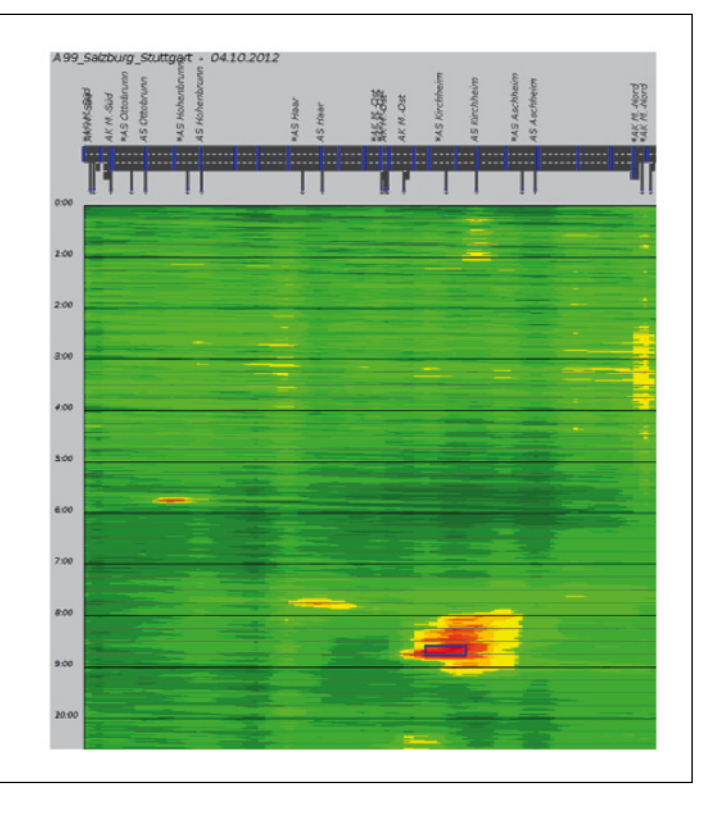

Bild 69: Beschreibung Testtag 04.10.2012

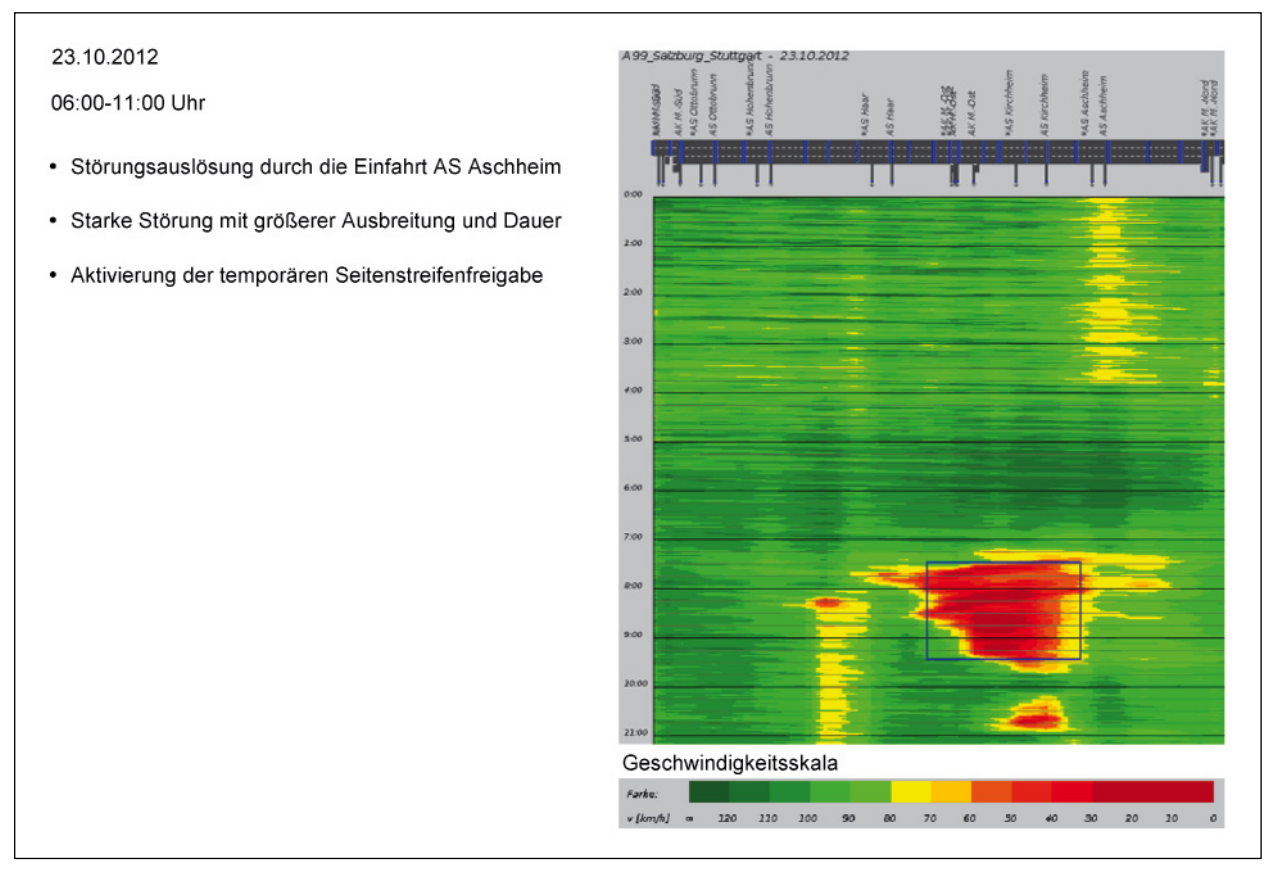
### **6.2.2 Durchführung der Tests**

Der Autobahnabschnitt wurde für die verschiedenen Tage entsprechend Tabelle 22 im deutschen FREE-VAL abgebildet. Die Anzahl der Segmente hängt zum einen von der modellierten Strecke und der Lage der Detektoren und zum anderen von der Aktivierung der temporären Seitenstreifenfreigabe ab. Das folgende Modell wurde in allen Beispielen implementiert.

Die Nachfrage wurde anhand von lokalen Detektordaten in Fahrzeugen pro Stunde in das Netz eingespeist. Die Detektordaten lagen in Minutenwerten vor, wurden aber, da es eine Voraussetzung des deutschen FREEVALs ist, in 15-Min-Intervalle zusammengefasst. Die Nachfrage wird jedoch im Modell mit der HBS-Kapazität verglichen, die einem Stundenintervall entspricht (siehe Kapitel 5.4). Aus diesem Grund wurden die 15-Min Nachfragewerte in Stundenwerte hochgerechnet und als vier gleiche Nachfragewerte innerhalb einer Stunde benutzt.

Die TSF wurde an allen Testtagen von AS Haar bis AK München-Nord (Segmente 13-32) aktiviert. Bei der Aktivierung der TSF ist nach HBS 2015 auch die Aktivierung der Streckenbeeinflussungsanlage (SBA) erforderlich.

Bei den restlichen Segmenten wurde das Zeichen der WVZ-Anlagen dokumentiert, um das entsprechende Tempolimit einzusetzen.

Zunächst wurden nur die Nachfrage und das Netz an die Gegebenheiten der BAB 99 angepasst. Alle anderen Einstellungen wurden bei den Grundeinstellungen belassen. Erst im weiteren Verlauf wurden Anpassungen in der Eingabe vorgenommen. Diese bezogen sich auf die Staudichte. Es wurde folgender Wert gewählt:

Staudichte:135 Fz/km/Fs.

In manchen Segmenten wurde außerdem der CAF angepasst, um den Verkehrsfluss im Vergleich zum HBS (FGSV, 2015) besser abbilden zu können. Dabei wurde angenommen, dass die Fahrzeuge den Fahrstreifen nach Beenden der Seitenstreifenfreigabe nicht abrupt wechseln, sondern, wenn es die Verkehrslage erfordert noch weiter auf dem Seitenstreifen fahren.

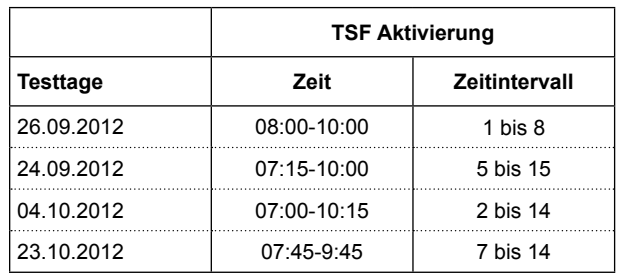

Tab. 23: Aktivierung der TSF

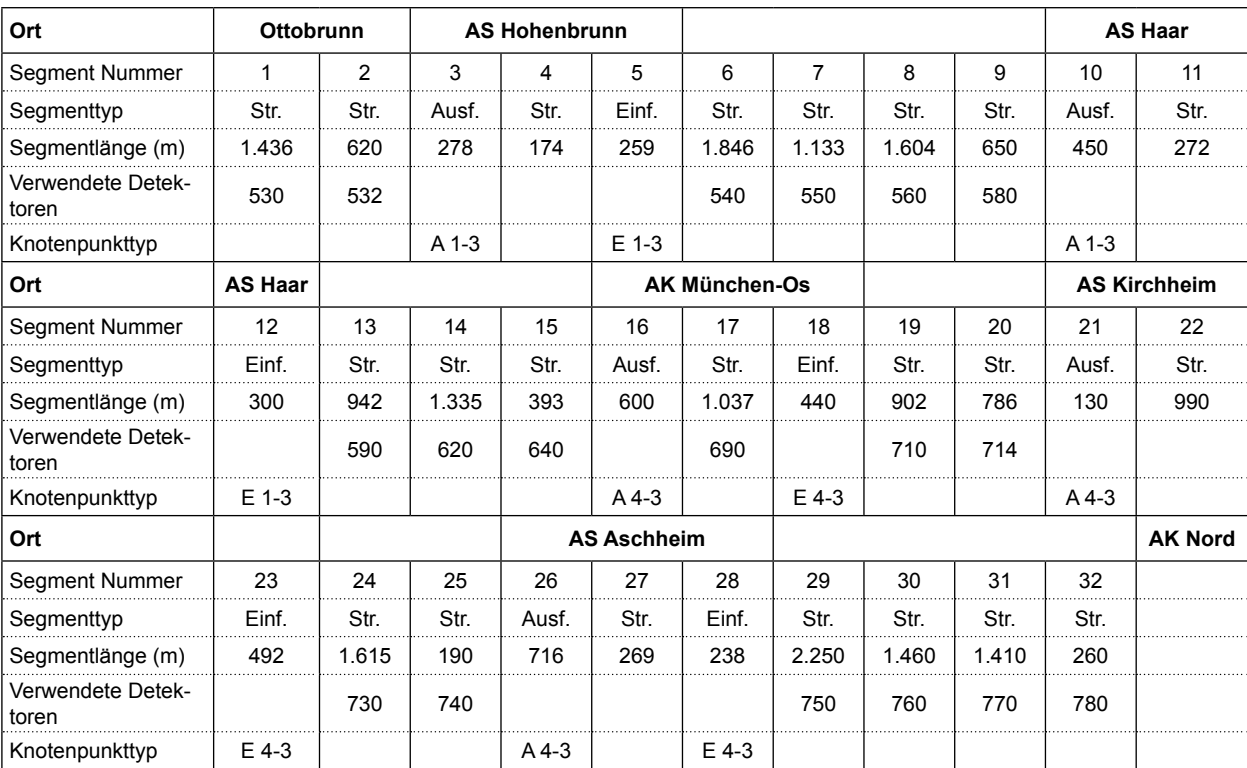

Tab. 22: Segmenteinteilung in 32 Segmente

### **6.2.3 Ergebnisbewertung**

Zur Bewertung der Ergebnisse wurden zwei Verfahren verwendet. Zunächst bietet die Berechnung des Fehlermaßes (hier gewählt: Root Mean Square Percentage Error (RMSPE)) eine quantitative Abschätzung der Ergebnisse, wobei die Abweichung der realen von den simulierten Werte berechnet wird. Die Ergebnisse werden zusätzlich qualitativ bezüglich der Vollständigkeit der Staudarstellung bewertet.

### **Fehlermaß**

Um die Ergebnisse des deutschen FREEVAL mit den Realdaten besser vergleichen zu können, wurden die Verläufe der Verkehrsstärke Q und der Geschwindigkeit V auf den einzelnen Segmenten der Hauptfahrbahn gebildet. Da sich die Geschwindigkeiten im deutschen FREEVAL auf das gesamte Segment beziehen, wurde für jedes Segment aus den lokalen Detektordaten die momentane Geschwindigkeit für jedes 15-Min-Intervall basierend auf folgender Formel berechnet (WARDROP, 1952).

 $v_{(local)} = v(momentan) + \frac{\sigma(momentan)^2}{v(momentan)}$  $(GI. 16)$ 

mit:

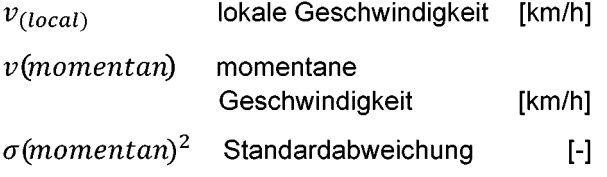

Die verwendeten lokalen Detektoren sind in Tabelle 21 zu finden. Es wurden nur die Strecken verglichen, auf denen lokale Detektoren vorhanden waren.

Die mit dem deutschen FREEVAL ermittelten Verkehrskenngrößen wurden mit den Detektordaten verglichen. Der RMSPE wurde für die zu vergleichenden Strecken (Einzelabschnitte und Gesamtstrecke) für jede Kenngröße gebildet. Die relevanten Kenngrößen sind die durchschnittliche Geschwindigkeit ( $V_{Kfz}$ ) und die Nachfrage ( $Q_{Kfz}$ ). Die Berechnung des RMSPE beginnt erst nach dem zweiten Zeitintervall, da im ersten Zeitintervall die Fahrzeuge zunächst in das leere Netz einfahren und es so befüllen müssen.

Der RMSPE ergibt sich anhand folgender Gleichung:

$$
RMSPE = \sqrt{\frac{1}{N} \sum_{n=1}^{N} \left( \frac{x_n^{sim} - x_n^{obs}}{x_n^{obs}} \right)^2}
$$
 (Gl. 17)

mit:

 $x_n^{sim}$ simulierter Wert  $\lceil - \rceil$  $x_n^{obs}$ realer Wert  $[\cdot]$ 

Für eine gute Übereinstimmung wird ein RMSPE von kleiner gleich 10 % auf allen Segmenten erwartet.

### **Überblick der Ergebnisse**

In den deutschen FREEVAL-Ergebnissen wurde eine Abweichung der realen Kapazität von den HBS-Werten an allen Tagen mit Störung beobachtet. Die detektierte Verkehrsstärke übersteigt im Segment 12 die HBS-Kapazität. Insbesondere erreicht die Nachfrage auf der Einfahrt AS Haar während der Morgenspitze mehr als 1.800 Kfz/h und liegt damit über der HBS-Kapazität. Ein Engpass befindet sich an der AS Haar, wobei die Störung in der Realität eher im Bereich der AS Kirchheim liegt. Der CAF musste hier angepasst werden, um die Lokalisierung der Störung zu optimieren. Die Anpassung des Modells an die Realdaten der BAB 99 wurde schließlich durch die Erhöhung der Kapazität um 20 % im Segment 12 und durch die Reduzierung der Kapazität um 30-35 % im Segment 24 erreicht. Eine solche Kalibrierung erfordert das Vorliegen von Realdaten, da ein nicht HBS-konformes Verhalten auf einzelnen Segmenten nicht vorhersagbar ist. Bei den untersuchten Beispielen wurden die Störungen auch ohne die Anpassung der Kapazität erkannt, jedoch konnten so größere Abweichungen in der räumlichen und zeitlichen Ausprägung der Störungen festgestellt werden. Da bei manchen Anwendungen des deutschen FREEVAL eine vorhergehende Messung von Verkehrsdaten nicht möglich sein wird (z. B. bei der Planung von neuen Autobahnabschnitten) ist hier stets mit Abweichungen bei der exakten Störungsausprägung zu rechnen.

Obwohl die Ergebnisse eine gute Ausbreitung über Raum und Zeit des Staus abbilden (siehe Kapitel 6.2.3), weisen manche Segmente der V-Bewertung hohe RMSPE auf. An den Tagen mit kurzer

Störung (24.09.12 und 04.10.12) wird das meistens in den Segmenten 20 und 24 beobachtet, d. h. stromabwärts und stromaufwärts des Engpasses. Am 23.10.12 ist die Störung größer und es treten auch RMSPE von mehr als 10 % in mehreren Segmenten des Staubereichs und auch nach dem Engpass auf. Diese Abweichung liegt im verwendeten FREEVAL-Modell begründet und kann auf verschiedene Weise erklärt werden. Im Staubereich sind die mittleren Staugeschwindigkeitswerte im Vergleich zu den Detektordaten meistens geringer (z. B. 10-20 km/h im Modell im Vergleich zu 30-40 km/h in den Detektordaten). Da das CTM zu den Modellen erster Ordnung gehört, wird keine dynamische Geschwindigkeit berücksichtigt, sondern nur eine konstante Ausbreitungsgeschwindigkeit der Stoßwelle anhand der Zellengröße und dem q-k-Verhältnis reproduziert. Deshalb steigt der RMSPE insbesondere am 23.10.12 wegen der größeren Zahl von Zellen mit Stau. Darüber hinaus sind Unterschiede zwischen den Ergebnissen und dem Referenzsystem bei der Auslösung des Staus

festzustellen. In den Detektordaten ist eine stufenweise Erhöhung der Geschwindigkeit zu beobachten, die auch dem gelben Bereich in den Konturplots entspricht, während im Modell hohe Geschwindigkeitswerte direkt nach dem Engpass auftreten. Der Grund dafür ist wiederum die Klassifizierung des deutschen FREEVALs als Modell erster Ordnung, in dem keine Beschleunigung berücksichtigt wird. Deshalb erreicht die Stoßwelle stromabwärts vom Engpass sofort die freie Geschwindigkeit. Diese prinzipbedingten Abweichungen der Ergebnisse von der Realität sind bei der Ergebnisinterpretation zu berücksichtigen. So werden Störungen prinzipiell erkannt, die räumlichzeitliche Ausprägung sowie die Staugeschwindigkeiten können jedoch nicht als exakt bezeichnet werden.

In den Tabellen 24 bis 27 sind die Ergebnisse der einzelnen Testtage zu sehen. Die entsprechenden ∆V (V<sub>real</sub>-V<sub>simuliert</sub>-)Werte für jeden Tag sind im Anhang zu finden.

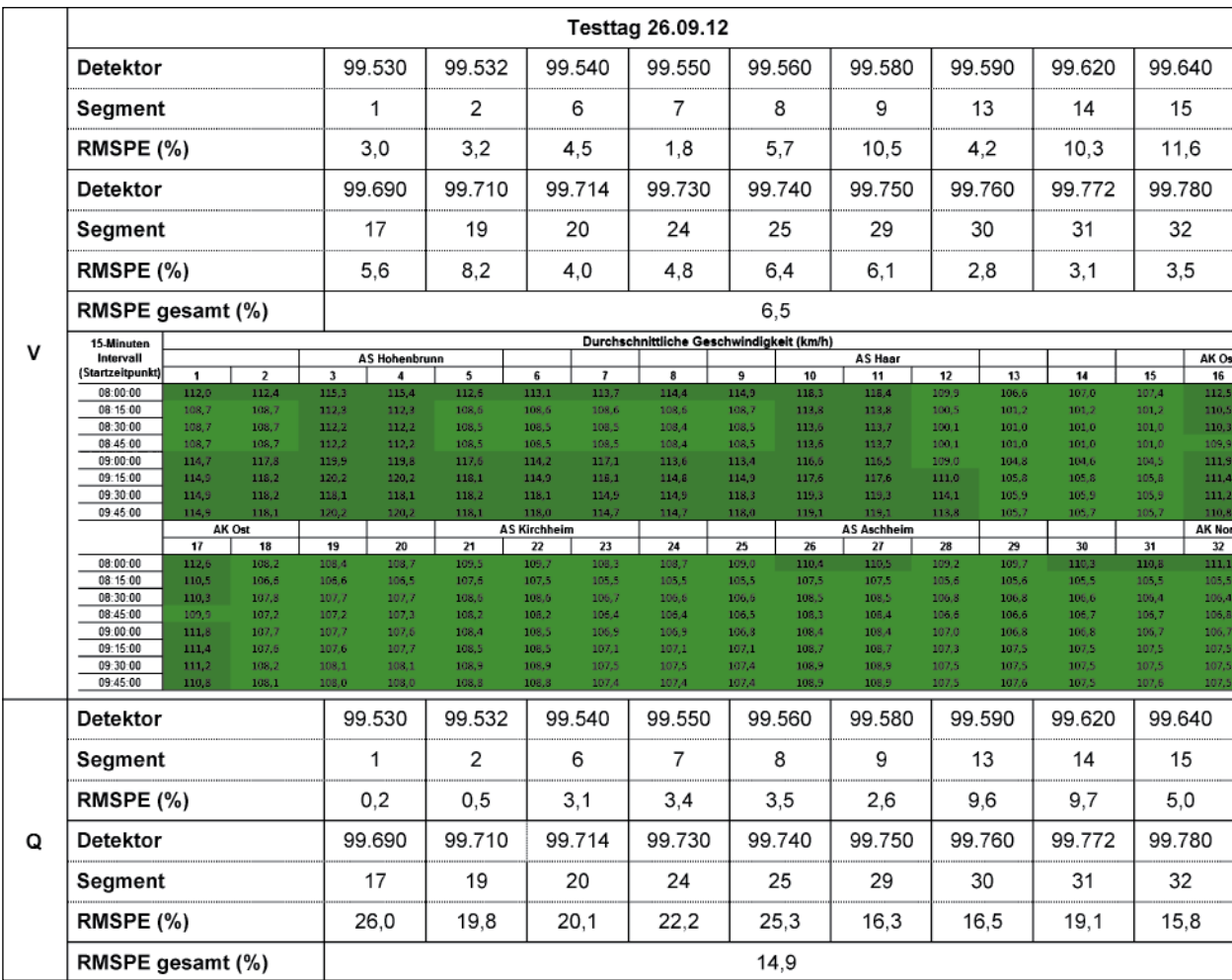

Tab. 24: Ergebnisse von Testtag 26.09.12

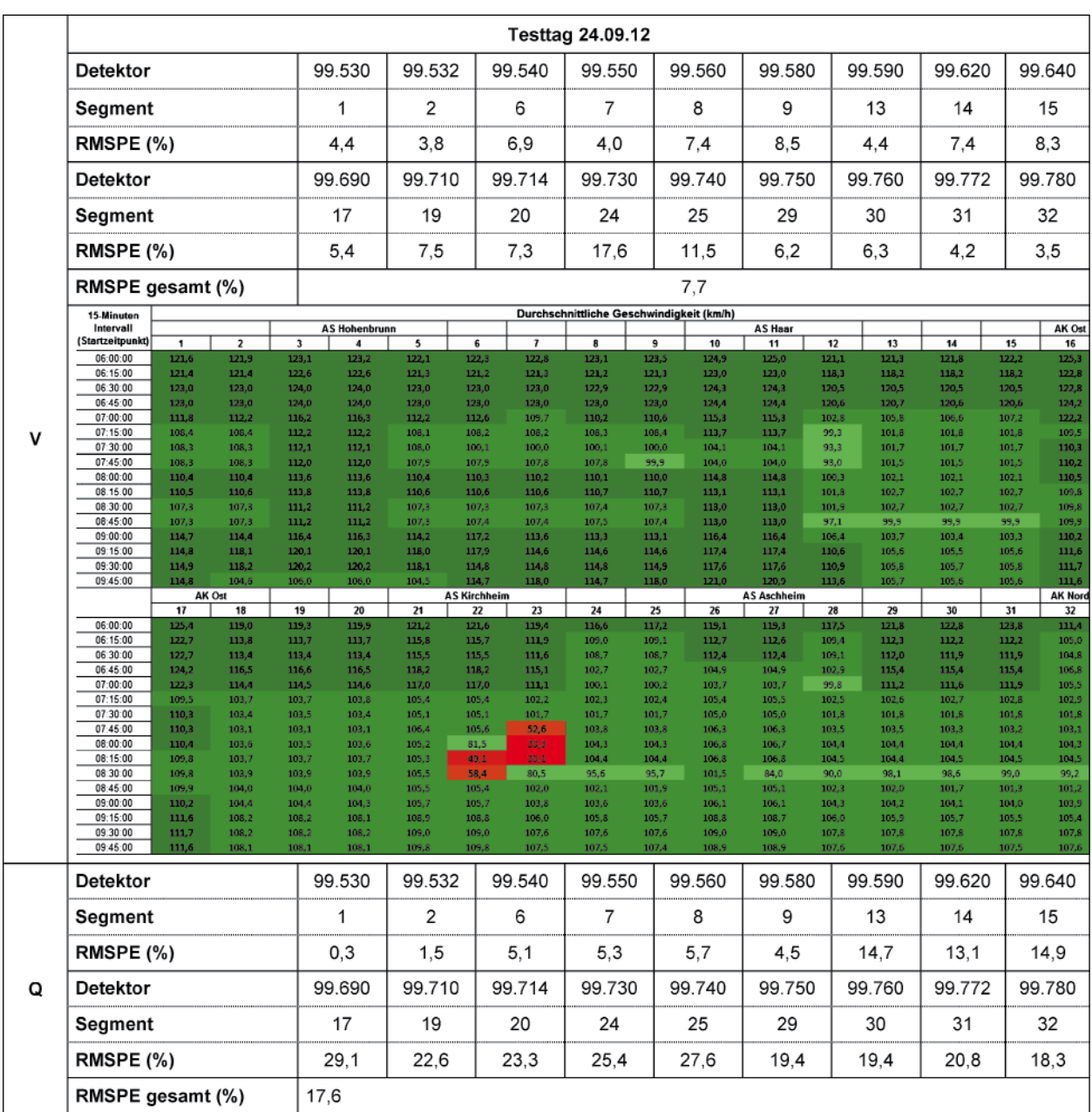

Tab. 25: Ergebnisse von Testtag 24.09.12

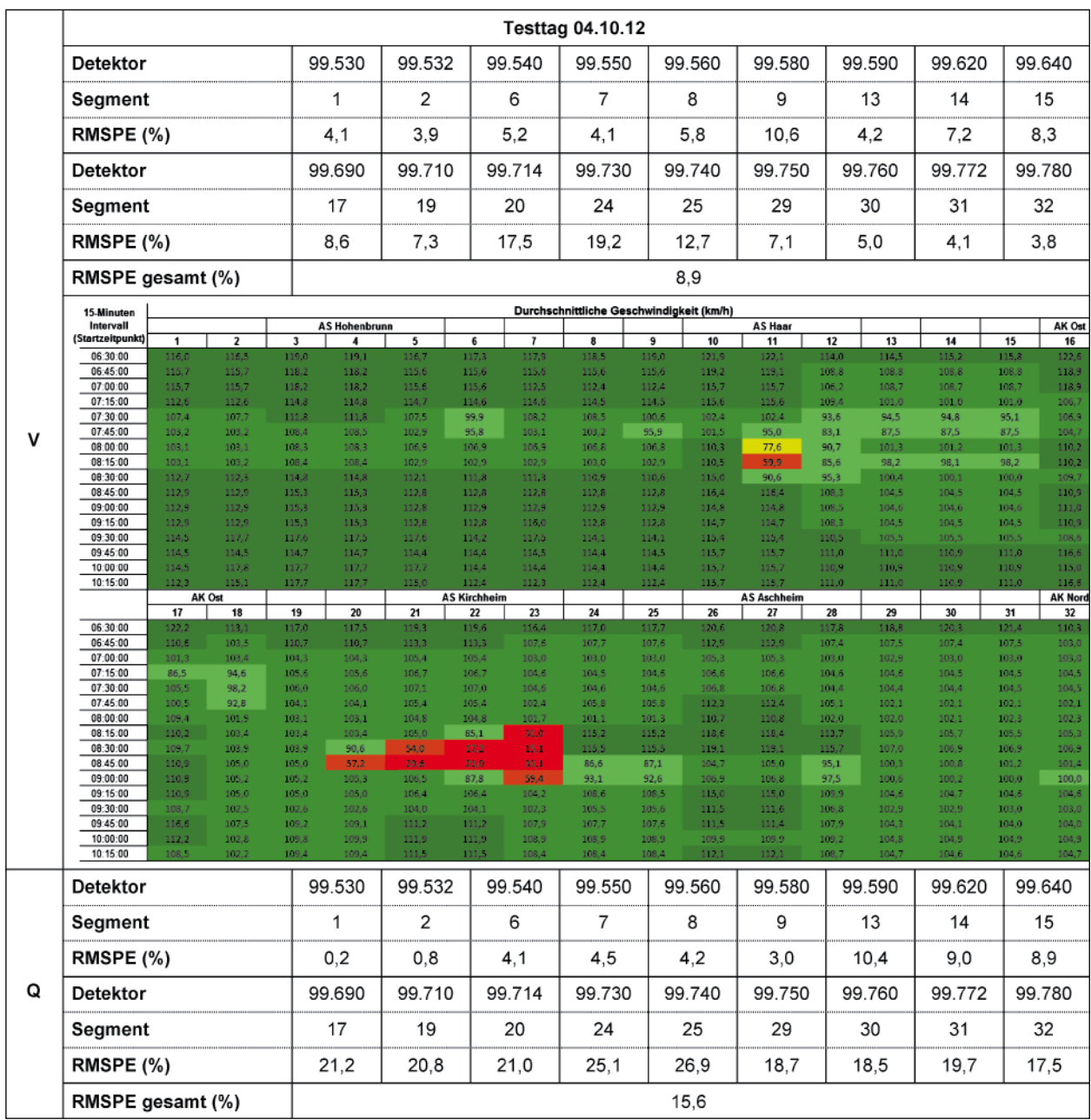

Tab. 26: Ergebnisse von Testtag 04.10.12

|   |                               |                |                         |                |                                                 |                     |                |                                          | Testtag 23.10.12 |                |                    |                      |                |                |                |                            |                |
|---|-------------------------------|----------------|-------------------------|----------------|-------------------------------------------------|---------------------|----------------|------------------------------------------|------------------|----------------|--------------------|----------------------|----------------|----------------|----------------|----------------------------|----------------|
|   | Detektor                      |                |                         |                | 99.530                                          | 99.532              |                | 99.540                                   | 99.550           |                | 99.560             | 99.580               |                | 99.590         | 99.620         |                            | 99.640         |
|   | Segment                       |                |                         |                | 1                                               | 2                   |                | 6                                        | 7                |                | 8                  | 9                    |                | 13             | 14             |                            | 15             |
|   | RMSPE (%)                     |                |                         |                | 3.3                                             | 4,3                 |                | 9.3                                      | 5,0              |                | 22,6               | 19,5                 |                | 9.4            | 9,4            |                            | 18,8           |
|   | Detektor                      |                |                         |                | 99.690                                          | 99.710              |                | 99.714                                   | 99.730           |                | 99.740             | 99.750               |                | 99.760         | 99.772         |                            | 99.780         |
|   | Segment                       |                |                         |                | 17                                              | 19                  |                | 20                                       | 24               |                | 25                 | 29                   |                | 30             | 31             |                            | 32             |
|   | RMSPE (%)                     |                |                         |                | 30,4                                            | 53,0                |                | 94.1                                     | 33,3             |                | 20.0               | 11.4                 |                | 13,2           | 9,0            |                            | 4,6            |
|   | RMSPE gesamt (%)              |                |                         |                | 29,9                                            |                     |                |                                          |                  |                |                    |                      |                |                |                |                            |                |
|   | 15-Minuten                    |                |                         |                |                                                 |                     |                | Durchschnittliche Geschwindigkeit (km/h) |                  |                |                    |                      |                |                |                |                            |                |
|   | Intervall<br>(Startzeitpunkt) | 1              | $\overline{\mathbf{z}}$ | 3              | <b>AS Hohenbrunn</b><br>$\overline{\mathbf{4}}$ | 5                   | 6              | $\overline{1}$                           | 8                | 9              | 10                 | <b>AS Haar</b><br>11 | 12             | 13             | 14             | 15                         | AK Ost<br>16   |
|   | 06:00:00                      | 120,5          | 120,9                   | 122,1          | 122,2                                           | 121,0               | 121.3          | 121.7                                    | 122,2            | 122,6          | 124.2              | 124,3                | 121.5          | 121,8          | 122,1          | 122,5                      | 124.4          |
|   | 06:15:00<br>06:30:00          | 122.0<br>122,0 | 122.0<br>122,0          | 123,0<br>123,0 | 123.0<br>123,0                                  | 121,9<br>121,9      | 121,8<br>121,9 | 121,8<br>121,9                           | 121,7<br>121,8   | 121,7<br>121,9 | 123,3<br>123,5     | 123,3<br>123,5       | 118,6<br>118,8 | 118.5<br>118,8 | 118,4<br>118,7 | 118,4<br>118,7             | 122,8<br>123,0 |
|   | 06:45:00                      | 123.6          | 123.5                   | 124.3          | 124,4                                           | 123,5               | 123.5          | 119.6                                    | 119.4            | 119.5          | 123.4              | 123.4                | 120,9          | 120,9          | 120,9          | 120.8                      | 124,3          |
|   | 07:00:00                      | 112,1          | 109,2                   | 112,8          | 112.8                                           | 109,1               | 109,5          | 110,1                                    | 110,6            | 111,0          | 116,7              | 116,8                | 105,9          | 106,3          | 107,1          | 107,6                      | 119,3          |
|   | 07:15:00<br>07:30:00          | 108,6          | 108,5                   | 112,1<br>112,2 | 112,1<br>112,2                                  | 108,1               | 108,1<br>108,2 | 108,1<br>108,3                           | 108,0<br>100,2   | 108,0          | 117,1              | 117,1                | 100,2          | 100,2          | 100,1          | 100,0                      | 119,3          |
|   | 07:45:00                      | 108,6<br>108.6 | 108,6<br>108.5          | 112,2          | 112,2                                           | 108,2<br>108,2      | 108.2          | 108,2                                    | 108,1            | 100,2<br>100.1 | 104,2<br>104.1     | 104,2<br>104.1       | 93,4<br>92,9   | 101,3<br>101,5 | 101,4<br>101,4 | 101,3<br>101,4             | 119,5<br>109,7 |
|   | 08:00:00                      | 112,9          | 112,8                   | 115,4          | 115,3                                           | 112,6               | 112,4          | 112,3                                    | 112,0            | 111,9          | 116,0              | 116,0                | 104,0          | 103,5          | 103,4          | 103,3                      | 111,0          |
| ν | 08:15:00                      | 113,0          | 113,0                   | 115,6          | 115,6                                           | 112,9               | 112,9          | 103,6                                    | 103.7            | 113,0          | 116,7              | 116,8                | 108,2          | 105,2          | 105,2          | 105,2                      | 110,8          |
|   | 08:30:00                      | 110,4<br>113,3 | 110,4                   | 113,5          | 113,5                                           | 110,3               | 110,3          | 110,4                                    | 110.4            | 110,4<br>110,3 | 115,0              | 115,0                | 104.4          | 102,8          | 102,8          | 102,8                      | 110,8          |
|   | 08:45:00<br>09:00:00          | 116,9          | 110,4<br>120,1          | 113,5<br>121,7 | 113,5<br>121,6                                  | 110,2<br>119.9      | 110,3<br>119,7 | 101,2<br>105,5                           | 101,2<br>105.1   | 115,3          | 114,9<br>117,9     | 114,9<br>117,8       | 104,2<br>112,4 | 102,7<br>106,5 | 102,7<br>106,3 | 102,7<br>106,2             | 110,8<br>111,8 |
|   | 09:15:00                      | 117,1          | 120.6                   | 122.1          | 122,1                                           | 120,5               | 120,5          | 106,3                                    | 106,3            | 117,1          | 119,2              | 119,2                | 114.6          | 107,7          | 107.7          | 107.7                      | 111,8          |
|   | 09:30:00                      | 117,1          | 120,6                   | 122.1          | 122,1                                           | 120,5               | 120,5          | 106,3                                    | 106,2            | 117,1          | 118,0              | 118,0                | 114,6          | 107,7          | 107,6          | 107,7                      | 111,7          |
|   | 09:45:00                      | 117,1          | 120,5                   | 122,0          | 122.0                                           | 120,5               | 120,5          | 106,3                                    | 106,2            | 117,0          | 119,1              | 119,1                | 114,4          | 114,5          | 114,5          | 114,5                      | 120,1          |
|   | 10:00:00<br>10:15:00          | 117,3<br>118,5 | 120,4<br>122.1          | 121,8<br>123,3 | 121,8<br>123,3                                  | 120,4<br>122,1      | 120.3<br>122.1 | 106,4<br>107.3                           | 106,3<br>107,4   | 117,0<br>118,5 | 119,0<br>119.1     | 119,0<br>119.1       | 114,8<br>116.6 | 114,8<br>116.6 | 114.7<br>115,6 | 114,7<br>116.6             | 118,5<br>119.7 |
|   | 10:30:00                      | 118,5          | 122.1                   | 121.9          | 121,9                                           | 122,1               | 122,2          | 107,4                                    | 107,5            | 118,6          | 119.2              | 119,2                | 115,2          | 115,2          | 115,2          | 115,2                      | 118,8          |
|   | 10:45:00                      | 118,5          | 122,1                   | 123,3          | 123,3                                           | 122,1               | 122,1          | 107,3                                    | 107,4            | 118,5          | 119,1              | 119,1                | 116,7          | 116,7          | 116,6          | 116,7                      | 118,7          |
|   | <b>AK Ost</b><br>17<br>18     |                | 19                      | 20             | 21                                              | <b>AS Kirchheim</b> | 23             | 24<br>25                                 |                  | 26             | <b>AS Aschheim</b> | 28                   | 29             | 30             |                | <b>AK Nord</b><br>31<br>32 |                |
|   | 06:00:00                      | 124,6          | 119,6                   | 120.0          | 120,4                                           | 119,8               | 22<br>120.1    | 119,9                                    | 120,5            | 121.0          | 121.4              | 27<br>121.7          | 121,4          | 122,0          | 123,3          | 124.1                      | 111,6          |
|   | 06:15:00                      | 122,8          | 113,9                   | 113,9          | 113,8                                           | 115.8               | 115,8          | 112,1                                    | 112,0            | 112,0          | 115,8              | 115,8                | 112,4          | 112,3          | 112,2          | 112,1                      | 105,0          |
|   | 06:30:00                      | 123,0          | 114,0                   | 114,0          | 113,9                                           | 115,9               | 115,9          | 112,2                                    | 112,2            | 112,2          | 116,0              | 116,0                | 112,6          | 112,6          | 112,6          | 112,6                      | 105,2          |
|   | 06:45:00<br>07:00:00          | 124,3<br>116,1 | 116.8<br>107,7          | 116,8<br>111,6 | 116,7<br>111,8                                  | 118,4<br>114.3      | 118,4<br>114,3 | 115,3<br>108,3                           | 115,3<br>108,6   | 115.2<br>108,8 | 118.4<br>113,9     | 118,4<br>114,0       | 115,6<br>108,1 | 115.5<br>108,6 | 115,5<br>109,1 | 115,5<br>109,5             | 106.9<br>104,0 |
|   | 07:15:00                      | 93,3           | 105,3                   | 112,5          | 112,5                                           | 115,1               | 91,3           | 88,5                                     | 118,0            | 118,0          | 120,3              | 120,2                | 116,6          | 116,2          | 115,6          | 115,2                      | 106,7          |
|   | 07:30:00                      | 76,3           | 105,7                   | 113,0          | 87,4                                            | 49.4                | 16,4           | 17.3                                     | 118,3            | 118,2          | 120.5              | 120,5                | 117,2          | 117,2          | 117,1          | 117,1                      | 107.6          |
|   | 07:45:00                      | 87,8           | 89,3                    | 50,8           | 15,5                                            | 13,9                | 13,6           | 19,6                                     | 104,6            | 104.6          | 106.6              | 106,7                | 104.4          | 104,6          | 104.7          | 104,9                      | 105,0          |
|   | 08:00:00<br>08:15:00          | 110,9<br>110,8 | 26,6<br>43,4            | 15,6<br>16,8   | 15,8<br>16,4                                    | 14,5<br>14,9        | 14,2<br>14,0   | 19,8<br>19,2                             | 106,1<br>104.8   | 105,1<br>104,8 | 108,1<br>107,1     | 108,1<br>107,1       | 106,2<br>105,0 | 106.2<br>105,0 | 106,1<br>105,1 | 106,2<br>105,1             | 106,1<br>105.1 |
|   | 08:30:00                      | 110.8          | 34,3                    | 15,6           | 15,4                                            | 14,3                | 13,4           | 13,7                                     | 105,1            | 105.1          | 107.2              | 107.2                | 105.2          | 105.3          | 105.2          | 105.2                      | 105,2          |
|   | 08:45:00                      | 110,8          | 23,0                    | 14,5           | 14,8                                            | 18,9                | 13,5           | 19,3                                     | 104,7            | 104,7          | 107,0              | 107,0                | 104,9          | 104,8          | 104,8          | 104,8                      | 104,8          |
|   | 09:00:00<br>09:15:00          | 111,8<br>111,7 | 26.8<br>90,2            | 16,0<br>44,8   | 16,4<br>27,7                                    | 15,0<br>24,7        | 14,7<br>23,8   | 19,8<br>78,6                             | 104.4<br>94,7    | 104,5<br>95,0  | 106,9<br>101,2     | 106,9<br>101.3       | 105,2<br>97,4  | 105,2<br>98,7  | 105,1<br>99,1  | 105,1<br>99,5              | 105,1<br>99,7  |
|   | 09:30:00                      | 111,7          | 106,4                   | 106,4          | 102,9                                           | 93,5                | 73.0           | 96.8                                     | 99,4             | 99,2           | 103.5              | 103,4                | 100,9          | 100,6          | 100,1          | 99,7                       | 99,6           |
|   | 09:45:00                      | 120,1          | 114.8                   | 114.9          | 114.9                                           | 116,3               | 116.3          | 113,6                                    | 113,5            | 113,3          | 116,1              | 116,0                | 113,3          | 113,1          | 112,8          | 112,6                      | 106.6          |
|   | 10:00:00<br>10:15:00          | 118,5<br>119,6 | 113,7<br>115.6          | 113,7<br>115.6 | 113,7<br>115,5                                  | 115,0<br>116,6      | 115,0<br>116,6 | 112,9<br>85,6                            | 103,3<br>105,5   | 103,3<br>105,6 | 104,9<br>106,7     | 104,9<br>106,7       | 103,3<br>105,5 | 103,2<br>105,3 | 103,3<br>105,3 | 103,3<br>105,3             | 106,4<br>108,3 |
|   | 10:30:00                      | 118,7          | 115,9                   | 115,9          | 115,8                                           | 116,9               | 116,9          | 44,4                                     | 105.8            | 105,7          | 105,9              | 105,9                | 105,7          | 105,8          | 105,7          | 105,7                      | 108.6          |
|   | 10:45:00                      | 118,6          | 115,7                   | 115,8          | 115,7                                           | 116,8               | 116,8          | 101,3                                    | 101,6            | 101,7          | 104,0              | 103,8                | 100,9          | 102,4          | 102,4          | 102,4                      | 106,5          |
|   | Detektor                      |                |                         | 99.530         | 99.532                                          |                     | 99.540         | 99.550                                   |                  | 99.560         | 99.580             |                      | 99.590         | 99.620         |                | 99.640                     |                |
|   | Segment                       |                |                         |                | 1                                               | 2                   |                | 6                                        | 7                |                | 8                  | 9                    |                | 13             | 14             |                            | 15             |
|   | RMSPE (%)                     |                |                         |                | 0,3                                             | 1,1                 |                | 4,6                                      | 5,1              |                | 5,5                | 4,5                  |                | 10,5           | 10,9           |                            | 11,8           |
| Q | Detektor                      |                |                         |                | 99.690                                          | 99.710              |                | 99.714                                   | 99.730           |                | 99.740             | 99.750               |                | 99.760         | 99.772         |                            | 99.780         |
|   | Segment                       |                |                         |                | 17                                              | 19                  |                | 20                                       | 24               |                | 25                 | 29                   |                | 30             | 31             |                            | 32             |
|   | RMSPE (%)                     |                |                         |                | 15,6                                            | 17,4                |                | 19,5                                     | 27,3             |                | 29,6               | 22,0                 |                | 21,7           | 22,0           |                            | 19,7           |
|   | RMSPE gesamt (%)              |                |                         |                | 16,4                                            |                     |                |                                          |                  |                |                    |                      |                |                |                |                            |                |

Tab. 27: Ergebnisse von Testtag 23.10.12

### **Qualität der Stauerfassung**

Neben der rechnerischen Bewertung wurden die Ergebnisse nach der Richtigkeit ihrer Verkehrsinformation auch qualitativ beurteilt. Für jeden Testtag wurde die zeiträumliche Darstellung des Staus in den Ergebnissen mit der entsprechenden Darstellung im Referenzsystem verglichen.

Die Qualität der Stauerfassung des deutschen FREEVAL wird in Anlehnung an das Verfahren nach

BOGENBERGER (BOGENBERGER, 2003), in den nachfolgenden Schritten beschrieben. Zu diesem Zweck, wurden zunächst die Segmente des Staubereichs in den Ergebnissen als auch im Referenzsystem identifiziert (Tabelle 28). Der Staubereich im deutschen FREEVAL sowie im Referenzsystem wurde dann gemäß der Größe der Segmente berechnet und als Verfahrensbereiche A und E verwendet. Der Wert A beschreibt die räumlich-zeitliche Stauausbreitung des deutschen FREEVAL und der

Bereich E entspricht der vorhandenen Stauinformation. Als Stau wurden laut HBS (FGSV, 2015) die Geschwindigkeiten niedriger als 50 km/h angenommen. Die Schnittmenge von Bereich E und A wurde ebenfalls berechnet und als Bereich D definiert.

Die Kennzahlen QKZ<sub>1</sub> und QKZ<sub>2</sub> basieren auf den Werten A, E und D und wurden nach den untenstehenden Formeln berechnet. Die Kennzahl QKZ<sub>1</sub> beschreibt den Teil des realen Staus, der auch vom deutschen FREEVAL erfasst wurde. Die Kennzahl QKZ<sub>2</sub> stellt den Teil der Ergebnisse dar, der keinen Stau in der Realität enthält. Die QKZ-Werte für die drei Testtage sind in Tabelle 29 zu sehen und stellen die entsprechende Qualität der Stauerfassung von FREEVAL gemäß der Qualitätsstufeneinteilung in Bild 71, von A bis F dar.

Die drei simulierten Störungen erreichen demnach die Qualitätsstufe A und B, d. h. eine gute bis sehr

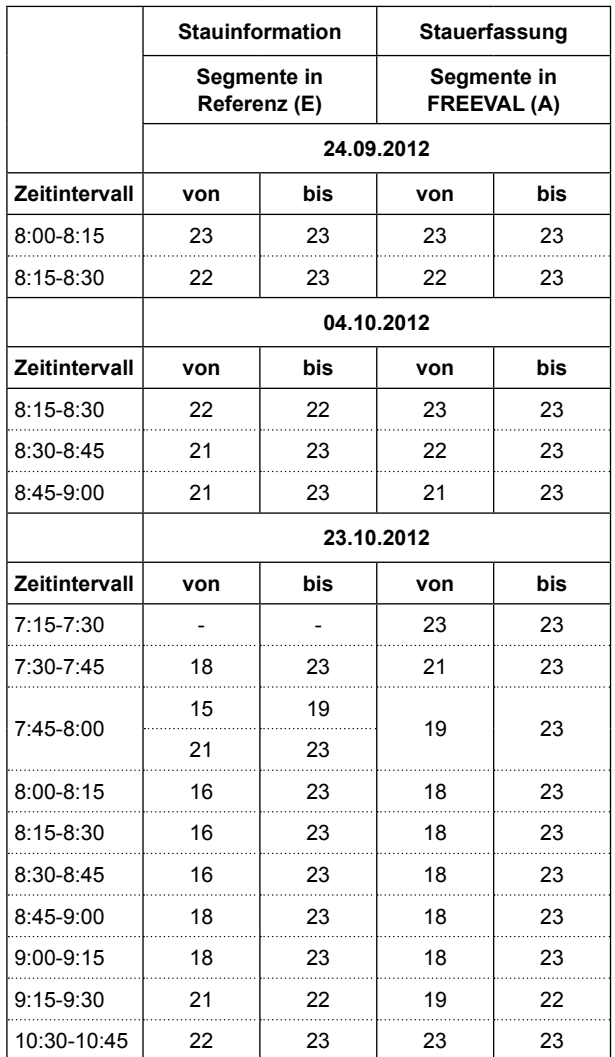

Tab. 28: Identifizierung der Segmente mit Stau im deutschen FREEVAL und Referenzsystem

gute Übereinstimmung mit der Referenz. Das Verfahren erfasst demnach mindestens 70 % der realen Staus und zeigt dabei maximal 13 % an irrelevanten Informationen, also Staumeldungen außerhalb der Referenzstaus. Es ist somit davon auszugehen, dass FREEVAL die örtliche und zeitliche Ausbreitung eines Ereignisses abbilden kann. Unter Verwendung von Realdaten kann durch die Kalibrierung weniger Parameter die Anpassung an die Anforderungen des HBS (FGSV, 2015) vorgenommen werden. Trotz der Abweichung der Staugeschwindigkeiten, die aufgrund der Art des verwendeten Verkehrsflussmodells zwangsläufig entstehen, stellt das deutsche FREEVAL eine grobe aber dennoch realistische Darstellung der Verkehrssituation bereit. Das entwickelte Tool kann somit gewinnbringend für Bemessungsaufgaben und zum Testen verschiedener Szenarien eingesetzt werden.

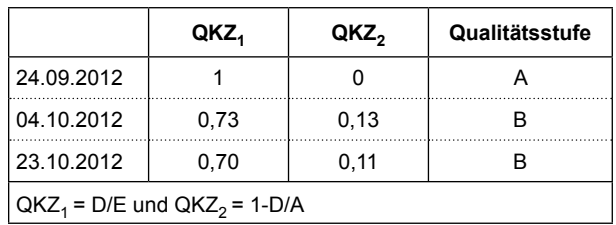

Tab. 29: QKZ-Werte und Qualitätsstufe

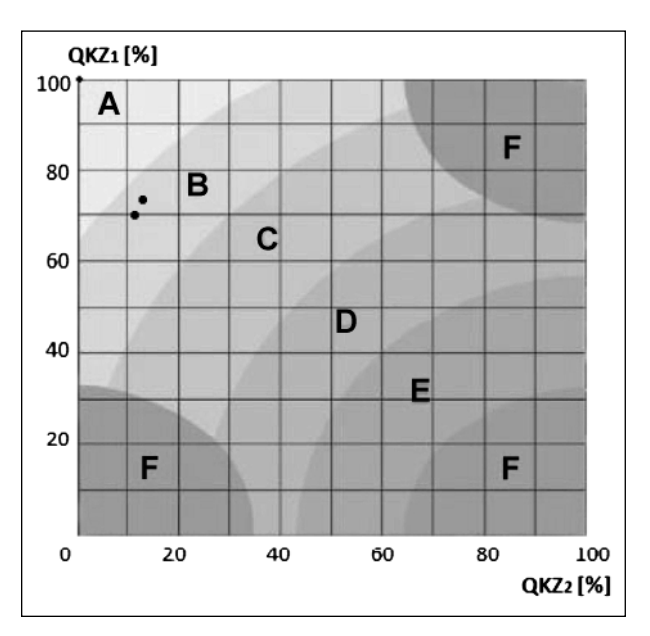

Bild 71: Qualitätsdiagramm (in Anlehnung an BOGENBERGER (2003))

## **7 Zusammenfassung und Ausblick**

In der vorliegenden Untersuchung wurde eine Methodik erarbeitet, die eine verkehrstechnische Analyse von Netzabschnitten auf Bundesautobahnen unter Berücksichtigung von Wechselwirkungen zwischen überlasteten Netzelementen ermöglicht. Die Methodik wurde auf Basis von Microsoft Excel DV-technisch umgesetzt und bietet eine Plattform, um eine einheitliche Bewertung der Verkehrs- und Angebotsqualität von BAB-Netzabschnitten durchzuführen.

Zuerst wurde das aktuelle Verfahren nach HBS (FGSV, 2015) analysiert und diskutiert. Weil das HBS-Verfahren keine Bewertung von übersättigten Strecken und Knotenpunkten beinhaltet, kann in diesem Fall nur ein alternatives Verfahren verwendet werden. In der Praxis können übersättigte Netzelemente mithilfe von mikroskopischer Verkehrsflusssimulation unter Berücksichtigung der Hinweise zur mikroskopischen Verkehrsflusssimulation (FGSV, 2006) untersucht werden, jedoch ist diese Analyse vor allem von längeren Netzabschnitten mit hohem Modellierungsaufwand verbunden. Um eine einheitliche und elementübergreifende Bewertung von Netzabschnitten durchführen zu können, untersuchte dieses Forschungsvorhaben die Möglichkeit, andere bestehende makroskopische Modelle zu verwenden bzw. das heutige HBS-Verfahren in einem eigenen makroskopischen Modell umzusetzen. Dieser Versuch soll die Bewertung der Verkehrs- und Angebotsqualität von übersättigten Netzelementen unter der Berücksichtigung der Wechselwirkungen von benachbarten Einzelelementen ermöglichen.

Eine Option für die Analyse von übersättigten Netzabschnitten ist die Anwendung des amerikanischen Verkehrsflussmodells FREEVAL, welches sich auf das neueste HCM-Verfahren stützt. Für die Prüfung der Anwendbarkeit von FREEVAL in Deutschland wurden empirische Daten von ausgewählten realen Netzabschnitten in Deutschland erhoben, um eine Datengrundlage für den Abgleich der Realität mit der Simulation zu gewinnen. Als Kriterium für die Bewertung wurden Pkw-Geschwindigkeiten und Fahrtzeiten im Zuge eines Netzabschnitts erhoben. Schließlich wurde ein Netzabschnitt im Untersuchungsraum Karlsruhe mittels mikroskopischer Verkehrsflusssimulation modelliert, um ein Vergleichsbasis für die Prüfung der Anwendbarkeit von FREE-VAL zu gewinnen. Dabei lieferte die Simulation mit FREEVAL ein plausibles Ergebnis für das Laborbeispiel der Südtangente in Karlsruhe. Aus der Analyse des HCM-Verfahrens und von FREEVAL im Vergleich zu den HBS-Verfahren ist jedoch schlusszufolgern, dass die Anwendung von U.S. FREEVAL in Deutschland nicht empfohlen werden kann. Dies ist mit den wesentlichen Unterschieden zwischen dem amerikanischen und dem deutschen Verfahren zu begründen. Hier sind vor allem die Definition der Kapazität, die Dauer der Zeitintervalle während der Analyse, die Gestaltung der q-V-Beziehungen sowie die Auswahl der Kriterien für die Bewertung der Qualität des Verkehrsablaufs zu nennen. Zudem wurden Kompromisse zwischen Modellgenauigkeit und Rechenaufwand in einem frühen Stadium (Ende der 1990er Jahre) der Entwicklung von FREEVAL gemacht, was zu einer verschachtelten Modellstruktur geführt hat.

Die Auswahl des Modells für die Umsetzung der Methodik erfolgte anhand einer Literaturanalyse von verfügbaren Modellverfahren für die Abbildung von Verkehrsflüssen. Im Vergleich von Kontinuumsmodellen erster und höherer Ordnung, Warteschlangenmodellen und dem sog. Propagierungsverfahren hat sich das CTM von DAGANZO als Repräsentant des Kontinuumsmodells der ersten Ordnung als das geeignetste Modell erwiesen. Als Begründung kann der einfache Aufbau des Modells, die implizite Abbildung von Stoßwellen (räumlicher Bezug) und die Möglichkeit, Netze zu simulieren (Verteilerfahrbahn), genannt werden. Schließlich erlaubt eine feine räumliche Diskretisierung des Netzabschnittes eine hinreichend genaue Ermittlung der Stauausbreitung und die Abbildung von Wechselwirkungen zwischen übersättigten Netzelementen.

Vor dem Hintergrund der Analyseergebnisse von FREEVAL und dem HBS-Verfahren wurde ein makroskopisches Verkehrsflussmodell entwickelt und in Kombination mit einer Benutzeroberfläche in Microsoft Excel in einem EDV-Programm umgesetzt. Das Modell definiert die Aufteilung eines Netzabschnittes in Segmente unter Berücksichtigung der Festlegung der Netzelemente im HBS, um eine HBS-konforme Auswertung zu ermöglichen. Die Kapazitätswerte der freien Strecken sowie die Aufteilungen der Kapazität innerhalb der Einflussbereiche von Verflechtungen, Ein- und Ausfahrten wurden aus der Fortschreibung des HBS (FGSV, 2015) übernommen. Die mittleren Pkw-Fahrtgeschwindigkeiten unterhalb der Kapazität wurden aus Kapitel A3 übernommen, während bei Übersättigung vom

Modell berechnete mittlere Pkw-Fahrtgeschwindigkeiten ausgegeben werden. Als Verkehrsnachfrage werden Messwerte aus untersättigten Zeitintervallen verwendet, andernfalls wird eine Nachfragemodellierung erforderlich. Um die komplette Ausprägung der Übersättigung verfolgen zu können, wurde die Analysedauer von der Bemessungsstunde auf bis zu 24 Stunden ausgedehnt.

Um die Modellausgabe des deutschen FREEVALs zu validieren, wurden die Ergebnisse mit den gemessenen q- und V-Werten durch Berechnung des Fehlermaßes RMSPE verglichen. Die Verkehrslage ohne Überlastung bzw. mit einem geringen Auslastungsgrad wurde gut abgebildet (Abweichungen der mittleren Pkw-Geschwindigkeiten < 10 %). Bei gravierenden Überlastungen wurden in mehreren Segmenten deutliche Abweichungen von den realen Staugeschwindigkeitswerten festgestellt. Dies ist auf das Fehlen der Beschleunigung (Modell erster Ordnung) und die vereinfachte Ermittlung der Staugeschwindigkeit aus den q-k-Diagrammen zurückzuführen. Neben der qualitativen Bewertung wurden die Validierungsergebnisse auch quantitativ beurteilt. Für jeden Testtag, wurde die räumlich-zeitliche Darstellung des Staus in den Validierungsergebnissen mit der entsprechenden Darstellung im Referenzsystem verglichen, was durchweg gute Ergebnisse lieferte.

Die Bewertung zeigt, dass sich das Programm als ein geeignetes Tool für die Aufgaben in der Verkehrsplanung darstellt. Dies umfasst den Aufgabenbereich der Beurteilung der Verkehrs- und Angebotsqualität von neuen bzw. auszubauenden Autobahnanlagen. Das Programm kann Stauereignisse zwar abbilden, diese aber wegen der vereinfachten Nachbildung des Verkehrsflusses (speziell Geschwindigkeiten sowie Staudichte) innerhalb der Überlastung nur näherungsweise bestimmen. Somit eignet sich das Modell nicht für die Abbildung von konkreten Stauereignissen zur Bestimmung der exakten räumlich-zeitlichen Ausprägung. Das EDV-Programm wurde vorranging für die Aufgaben der Straßenbauverwaltung unter der Annahme von Verwendung von HBS-Standardwerten entwickelt, was es auch leisten kann. Weitere Anwendungsgebiete können eventuell durch feinere Diskretisierung (Zeitintervalldauer 15-Min), ggf. geänderter Kapazitätswerte (Capacity Drop, Kapazitätsfaktor) sowie durch die Anpassung der q-k-Beziehung erschlossen werden.

### **Ausblick**

Als nächste mögliche Schritte für die Weiterentwicklung des Modells sind folgende Themenblöcke zu diskutieren:

• Vertiefung der Untersuchungen bei übersättigtem Verkehrszustand.

Weisen im Zuge eines Netzabschnittes eine oder mehrere Teilstrecken bzw. Teilknotenpunkte QSV F auf, verweist das HBS auf alternative Bewertungsverfahren. Da es im HBS keine konkreten Hinweise für die Anwendung makroskopischer Verfahren gibt, wurden für die Berechnung von übersättigten Teilstrecken bzw. Teilknotenpunkten Annahmen bezüglich der Kenngrößen wie Capacity Drop, Staudichte oder Aufteilung der Kapazität zwischen den Zuflüssen innerhalb der Einfahrten getroffen. Eine weitere vertiefende Untersuchung dieser Annahmen und deren Implementierung ist sinnvoll.

• Weiterentwicklung des Modells in Richtung **Netzsimulation** 

Ein Ausbau des Modells in eine Netzsimulation für die Analyse von mehreren Netzabschnitten ist möglich, jedoch mit einem kompletten Umbau des Datenmodells verbunden. Voraussetzung für die Bearbeitung von mehreren Netzabschnitten ist ein leistungsfähiger Berechnungskern und eine benutzerfreundliche Oberfläche.

• Integration von Stochastik in das Modell.

Ein möglicher Schritt in der Weiterentwicklung des Modells ist die Anpassung des Modells um die stochastischen Eigenschaften des Verkehrs zu berücksichtigen. Im U.S. FREEVAL wurde die im SHRP 2 Projekt (Transportation Research Board, 2013) entwickelte Methodik zur Zuverlässigkeitsanalyse der Fahrtzeit anhand von stochastischen Szenarien implementiert.

• Festlegung von Regelquerschnitten für die Modelleingabe

Um die Dateneingabe zu vereinfachen, könnten im nächsten Schritt Regelquerschnitte unter Einhaltung der RAA-Vorgaben definiert werden. Da diese Regelquerschnitte auf Netzabschnitten durchgängig beibehalten werden sollen, würde die Geometrieeingabe nur auf Veränderung z. B. innerhalb einer Baustelle begrenzt.

• Ermittlung der Kapazität innerhalb der Verflechtung

Da das HBS nur die Verflechtungstypen V 1-2 und VR 1-1 berücksichtigt, können andere Verflechtungskonfigurationen im Moment nicht modelliert werden. Ein möglicher Ansatz wäre es, die Kapazität der Verflechtung als Funktion von Verflechtungsgrad, Verflechtungslänge und Gestaltung der Verflechtung darzustellen.

• Empirische Ermittlung des Fahrverhaltens innerhalb der Einfädelung

Innerhalb der Einfädelung setzt sich der Verkehrsfluss aus zwei einfahrenden Verkehrsströmen (Hauptfahrbahn und Einfahrrampe) zusammen. Im Fall einer Überlastung verteilt sich die Rückstau zwischen beiden Zuflüssen abhängig von dem Fahrverhalten (kooperatives Fahren bzw. Einfädelungsmanöver). Um die Zusammensetzung des resultierenden Verkehrsstroms auf der Hauptfahrbahn bzw. die Auswirkungen für die Rückstaubildung quantifizieren zu können, ist eine empirische Erhebung für den jeweiligen Knotenpunkttyp durchzuführen.

• Auslagerung der Benutzeroberfläche aus Microsoft Excel in ein eigenständiges Programm

Im Unterschied zum U.S FREEVAL wurde das Berechnungsmodell in eine .NET-Laufzeitumgebung ausgelagert, womit die Einschränkungen von Microsoft Excel in Bezug auf die Berechnungsgeschwindigkeit entfallen. Ein nächster Schritt ist eine komplette Auslagerung der Benutzeroberfläche aus Microsoft Excel in ein eigenständiges Programm, um eine einheitlichere und effizientere Bedienung des Programms zu ermöglichen.

## **Literatur**

- BOGENBERGER, K. (2003): Qualität von Verkehrsinformationen. In: Straßenverkehrstechnik, Heft 10, 47. Jahrgang
- BRILON, E. & ZURLINDEN, H. (2003): Überlastungswahrscheinlichkeit und Verkehrsleistung als Bemessungskriterium für Straßenverkehrsanlagen. In: Forschung Straßenbau und Straßenverkehrstechnik, Band 870
- BRILON, W. & BETZ, C. (2007): Entwurf und Bemessung von Autobahnknotenpunkten unter Berücksichtigung der Wechselwirkungen zwischen den Elementen. In: Forschung Straßenbau und Straßenverkehrstechnik, 983, 1-96
- BUNDSCHUH, M. & VORTISCH, P. (2006): Modelling queues in static traffic assignment. European Transport Conference. In: Proceedings of the European Transport Conference, Straßbourg, Frankreich
- DAGANZO, C. F. (1994): The Cell Transmission Model: A Dynamic Representation of Highway Traffic Consistent with the Hydrodynamic Theory. In: Transportation Research, part B Vol 28B, No. 4, pp. 269-287
- DOWLING, R. & MARGIOTTA, R. (2013): Conceptual Framework for Software Engine Implementing ATDM Analysis Method. Oakland: Kittelson & Associates, Inc.
- FGSV (1988): Richtlinien für die Anlage von Straßen. Leitfaden für die funktionale Gliederung des Straßennetzes: RAS-N. Köln: FGSV-Verlag
- FGSV (2001/2009): Handbuch für die Bemessung von Straßenverkehrsanlagen: HBS Ausgabe 2001, Fassung 2009. FGSV-Verlag, Köln
- FGSV (2006): Hinweise zur mikroskopischen Verkehrsflusssimulation, Grundlagen und Anwendung. FGSV-Verlag, Köln
- FGSV (2008a): Richtlinien für integrierte Netzgestaltung (RIN). FGSV-Verlag, Köln
- FGSV (2008b): Richtlinien für die Anlage von Autobahnen: RAA (Guideline for the freeway facilities design). FGSV-Verlag, Köln
- FGSV (2011): Empfehlungen für Verkehrserhebungen (EVE). FGSV-Verlag, Köln
- FGSV (2015): Handbuch für die Bemessung von Straßenverkehrsanlagen. HBS. FGSV-Verlag, Köln
- FRIEDRICH, B. & ALMASRI, E. (2005): Modellbasierte Optimierung der Versatzzeiten mit dem Cell Transmission Model. Institut für Verkehrswirtschaft, Straßenwesen und Städtebau, **Hannover**
- FRIEDRICH, M.; JEHLICKA, P. & SCHLAICH, J. (2009): Erfassung von Verkehrsdaten mit automatischen Kennzeichenerfassungssystemen. Lehrstuhl für Verkehrsplanung und Verkehrsleittechnik, Universität Stuttgart
- GEISTEFELDT, J. (Heft 30, 2007): Verkehrsablauf und Verkehrssicherheit auf Autobahnen mit vierstreifigen Richtungsfahrbahnen. Schriftenreihe des Lehrstuhls für Verkehrswesen der Ruhr-Universität Bochum
- GEISTEFELDT, J. & HOHMANN, S. (2014): Verfahren für die Bewertung des Verkehrsablaufs auf Autobahnen als Ganzjahresanalyse für unterschiedliche Randbedingungen. Schlussbericht des Forschungsauftrags FE 01.0174/2011/ HRB. Bundesanstalt für Straßenwesen, Bergisch Gladbach
- GEISTEFELDT, J.; GIULIANI, S.; BUSCH, F.; SCHENDZIELORZ, T.; RASCHER, A.; VORTISCH, P. et al. (2017): HBS-konforme Simulation des Verkehrsablaufs auf Autobahnen. Berichte der Bundesanstalt für Straßenwesen, Unterreihe Verkehrstechnik, Heft V 278, Bergisch Gladbach
- GREENSHIELDS, B. (1935): A Study of Traffic Capacity. In: Highway Research Board Proceedings, Vol. 14, pp. 448-477
- HU, J.; SCHRÖDER, B. & ROUPHAIL, N. (2012): A Rationale for Incorporating Queue Discharge Flow in HCM Freeway Facilities Analysis Procedure. TRB 2012 Annual Meeting, Washington
- KENDALL, D. G. (1953): Stochastic processes occurring in the theory of queues and their analysis by the method of the imbedded markov chain. The annals of mathematical statistics, Vol. 24, No. 3
- LIGHTHILL, M. & WHITHAM, G. (1955): On Kinetic Wave II: a Theory of Traffic Flow on Crowded Roads. In: Proceedings of the Royal Society of London, Series A. 229 (1178), pp. 317-345,
- MARGREITER, M. (2010): Reisezeitberechnung und Störungserkennung mit Bluetooth-Kennungen. Technische Universität München: Master's Thesis at the Chair of Traffic Engineering and **Control**
- MARGREITER, M.; SPANGLER, M.; ZEH, T. & CARSTENSEN, C. (2015): Bluetooth Measured Travel Times for Dynamic Re-Routing. In: 3rd Annual International Conference Proceeding on ACE, Vol. 2 (Bd. 2). Global Science and Technology Forum, Singapore
- RICHARDS, P. (1956): Shockwaves on the Highway. In: Operations Research, pp. 42-51
- ROUPHAIL, N.; PETTY, K.; EADS, B. & McDERMOTT, J. (2006): Low Cost Improvements for Recurring Freeway Bottlenecks. Interim Report, NCHRP Project 3-83, Dowling Associates, Oakland CA
- SCHWIETERING, C. (2010): Verfahren zur Bestimmung der Einbruchswahrscheinlichkeit des Verkehrsablaufs auf Autobahnen und Anwendung in der Verkehrssteuerung. Rheinisch-Westfälische Technische Hochschule, Aachen
- Statens vägverk (1973): Kapacitetsutredning Litteraturstudier och analys. Vägverket: TV 118
- STRÖMGREN, P. (2011): Analysis of the Weakness in the Present Freeway Capacity Models for Sweden. In: Procedia Social and Behavioral Sciences, 16, pp. 76-88
- Transportation Research Board (2000): Highway Capacity Manual 2000. National Research Council, Washington D.C.
- Transportation Research Board (2010): Highway Capacity Manual 2010. National Research Council, Washington D.C.
- Transportation Research Board (2013): Incorporation of Travel Time Reliablity into the HCM. Transportation Research Board of the National Academies
- van AERDE, M. (1995): Single Regime Speed-Flow-Density Relationship for Congested and Uncongested Highways. Proceedings of the 74th TRB Annual Meeting, Washington D.C.
- VORTISCH, P. (2006): Modellunterstützte Messwertpropagierung zur Verkehrslageschätzung in Stadtstraßennetzen (Bd. 64). Schriftenreihe des Instituts für Verkehrswesen der Universität Karlsruhe
- WALPOLE, R. E.; MYERS, R. H.; MYERS, S. L. & KEYING, Y. (2002): Probability and Statistics for Engineers and Scientists. Prentice Hall, New Jersey
- WARDROP, J. (1952): Some Theoretical Aspects of Road Traffic Research. In: Proceedings of the Institute of Civil Engineers (S. 325-378). Vol. 1-2
- WIEDEMANN, R. (1974): Simulation des Straßenverkehrsflusses (Heft 8). Schriftenreihe des Instituts für Verkehrswesen der Universität Karlsruhe

## **Bilder**

- Bild 1: Methodisches Vorgehen
- Bild 2: ANPR-Aufstellung nach FRIEDRICH et al. (2009)
- Bild 3: Beispieldatensatz eines Kennzeichenerfassungssystems
- Bild 4: Beispielhafte Darstellung der Ungenauigkeit der von Bluetooth-Empfängern gelieferten Fahrtzeiten
- Bild 5: Ausschnitt der am 26.03.2012 gelieferten Daten
- Bild 6: Ausgabedaten des Softwaretools TUM-AID
- Bild 7: Ermittelte Fahrtzeiten (Blau: Pkw; Magenta: Lkw; Türkis: Mittelwert) zwischen den Bluetooth-Empfängern 67 und 89 am 26.03.2012
- Bild 8: Beispieldatensatz aus Induktivschleifendetektoren
- Bild 9: Untersuchungsstrecke im Raum München mit Verortung der ANPR-Geräte (Quelle: ©OpenStreetMap und Mitwirkende, CC-B4-SA)
- Bild 10: Befahrungen am 24.10.2012
- Bild 11: Konturplot vom 24.10.2012 (Quelle: Autobahndirektion Südbayern)
- Bild 12: Messbereich in Karlsruhe mit Verortung der ANPR-Geräte (Kartenquelle: ©OpenStreetMap und Mitwirkende, CC-B4-SA)
- Bild 13: Prinzip der Messungen am Tag 1, AK Karlsruhe-Mitte – AS Hauptbahnhof (Kartenquelle: ©OpenStreetMap und Mitwirkende, CC-B4-SA)
- Bild 14: Prinzip der Messungen am Tag 2, AS Hauptbahnhof. – AS Bulacher Kreuz (Kartenquelle: ©OpenStreetMap und Mitwirkende, CC-B4-SA)
- Bild 15: Prinzip der Messungen am Tag 3, AS Bulacher Kreuz – AS Mühlburg (Kartenquelle: ©OpenStreetMap und Mitwirkende, CC-B4-SA)
- Bild 17: Fahrtzeit zwischen MQ1 MQ6 am Tag 2, Südtangente
- Bild 18: Mittlere Kfz-Geschwindigkeit zwischen MQ1 – MQ6 am Tag 2, Südtangente
- Bild 19: Normierte Fahrtzeiten entlang die Südtangente, Messperiode 11.10. – 17.10. 2012
- Bild 20: Anschlussstelle Bulacher Kreuz (Quelle: ©OpenStreetMap und Mitwirkende, CC-B4-SA)
- Bild 21: Skizze der Quell-Ziel-Beziehung am Tag 1, Südtangente (Quelle: ©OpenStreetMap und Mitwirkende, CC-B4-SA)
- Bild 22: Vergleich der gemessenen und simulierten Fahrtzeiten, Tag 2, Südtangente
- Bild 23: Geschwindigkeitsprofile in VISSIM, Südtangente
- Bild 24: Ermittlung der kritischen Geschwindigkeit
- Bild 25: FREEVAL-Eingabedaten
- Bild 26: Ablaufdiagramm FREEVAL
- Bild 27: Beispiel des Segmente-Knoten-Systems
- Bild 28: B 10 Südtangente Netzabschnitt, Karlsruhe
- Bild 29: Verkehrsqualität (LOS) auf freier Strecke (Exhibit 11-6 in HCM 2010)
- Bild 30: Einseitiger (a) und Zweiseitiger (b) Verflechtungsbereich (Exhibit 12-3 und 12-4 des HCM 2010)
- Bild 31: Messung der Verflechtungslänge (Exhibit 12-2 des HCM 2010)
- Bild 32: Einseitiger Verflechtungsbereich, Verflechtungslänge – Beispiel Karlsruhe (Kartenquelle: Orthofoto aus der Datenbank des Liegenschaftsamts Karlsruhe)
- Bild 33: Ablauf des Verfahrens für untersättigte Abschnitte (Verflechtungsbereich)
- Bild 34: Ablauf des Verfahrens für untersättigte Segmente (Ein- und Ausfahrten)
- Bild 35: Angenommene Beziehung zwischen Verkehrsdichte und Verkehrsstärke (Exhibit 25-5 des HCM 2010)
- Bild 36: Dichtebasierte Qualitätsstufenbewertung nach HCM 2010 für Laborbeispiel Karlsruhe (Südtangente)
- Bild 37: Aggregierte dichtebasierte Qualitätsstufenbewertung nach HCM 2010 für Laborbeispiel Karlsruhe (Südtangente)
- Bild 38: 3D-Konturdiagramm der mittleren Fahrtgeschwindigkeit, Südtangente Laborbeispiel
- Bild 39: Konturplot und dichte-basierte LOS-Ergebnisse in FREEVAL für den 15.10.12
- Bild 40: Konturplot und dichte-basierte LOS-Ergebnisse in FREEVAL für den 23.10.12
- Bild 41: Parametrisierung der Verflechtung (Quelle: FREEVAL v2)
- Bild 42: LOS (FREEVAL) vs. Geschwindigkeitsprofil (VISSIM), Südtangente (Ausschnitt)
- Bild 43: q-k-Diagramm mit Capacity Drop (HU, 2012)
- Bild 44: Umlegung der Routen
- Bild 45: Basismodell (links), allgemeines Modell (rechts) (Quelle: eigene Darstellung)
- Bild 46: Modellierung von normalen Strecken, Einfahrten und Ausfahrten (FRIEDRICH & ALMASRI, 2005)
- Bild 47: q-k-Diagramm in CALMAR nach STRÖMGEN (2011)
- Bild 48: Kapazität der Verflechtung im CALMAR-Modell
- Bild 49: Diskretisierung des Netzabschnittes (Quelle: eigene Darstellung)
- Bild 50: Ablauf des Programms (deutsches FREEVAL)
- Bild 51: q-V-Diagramm , Bild A3-3 des HBS (FGSV, 2015)
- Bild 52: Abgeleitetes q-k-Diagramm anhand Bild 51 (Quelle: eigene Darstellung)
- Bild 53: Kapazität der angrenzenden Segmente nach A3 (rot) und A4 (blau) (Quelle: eigene Darstellung)
- Bild 54: Festlegung der Netzelementen im deutschem FREEVAL (Quelle: eigene Darstellung)
- Bild 55: Model einer Strecke
- Bild 56: Einfahrt E 1-2 (RAA, 2008)
- Bild 57: Modell einer Einfahrt, Deutsches FREEVAL
- Bild 58: Ausfahrt A 4-2 (RAA 2008)
- Bild 59: Modell einer Ausfahrt, deutsches FREEVAL
- Bild 60: Verflechtung in der durchgehenden Fahrbahn, Typ V 1-2 (RAA 2008)
- Bild 61: Verflechtung im Rampensystem, Typ VR1 (RAA, 2008)
- Bild 62: Unterteilung des Verflechtungssegments auf der Hauptfahrbahn
- Bild 63: Segmentierung der Verflechtung im Rampensystem
- Bild 64: Alternative Bewertung der QSV nach Verkehrsdichte
- Bild 65: Einfluss Fahrstreifenreduktion: Skizze (a), v in FREEVAL-RL (b), v in deutschem FREEVAL (c)
- Bild 66: Versteckter Engpass: Skizze (a) QSV in FREEVAL-RL (b), QSV im deutschen FREEVAL (c)
- Bild 67: Beschreibung Testtag 26.09.2012
- Bild 68: Beschreibung Testtag 24.09.2012
- Bild 69: Beschreibung Testtag 04.10.2012
- Bild 70: Beschreibung Testtag 23.10.2012
- Bild 71: Qualitätsdiagramm (in Anlehnung an (BOGENBERGER, 2003))

## **Tabellen**

- Tab. 1: Eigenschaften der Abschnitte in Raum München
- Tab. 2: Eigenschaften des Netzabschnittes im Raum Karlsruhe
- Tab. 3: Stundenwerte der Verkehrsstärke am Tag 1, Südtangente
- Tab. 4: SV-Anteil auf der Südtangente
- Tab. 5: Inputdaten für die Simulation
- Tab. 6: Ausschnitt der Quell-Ziel Matrix am Tag 1, Südtangente
- Tab. 7: Kapazität [Kfz/h] auf BAB A 99 ermittelt mit Methode  $v_{\text{krit}}$  für 1-min-Intervalle
- Tab. 8 : Kapazitäten nach van AERDE für 1-min-Intervalle
- Tab. 9: Kriterien der Verkehrsqualität (LOS) auf freier Strecke (Exhibit 11-5 in HCM 2010)
- Tab. 10: Verkehrsqualitätsniveaus für Ein- und Ausfahrten (Exhibit 13-2 des HCM 2010)
- Tab. 11: Empfohlene Zeitschrittdauer (Exhibit 25-4 des HCM 2010)
- Tab. 12: Beispiel einer Zusammenfassung der Ergebnisse von FREEVAL
- Tab. 13: Einteilung der Segmente zwischen AK München-Süd und AK München-Ost
- Tab. 14: Einteilung der Segmente zwischen AK München-Ost und AK München-Nord
- Tab. 15: Eingangsgrößen des FREEVAL-Modells
- Tab. 16: Kalibrierung der Kapazität
- Tab. 17: Anpassungsbedarf der FREEVAL-**Software**
- Tab. 18: Entwurfsklassen für Straßen der Kategorie AS (RAA 2008)
- Tab. 19: Auswertung der Segmente in einem 15-min-Intervall
- Tab. 20: Auswertung der Segmente in der gesamten Analysedauer
- Tab. 21: Die Bewertung der QSV nach Auslastungsgrad (Tabelle A 4-1, HBS 2015)
- Tab. 22: Segmenteinteilung in 32 Segmente
- Tab. 23: Aktivierung der TSF
- Tab. 24: Ergebnisse von Testtag 26.09.12
- Tab. 25: Ergebnisse von Testtag 24.09.12
- Tab. 26: Ergebnisse von Testtag 04.10.12
- Tab. 27: Ergebnisse von Testtag 23.10.12
- Tab. 28: Identifizierung der Segmente mit Stau im deutschen FREEVAL- und Referenzsystem
- Tab. 29: QKZ-Werte und Qualitätsstufe

## **Anhang – Bilder**

- Bild 72: q-V-Diagramme (oben) und Fahrstreifenaufteilungen (unten) auf der A 99 am 24.10.2012 (jeweils 1-min-Intervalle)
- Bild 73: q-V-Diagramme (oben) und Fahrstreifenaufteilungen (unten) auf der A 99 am 24.10.2012 (jeweils 1-min-Intervalle)
- Bild 74: q-V-Diagramme (oben) und Fahrstreifenaufteilungen (unten) auf der A 99 am 24.10.2012 (jeweils 1-min-Intervalle)
- Bild 75: q-V-Diagramme (oben) und Fahrstreifenaufteilungen (unten) auf der A 99 am 24.10.2012 (jeweils 1-min-Intervalle)
- Bild 76: q-V-Diagramme (oben) und Fahrstreifenaufteilungen (unten) auf der A 99 am 24.10.2012 (jeweils 1-min-Intervalle)
- Bild 77: q-V-Diagramme (oben) und Fahrstreifenaufteilungen (unten) auf der A 99 am 24.10.2012 (jeweils 1-min-Intervalle)
- Bild 78: q-V-Diagramme (oben) und Fahrstreifenaufteilungen (unten) auf der A 99 am 24.10.2012 (jeweils 1-min-Intervalle)

### **Anhang – Tabellen**

- Tab. 30: Geschwindigkeitsdifferenzwerte (Vreal-Vsimuliert) über Segmente und Zeit vom deutschen FREEVAL, Szenario 26.09.12 (siehe Kapitel 6.2.3)
- Tab. 31: Geschwindigkeitsdifferenzwerte (V<sub>real</sub>-Vsimuliert) über Segmente und Zeit vom deutschen FREEVAL, Szenario 24.09.12 (siehe Kapitel 6.2.3)
- Tab. 32 Geschwindigkeitsdifferenzwerte (V<sub>real</sub>-Vsimuliert) über Segmente und Zeit vom deutschen FREEVAL, Szenario 04.10.12 (siehe Kapitel 6.2.3)
- Tab. 33: Geschwindigkeitsdifferenzwerte (V<sub>real</sub>-Vsimuliert) über Segmente und Zeit vom deutschen FREEVAL, Szenario 23.10.12 (siehe Kapitel 6.2.3)

# **Anhang**

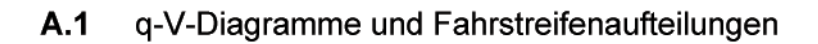

**MQ640** 

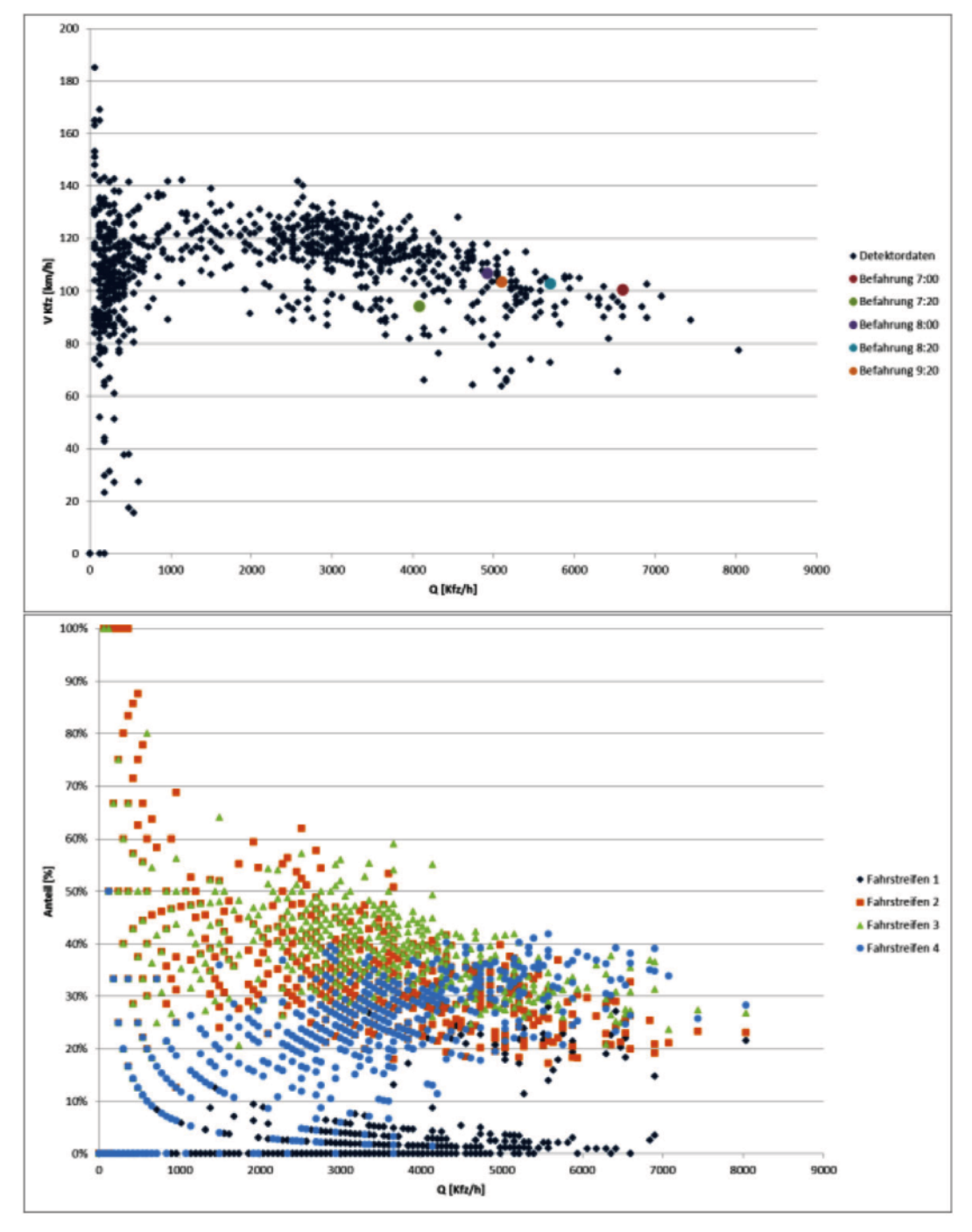

Bild 72: q-V-Diagramme (oben) und Fahrstreifenaufteilungen (unten) auf der A 99 am 24.10.2012<br>(jeweils 1-min-Intervalle)

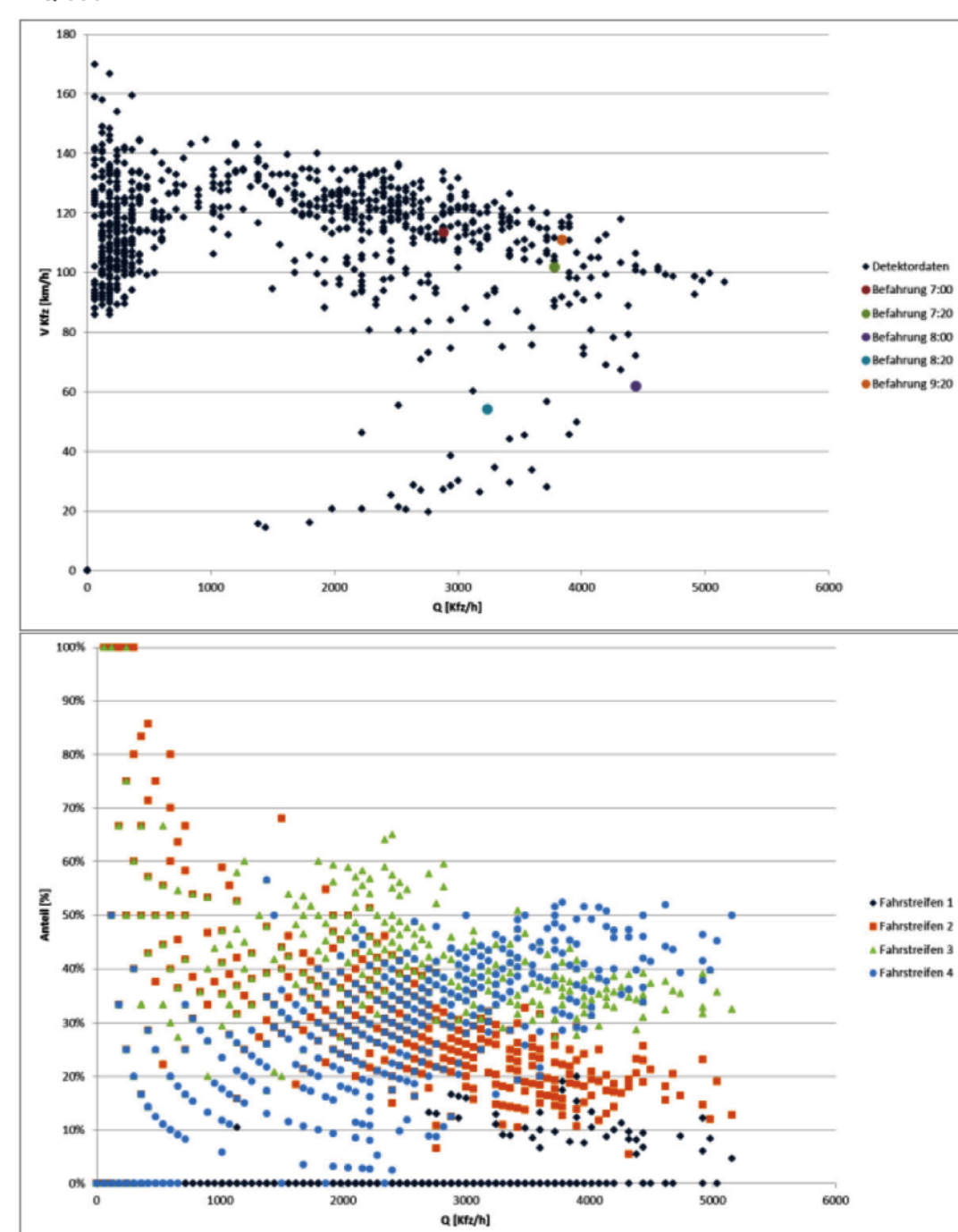

q-V-Diagramme (oben) und Fahrstreifenaufteilungen (unten) auf der A 99 am 24.10.2012<br>(jeweils 1-min-Intervalle) **Bild 73:** 

MQ 690

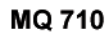

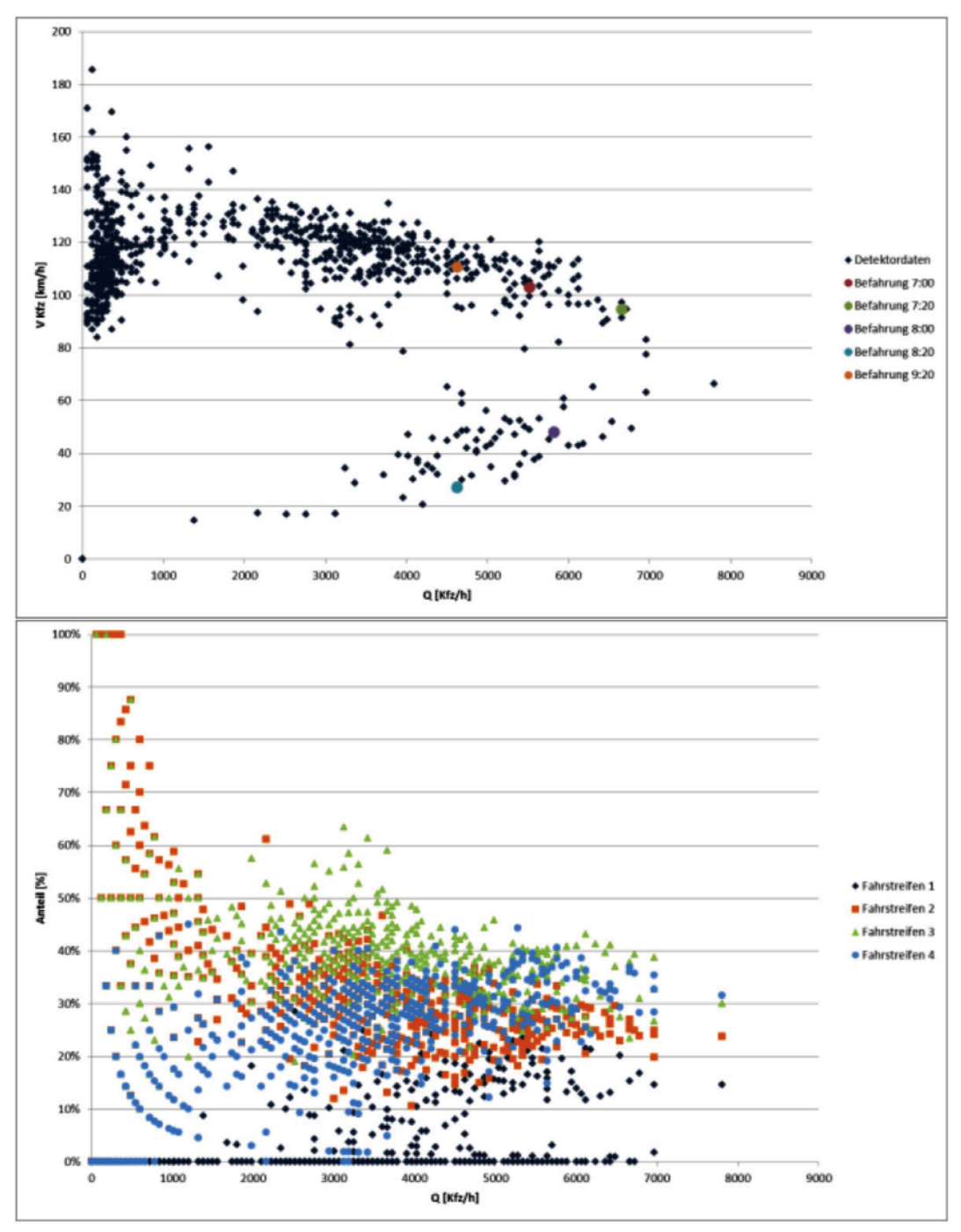

Bild 74: q-V-Diagramme (oben) und Fahrstreifenaufteilungen (unten) auf der A 99 am 24.10.2012<br>(jeweils 1-min-Intervalle)

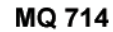

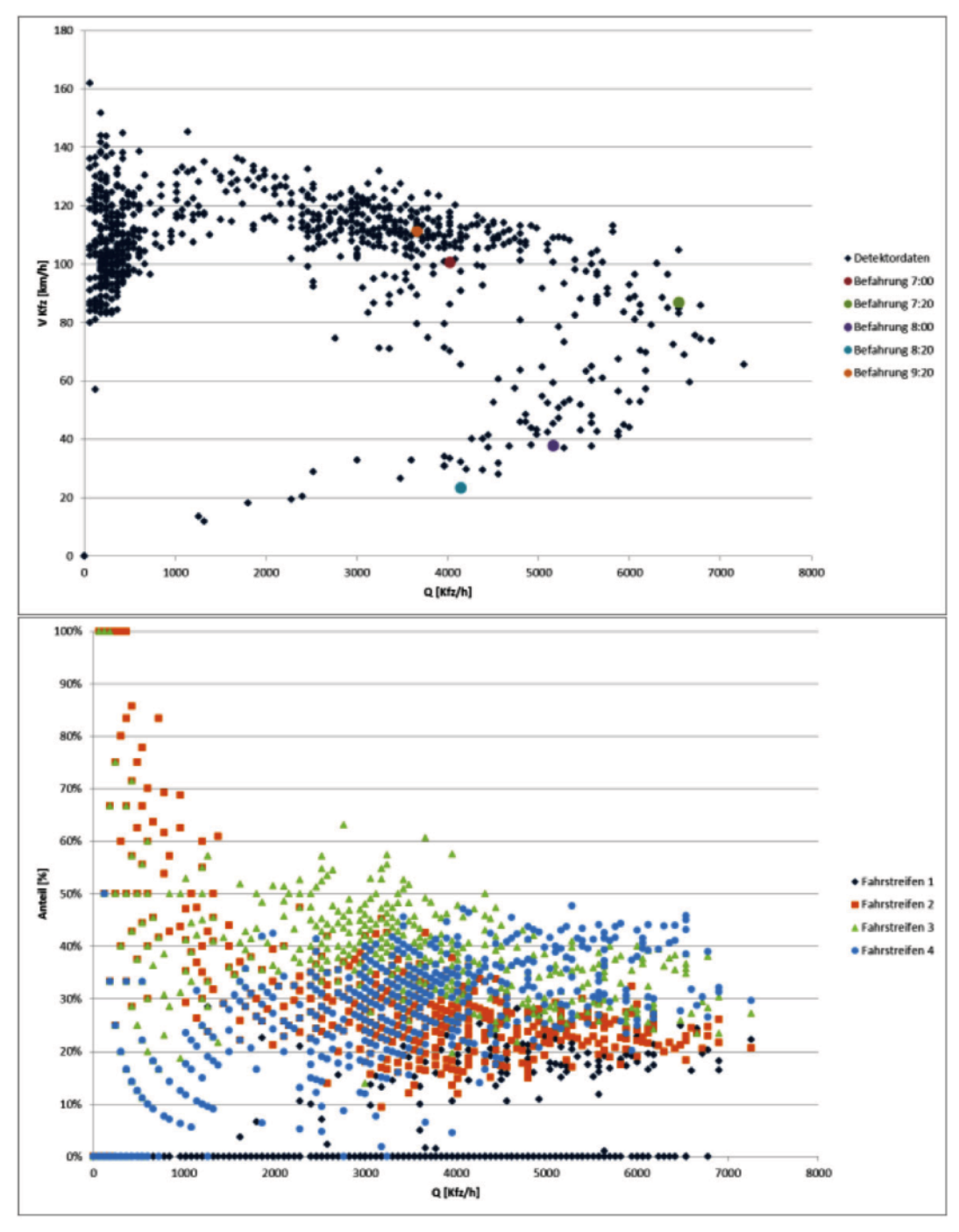

Bild 75: q-V-Diagramme (oben) und Fahrstreifenaufteilungen (unten) auf der A 99 am 24.10.2012<br>(jeweils 1-min-Intervalle)

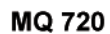

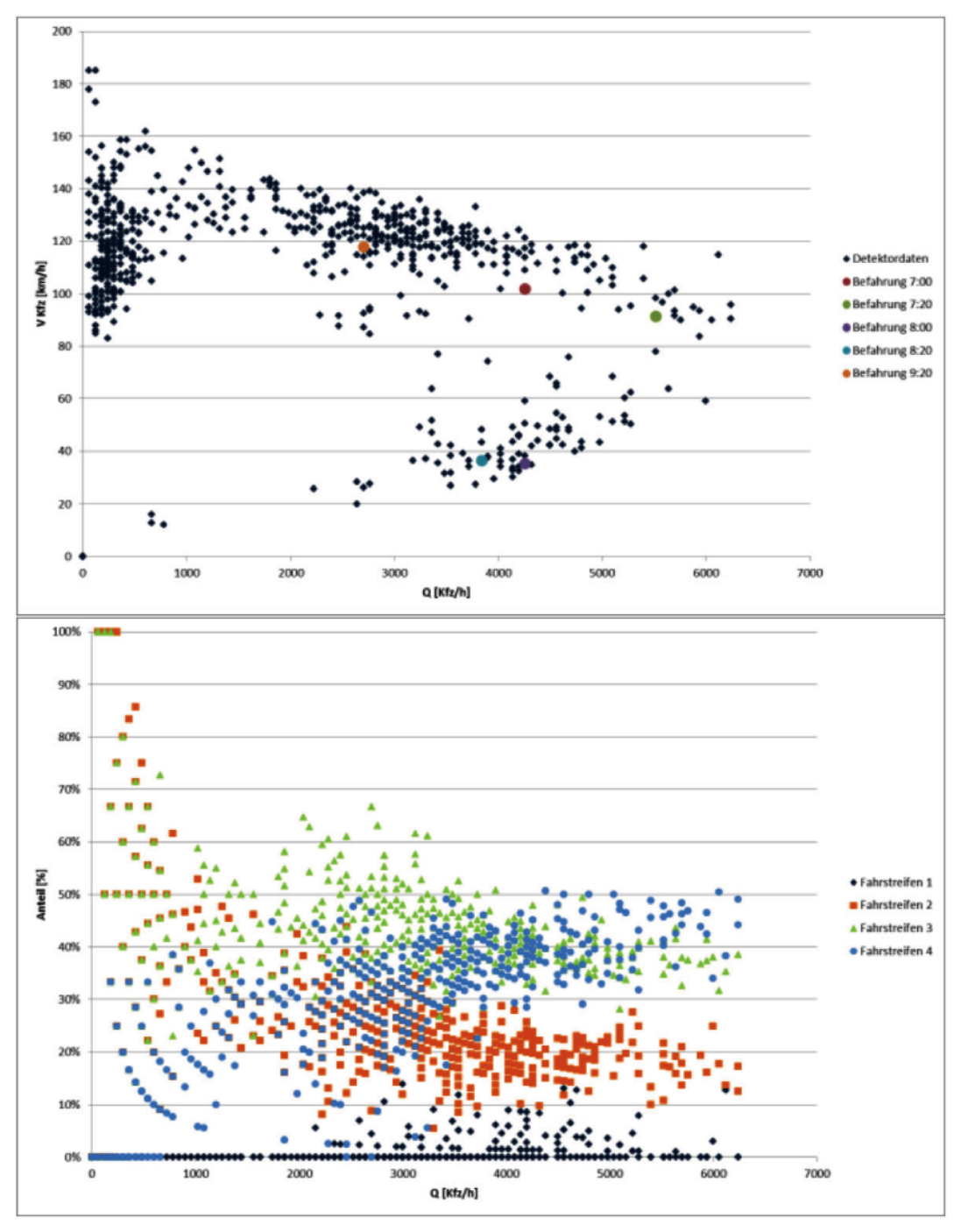

Bild 76: q-V-Diagramme (oben) und Fahrstreifenaufteilungen (unten) auf der A 99 am 24.10.2012<br>(jeweils 1-min-Intervalle)

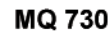

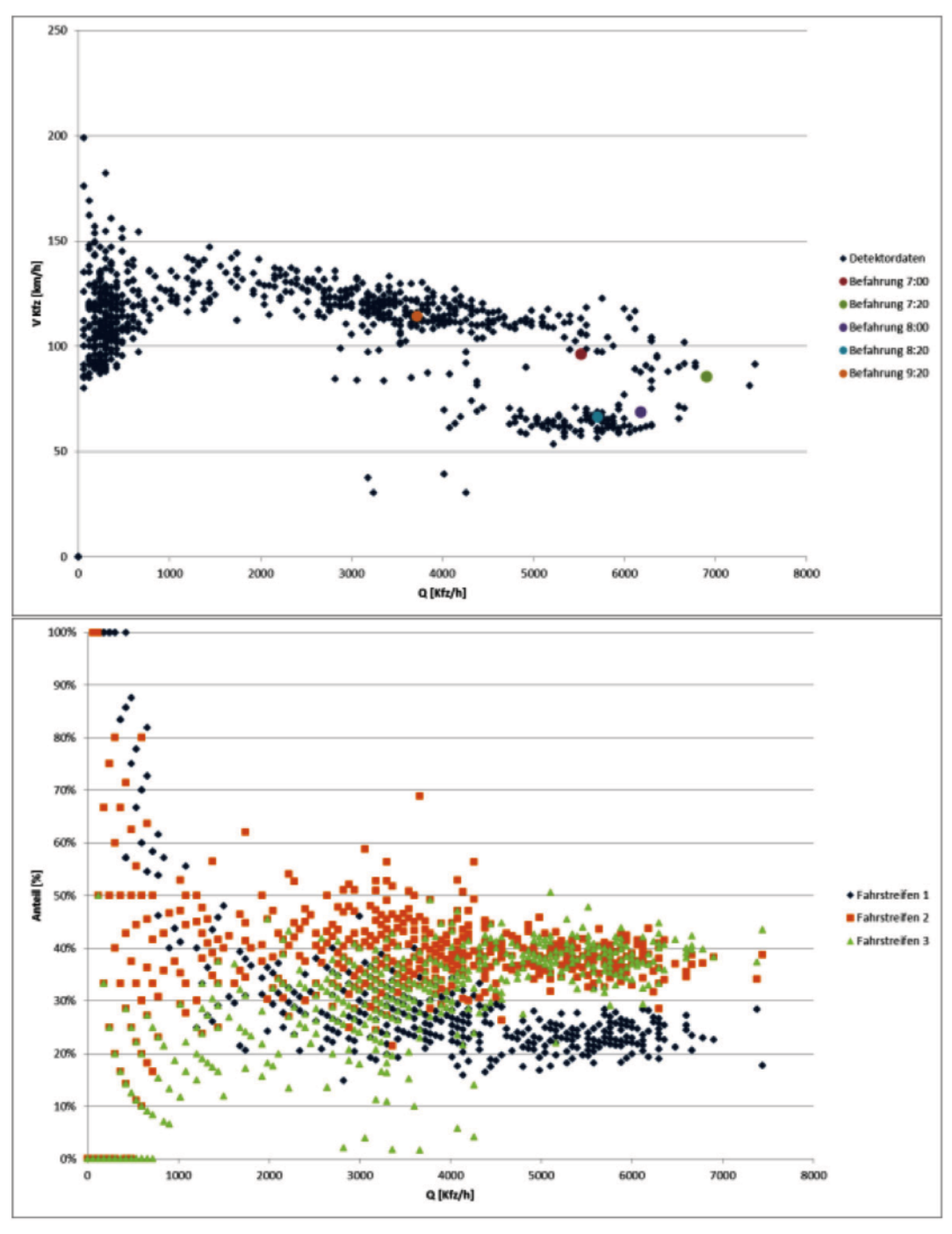

Bild 77: q-V-Diagramme (oben) und Fahrstreifenaufteilungen (unten) auf der A 99 am 24.10.2012<br>(jeweils 1-min-Intervalle)

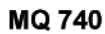

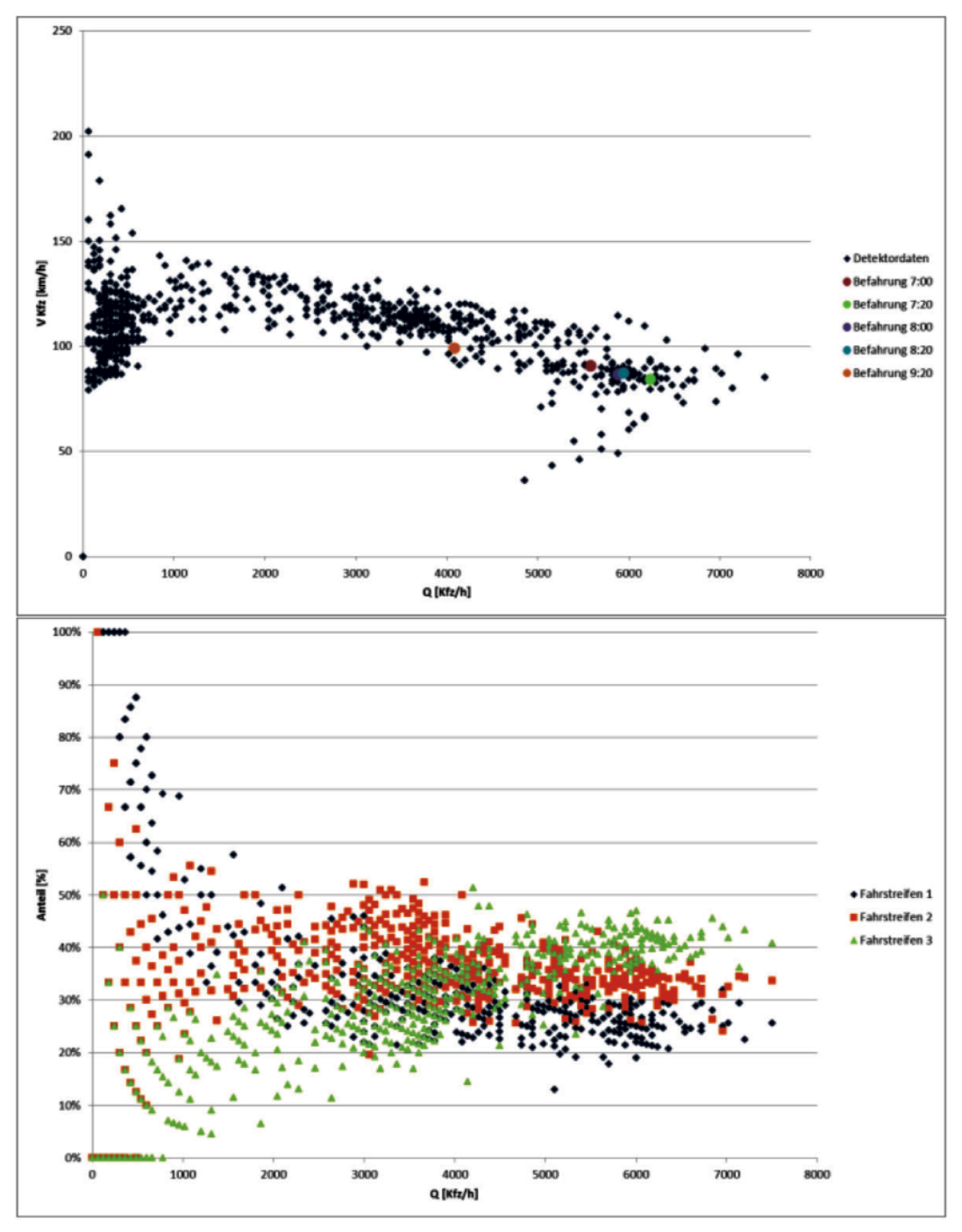

q-V-Diagramme (oben) und Fahrstreifenaufteilungen (unten) auf der A 99 am 24.10.2012<br>(jeweils 1-min-Intervalle) **Bild 78:** 

## A.2 AV Konturplots

Die folgenden Tabellen fassen die Differenz zwischen den realen und simulierten Geschwindigkeitswerten von den FREEVAL Tests in Kapitel 6.2.3 zusammen. Die folgende Farbskala wurde verwendet.

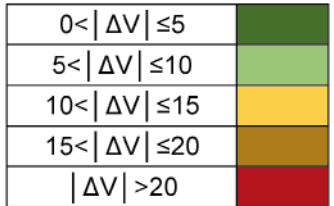

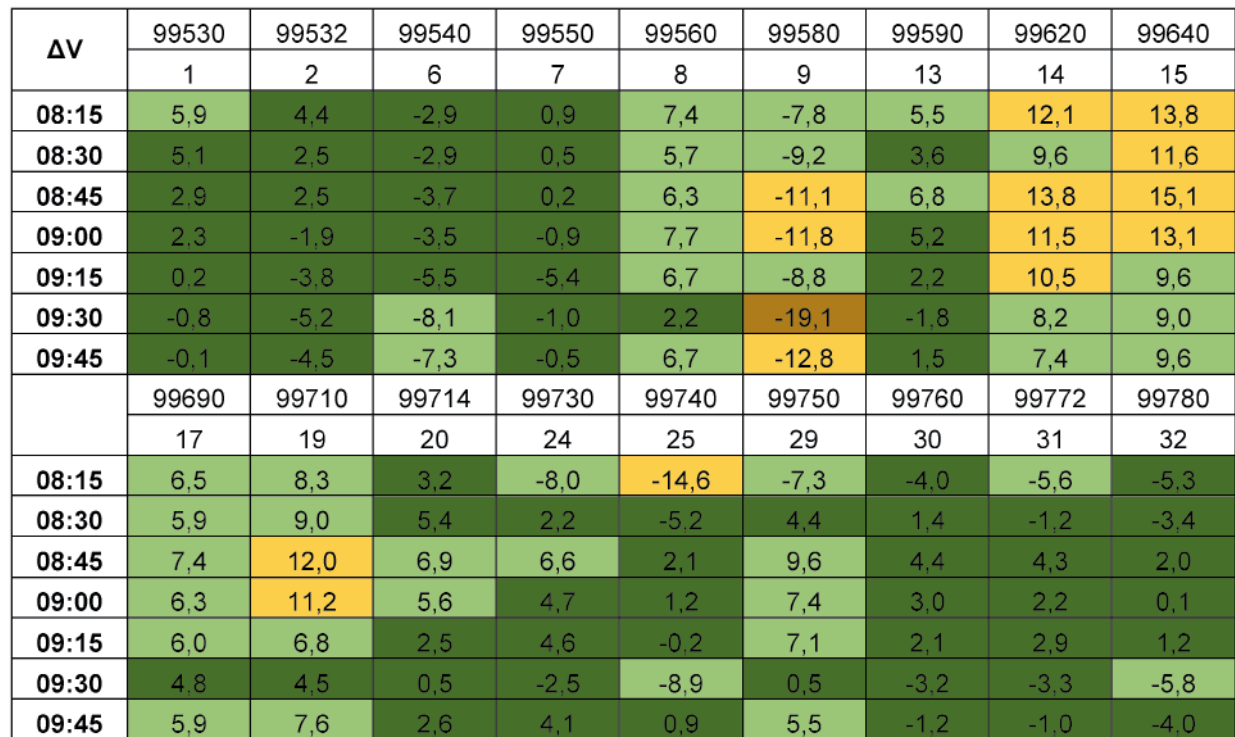

Testtag 26.09.2012

Tab. 30: Geschwindigkeitsdifferenzwerte (V<sub>real</sub>-V<sub>simuliert</sub>) über Segmente und Zeit vom deutschen FREEVAL, Szenario 26.09.12 (siehe Kapitel 6.2.3)

Testtag 24.09.2012

| ΔV    | 99530            | 99532          | 99540   | 99550          | 99560   | 99580   | 99590   | 99620   | 99640  |
|-------|------------------|----------------|---------|----------------|---------|---------|---------|---------|--------|
|       | $\mathbf{1}$     | $\overline{2}$ | 6       | $\overline{7}$ | 8       | 9       | 13      | 14      | 15     |
| 06:15 | $-0, 8$          | $-1.7$         | $-4,9$  | 0,9            | 7,1     | $-8,9$  | $-3,2$  | $-0,7$  | 8,5    |
| 06:30 | $-2,8$           | $-1,6$         | $-7,4$  | $-3,1$         | 6, 5    | $-12,6$ | $-9,0$  | $-6,9$  | 1,0    |
| 06:45 | $-2,0$           | $-1.7$         | $-8,6$  | $-2,7$         | 3,1     | $-14,8$ | $-9,3$  | $-8,6$  | $-3,7$ |
| 07:00 | 10,0             | 12,5           | 2,7     | 11,9           | 18,6    | $-0,6$  | 0, 2    | $-4,0$  | $-5,1$ |
| 07:15 | 6,1              | 4,3            | $-4,3$  | 0,7            | 7,0     | $-7,6$  | 1,7     | 3,8     | 7,3    |
| 07:30 | 2,6              | 0,4            | 1,7     | 3,8            | 8,8     | $-5,3$  | $-6,0$  | $-4, 2$ | $-0,3$ |
| 07:45 | 5,8              | 3,3            | $-3,0$  | $-4,7$         | 3,4     | $-2,7$  | $-4.7$  | $-4,2$  | 1,3    |
| 08:00 | 3, 5             | 2,2            | $-3,9$  | $-2,7$         | 5,1     | $-10,5$ | $-1,4$  | 0, 8    | 6,0    |
| 08:15 | 2,3              | 1,3            | $-5,0$  | $-2, 8$        | 4,2     | $-11,3$ | 2,8     | 8,5     | 10,8   |
| 08:30 | 4,4              | 2,4            | $-1,7$  | 0,7            | 6,2     | $-9,2$  | 0,6     | 5,8     | 8,7    |
| 08:45 | 7,5              | 5,2            | $-1,0$  | 2,6            | 8,4     | $-7,6$  | 4,8     | 13,3    | 14,1   |
| 09:00 | 1.4              | 0,4            | $-8,1$  | 0,5            | 4,5     | $-13,1$ | 3,5     | 11,1    | 13,4   |
| 09:15 | 7,3              | 3,0            | $-0,4$  | 6,9            | 13,3    | $-6,6$  | 5,8     | 12,2    | 11,1   |
| 09:30 | 4.4              | 0,1            | $-4.2$  | 1,2            | 7,5     | $-9,5$  | 5.4     | 10,3    | 11,1   |
| 09:45 | $-1,3$           | $-4,9$         | $-25,1$ | $-5,7$         | 5,3     | $-14,6$ | 3,7     | 8,1     | 10,1   |
|       | 99690            | 99710          | 99714   | 99730          | 99740   | 99750   | 99760   | 99772   | 99780  |
|       | 17               | 19             | 20      | 24             | 25      | 29      | 30      | 31      | 32     |
| 06:15 | 2,1              | 7,0            | 1,4     | 6,7            | 3,2     | 7,6     | $-2,2$  | 1,1     | 4,2    |
| 06:30 | 0, 5             | 3,5            | $-2, 8$ | 6,1            | 3,1     | 3,6     | $-5,4$  | $-3,5$  | 1,3    |
| 06:45 | $-5,6$           | $-0, 8$        | $-8,1$  | 10,6           | 5,4     | 0,4     | $-9,2$  | $-6,3$  | $-0,1$ |
| 07:00 | $-13,6$          | $-10,8$        | $-23,1$ | $-2,2$         | $-7,6$  | $-7,1$  | $-13,6$ | $-8,5$  | $-1,3$ |
| 07:15 | 2,5              | 3,2            | $-2,3$  | $-7,7$         | $-13,7$ | $-5,7$  | $-10,1$ | $-5,5$  | $-4,9$ |
| 07:30 | $-4,7$           | $-0, 5$        | $-6, 8$ | $-13,3$        | $-16,9$ | $-5,4$  | $-9,9$  | $-6,4$  | $-6,0$ |
| 07:45 | $-3,9$           | 1,8            | $-4.2$  | $-17,2$        | $-16,2$ | $-10,0$ | $-9,3$  | $-6,9$  | $-7,4$ |
| 08:00 | 1.2 <sub>1</sub> | 4.0            | $-4.7$  | $-40,9$        | $-20,3$ | $-6,1$  | $-4,6$  | $-4.7$  | $-6,1$ |
| 08:15 | 7,4              | 7,8            | $-10,0$ | $-41,0$        | $-18,9$ | $-6,2$  | $-2,8$  | $-0,9$  | $-3,4$ |
| 08:30 | 4,4              | 8,8            | 0,6     | $-20,2$        | $-6,9$  | 1,8     | 3,6     | 3,4     | 1,9    |
| 08:45 | 6,7              | 12,5           | 7,0     | $-14,5$        | $-20,3$ | $-0,5$  | 1,1     | 1,0     | $-0,6$ |
| 09:00 | 6,9              | 11,8           | 6,8     | 9,1            | 0,6     | 6,4     | 5,0     | 3,3     | 1,8    |
| 09:15 | 7,8              | 10,8           | 5,7     | 9,9            | 3,9     | 9,4     | 3,0     | 2,8     | 0,6    |
| 09:30 | 7,3              | 11,9           | 5,4     | 8,6            | 4,3     | 9,9     | 2,6     | 2,4     | 0, 8   |
| 09:45 | 4,7              | 8,6            | 3,0     | 5,5            | 1,6     | 8,2     | 0, 7    | 0,6     | $-1,5$ |

Tab. 31: Geschwindigkeitsdifferenzwerte (V<sub>real</sub>-V<sub>simuliert</sub>) über Segmente und Zeit vom deutschen FREEVAL, Szenario 24.09.12 (siehe Kapitel 6.2.3)

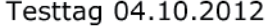

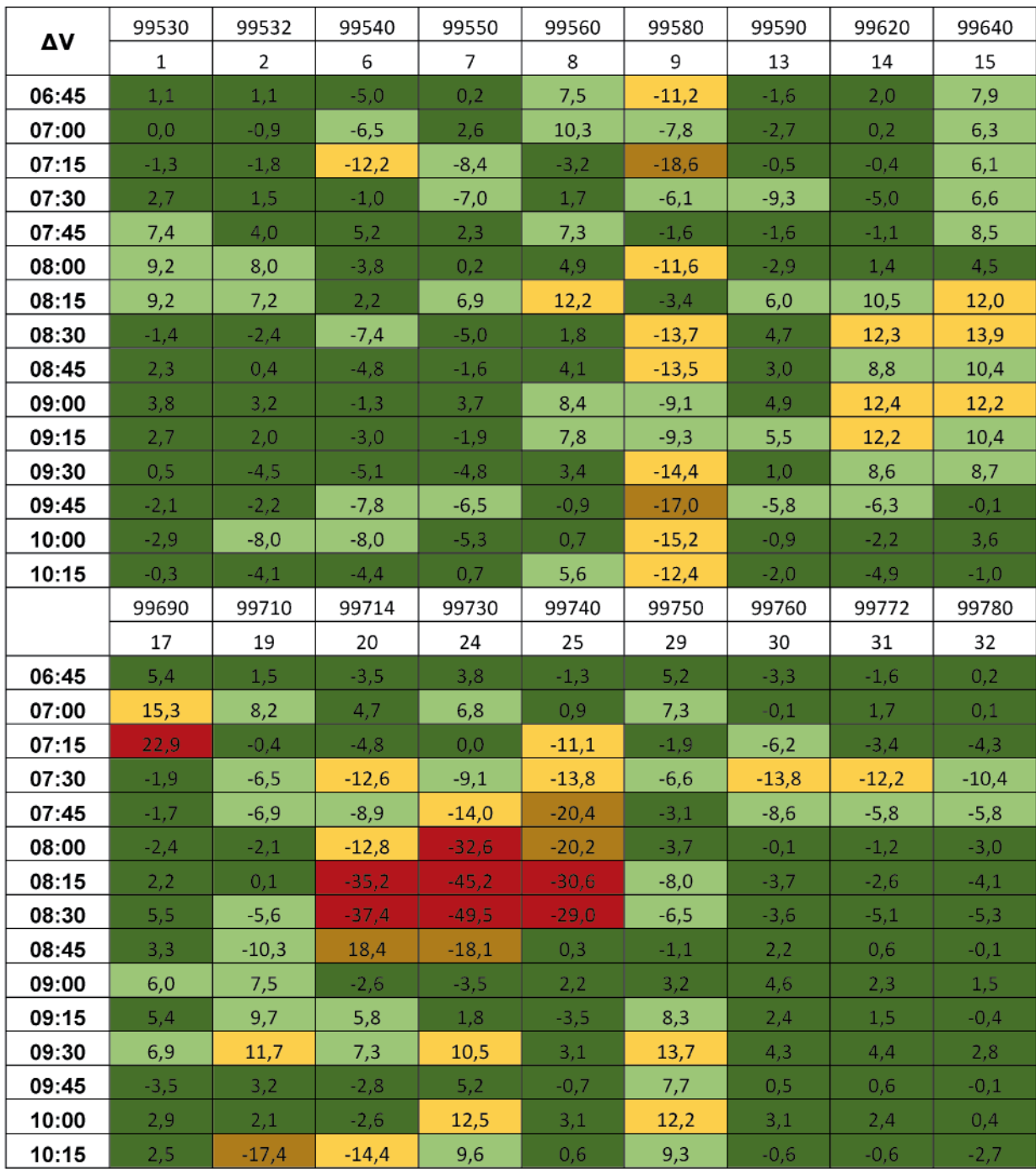

Tab. 32: Geschwindigkeitsdifferenzwerte (V<sub>real</sub>-V<sub>simuliert</sub>) über Segmente und Zeit vom deutschen FREEVAL, Szenario 04.10.12 (siehe Kapitel 6.2.3)

Testtag 23.10.2012

| ΔV                   | 99530   | 99532          | 99540   | 99550   | 99560   | 99580   | 99590   | 99620   | 99640   |
|----------------------|---------|----------------|---------|---------|---------|---------|---------|---------|---------|
|                      | 1       | $\overline{2}$ | 6       | 7       | 8       | 9       | 13      | 14      | 15      |
| 06:15:00             | $-4,5$  | $-4,2$         | $-9,8$  | $-4,7$  | $-0,9$  | $-15,3$ | $-7,4$  | $-2,1$  | 0, 5    |
| 06:30:00             | $-8,6$  | $-7,0$         | $-14,2$ | $-7,5$  | 0,8     | $-16,7$ | $-10,4$ | $-4,6$  | $-0,1$  |
| 06:45:00             | $-7,0$  | $-6,5$         | $-14,5$ | $-6,0$  | $-0,3$  | $-16,6$ | $-14,4$ | $-12,9$ | $-7,6$  |
| 07:00:00             | $-1,4$  | 4,0            | $-5,3$  | 1,2     | 6,6     | $-10,6$ | $-2,7$  | 0,5     | 4,7     |
| 07:15:00             | $-1,0$  | $-2,4$         | $-11,2$ | $-4,1$  | 2,3     | $-12,5$ | $-6,6$  | $-9,0$  | $-2,9$  |
| 07:30:00             | $-3,1$  | $-2,9$         | $-11,7$ | $-7,8$  | 4,4     | $-9,6$  | $-25,9$ | $-19,7$ | $-24,0$ |
| 07:45:00             | 1,6     | 1,1            | $-5,0$  | 0,3     | 2,2     | $-5,3$  | $-24.3$ | $-29,4$ | $-56,2$ |
| 08:00:00             | $-1,5$  | $-2,3$         | $-13,6$ | $-8,6$  | $-36,9$ | $-22,3$ | $-3,1$  | $-4,9$  | $-27,4$ |
| 08:15:00             | $-1,3$  | $-2,9$         | $-12,3$ | $-8,6$  | $-44,2$ | $-28,9$ | $-3,7$  | $-2,0$  | $-35,7$ |
| 08:30:00             | 2,9     | 1,1            | $-6,8$  | $-3,9$  | $-29,6$ | $-24,8$ | $-1,4$  | $-1,3$  | $-34,4$ |
| 08:45:00             | 0,1     | 2,3            | $-3,6$  | 6,5     | $-24,3$ | $-26,4$ | 1,0     | 8,3     | 2,2     |
| 09:00:00             | $-0,5$  | $-2,7$         | $-8,4$  | 7,1     | $-24,5$ | $-25,3$ | 1,1     | 7,8     | 1,9     |
| 09:15:00             | $-3,0$  | $-5,4$         | $-11,1$ | 3,7     | $-26,2$ | $-27,0$ | $-0,8$  | 4,9     | 2,9     |
| 09:30:00             | $-3,4$  | $-5,4$         | $-12,0$ | 2,8     | $-28,4$ | $-29,5$ | 0,8     | 6,1     | 4,9     |
| 09:45:00             | $-1,8$  | $-5,8$         | $-11,7$ | 2,9     | $-25,4$ | $-26,7$ | $-4,7$  | $-4,6$  | 1,1     |
| 10:00:00             | $-5,4$  | $-8,1$         | $-11,6$ | 5,2     | $-28,1$ | $-25,9$ | $-4,4$  | $-2,3$  | 2,1     |
| 10:15:00             | $-5,5$  | $-8,7$         | $-14,1$ | 3,0     | $-30,1$ | $-29,2$ | $-8,1$  | -7,4    | $-1,8$  |
| 10:30:00             | $-4,4$  | $-9,4$         | $-12,4$ | 3,7     | $-29,5$ | $-27,0$ | $-3,7$  | $-1,6$  | 1,3     |
| 10:45:00             | $-3,5$  | $-5,1$         | $-10,1$ | 5,7     | $-30,4$ | $-25,5$ | $-4,7$  | $-2,6$  | 0,3     |
| Δ٧                   | 99690   | 99710          | 99714   | 99730   | 99740   | 99750   | 99760   | 99772   | 99780   |
|                      | 17      | 19             | 20      | 24      | 25      | 29      | 30      | 31      | 32      |
| 06:15:00             | $-1,6$  | 4,5            | 1,6     | 8,5     | 4,3     | 8,3     | $-1,5$  | 1,4     | 5,7     |
| 06:30:00             | $-2,0$  | $-1,2$         | $-7,4$  | 0,8     | $-1,8$  | 3,8     | $-7,1$  | $-3,8$  | 1,3     |
| 06:45:00             | $-9,7$  | $-7,3$         | $-13,6$ | $-14,0$ | $-19,2$ | $-9,7$  | $-18,5$ | $-14,7$ | $-6,9$  |
| 07:00:00             | $-3,1$  | $-10,9$        | $-19,6$ | $-9,9$  | $-14,5$ | $-1,6$  | $-8,5$  | $-5,6$  | $-2,0$  |
| 07:15:00             | 10,7    | $-20,8$        | $-33,2$ | $-52,3$ | $-41.7$ | $-31,3$ | $-31,4$ | $-22,8$ | $-10,3$ |
| 07:30:00             | $-24,9$ | $-78,8$        | $-36,9$ | $-59,0$ | $-44,9$ | $-25,4$ | $-31,0$ | $-23,1$ | $-9,1$  |
| 07:45:00             | $-42,9$ | $-2,6$         | 44,3    | $-43,9$ | $-41,9$ | $-17,6$ | $-27,7$ | $-12,9$ | $-5,1$  |
| 08:00:00             | $-71,6$ | 16,1           | 17,6    | $-48,2$ | $-37,2$ | $-12,4$ | $-15,6$ | $-11,9$ | $-6,0$  |
| 08:15:00             |         |                |         |         |         |         |         |         |         |
|                      | $-77,0$ | 15,3           | 30,5    | $-41,0$ | $-24,5$ | $-12,1$ | $-10,2$ | $-5,6$  | $-1,8$  |
| 08:30:00             | $-65,7$ | 11,5           | 14,2    | $-46,3$ | $-21,2$ | $-12,0$ | $-16,3$ | $-10,0$ | $-4,9$  |
| 08:45:00             | $-37,5$ | 15,2           | 18,6    | $-42,2$ | $-17,1$ | $-4,8$  | $-10,1$ | $-9,2$  | $-5,6$  |
| 09:00:00             | $-13,4$ | 17,3           | 9,1     | $-44,7$ | $-16,3$ | -5,6    | $-8,4$  | $-6,1$  | $-4,0$  |
| 09:15:00             | $-6,4$  | 13,7           | 23,9    | $-24,5$ | -7,2    | 2,7     | $-5,1$  | -0,9    | $-0,2$  |
| 09:30:00             | 3,2     | 5,2            | $-6,1$  | $-23,9$ | $-6,3$  | 3,6     | $-2,2$  | 1,3     | 0,7     |
| 09:45:00             | -5,4    | 2,2            | -4,8    | $-0,4$  | -4,4    | 0,3     | $-10,4$ | $-7,2$  | $-3,4$  |
| 10:00:00             | 0,6     | 4,2            | $-3,4$  | -3,7    | 1,1     | 11,1    | 0,7     | 2,9     | -1,2    |
| 10:15:00             | $-2,3$  | $-3,1$         | $-13,8$ | $-36,3$ | 0,5     | 11,1    | 2,1     | 1,2     | $-2,6$  |
| 10:30:00<br>10:45:00 | 0,1     | $-4,3$         | $-22,0$ | $-53,0$ | -2,4    | 11,4    | 2,4     | 1,5     | $-4,9$  |

Tab. 33: Geschwindigkeitsdifferenzwerte (V<sub>real</sub>-V<sub>simuliert</sub>) über Segmente und Zeit vom deutschen FREEVAL, Szenario 23.10.12 (siehe Kapitel 6.2.3)

### **Schriftenreihe**

Berichte der Bundesanstalt für Straßenwesen

### Unterreihe "Verkehrstechnik"

### **2015**

V 261: Nutzung von Radwegen in Gegenrichtung – Sicherheitsverbesserungen Alrutz, Bohle, Busek  $\epsilon$  16.50

V 262: Verkehrstechnische Optimierung des Linksabbiegens vom nachgeordneten Straßennetz auf die Autobahn zur Vermeidung von Falschfahrten

Maier, Pohle, Schmotz, Nirschl, Erbsmehl € 16,00

V 263: Verkehrstechnische Bemessung von Landstraßen – Weiterentwicklung der Verfahren

Weiser, Jäger, Riedl, Weiser, Lohoff  $\epsilon$  16,50

V 264: Qualitätsstufenkonzepte zur anlagenübergreifenden Bewertung des Verkehrsablaufs auf Außerortsstraßen Weiser, Jäger, Riedl, Weiser, Lohoff  $\epsilon$  17,00

V 265: Entwurfstechnische Empfehlungen für Autobahntunnelstrecken

Bark, Kutschera, Resnikow, Baier, Schuckließ

Dieser Bericht liegt nur in digitaler Form vor und kann unter http:// bast.opus.hbz-nrw.de/ heruntergeladen werde

V 266: Verfahren zur Bewertung der Verkehrs- und Angebotsqualität von Hauptverkehrsstraßen Baier, Hartkopf  $\epsilon$  14,50

V 267: Analyse der Einflüsse von zusätzlichen Textanzeigen im Bereich von Streckenbeeinflussungsanlagen

Hartz, Saighani, Eng, Deml, Barby

Dieser Bericht lieget nur in digitaler Form vor und kann unter http:// bast.opus.hbz-nrw.de/ heruntergeladen werden.

V 268: Motorradunfälle – Einflussfaktoren der Verkehrsinfrastruktur

Hegewald, Fürneisen, Tautz

Dieser Bericht liegt nur in digitaler Form vor und kann unter http: bast.opus.hbz-nrw.de/ heruntergeladen werden.

## **2016**

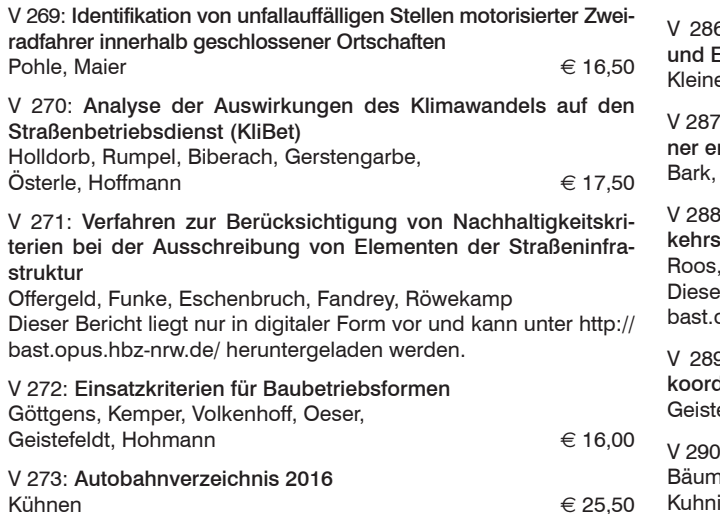

V 274: Liegedauer von Tausalzen auf Landstraßen Schulz, Zimmermann, Roos  $\epsilon$  18,00

V 275: Modellversuch für ein effizientes Störfallmanagement auf Bundesautobahnen Grahl, Skottke

Dieser Bericht liegt nur in digitaler Form vor und kann unter http:// bast.opus.hbz-nrw.de/ heruntergeladen werden.

V 276: Psychologische Wirkung von Arbeitsstellen auf die Verkehrsteilnehmer

Petzoldt, Mair, Krems, Roßner, Bullinger 
<del>€</del> 30,50

V 277: Verkehrssicherheit in Einfahrten auf Autobahnen Kathmann, Roggendorf, Scotti Dieser Bericht liegt nur in digitaler Form vor und kann unter http:// bast.opus.hbz-nrw.de/ heruntergeladen werden.

V 278: Verkehrsentwicklung auf Bundesfernstraßen 2014 Fitschen, Nordmann  $\epsilon$  30,50

V 279: HBS-konforme Simulation des Verkehrsablaufs auf Autobahnen

Geistefeldt, Giuliani, Busch, Schendzielorz, Haug, Vortisch, Leyn, Trapp  $\epsilon$  23,00

## **2017**

V 280: Demografischer Wandel im Straßenbetriebsdienst – Analyse der möglichen Auswirkungen und Entwicklung von Lösungsstrategien Pollack, Schulz-Ruckriegel 
■ 15,50

V 281: Entwicklung von Maßnahmen gegen Unfallhäufungsstellen – Weiterentwicklung der Verfahren

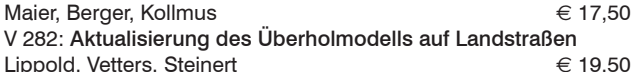

V 283: Bewertungsmodelle für die Verkehrssicherheit von Autobahnen und von Landstraßenknotenpunkten

Bark, Krähling, Kutschera, Baier, Baier, Klemps-Kohnen, Schuckließ, Maier, Berger 
■ 19,50

V 284: Berücksichtigung des Schwerverkehrs bei der Modellierung des Verkehrsablaufs an planfreien Knotenpunkten Geistefeldt, Sievers

Dieser Bericht liegt nur in digitaler Form vor und kann unter http:// bast.opus.hbz-nrw.de/ heruntergeladen werden.

V 285: Praxisgerechte Anforderungen an Tausalz Kamptner, Thümmler, Ohmann

Dieser Bericht liegt nur in digitaler Form vor und kann unter http:// bast.opus.hbz-nrw.de/ heruntergeladen werden.

6: Telematisch gesteuertes Kompaktparken – Grundlagen **Entwicklung** 

 $\epsilon$ , Lehmann  $\epsilon$  16,50

staat: Werkzeuge zur Durchführung des Bestandsaudits und eirweiterten Streckenkontrolle

Kutschera, Resnikow, Follmann, Biederbick  $\epsilon$  21,50

8: Überholungen von Lang-Lkw - Auswirkungen auf die Verssicherheit und den Verkehrsablauf

Zimmermann, Köhler

er Bericht liegt nur in digitaler Form vor und kann unter http:// opus.hbz-nrw.de/ heruntergeladen werden.

9: Verkehrsqualität an verkehrsabhängig gesteuerten und dinierten Lichtsignalanlagen efeldt, Giuliani, Vieten, Dias Pais **20,00** € 20,00 : Fahrleistungserhebung 2014 – Inländerfahrleistung

er, Hautzinger, Pfeiffer, Stock, Lenz, Kuhnimhof, Köhler **19,00** 

**99**

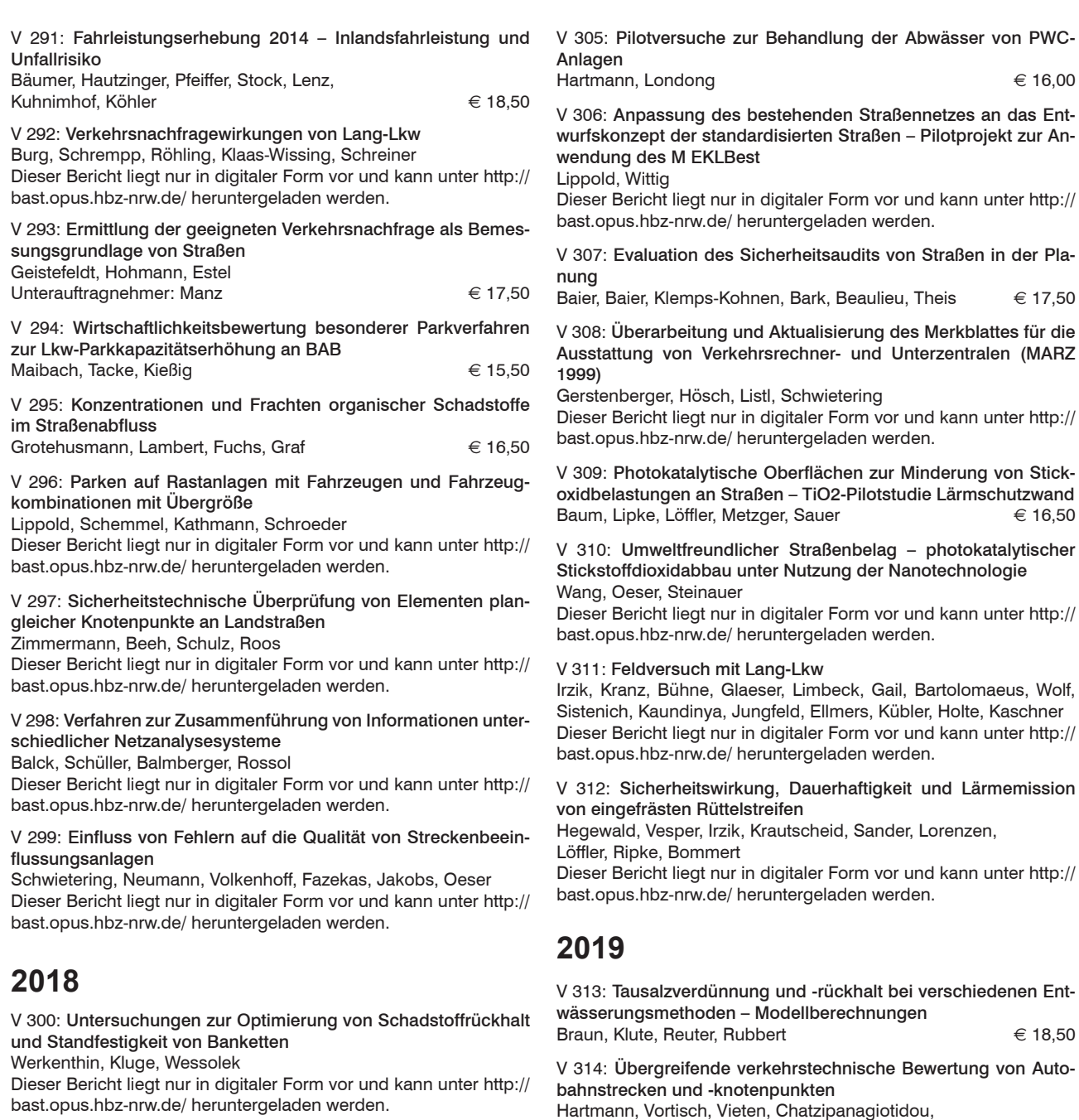

V 301: Sicherheitsbewertung von Arbeitsstellen mit Gegenverkehrstrennung

Kemper, Sümmermann, Baier, Klemps-Kohnen

Dieser Bericht liegt nur in digitaler Form vor und kann unter http:// bast.opus.hbz-nrw.de/ heruntergeladen werden.

#### V 302: Entwicklung einer Fahrstreifenreduktionsbeeinflussungsanlage für Baustellen auf BAB

Heinrich, Maier, Papageorgiou, Papamichail, Schober, Stamatakis Dieser Bericht liegt nur in digitaler Form vor und kann unter http:// bast.opus.hbz-nrw.de/ heruntergeladen werden.

V 303: Psychologische Wirkungen von Arbeitsstellenlängen, -staffelung und -gestaltung auf die Verkehrsteilnehmer Scotti, Kemper, Oeser, Haberstroh, Welter, Jeschke, Skottke 19,50

### V 304: Verkehrsentwicklung auf Bundesfernstraßen 2015

Fitschen, Nordmann  $\epsilon$  31,00 *Die Ergebnisdateien können als kostenpflichtiger Download unter: www.schuenemann-verlag.de heruntergeladen werden.* 15,00

Tel.  $+(0)421/3$  69 03-53  $\cdot$  Fax  $+(0)421/3$  69 03-63 Alternativ können Sie alle lieferbaren Titel auch auf unserer Website finden und bestellen.

Haug, Spangler  $\epsilon$  18,50

Fachverlag NW in der Carl Ed. Schünemann KG Zweite Schlachtpforte 7 · 28195 Bremen

### www.schuenemann-verlag.de

Alle Berichte, die nur in digitaler Form erscheinen, können wir auf Wunsch als »Book on Demand« für Sie herstellen.